# Package 'phytools'

April 5, 2022

<span id="page-0-0"></span>Version 1.0-3

Date 2022-04-05

Title Phylogenetic Tools for Comparative Biology (and Other Things)

Author Liam J. Revell

Maintainer Liam J. Revell <liam.revell@umb.edu>

**Depends** R  $(>= 3.5.0)$ , ape  $(>= 4.0)$ , maps

Imports clusterGeneration, coda, combinat, expm, graphics, grDevices, MASS, methods, mnormt, nlme, numDeriv, phangorn (>= 2.3.1), plotrix, scatterplot3d, stats, utils

Suggests animation, geiger, RColorBrewer, rgl

# ZipData no

Description A wide range of functions for phylogenetic analysis - concentrated in phylogenetic comparative biology, but also including numerous methods for visualizing, manipulating, reading or writing, and even inferring phylogenetic trees. Included among the functions in phylogenetic comparative biology are various for ancestral state reconstruction, model-fitting, and simulation of phylogenies and data, for continuous, discrete, and multivariate characters. A broad range of plotting methods for phylogenies and comparative data include, but are not restricted to, methods for mapping trait evolution on trees, for projecting trees into phenotypic space or a geographic map, and for visualizing correlated speciation between trees. Finally, numerous functions are designed for reading, writing, analyzing, inferring, simulating, and manipulating phylogenetic trees and comparative data. For instance, there are functions for randomly or non-randomly attaching species or clades to a phylogeny, for computing consensus phylogenies from a set, for simulating trees and phylogenetic data under a range of models, and for a wide variety of other manipulations and analyses that phylogenetic biologists might find useful in their research.

#### License GPL  $(>= 2)$

URL <https://github.com/liamrevell/phytools>

Repository CRAN

Date/Publication 2022-04-05 20:20:02 UTC

NeedsCompilation no

# R topics documented:

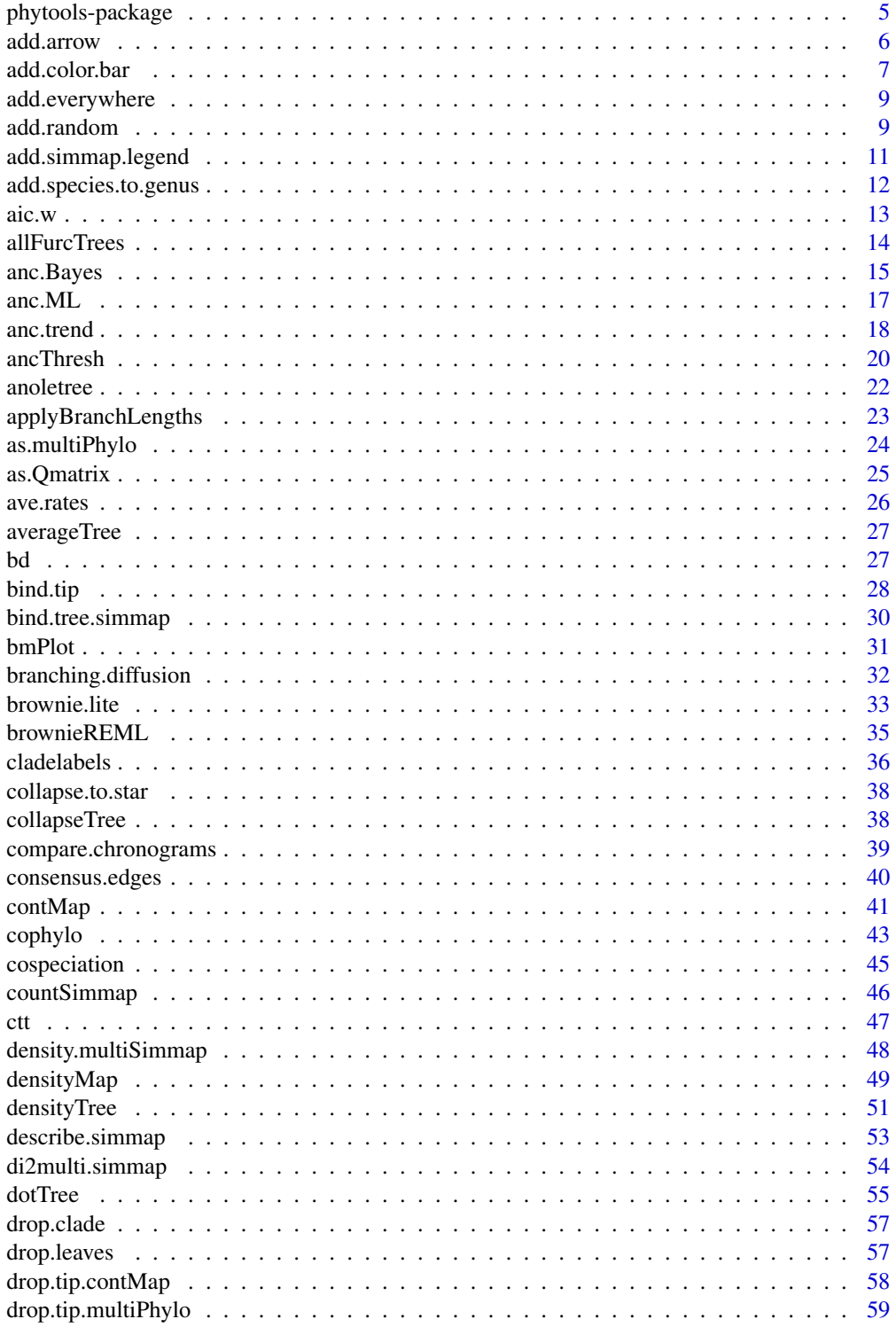

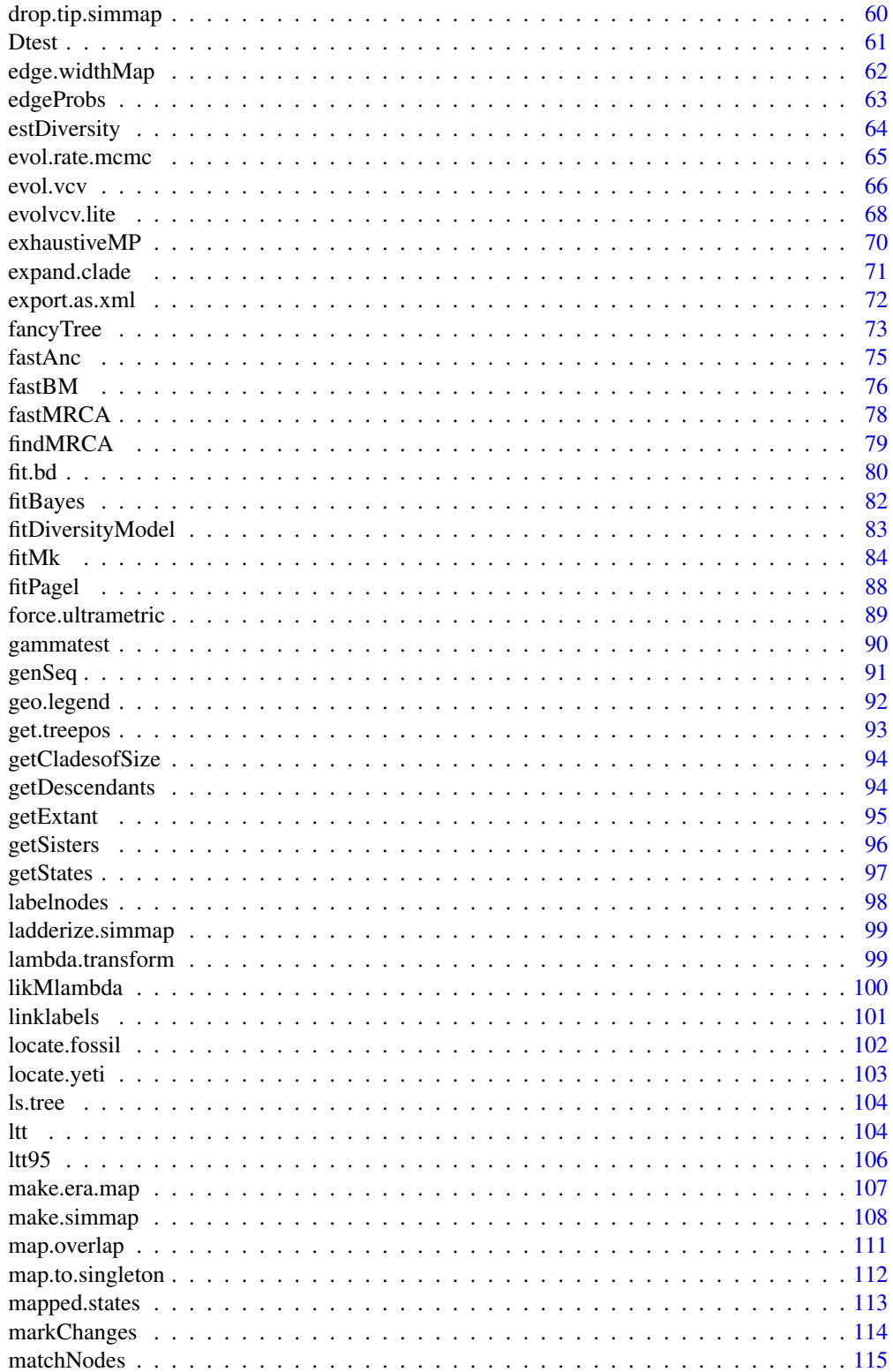

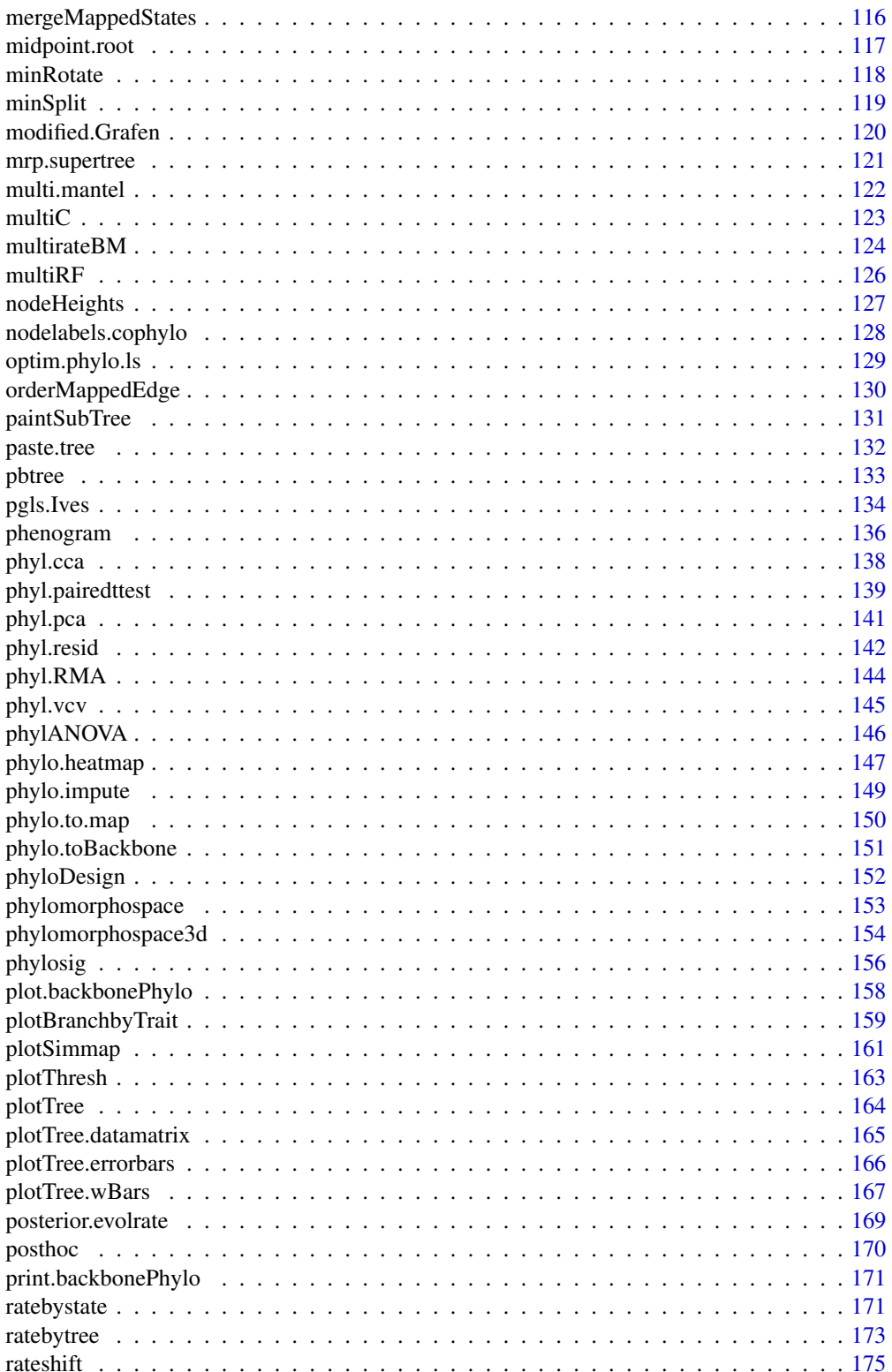

<span id="page-4-0"></span>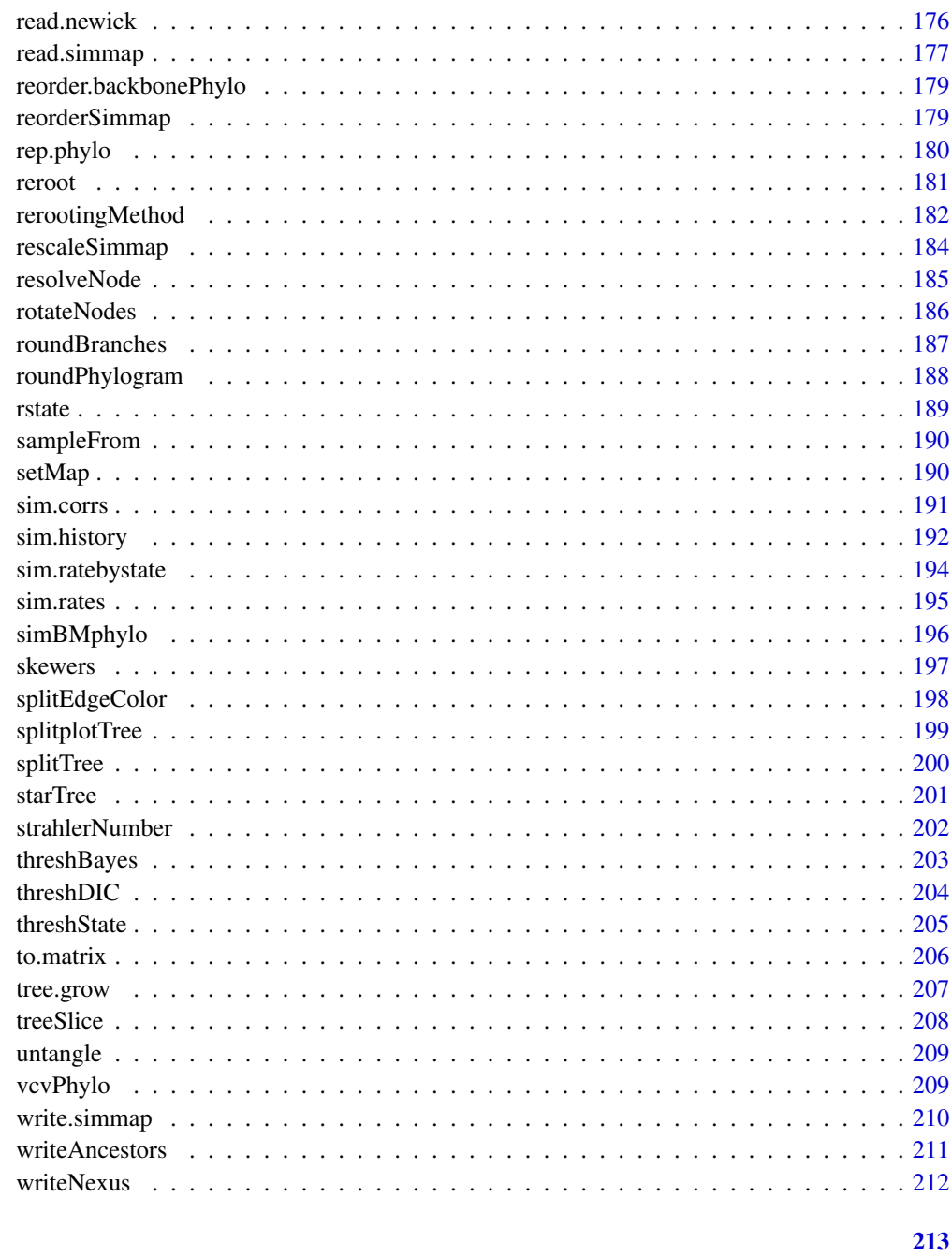

# **Index**

phytools-package

phytools: Phylogenetic Tools for comparative biology (and other things)

#### Description

phytools provides functions for phylogenetic comparative biology; as well as several other functions for tree inference, manipulation, and analysis that are not implemented in other R packages.

The complete list of functions can be displayed with library(help=phytools).

The *phytools* development page is <https://github.com/liamrevell/phytools/>. More information on *phytools* can also be found at <http://blog.phytools.org> or <http://www.phytools.org>.

If you use *phytools* (or other packages that depend on *phytools*) in a publication, please *cite it*. The appropriate citation for *phytools* is listed below or can be obtained using citation("phytools") with the package installed.

#### Author(s)

Liam J. Revell

Maintainer: Liam J. Revell <liam.revell@umb.edu>

# References

Revell, L. J. (2012) phytools: An R package for phylogenetic comparative biology (and other things). *Methods Ecol. Evol.*, 3, 217-223.

add.arrow *Add an arrow pointing to a tip or node on the tree*

### Description

This function adds an arrow or a set of arrows to a plotted tree.

#### Usage

add.arrow(tree=NULL, tip, ...)

#### Arguments

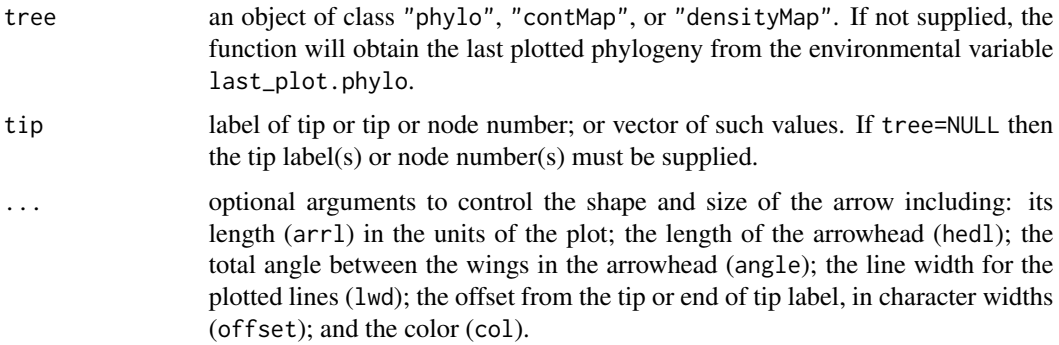

<span id="page-5-0"></span>

#### <span id="page-6-0"></span>add.color.bar 7

# Details

This function presently works for radial (type="fan") and right facing square phylograms (type= "phylogram"). Trees can be plotted using phytools function plotTree, plotSimmap, contMap, densityMap, and ape S3 method plot.phylo.

#### Author(s)

Liam Revell <liam.revell@umb.edu>

# References

Revell, L. J. (2012) phytools: An R package for phylogenetic comparative biology (and other things). *Methods Ecol. Evol.*, 3, 217-223.

# See Also

#### [nodelabels](#page-0-0)

#### Examples

```
## show arrows with a black outline
data(anoletree)
plotTree(anoletree,type="fan",fsize=0.7,ftype="i")
add.arrow(anoletree,tip=c("cuvieri","krugi",
    "pulchellus","poncensis","stratulus",
    "evermanni","cooki","cristatellus",
    "gundlachi","occultus"),lwd=5,arrl=1)
add.arrow(anoletree,tip="cuvieri",col="green",
   lwd=3,arrl=1)
add.arrow(anoletree,tip=c("krugi","pulchellus",
    "poncensis"),col="#E4D96F",lwd=3,arrl=1)
add.arrow(anoletree,tip=c("stratulus","evermanni"),
    col="darkgreen",lwd=3,arrl=1)
add.arrow(anoletree,tip=c("cooki","cristatellus",
    "gundlachi"),col="brown",lwd=3,arrl=1)
add.arrow(anoletree,tip="occultus",col="darkgrey",
   lwd=3,arrl=1)
legend(x="topleft",c("crown-giant","grass-bush","trunk-crown","trunk-ground",
    "twig"),pch=22,pt.bg=c("green","#E4D96F","darkgreen",
    "brown","darkgrey"),cex=0.9,
    pt.cex=2,title="PR ecomorphs",bty="n")
par(max=c(5.1,4.1,4.1,2.1)) ## reset margins to default
```
add.color.bar *Add color bar to a plot*

# Description

This function adds a color bar to a plot created by [plotBranchbyTrait](#page-158-1). A color bar can be added by clicking on a location within the plot (when prompt=TRUE) or by setting prompt=FALSE and supplying  $x \& y$  coordinates for the object. This function is also used internally by S3 methods [plot.contMap](#page-40-1) and [plot.densityMap](#page-48-1), as well as by [errorbar.contMap](#page-40-1).

# Usage

```
add.color.bar(leg, cols, title=NULL, lims=c(0,1), digits=1, prompt=TRUE,
  lwd=4, outline=TRUE, ...)
```
#### Arguments

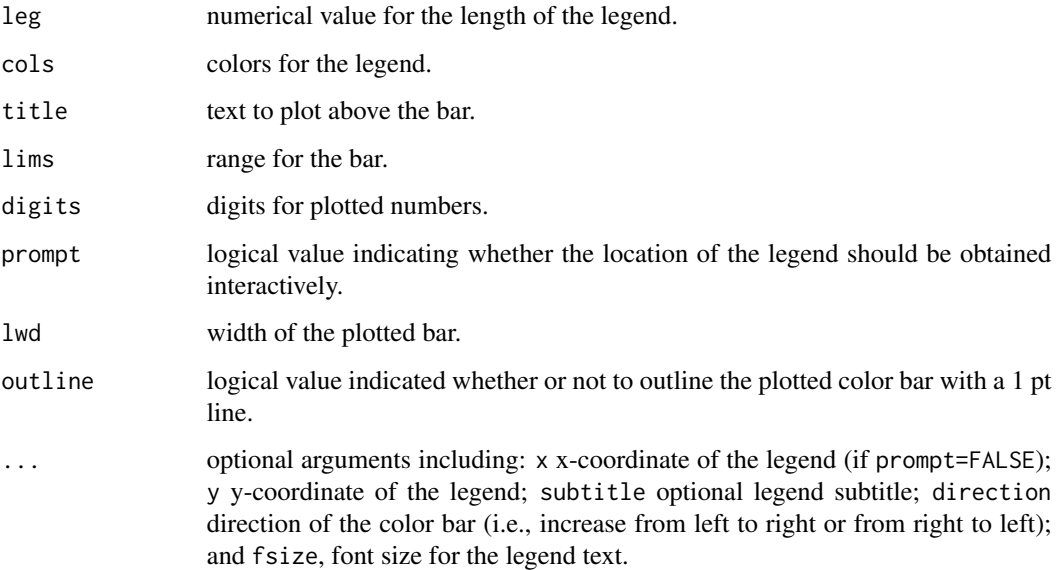

# Author(s)

Liam Revell <liam.revell@umb.edu>

#### References

Revell, L. J. (2013) Two new graphical methods for mapping trait evolution on phylogenies. *Methods in Ecology and Evolution*, 4, 754-759.

#### See Also

[contMap](#page-40-2), [densityMap](#page-48-2), [errorbar.contMap](#page-40-1), [plotBranchbyTrait](#page-158-1)

<span id="page-8-1"></span><span id="page-8-0"></span>add.everywhere *Add tip to all edges in a tree*

#### Description

This function adds a tip to all branches of the tree and returns a a list of trees as an object of class "multiPhylo".

#### Usage

add.everywhere(tree, tip.name)

# Arguments

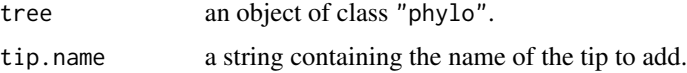

# Value

A list of trees as an object of class "multiPhylo". Since the tip can be added to any branch, the length of the list is equal to the number of edges in tree.

# Author(s)

Liam Revell <liam.revell@umb.edu>

# References

Revell, L. J. (2012) phytools: An R package for phylogenetic comparative biology (and other things). *Methods Ecol. Evol.*, 3, 217-223.

#### See Also

[allFurcTrees](#page-13-1), [exhaustiveMP](#page-69-1)

<span id="page-8-2"></span>add.random *Add tips at random to the tree*

#### Description

This function adds new tips at random to a tree with branch lengths. If no edge lengths are provided, and the tree is ultrametric, then edge lengths are assigned to keep the tree ultrametric. The probability that at new tip is added along any branch is directly proportional to the length of the branch.

add.random(tree, n=NULL, tips=NULL, edge.length=NULL, order=c("random","input"))

#### Arguments

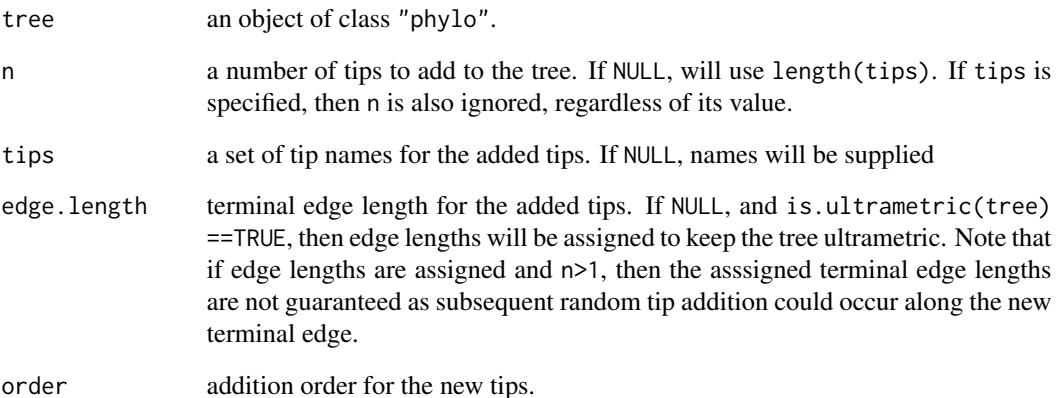

# Details

Note that sometimes the resultant tree plotted with [plot.phylo](#page-0-0) or [plotSimmap](#page-160-1) may display with branches crossing. If so, the tree can be 'untangled' using [untangle](#page-208-1).

# Value

```
An object of class "phylo".
```
# Author(s)

Liam Revell <liam.revell@umb.edu>

# References

Revell, L. J. (2012) phytools: An R package for phylogenetic comparative biology (and other things). *Methods Ecol. Evol.*, 3, 217-223.

# See Also

[allFurcTrees](#page-13-1), [add.everywhere](#page-8-1)

# <span id="page-10-0"></span>Description

This function adds a legend (by default, interactively) to a plotted stochastic character mapped tree.

#### Usage

```
add.simmap.legend(leg=NULL, colors, prompt=TRUE, vertical=TRUE, ...)
```
# Arguments

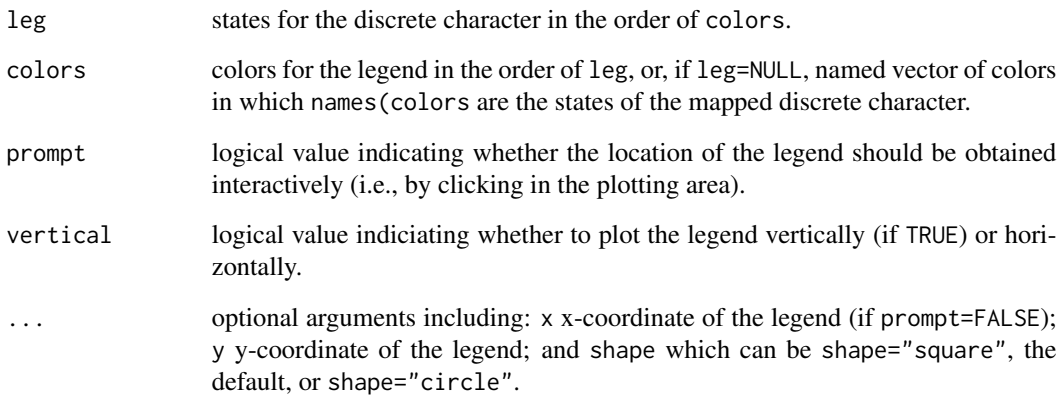

# Author(s)

Liam Revell <liam.revell@umb.edu>

# References

Revell, L. J. (2012) phytools: An R package for phylogenetic comparative biology (and other things). *Methods Ecol. Evol.*, 3, 217-223.

# See Also

[plotSimmap](#page-160-1)

<span id="page-11-0"></span>add.species.to.genus *Add species to genus on a phylogeny or bind simulated species subtrees to a backbone genus tree*

#### Description

add.species.to.genus adds an additional species to a genus on a phylogeny.

genus.to.species.tree simulates pure-birth subtrees and then binds them at a random height along the terminal edge leading to each corresponding genus on a genus-level backbone tree.

# Usage

add.species.to.genus(tree, species, genus=NULL, where=c("root","random")) genus.to.species.tree(tree, species)

#### Arguments

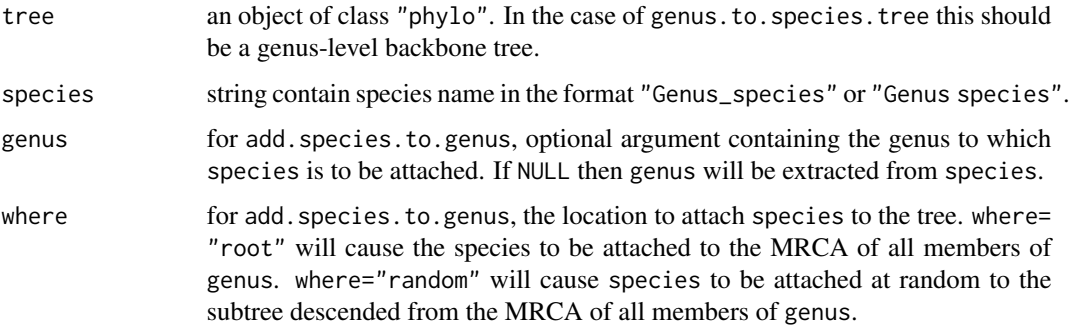

# Details

For add. species. to.genus, if genus contains only one species and where="root", then species will be attached midway along the branch leading to the one species. If where="random" then species will be added at a random position along the edge. If genus cannot be found in the tree, then the original tree is returned and a warning printed. If the tree is not ultrametric, then the resultant tree may not contain branch lengths and a warning will be printed. Note that for some cases in which a tree is read in from file, R may initially think it is ultrametric, but then later (as tips are added) decide that it is not due to rounding of the edge lengths when it was written to file. This can most likely be resolved by using [force.ultrametric](#page-88-1) to coerce the tree to be exactly ultrametric (to the maximum numerical precision permitted by  $R$ ) before adding tips to the tree. If genus is non-monophyletic then species will be attached to the most inclusive group containing members of genus and a warning will be printed.

#### Value

An object of class "phylo".

#### <span id="page-12-0"></span> $aic.w$  13

# Author(s)

Liam Revell <liam.revell@umb.edu>

# References

Revell, L. J. (2012) phytools: An R package for phylogenetic comparative biology (and other things). *Methods Ecol. Evol.*, 3, 217-223.

### See Also

[add.random](#page-8-2), [bind.tip](#page-27-1)

aic.w *Computes AIC weights*

#### Description

This function computes AIC weights for a set of fitted models. It returns an object of class "aic.w" which is just a vector which allows it to be automatically printed with a numerical precision of 8 significant digits.

#### Usage

aic.w(aic)

# Arguments

aic vector of AIC values for different fitted models. If the vector has names, these names will be inherited by the vector returned by the function.

#### Value

A vector of AIC weights.

#### Author(s)

Liam Revell <liam.revell@umb.edu>

# References

Revell, L. J. (2012) phytools: An R package for phylogenetic comparative biology (and other things). *Methods Ecol. Evol.*, 3, 217-223.

<span id="page-13-1"></span><span id="page-13-0"></span>

# Description

This function creates all possible unrooted bi- and multifurcating trees and returns a list of trees as an object of class "multiPhylo".

#### Usage

allFurcTrees(n, tip.label=NULL, to.plot=TRUE)

#### Arguments

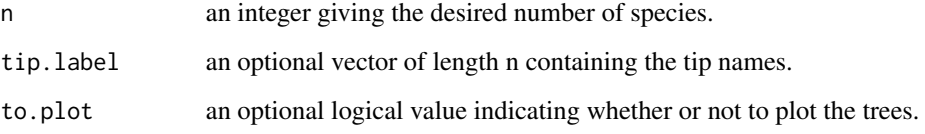

# Details

This function should be used with caution for n greater than about 8, as in this case the number of possible trees is extremely large.

# Value

A list of trees as an object of class "multiPhylo".

# Author(s)

Liam Revell <liam.revell@umb.edu>

#### References

Felsenstein, J. 2004. *Inferring Phylogenies*. Sinauer.

Revell, L. J. (2012) phytools: An R package for phylogenetic comparative biology (and other things). *Methods Ecol. Evol.*, 3, 217-223.

# See Also

[add.everywhere](#page-8-1), [exhaustiveMP](#page-69-1)

# <span id="page-14-0"></span>anc. Bayes 15

# Examples

```
## compute & plot all bi- and multifurcating
## trees for six taxa
trees<-allFurcTrees(n=6)
par(mfrow=c(16,15))
nulo<-sapply(trees,plot,type="unrooted",
   no.margin=TRUE)
par(mfrow=c(1,1))
```
<span id="page-14-1"></span>anc.Bayes *Bayesian ancestral character estimation*

# Description

This function uses Bayesian MCMC to sample from the posterior distribution for the states at internal nodes in the tree.

#### Usage

```
anc.Bayes(tree, x, ngen=10000, control=list(), ...)
## S3 method for class 'anc.Bayes'
plot(x, \ldots)## S3 method for class 'anc.Bayes'
density(x, ...)
```
# Arguments

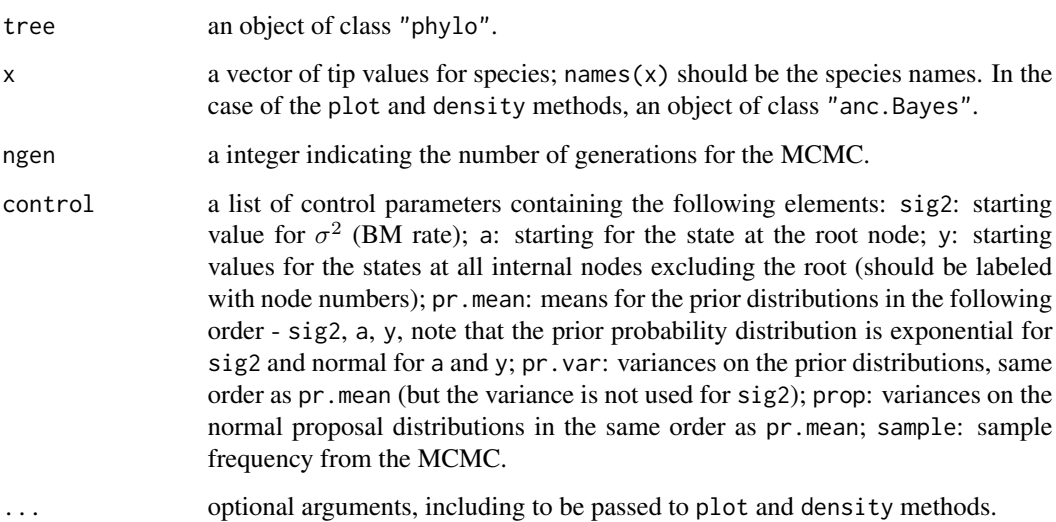

# Details

plot.anc.Bayes generates a likelihood profile plot of the MCMC by default, but can also create a profile plot for any of the sampled variables by using the optional argument what. For instance, what=40 (or, equivalently, what="40") will create a profile plot of the MCMC for node 40. Additional arguments are passed to [plot](#page-0-0).

density.anc.Bayes computes a posterior density from the MCMC sample. Like plot.anc.Bayes takes the optional argument what, but unlike plot.anc.Bayes computes the posterior density for the root node by default. The object computed by this function is of class "density" and can be visualized using [plot.density](#page-0-0). Burn-in (in generations) can be set using the optional argument burnin, otherwise it will be assumed to be 20

The print and summary methods for this object class also return (invisibly) a vector of estimated ancestral states based on a user-supplied burn-in (or 20% of the number of generations of MCMC, if no burn-in is provided). Burn-in can be specified with the optional argument burnin.

# Value

anc.Bayes returns an object of class "anc.Bayes" including at least two components:

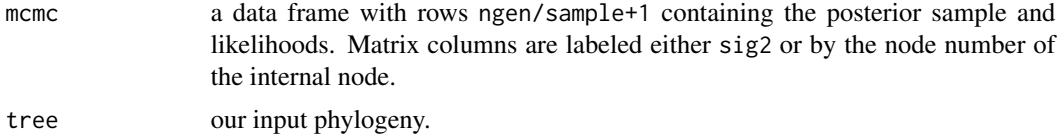

#### Author(s)

Liam Revell <liam.revell@umb.edu>

#### References

Revell, L. J. (2012) phytools: An R package for phylogenetic comparative biology (and other things). *Methods Ecol. Evol.*, 3, 217-223.

#### See Also

[ace](#page-0-0), [anc.ML](#page-16-1), [anc.trend](#page-17-1), [evol.rate.mcmc](#page-64-1), [fastAnc](#page-74-1)

# Examples

```
## set seed
set.seed(77)
## load data from Garland et al. (1992)
data(mammal.tree)
data(mammal.data)
## extract character of interest
ln.bodyMass<-log(setNames(mammal.data$bodyMass,
    rownames(mammal.data)))
## run MCMC (should be run at least 1e6 generations)
mcmc<-anc.Bayes(mammal.tree,ln.bodyMass,
   ngen=50000)
```
#### <span id="page-16-0"></span>anc.ML 17

```
print(mcmc,printlen=20) ## estimates
par(mfrow=c(2,1))
plot(mcmc,bty="l",main="Likelihood-profile from MCMC",
    font.main=3) ## likelihood-profile
plot(density(mcmc,what=Ntip(mammal.tree)+1,
   burnin=20000),bty="l",
   main="Posterior density for root state of log(body mass)",
    font.main=3)
par(mfrow=c(1,1)) ## reset par to default
```
<span id="page-16-1"></span>

anc.ML *Ancestral character estimation using likelihood*

# Description

This function estimates the evolutionary parameters and ancestral states for Brownian evolution using likelihood. It is also possible (for model="BM") to allow for missing data for some tip taxa.

#### Usage

anc.ML(tree, x, maxit=2000, model=c("BM","OU","EB"), ...)

#### Arguments

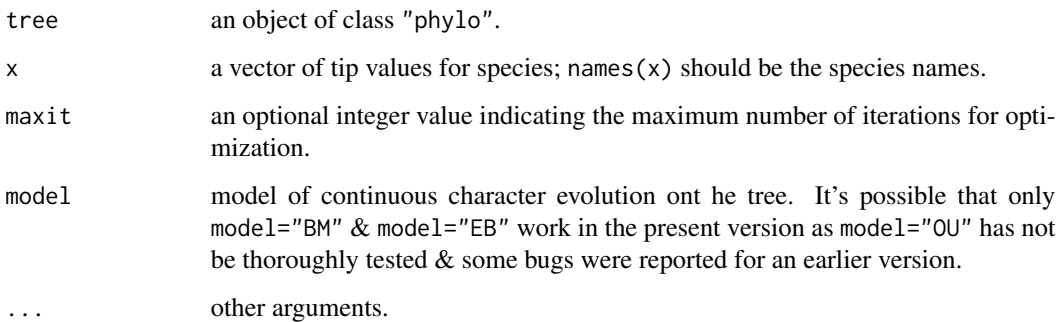

#### Details

Because this function relies on a high dimensional numerical optimization of the likelihood function, [fastAnc](#page-74-1) should probably be preferred for most purposes. If using [anc.ML](#page-16-1), users should be cautious to ensure convergence. This has been ameliorated in *phytools* >= 0.2-48 by seeding the ML optimization with the result from [fastAnc](#page-74-1). For model="EB" this should also not be a problem as the numerical optimization is performed for only sig2 and r, while the ML values of the ancestral states are obtained during every iteration of the optimization algorithmically using the re-rooting method.

# Value

An object of class "anc.ML" with at least the following four elements (if not more, depending on model):

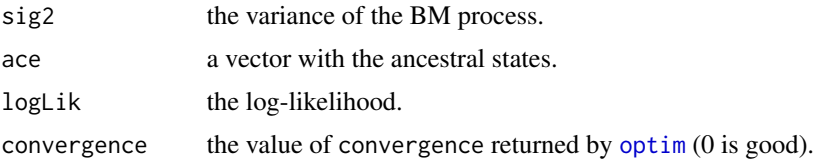

# Author(s)

Liam Revell <liam.revell@umb.edu>

#### References

Revell, L. J. (2012) phytools: An R package for phylogenetic comparative biology (and other things). *Methods Ecol. Evol.*, 3, 217-223.

Schluter, D., Price, T., Mooers, A. O., and Ludwig, D. (1997) Likelihood of ancestor states in adaptive radiation. *Evolution* 51, 1699-1711.

# See Also

[ace](#page-0-0), [anc.Bayes](#page-14-1), [fastAnc](#page-74-1), [optim](#page-0-0)

# Examples

```
## load data from Garland et al. (1992)
data(mammal.tree)
data(mammal.data)
## extract character of interest
ln.bodyMass<-log(setNames(mammal.data$bodyMass,
    rownames(mammal.data)))
## estimate ancestral state under BM model
fit.BM<-anc.ML(mammal.tree,ln.bodyMass)
print(fit.BM)
```
<span id="page-17-1"></span>anc.trend *Ancestral character estimation with a trend*

# Description

This function estimates the evolutionary parameters and ancestral states for Brownian evolution with directional trend.

#### Usage

anc.trend(tree, x, maxit=2000)

<span id="page-17-0"></span>

#### anc.trend 19

#### **Arguments**

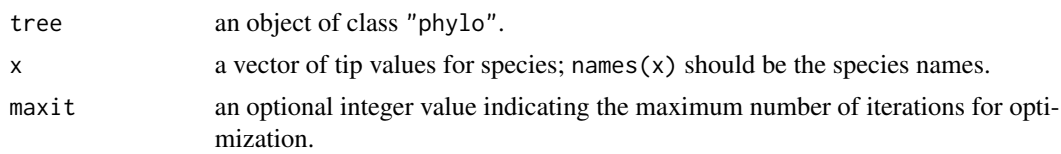

# Details

Note that this will generally only work and produce sensible results for a phylogeny with some noncontemporary tips (i.e., a tree with some fossil species). The function uses [optim](#page-0-0) with method= "L-BFGS-B"; however optimization is only constrained for the sig2 which must be >0.

# Value

An object of class "anc.trend" with the following components:

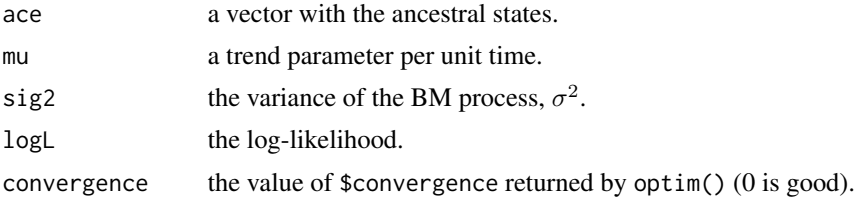

# Author(s)

Liam Revell <liam.revell@umb.edu>

# References

Revell, L. J. (2012) phytools: An R package for phylogenetic comparative biology (and other things). *Methods Ecol. Evol.*, 3, 217-223.

### See Also

[ace](#page-0-0), [anc.Bayes](#page-14-1), [anc.ML](#page-16-1), [optim](#page-0-0)

# Examples

```
## simulate tree & data using fastBM with a trend (m!=0)
tree<-rtree(n=26,tip.label=LETTERS)
x<-fastBM(tree,mu=4,internal=TRUE)
a<-x[as.character(1:tree$Nnode+Ntip(tree))]
x<-x[tree$tip.label]
## fit no trend model
fit.bm<-anc.ML(tree,x,model="BM")
print(fit.bm)
## fit trend model
fit.trend<-anc.trend(tree,x)
print(fit.trend)
## compare trend vs. no-trend models & estimates
```

```
AIC(fit.bm,fit.trend)
layout(matrix(c(3,4,1,2,5,6),3,2,byrow=TRUE),
    heights=c(1.5,3,1.5),widths=c(3,3))
xlim<-ylim<-range(c(a,fit.bm$ace,
    fit.trend$ace))
plot(a,fit.bm$ace,pch=19,
   col=make.transparent("blue",0.5),
   xlab="true ancestral states",
   ylab="ML estimates",
   main=paste("Comparison of true and estimated",
    "\nstates under a no-trend model"),font.main=3,
    cex.main=1.2,bty="l",cex=1.5,
    xlim=xlim,ylim=ylim)
lines(xlim,ylim,lty="dotted")
plot(a,fit.trend$ace,pch=19,
    col=make.transparent("blue", 0.5),
   xlab="true ancestral states",
   ylab="ML estimates",
    main=paste("Comparison of true and estimated",
    "\nstates under a trend model"),font.main=3,
   cex.main=1.2,bty="l",cex=1.5,
    xlim=xlim,ylim=ylim)
lines(xlim,ylim,lty="dotted")
par(mfrow=c(1,1))
```
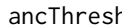

h *Ancestral character estimation under the threshold model using Bayesian MCMC*

#### Description

This function uses Bayesian MCMC to estimate ancestral states and thresholds for a discrete character under the threshold model from quantitative genetics (Felsenstein 2012).

# Usage

```
ancThresh(tree, x, ngen=100000, sequence=NULL, method="mcmc",
   model=c("BM","OU","lambda"), control=list(), ...)
```
#### Arguments

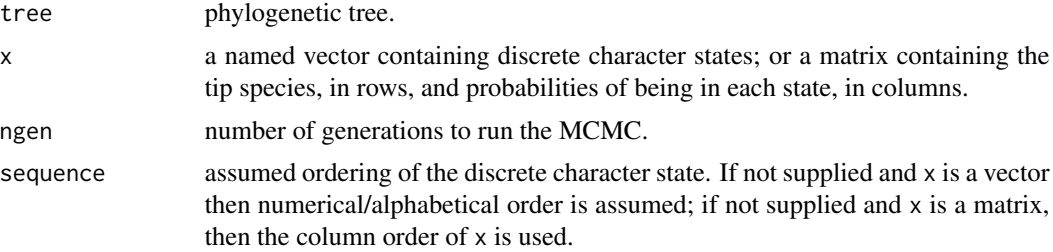

<span id="page-19-0"></span>

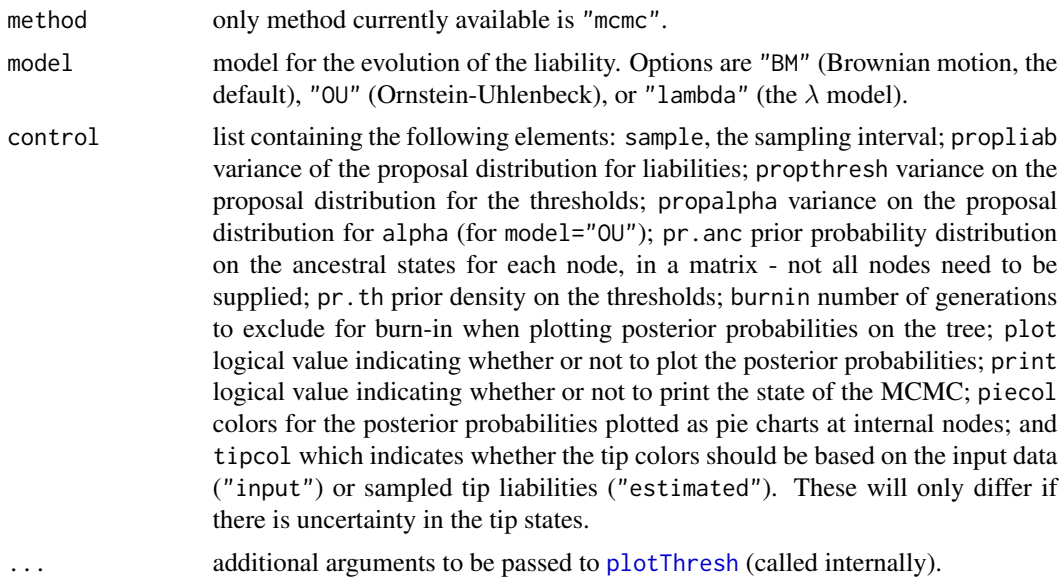

# Details

print and plot S3 methods are now available for the object class "ancThresh".

#### Value

This function returns an object of class "ancThresh" containing the posterior sample from our analysis, although with other components.

#### Author(s)

Liam Revell <liam.revell@umb.edu>

# References

Felsenstein, J. (2012) A comparative method for both discrete and continuous characters using the threshold model. *American Naturalist*, 179, 145-156.

Revell, L. J. (2014) Ancestral character estimation under the threshold model from quantitative genetics. *Evolution*, 68, 743-759.

#### See Also

[anc.Bayes](#page-14-1), [threshBayes](#page-202-1)

# Examples

```
## Not run:
## load data from Revell & Collar (2009)
data(sunfish.tree)
data(sunfish.data)
## extract character of interest
```
#### 22 anoletree and the state of the state of the state of the state of the state of the state of the state of the state of the state of the state of the state of the state of the state of the state of the state of the state

```
fmode<-setNames(sunfish.data$feeding.mode,
    rownames(sunfish.data))
## run MCMC
mcmc<-ancThresh(sunfish.tree,fmode,ngen=1000000)
## plot results
plot(mcmc,mar=c(0.1,0.1,4.1,0.1))
title(main="Posterior probabilities for node states",
    font.main=3)
## End(Not run)
```
anoletree *Phylogenetic datasets*

### **Description**

anoletree is a phylogeny of Greater Antillean anole species with a mapped discrete character *ecomorph class*. anole.data is a data frame of morphological characters. Data and tree are from Mahler et al. (2010).

flatworm.tree and flatworm.data are a phylogeny and dataset of habitat preferences for flatworms from Benitez-Alvarez et al. (2000). flatworm.tree has been made ultrametric using penalized likelihood.

mammal.tree and mammal.data are the phylogeny and dataset for mammal body size and home range size from Garland et al. (1992).

salamanders is a phylogeny of *Plethodon* salamanders from Highton and Larson (1979). According to Wikipedia, the genus *Plethodon* contains 55 species in total.

sunfish.tree and sunfish.data are the phylogeny and dataset for Centrarchidae and buccal morphology (respectively) from Revell and Collar (2009).

vertebrate. tree is a time-calibrated phylogeny of vertebrates and vertebrate. data is a dataset of phenotypic traits. The phylogeny is from <http://www.timetree.org/> (Hedges et al. 2006).

wasp.trees and wasp.data are the phylogeny and host-parasite associations from Lopez-Vaamonde et al. (2001).

#### Usage

```
data(anole.data)
data(anoletree)
data(flatworm.tree)
data(flatworm.data)
data(mammal.data)
data(mammal.tree)
data(salamanders)
data(sunfish.data)
data(sunfish.tree)
data(vertebrate.tree)
data(vertebrate.data)
data(wasp.data)
data(wasp.trees)
```
<span id="page-21-0"></span>

#### <span id="page-22-0"></span>Format

anoletree is an object of class "simmap". anole.data is a data frame.

flatworm.tree is an object of class "phylo". flatworm.data is a data frame.

mammal.tree is an object of class "phylo".mammal.data is a data frame.

salamanders is an object of class "phylo".

sunfish.tree is an object of class "simmap". sunfish.data is a data frame.

vertebrate.tree is an object of class "phylo". vertebrate.data is a data frame.

wasp.trees is an object of class "multiPhylo". wasp.data is a data frame.

#### Source

Benitez-Alvarez, L., A. Maria Leal-Zanchet, A. Oceguera-Figueroa, R. Lopes Ferreira, D. de Medeiros Bento, J. Braccini, R. Sluys, and M. Riutort. (2020) Phylogeny and biogeography of the Cavernicola (Platyhelminthes: Tricladida): Relicts of an epigean group sheltering in caves? *Molecular Phylogenetics and Evolution*, 145, 106709.

Garland, T., Jr., P. H. Harvey, and A. R. Ives. (1992) Procedures for the analysis of comparative data using phylogenetically independent contrasts. *Systematic Biology*, 41, 18-32.

Hedges, S. B., J. Dudley, and S. Kumar. (2006) TimeTree: A public knowledgebase of divergence times among organisms. *Bioinformatics*, 22, 2971-2972.

Highton, R., and A. Larson. (1979) The genetic relationships of the salamanders of the genus *Plethodon*. *Systematic Zoology*, 28, 579-599.

Lopez-Vaamonde, C., J. Y. Rasplus, G. D. Weiblen, and J. M. Cook. (2001) Molecular phylogenies of fig wasps: Partial cocladogenesis of pollinators and parasites. *Molecular Phylogenetics and Evolution*, 21, 55-71.

Mahler, D. L, L. J. Revell, R. E. Glor, and J. B. Losos. (2010) Ecological opportunity and the rate of morphological evolution in the diversification of Greater Antillean anoles. *Evolution*, 64, 2731-2745.

Revell, L. J., and D. C. Collar. (2009) Phylogenetic analysis of the evolutionary correlation using likelihood. *Evolution*, 63, 1090-1100.

applyBranchLengths *Applies the branch lengths of a reference tree to a target*

#### Description

This function applies the set of branch lengths from a reference tree to a target tree while reconciling any mappings (as in read. simmap) with the new branch lengths.

#### Usage

applyBranchLengths(tree, edge.length)

#### <span id="page-23-0"></span>Arguments

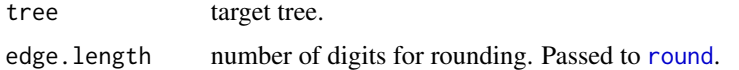

# Value

An object of class "phylo" or "simmap".

# Author(s)

Liam Revell <liam.revell@umb.edu>

# References

Revell, L. J. (2012) phytools: An R package for phylogenetic comparative biology (and other things). *Methods Ecol. Evol.*, 3, 217-223.

as.multiPhylo *Conversion to object of class* "multiPhylo"

# Description

This function converts between object classes.

# Usage

```
as.multiPhylo(x, ...)
## S3 method for class 'multiSimmap'
as.multiPhylo(x, ...)
## S3 method for class 'phylo'
as.multiPhylo(x, ...)
```
#### Arguments

x object to be converted to "multiPhylo". Presently an object of class "multiSimmap", or an object of class "phylo". In the latter case an object of class "multiPhylo" with length 1 is generated. ... optional arguments.

#### Value

An object of class "multiPhylo".

#### Author(s)

Liam Revell <liam.revell@umb.edu>

# <span id="page-24-0"></span>as.Qmatrix 25

# References

Revell, L. J. (2012) phytools: An R package for phylogenetic comparative biology (and other things). *Methods Ecol. Evol.*, 3, 217-223.

as.Qmatrix *Convert a fitted M*k *model to a Q-matrix*

#### Description

This function extracts a Q-matrix (in the form of an object of class "Qmatrix" from a fitted M*k* model.

#### Usage

```
as.Qmatrix(x, \ldots)## S3 method for class 'fitMk'
as.Qmatrix(x, \ldots)## S3 method for class 'Qmatrix'
plot(x, \ldots)## S3 method for class 'Qmatrix'
print(x, \ldots)
```
#### Arguments

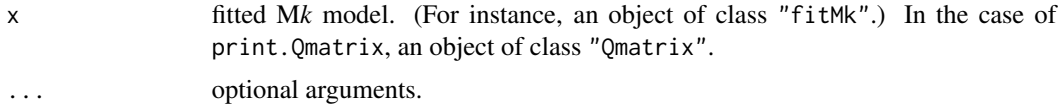

# Value

An object of class "Qmatrix".

plot. Qmatrix invisibly returns the coordinates of vertices of the plotted  $Q$ -matrix.

# Author(s)

Liam Revell <liam.revell@umb.edu>, Joan Maspons

# References

Revell, L. J. (2012) phytools: An R package for phylogenetic comparative biology (and other things). *Methods Ecol. Evol.*, 3, 217-223.

### See Also

[fitMk](#page-83-1)

<span id="page-25-0"></span>

# Description

Primarily used internally by [posterior.evolrate](#page-168-1).

#### Usage

```
ave.rates(tree, shift, tips, sig1, sig2, ave.shift, showTree=TRUE)
```
# Arguments

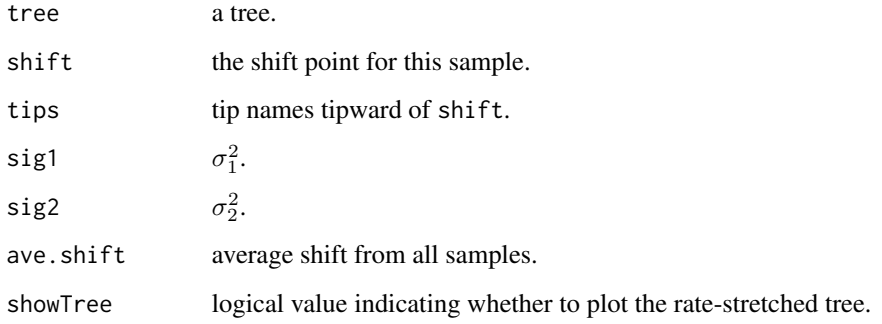

# Value

A list of the rates.

# Author(s)

Liam Revell <liam.revell@umb.edu>

# References

Revell, L. J. (2012) phytools: An R package for phylogenetic comparative biology (and other things). *Methods Ecol. Evol.*, 3, 217-223.

#### See Also

[evol.rate.mcmc](#page-64-1), [minSplit](#page-118-1), [posterior.evolrate](#page-168-1)

<span id="page-26-0"></span>

#### Description

These functions compute average trees or consensus trees by various criteria.

# Usage

```
averageTree(trees, start=NULL, method="quadratic.path.difference",
   tol=1e-12, quiet=FALSE, ...)
ls.consensus(trees, start=NULL, tol=1e-12, quiet=FALSE, ...)
minTreeDist(tree, trees, method="quadratic.path.difference", ...)
```
#### Arguments

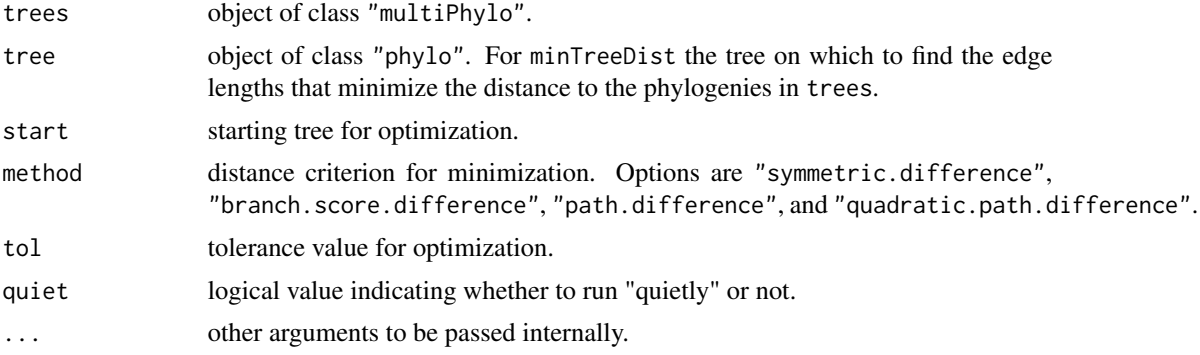

#### Value

An object of class "phylo" with edge lengths.

# Author(s)

Liam Revell <liam.revell@umb.edu>

bd *Convert object of class "birthdeath" to raw birth & death rates*

# Description

This function converts an object of class "birthdeath" to a vector with the ML birth & death rates.

Note that this is somewhat unnecessary as *phytools* now contains functions to fit birth-death and pure-birth diversification models from trees ([fit.bd](#page-79-1) and [fit.yule](#page-79-2)) that also take into account incomplete sampling fraction.

# Usage

bd(x)

# Arguments

x object of class "birthdeath".

# Value

A vector.

# Author(s)

Liam Revell <liam.revell@umb.edu>

# References

Revell, L. J. (2012) phytools: An R package for phylogenetic comparative biology (and other things). *Methods Ecol. Evol.*, 3, 217-223.

# See Also

[birthdeath](#page-0-0), [fit.bd](#page-79-1), [fit.yule](#page-79-2)

<span id="page-27-1"></span>bind.tip *Attaches a new tip to a tree*

# Description

Functions adds a new tip to the tree. If the tree is ultrametric and no branch length is specified, then edge.length is scaled so that the tree remains ultrametric after the new tip is added.

# Usage

```
bind.tip(tree, tip.label, edge.length=NULL, where=NULL, position=0,
   interactive=FALSE, ...)
```
#### Arguments

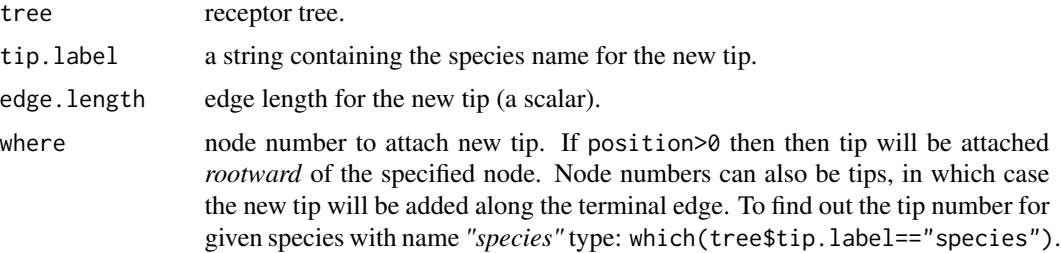

<span id="page-27-0"></span>

#### bind.tip 29

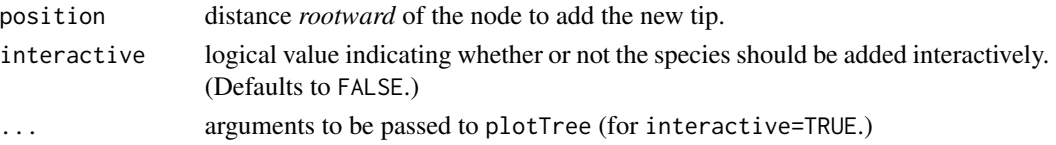

# Details

Wrapper function for 'ape' [bind.tree](#page-0-0). Note that interactive=TRUE works only for right-facing phylograms.

#### Value

An object of class "phylo".

#### Author(s)

Liam Revell <liam.revell@umb.edu>

# References

Revell, L. J. (2012) phytools: An R package for phylogenetic comparative biology (and other things). *Methods Ecol. Evol.*, 3, 217-223.

#### Examples

```
set.seed(123)
## generate tree
tree<-pbtree(b=0.1, n=10)
## plot original tree
plot(tree)
axisPhylo()
## add an extant tip ("t_extant") sister to taxon 't5'
## with divergence time of 4.5 Ma
node <- which(tree$tip.label=="t5")
tree <- bind.tip(tree, tip.label="t_extant",
   where=node, position=4.5)
# plot to see the result
plot(tree)
axisPhylo()
## add an extinct tip ("t_extinct") sister to 't2' with
## divergence time of 7.8 Ma and duration (edge length) of
## 3.3 Ma
node <- which(tree$tip.label=="t2")
tree <- bind.tip(tree, tip.label="t_extinct", where=node,
    position=7.8, edge.length=3.3)
## plot to see the result
plot(tree)
axisPhylo()
```
<span id="page-29-0"></span>bind.tree.simmap *Attaches a new tip to a tree*

# Description

This function grafts tree y onto tree x at node where.

# Usage

```
bind.tree.simmap(x, y, where="root")
```
# Arguments

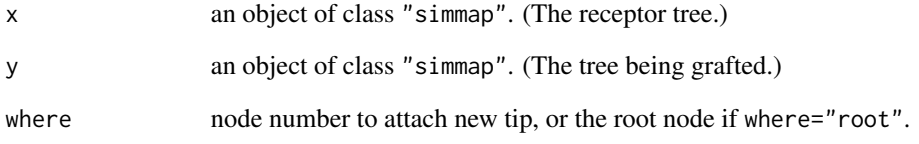

# Details

This function wraps around [bind.tree](#page-0-0) for objects of class "simmap"; however it presently only allows y to be grafted at a node of x and it does not allow y to possess a root edge.

#### Value

An object of class "simmap".

# Author(s)

Liam Revell <liam.revell@umb.edu>

# References

Revell, L. J. (2012) phytools: An R package for phylogenetic comparative biology (and other things). *Methods Ecol. Evol.*, 3, 217-223.

<span id="page-30-1"></span><span id="page-30-0"></span>bmPlot *Simulates and visualizes discrete-time Brownian evolution on a phylogeny*

#### Description

This function conducts discrete-time Brownian motion simulation on an input tree, plots the outcome, and returns the tip and internal node states to the user as a named vector.

The function will first rescale and round the branch lengths to integer length, if they are not already in integer values. If integer branch lengths are provided, the user should also set ngen to be equal to the total height of the tree in generations (and thus avoid rescaling).

For type="threshold" the visualization is of the threshold model (Felsenstein 2012), in which the evolving character is liability and the segments of evolution are colored by their value for the threshold trait. If type="threshold" is used, the function requires at least one addition input: thresholds, a vector containing the ordered thresholds between states. The user can also provide the colors for plotting in colors. Note that one more color than threshold should be provided as one threshold implies two states; two thresholds, three states; etc. If no value for colors is provided, the function will recycle a set of four colors up to the number of times required by thresholds. Finally, the optional argument return.tree=TRUE will tell the function to return a list with the tip and note states and an object of class "phylo" with (for type="threshold"), the state for the threshold model through time mapped on the branches of the tree in discrete time.

#### Usage

```
bmPlot(tree, type="BM", anc=0, sig2=1/1000, ngen=1000, ...)
```
#### Arguments

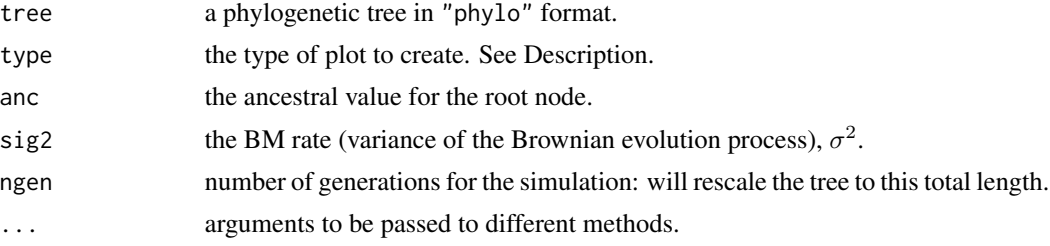

#### Value

This function conducts and plots discrete time Brownian simulation and returns a vector containing the simulated states at internal nodes and tips of the tree.

It also returns, by default (although this can be turned off) a tree with the branch lengths in discrete time and with a mapped discrete character (for type="threshold").

# Author(s)

Liam Revell <liam.revell@umb.edu>

#### <span id="page-31-0"></span>References

Felsenstein, J. 2012. A comparative method for both discrete and continuous characters using the threshold model. *American Naturalist*, 179, 145-156.

Revell, L. J. (2012) phytools: An R package for phylogenetic comparative biology (and other things). *Methods Ecol. Evol.*, 3, 217-223.

Revell, L. J. (2014) Ancestral character estimation under the threshold model from quantitative genetics. *Evolution*, bold68, 743-759.

# See Also

[fastBM](#page-75-1), [pbtree](#page-132-1), [phenogram](#page-135-1), [threshBayes](#page-202-1)

#### Examples

```
set.seed(999)
## plot BM simulation on 12 taxon tree
tree<-pbtree(n=12)
par(mfrow=c(1,2),mar=c(5.1,4.1,4.1,0.1))
x<-bmPlot(tree,bty="l")
plotTree(tree,direction="upwards",
    mar=c(5.1,0.1,4.1,1.1),ftype="off")
## reset par to default values
par(mfrow=c(1,1),mar=c(5.1,4.1,4.1,2.1))
## plot simulation of a threshold character
par(mfrow=c(1,2),mar=c(5.1,4.1,4.1,0.1))
tt<-bmPlot(tree,type="threshold",thresholds=c(0,1,2),
   bty="l")
plot(tt$tree,direction="upwards",
   mar=c(5.1,0.1,4.1,1.1),ftype="off",
   colors=setNames(c("black","red","blue"),
    letters[1:3]),lwd=3)
## reset par to default values
par(mfrow=c(1,1),mar=c(5.1,4.1,4.1,2.1))
```
branching.diffusion *Animation of branching random diffusion*

# Description

This function creates an animation of branching random diffusion (i.e., BM with speciation).

#### Usage

```
branching.diffusion(sig2=1, b=0.0023, time.stop=1000, ylim=NULL,
   smooth=TRUE, pause=0.02, record=NULL, path=NULL, ...)
```
#### <span id="page-32-0"></span>brownie.lite 33

#### **Arguments**

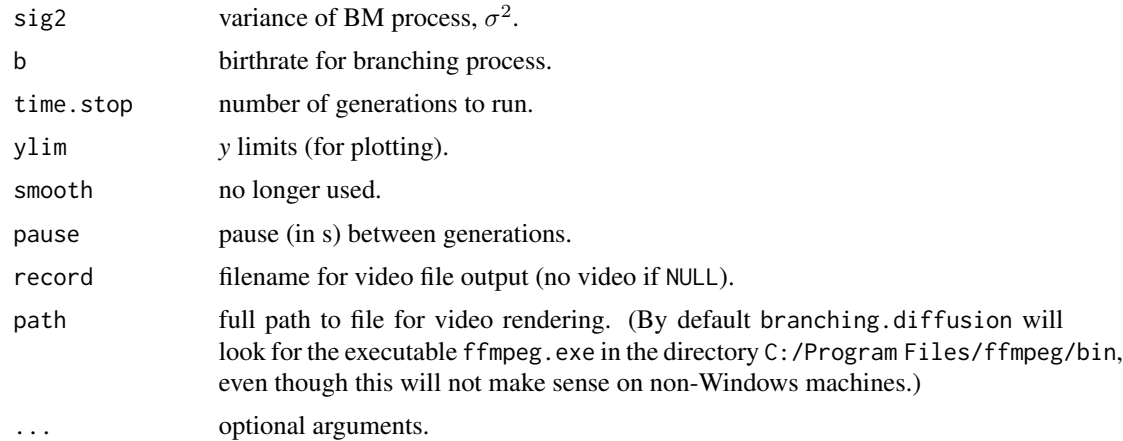

# Value

An animated plot and (optionally) a recorded video file. For animation to be recorded to file, the function requires the package *animation* as well as a video renderer.

# Author(s)

Liam Revell <liam.revell@umb.edu>

### References

Revell, L. J. (2012) phytools: An R package for phylogenetic comparative biology (and other things). *Methods Ecol. Evol.*, 3, 217-223.

#### See Also

[bmPlot](#page-30-1), [fastBM](#page-75-1)

<span id="page-32-1"></span>brownie.lite *Likelihood test for rate variation in a continuous trait*

# Description

This function takes an object of class "phylo" or class "simmap" with a mapped binary or multistate trait (see read. simmap) and data for a single continuously valued character. It then fits the Brownian rate variation ("noncensored") model of O'Meara et al. (2006; *Evolution*). This is also the basic model implemented in Brian O'Meara's *Brownie* software.

#### Usage

```
brownie.lite(tree, x, maxit=2000, test="chisq", nsim=100, se=NULL, ...)
```
# Arguments

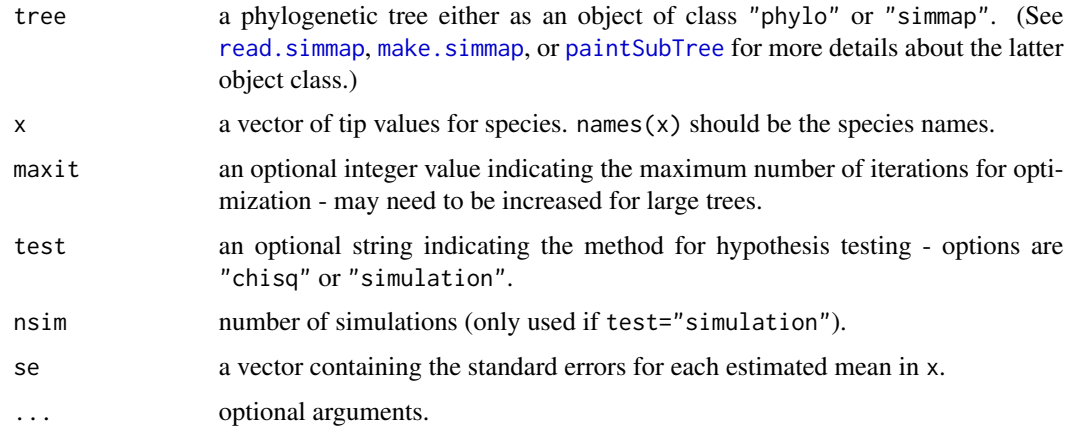

# Details

Sampling error in the estimation of species means can also be accounted for by assigning the vector se with the species specific sampling errors for x.

#### Value

An object of class "brownie.lite" containing the following components:

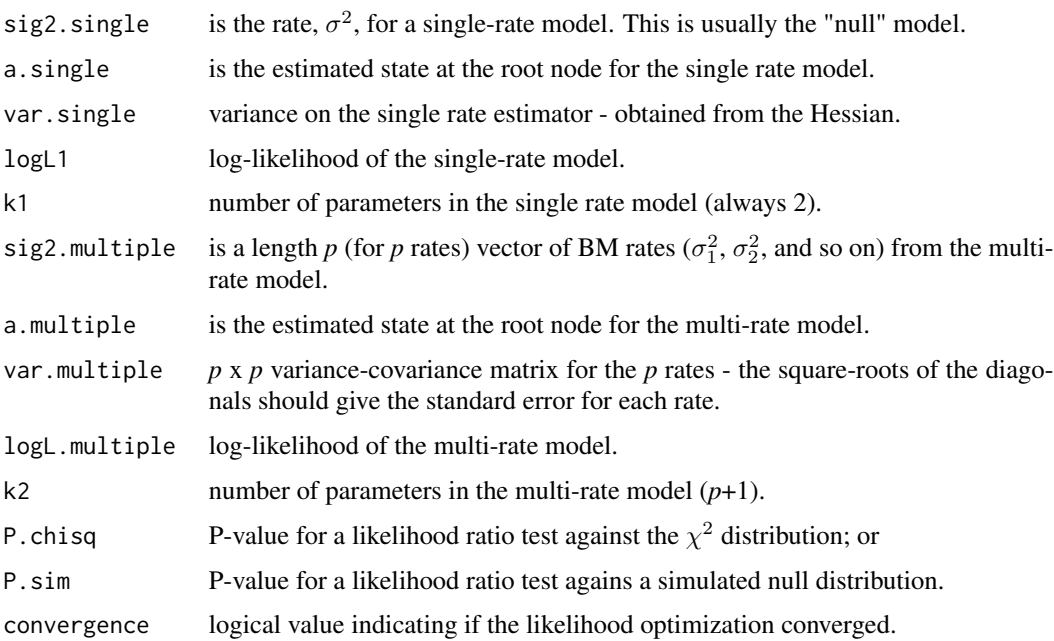

# Author(s)

Liam Revell <liam.revell@umb.edu>

# <span id="page-34-0"></span>brownieREML 35

#### References

O'Meara, B. C., C. Ane, M. J. Sanderson, and P. C. Wainwright. (2006) Testing for different rates of continuous trait evolution using likelihood. *Evolution*, 60, 922-933.

Revell, L. J. (2012) phytools: An R package for phylogenetic comparative biology (and other things). *Methods Ecol. Evol.*, 3, 217-223.

#### See Also

[brownieREML](#page-34-1), [evol.vcv](#page-65-1), [ratebytree](#page-172-1)

#### Examples

```
## load data from Revell & Collar (2009)
data(sunfish.tree)
data(sunfish.data)
## extract character of interest
buccal.length<-setNames(sunfish.data$buccal.length,
    rownames(sunfish.data))
## fit model
multiBM.fit<-brownie.lite(sunfish.tree,
   buccal.length)
print(multiBM.fit)
```
<span id="page-34-1"></span>

brownieREML *REML version of brownie.lite*

#### Description

This function takes an object of class "phylo" or an object of class "simmap" with a mapped binary or multistate trait (see read. simmap) and data for a single continuously valued character. It then uses restricted maximum likelihood (REML) to fit the Brownian rate variation ("noncensored") model of O'Meara et al. (2006; *Evolution*). This function is similar to [brownie.lite](#page-32-1) but uses REML (which is faster and unbiased) instead of ML. REML optimization takes advantage of Felsenstein's (1985) contrasts algorithm.

#### Usage

```
brownieREML(tree, x, maxit=2000, ...)
```
#### Arguments

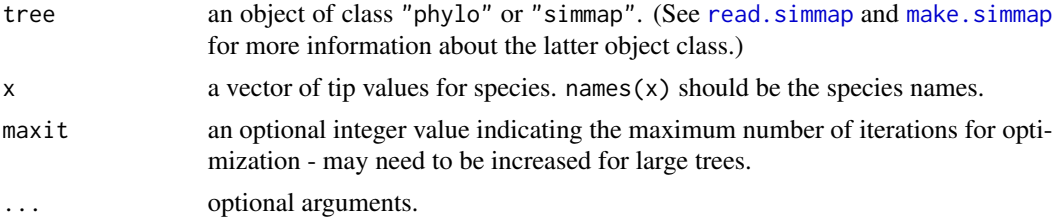

An object of class "brownieREML" containing the following components:

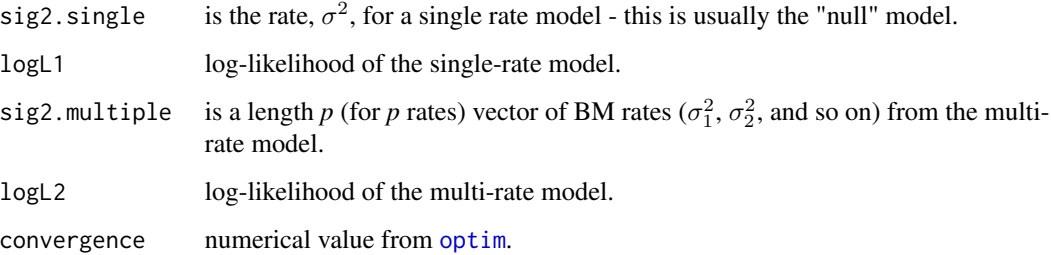

#### Author(s)

Liam Revell <liam.revell@umb.edu>

#### References

Felsenstein, J. 1985. Phylogenies and the comparative method. *American Naturalist*, 125, 1-15.

O'Meara, B. C., C. Ane, M. J. Sanderson, and P. C. Wainwright. 2006. Testing for different rates of continuous trait evolution using likelihood. *Evolution*, 60, 922-933.

Revell, L. J. (2012) phytools: An R package for phylogenetic comparative biology (and other things). *Methods Ecol. Evol.*, 3, 217-223.

# See Also

[brownie.lite](#page-32-1), [evol.vcv](#page-65-1), [evol.rate.mcmc](#page-64-1), [ratebytree](#page-172-1)

cladelabels *Add labels to subtrees of a plotted phylogeny*

### Description

This function adds clade labels to a plotted tree.

# Usage

```
cladelabels(tree=NULL, text, node, offset=NULL, wing.length=NULL, cex=1,
   orientation="vertical")
arc.cladelabels(tree=NULL, text, node=NULL, ln.offset=1.02,
   lab.offset=1.06, cex=1, orientation="curved",...)
```
<span id="page-35-0"></span>
#### cladelabels 37

### Arguments

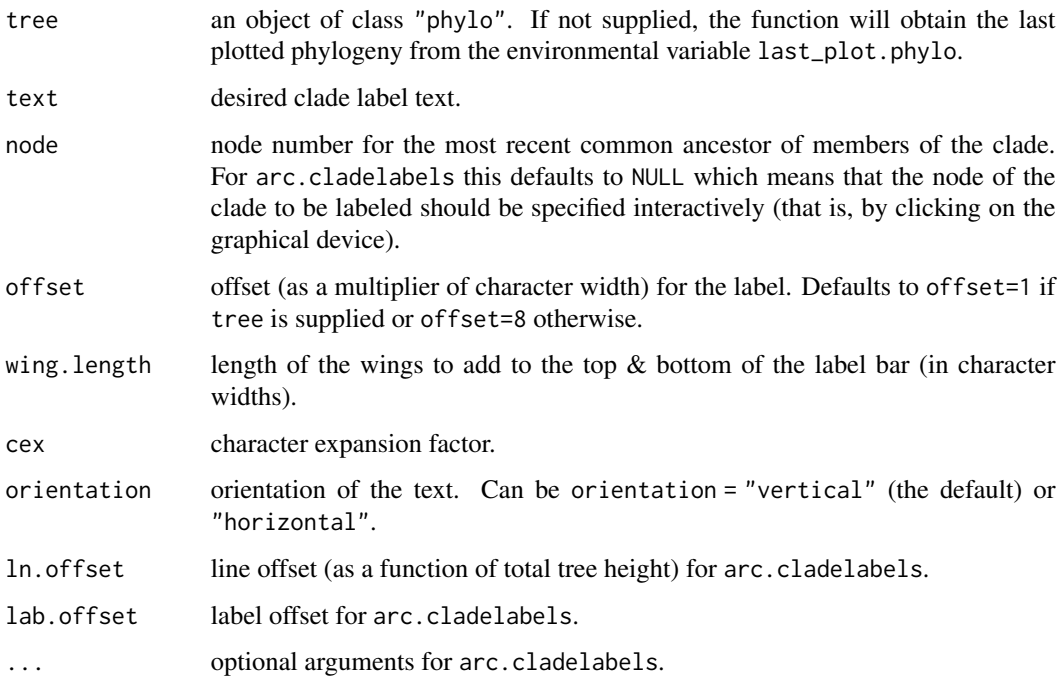

# Details

cladelabels presently works only for rightward facing plotted phylogenies - but no warning will be returned if your tree does not conform to this requirement!

arc.cladelabels is designed to do a similar thing to cladelabels, but for plotted fan trees. This function checks to ensure that the most recently plotted tree was plotted with type="fan" style.

## Author(s)

Liam Revell <liam.revell@umb.edu>

## References

Paradis, E., J. Claude, and K. Strimmer (2004) APE: Analyses of phylogenetics and evolution in R language. *Bioinformatics*, 20, 289-290.

Revell, L. J. (2012) phytools: An R package for phylogenetic comparative biology (and other things). *Methods Ecol. Evol.*, 3, 217-223.

# See Also

[nodelabels](#page-0-0)

This function collapses a subtree to a star. If the tree has edge lengths, the function will keep the tips at the same height above the root as in the original tree.

If node is the global root of the tree a star phylogeny will be created.

### Usage

collapse.to.star(tree, node)

# Arguments

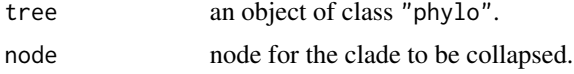

### Value

An object of class "phylo".

#### Author(s)

Liam Revell <liam.revell@umb.edu>

# References

Revell, L. J. (2012) phytools: An R package for phylogenetic comparative biology (and other things). *Methods Ecol. Evol.*, 3, 217-223.

#### See Also

[splitTree](#page-199-0), [starTree](#page-200-0)

collapseTree *Interactive tree visualizer*

### Description

Function creates an interactive visualization of collapsing & expanding clades on the tree.

```
collapseTree(tree, ...)
```
#### Arguments

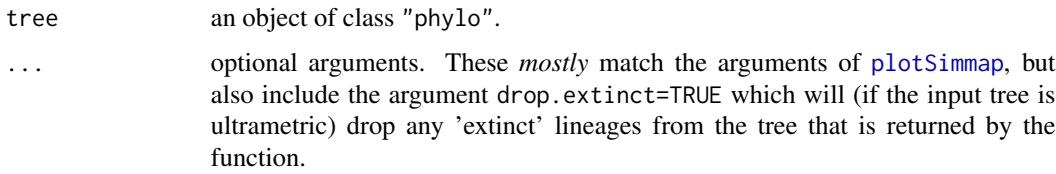

### Details

Function first plots a fan style tree, and then the user collapses node on the tree by clicking on them. Collapsed nodes are collapsed to the common ancestor of the clade. Nodes that have been collapsed can also be expanded by clicking. Right-click to end.

# Value

Returns the final plotted tree.

### Author(s)

Liam Revell <liam.revell@umb.edu>

#### References

Revell, L. J. (2012) phytools: An R package for phylogenetic comparative biology (and other things). *Methods Ecol. Evol.*, 3, 217-223.

#### See Also

[plotTree](#page-163-0), [plotSimmap](#page-160-0)

# Examples

```
## Not run:
data(anoletree)
pruned<-collapseTree(anoletree)
## End(Not run)
```
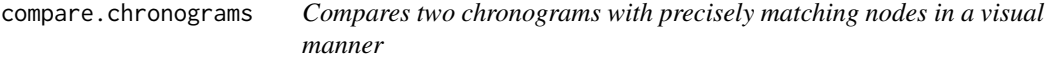

# Description

This function plots two trees, with semi-transparent colors by default, & uses arrows to highlight differences in depth of corresponding nodes between the trees.

### Usage

compare.chronograms(t1, t2, ...)

# Arguments

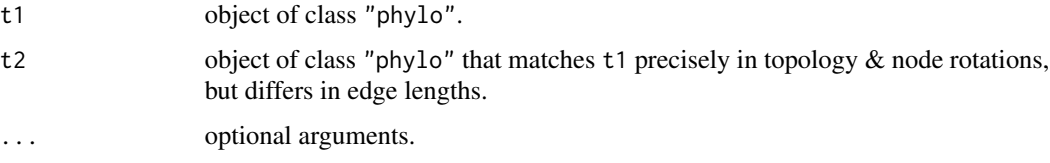

# Value

Function creates a plot.

## Author(s)

Liam Revell <liam.revell@umb.edu>

## References

Revell, L. J. (2012) phytools: An R package for phylogenetic comparative biology (and other things). *Methods Ecol. Evol.*, 3, 217-223.

consensus.edges *Compute consensus edges for a tree under some criterion*

# Description

This function computes consensus edge lengths by different methods.

#### Usage

```
consensus.edges(trees, method=c("mean.edge","least.squares"), ...)
```
### Arguments

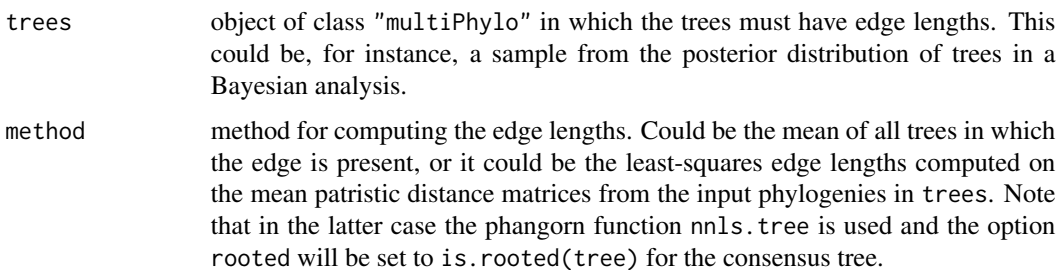

#### contMap 41

... optional arguments, the most popular of which is consensus.tree - a user supplied consensus tree. Another optional argument for method="mean.edge" is if.absent which tells the function how to include absent edges in the computation of average edge lengths. Possible values are "zero" (the default) or "ignore".

### Value

An object of class "phylo" with edge lengths.

# Author(s)

Liam Revell <liam.revell@umb.edu>

<span id="page-40-0"></span>contMap *Map continuous trait evolution on the tree*

#### Description

Function plots a tree with a mapped continuous character. The mapping is accomplished by estimating states at internal nodes using ML with [fastAnc](#page-74-0), and then interpolating the states along each edge using equation [2] of Felsenstein (1985).

errorbar.contMap adds error bars to an existing plot.

### Usage

```
contMap(tree, x, res=100, fsize=NULL, ftype=NULL, lwd=4, legend=NULL,
   lims=NULL, outline=TRUE, sig=3, type="phylogram", direction="rightwards",
   plot=TRUE, ...)
## S3 method for class 'contMap'
plot(x, \ldots)errorbar.contMap(obj, ...)
```
#### Arguments

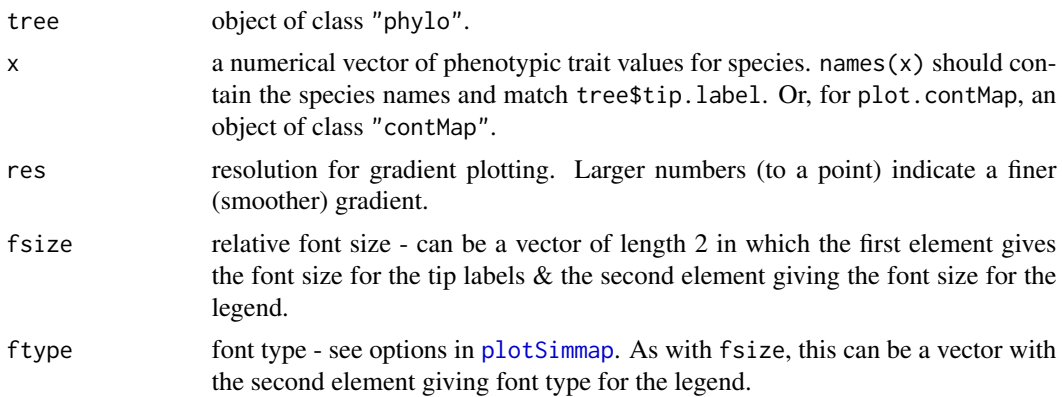

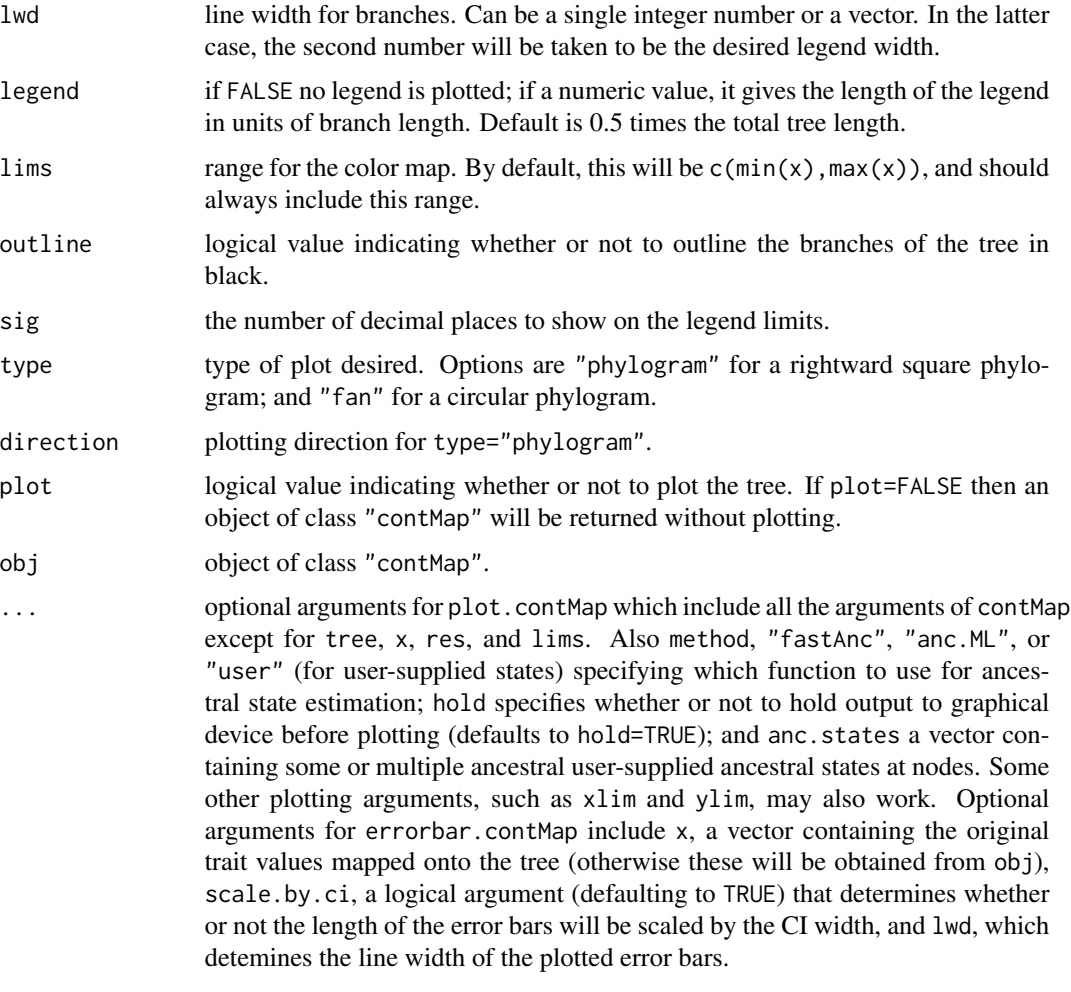

# Value

Plots a tree. An object of class "contMap" is returned invisibly. errorbar.contMap adds colorful error bars to a plotted tree.

# Author(s)

Liam Revell <liam.revell@umb.edu>

# References

Felsenstein, J. 1985. Phylogenies and the comparative method. *American Naturalist*, 125, 1-15.

Revell, L. J. (2012) phytools: An R package for phylogenetic comparative biology (and other things). *Methods Ecol. Evol.*, 3, 217-223.

Revell, L. J. 2013. Two new graphical methods for mapping trait evolution on phylogenies. *Methods in Ecology and Evolution*, 4, 754-759.

#### cophylo 43

### See Also

[anc.ML](#page-16-0), [densityMap](#page-48-0), [fastAnc](#page-74-0), [plotSimmap](#page-160-0)

#### Examples

```
## load data from Garland et al. (1992)
data(mammal.tree)
data(mammal.data)
## extract character of interest
ln.bodyMass<-log(setNames(mammal.data$bodyMass,
    rownames(mammal.data)))
## create "contMap" object
mammal.contMap<-contMap(mammal.tree,
    ln.bodyMass,plot=FALSE,res=200)
## change color scheme
mammal.contMap<-setMap(mammal.contMap,
    c("white","#FFFFB2","#FECC5C","#FD8D3C",
    "#E31A1C"))
plot(mammal.contMap,fsize=c(0.7,0.8),
    leg.txt="log(body mass)")
par(mar=c(5.1,4.1,4.1,2.1)) ## reset margins to default
```
<span id="page-42-0"></span>cophylo *Creates a co-phylogenetic plot*

# Description

This function creates an object of class "cophylo" or, in the case of plot.cophylo, plots that object. The function can (optionally) first attempt to rotate the nodes of both trees to optimize vertical matching of tips.

cotangleplot creates a co-phylogenetic plot in which the edges of the matched trees are crossing.

### Usage

```
cophylo(tr1, tr2, assoc=NULL, rotate=TRUE, ...)
## S3 method for class 'cophylo'
plot(x, \ldots)cotangleplot(tr1, tr2, type=c("cladogram","phylogram"),
use.edge.length=TRUE, tangle=c("both","tree1","tree2"), ...)
```
#### **Arguments**

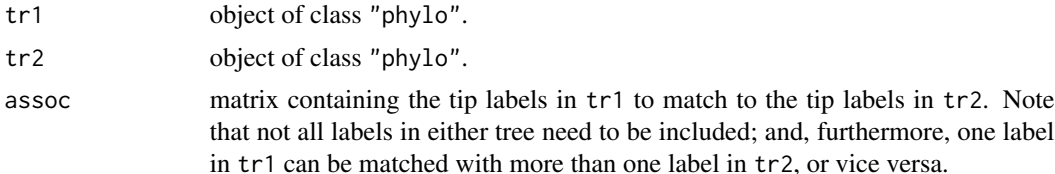

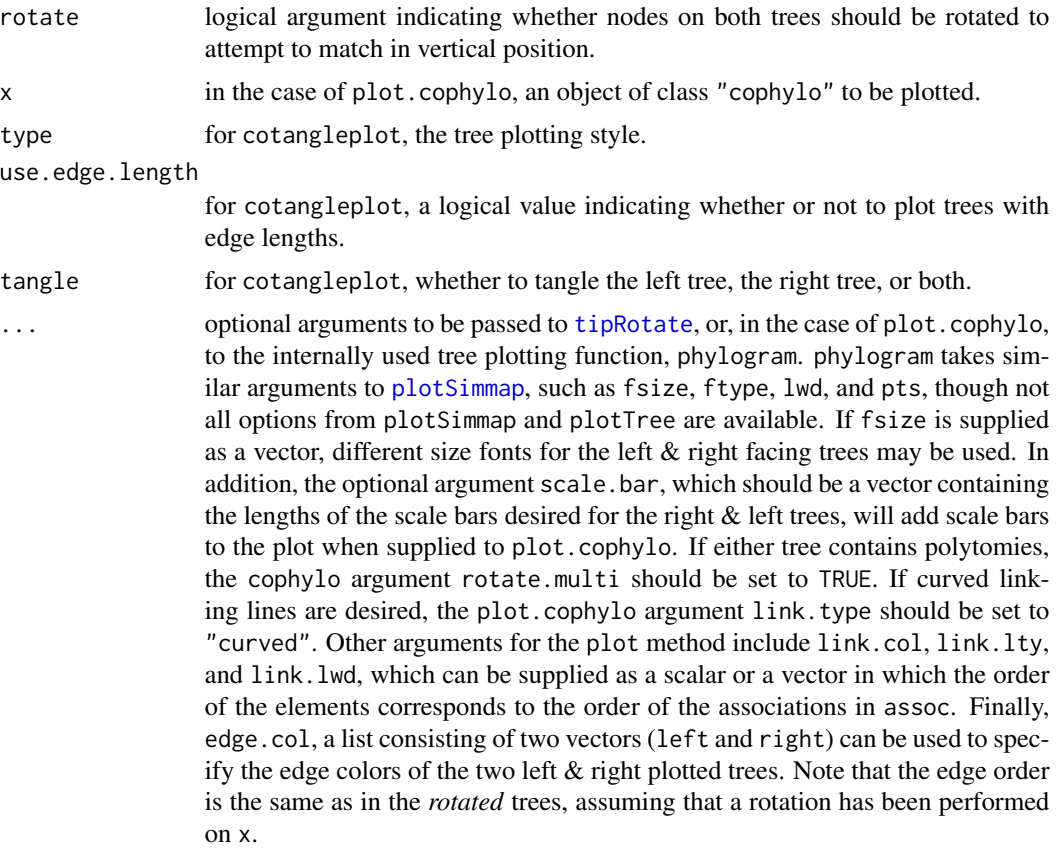

### Details

If no matrix of associations, assoc, is provided, then cophylo will look for exact matches of tip labels between trees.

#### Value

An object of class "cophylo" which includes the following components or a pair of plotted facing phylogenies with links between tips as specified in assoc.

# Author(s)

Liam Revell <liam.revell@umb.edu>

# References

Revell, L. J. (2012) phytools: An R package for phylogenetic comparative biology (and other things). *Methods Ecol. Evol.*, 3, 217-223.

# See Also

[cophyloplot](#page-0-0), [plotSimmap](#page-160-0)

# cospeciation 45

# Examples

```
## load data from Lopez-Vaamonde et al. (2001)
data(wasp.trees)
data(wasp.data)
## create co-phylogenetic object
wasp.cophylo<-cophylo(wasp.trees[[1]],wasp.trees[[2]],
    assoc=wasp.data)
## plot co-phylogenies
plot(wasp.cophylo,link.type="curved",link.lwd=4,
     link.lty="solid",link.col=make.transparent("red",
     0.25))
par(mar=c(5.1,4.1,4.1,2.1))
```
cospeciation *Conducts a statistical test of cospeciation between two trees*

### Description

This function conducts a test for cospeciation based on tree distance, applying a distance metric selected by the user.

Note that this method should be prone to be quite liberal as the null hypothesis is no similarity between trees!

#### Usage

```
cospeciation(t1, t2, distance=c("RF","SPR"),
   method=c("simulation","permutation"), assoc=NULL,
   nsim=100, ...)
## S3 method for class 'cospeciation'
plot(x, \ldots)## S3 method for class 'cospeciation'
print(x, \ldots)
```
#### Arguments

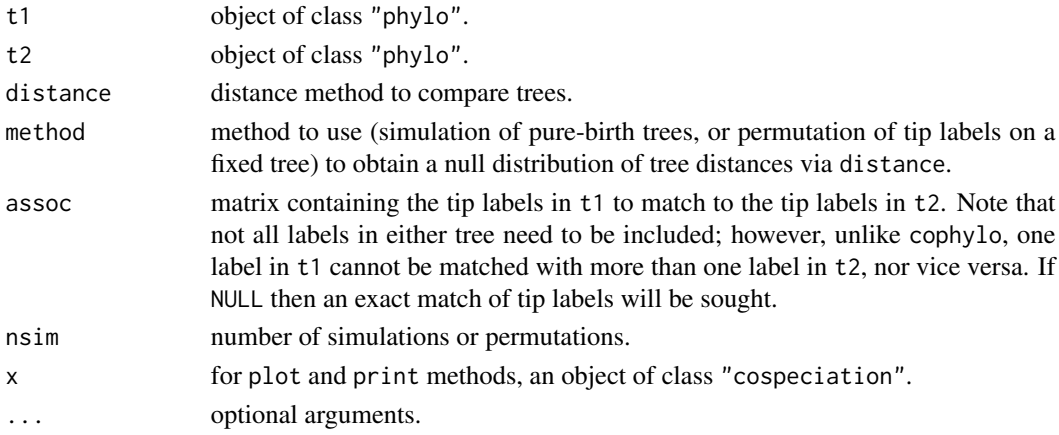

# Value

An object of class "cospeciation", which includes the test-statistic, the null distribution, and a p-value for the test of the null hypothesis of no topological similarity between the two trees.

### Author(s)

Liam Revell <liam.revell@umb.edu>

### References

Revell, L. J. (2012) phytools: An R package for phylogenetic comparative biology (and other things). *Methods Ecol. Evol.*, 3, 217-223.

# See Also

#### [cophylo](#page-42-0)

### Examples

```
## load data from Lopez-Vaamonde et al. (2001)
data(wasp.trees)
data(wasp.data)
## test for cospeciation
wasp.cosp<-cospeciation(wasp.trees[[1]],wasp.trees[[2]],
    assoc=wasp.data)
print(wasp.cosp)
plot(wasp.cosp)
title(main=paste("Simulated distribution of RF distances\n",
    "between unassociated trees"),font.main=3)
```
<span id="page-45-0"></span>countSimmap *Counts the number of character changes on a object of class "simmap" or "multiSimmap"*

### Description

This function takes a tree or a set of trees with a mapped discrete character (that is, an object of class "simmap" or "multiSimmap"), and computes the total number of character changes as well as the number of character changes between all states.

```
countSimmap(tree, states=NULL, message=TRUE)
```
### Arguments

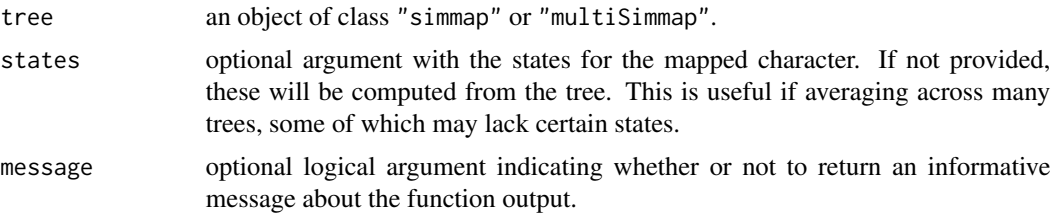

# Value

A list with up to three elements: N is an integer value giving the total number of character changes on the tree; Tr gives the number of of transitions between row and column states (or a matrix containing both N and the transitions between states, in rows, for an object of class "multiPhylo"); and (optionally) message contains an explanatory message about the function output.

### Author(s)

Liam Revell <liam.revell@umb.edu>

# References

Revell, L. J. (2012) phytools: An R package for phylogenetic comparative biology (and other things). *Methods Ecol. Evol.*, 3, 217-223.

# Examples

## load data from Revell & Collar (2009) data(anoletree) anoletree countSimmap(anoletree)

ctt *Generates (or simulates) a 'changes through time' plot from a set of stochastic map character histories*

#### Description

This function generates a 'changes through time' plot in the style of a lineage-through-time (LTT) plot. It shows the mean rate or the mean number of changes per unit time from a set of stochastic character map trees.

```
ctt(trees, segments=20, ...)
sim.ctt(tree, Q, anc=NULL, nmaps=100, ...)
sim.multiCtt(tree, Q, anc=NULL, nmaps=100, nsim=100, ...)
```
# Arguments

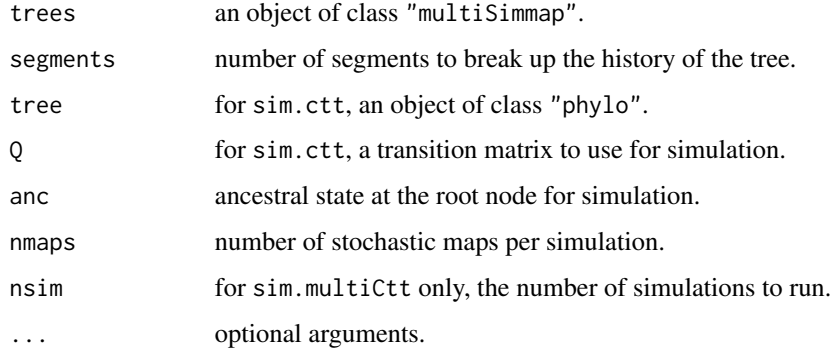

# Value

An object of class "ctt" or "multiCtt".

# Author(s)

Liam Revell <liam.revell@umb.edu>

### References

Revell, L. J. (2012) phytools: An R package for phylogenetic comparative biology (and other things). *Methods Ecol. Evol.*, 3, 217-223.

### See Also

## [ltt](#page-103-0)

density.multiSimmap *Computes a posterior distribution for the number and types of changes on the tree*

# Description

This function summarizes the result of one or more stochastic maps.

```
## S3 method for class 'multiSimmap'
density(x, ...)
## S3 method for class 'changesMap'
plot(x, \ldots)
```
### densityMap 49

#### Arguments

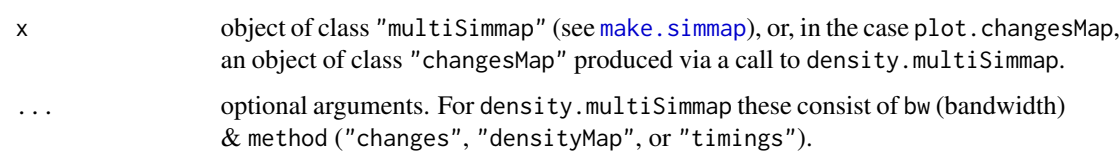

#### **Details**

In density.multiSimmap method="changes", the default, results in a posterior distribution of the number & types of changes on the tree. If the package *coda* has been installed, then the function HPD.interval is used to compute a 95-percent high probability density interval for the number of changes of each type on the tree. Otherwise, the central 95-percent of the posterior sample is returned as an estimate of the 95-percent HPD interval for each change type. The method also computes the full posterior density for each change type using a bandwidth specified by the user. method="densityMap" computes a standard ["densityMap"](#page-48-0) object, and thus only permits binary characters. Finally method="changes" has not yet been implemented.

plot.changesMap plots the posterior density returned by density.multiSimmap for method= "changes".

### Value

For method="changes" density.multiSimmap returns an object of class "changesMap".

For method="densityMap" density.multiSimmap returns an object of class ["densityMap"](#page-48-0).

plot.changesMap generates a plot.

### Author(s)

Liam Revell <liam.revell@umb.edu>

### References

Revell, L. J. (2012) phytools: An R package for phylogenetic comparative biology (and other things). *Methods Ecol. Evol.*, 3, 217-223.

<span id="page-48-0"></span>densityMap *Plot posterior density of stochastic mapping on a tree*

#### Description

Function plots a tree with the posterior density for a mapped character from stochastic character mapping on the tree. Since the mapped value is the probability of being in state "1", only binary [0,1] characters are allowed.

# Usage

```
densityMap(trees, res=100, fsize=NULL, ftype=NULL, lwd=3, check=FALSE,
  legend=NULL, outline=FALSE, type="phylogram", direction="rightwards",
   plot=TRUE, ...)
## S3 method for class 'densityMap'
plot(x, \ldots)
```
# Arguments

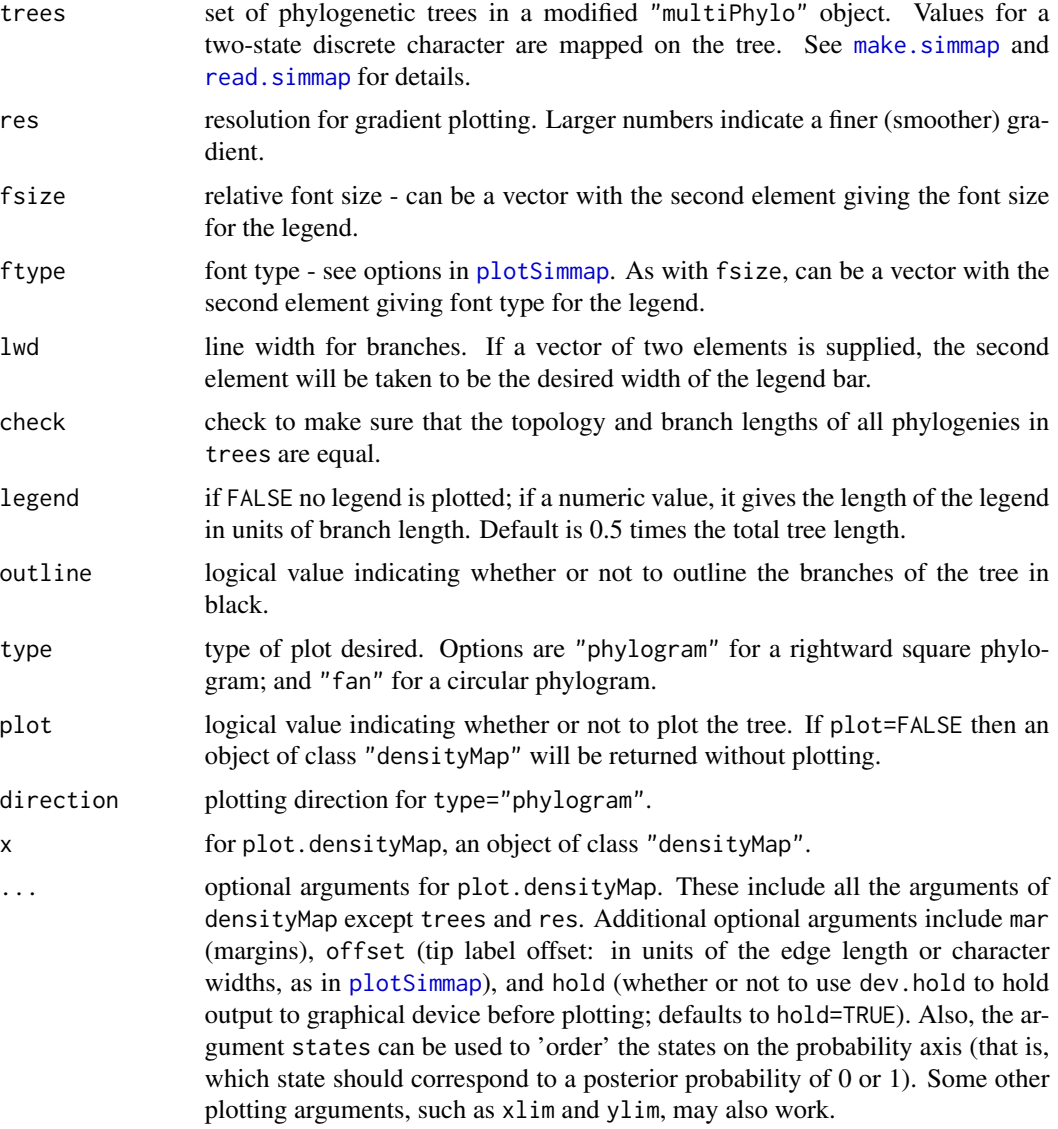

### Value

Plots a tree and returns an object of class "densityMap" invisibly.

## densityTree 51

### Author(s)

Liam Revell <liam.revell@umb.edu>

#### References

Bollback, J. P. 2006. Stochastic character mapping of discrete traits on phylogenies. *BMC Bioinformatics*, 7, 88.

Huelsenbeck, J. P., R. Neilsen, and J. P. Bollback. 2003. Stochastic mapping of morphological characters. *Systematic Biology*, 52, 131-138.

Revell, L. J. (2012) phytools: An R package for phylogenetic comparative biology (and other things). *Methods Ecol. Evol.*, 3, 217-223.

Revell, L. J. 2013. Two new graphical methods for mapping trait evolution on phylogenies. *Methods in Ecology and Evolution*, 4, 754-759.

### See Also

[make.simmap](#page-107-0), [plotSimmap](#page-160-0), [read.simmap](#page-176-0)

#### Examples

```
## Not run:
## load tree and data from Revell & Collar (2009)
data(sunfish.tree)
data(sunfish.data)
## extract discrete character (feeding mode)
fmode<-setNames(sunfish.data$feeding.mode,
     rownames(sunfish.data))
## do stochastic mapping
smap.trees<-make.simmap(sunfish.tree,fmode,model="ER",
     nsim=100)
## compute "densityMap" object
sunfish.dmap<-densityMap(smap.trees,plot=FALSE,
res=50) ## res should be higher
## plot density map
plot(sunfish.dmap,lwd=5,outline=TRUE)
par(max=c(5.1,4.1,4.1,2.1)) ## reset margins to default
## End(Not run)
```
densityTree *Plots a posterior sample of trees*

#### Description

Functions plots a posterior sample of trees, including with mapped discrete characters.

make.transparent is used internally and converts a color to transparent with a certain user-specified alpha level.

# Usage

```
densityTree(trees, colors="blue", alpha=NULL, method="plotTree",
   fix.depth=FALSE, use.edge.length=TRUE, compute.consensus=TRUE,
   use.gradient=FALSE, show.axis=TRUE, ...)
make.transparent(color, alpha)
```
### Arguments

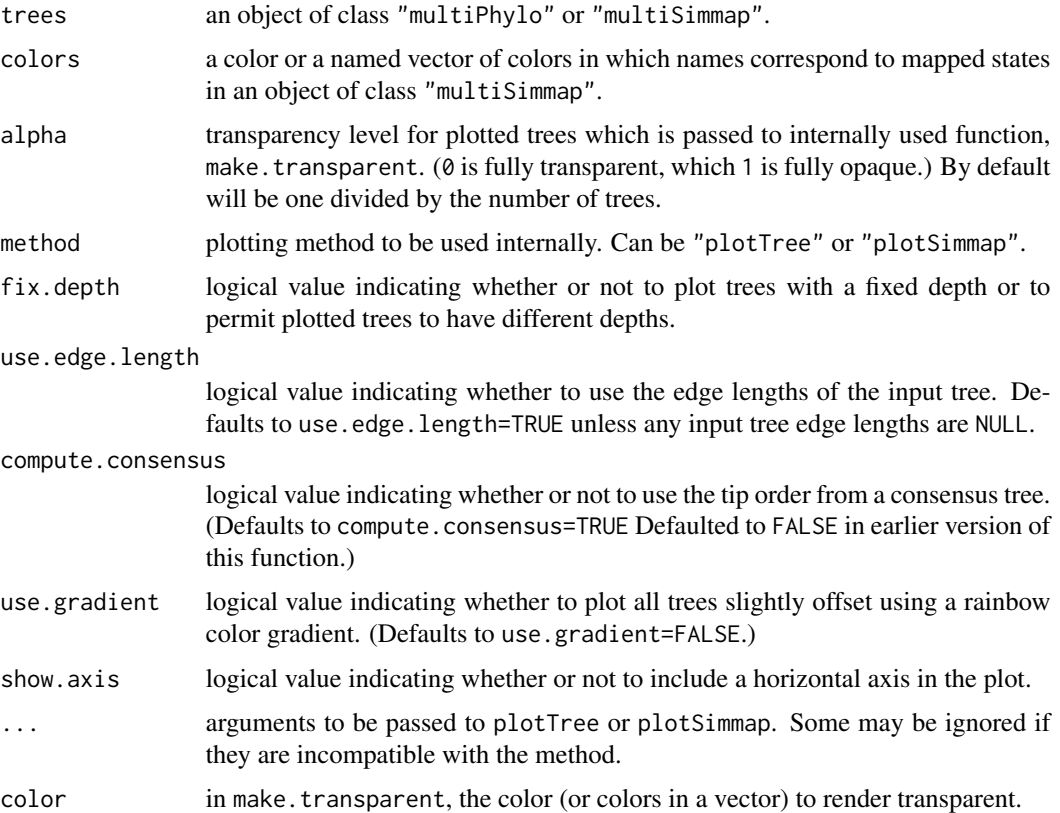

### Value

Function creates a plot.

# Author(s)

Liam Revell <liam.revell@umb.edu>

### References

Revell, L. J. (2012) phytools: An R package for phylogenetic comparative biology (and other things). *Methods Ecol. Evol.*, 3, 217-223.

This function summarizes the result of one or more stochastic maps.

### Usage

```
describe.simmap(tree, ...)
## S3 method for class 'simmap'
summary(object, ...)
## S3 method for class 'multiSimmap'
summary(object, ...)
## S3 method for class 'describe.simmap'
plot(x, \ldots)
```
# Arguments

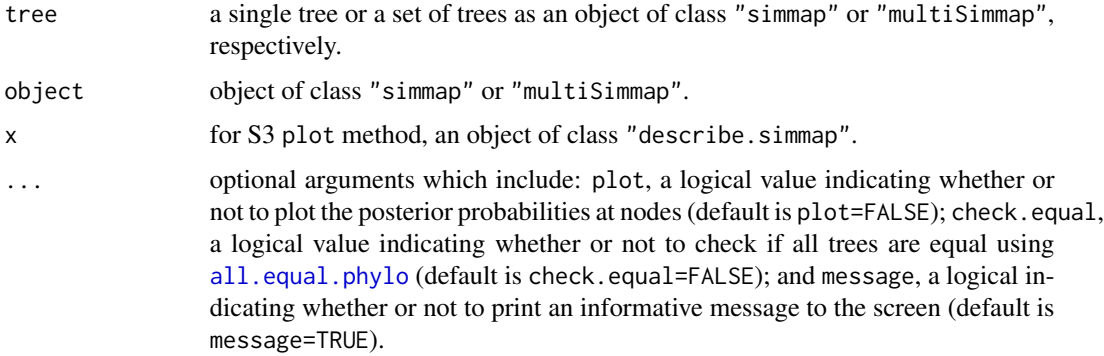

### Value

An object of class "describe.simmap" with the following elements:

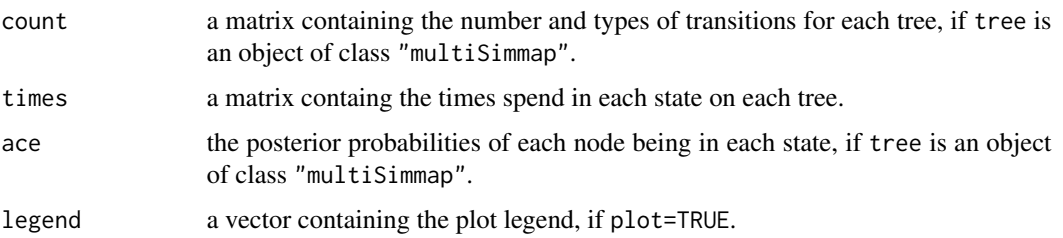

if class(tree)="simmap" then the function simply returns the results of [countSimmap](#page-45-0) combined with the states at each node of the tree and a matrix containing the total and relative times spent in each state on the tree.

#### Author(s)

Liam Revell <liam.revell@umb.edu>

#### References

Revell, L. J. (2012) phytools: An R package for phylogenetic comparative biology (and other things). *Methods Ecol. Evol.*, 3, 217-223.

di2multi.simmap *Collapse or resolve polytomies in a tree with a character painted on the edges*

### Description

The method di2multi collapses branches of zero length (or, more specifically, branches with length shorter than tol) to create a polytomy in a tree or set of trees. The method multi2di resolves polytomies by adding branches of zero length (while preserving the mappings) in a tree or set of trees.

#### Usage

```
## S3 method for class 'simmap'
di2multi(phy, ...)
## S3 method for class 'simmap'
multi2di(phy, ...)
## S3 method for class 'multiSimmap'
di2multi(phy, ...)
## S3 method for class 'multiSimmap'
multi2di(phy, ...)
## S3 method for class 'contMap'
di2multi(phy, ...)
## S3 method for class 'contMap'
multi2di(phy, ...)
## S3 method for class 'densityMap'
di2multi(phy, ...)
## S3 method for class 'densityMap'
multi2di(phy, ...)
```
## Arguments

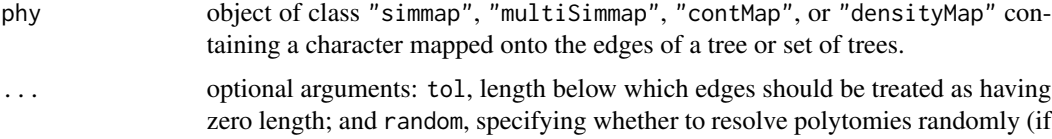

TRUE) or in the order in which they are encountered.

#### dotTree 55

# Details

This methods should theoretically behave similarly to [di2multi](#page-0-0) and [multi2di](#page-0-0) from the *ape* package.

# Value

An object of class "simmap", "multiSimmap", "contMap", or "densityMap", depending on the class of phy.

### Author(s)

Liam Revell <liam.revell@umb.edu>

# References

Revell, L. J. (2012) phytools: An R package for phylogenetic comparative biology (and other things). *Methods Ecol. Evol.*, 3, 217-223.

# See Also

[contMap](#page-40-0), [densityMap](#page-48-0), [di2multi](#page-0-0), [make.simmap](#page-107-0), [multi2di](#page-0-0), [read.simmap](#page-176-0)

dotTree *Creates a phylogenetic dot plot*

#### Description

Creates a plot in which different sized dots/circles represent different tip values for a quantitative trait.

### Usage

```
dotTree(tree, x, legend=TRUE, method="plotTree", standardize=FALSE, ...)
dot.legend(x, y, min, max, Ntip, length=5, prompt=FALSE, method="plotTree",
   ...)
```
## Arguments

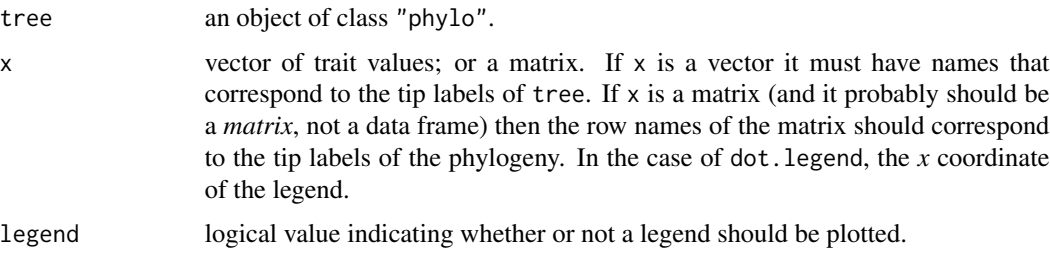

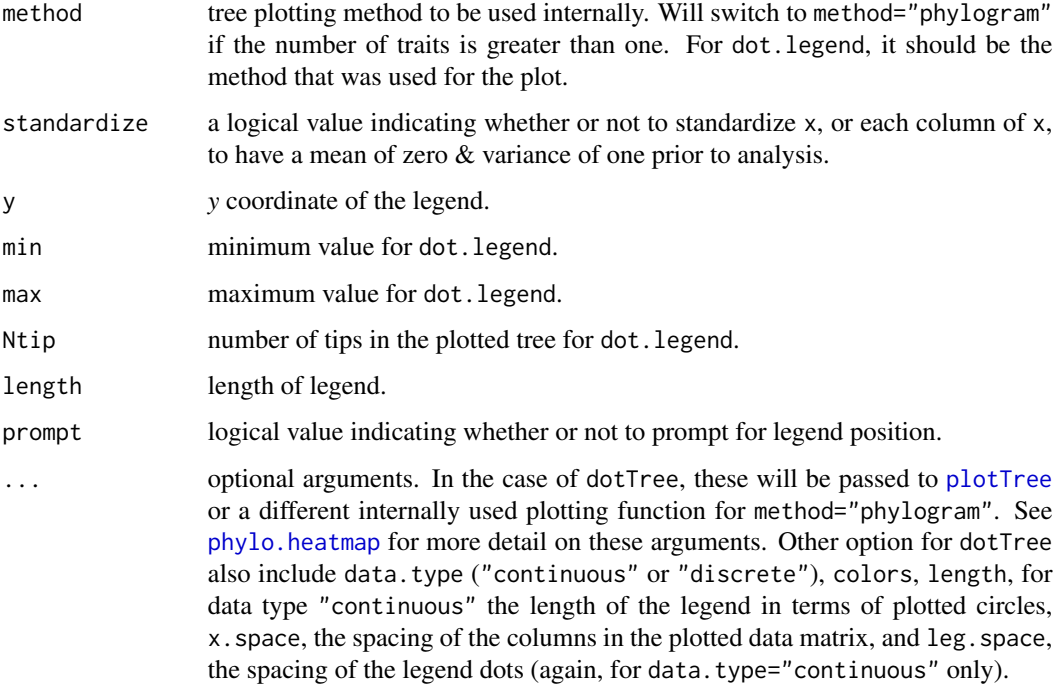

#### Value

Function creates a plot.

#### Author(s)

Liam Revell <liam.revell@umb.edu>

#### References

Revell, L. J. (2012) phytools: An R package for phylogenetic comparative biology (and other things). *Methods Ecol. Evol.*, 3, 217-223.

# Examples

```
## load data from Garland et al. (1992)
data(mammal.tree)
data(mammal.data)
## log-transform trait data
log.mammal<-log(mammal.data)
## plot dotTree
dotTree(mammal.tree,log.mammal,fsize=0.7,
   standardize=TRUE,length=10)
par(mar=c(5.1,4.1,4.1,2.1)) ## reset margins to default
```
Mostly internal function for [posterior.evolrate](#page-168-0); function drops the clade containing the species in tip.

### Usage

drop.clade(tree, tip)

# Arguments

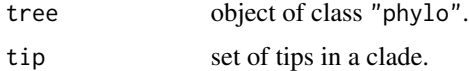

### Details

Probably should not use unless you know what you're doing.

### Value

An object of class "phylo".

#### Author(s)

Liam Revell <liam.revell@umb.edu>

# References

Revell, L. J. (2012) phytools: An R package for phylogenetic comparative biology (and other things). *Methods Ecol. Evol.*, 3, 217-223.

drop.leaves *Drop all the leaves (tips) from a tree*

# Description

Drops all the leaves from a tree, leaving behind only the structure leading to internal nodes.

### Usage

drop.leaves(tree, ...)

#### Arguments

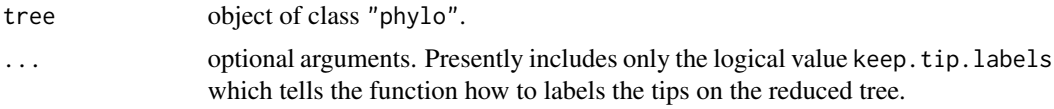

### Value

An object of class "phylo".

# Author(s)

Liam Revell <liam.revell@umb.edu>

# References

Revell, L. J. (2012) phytools: An R package for phylogenetic comparative biology (and other things). *Methods Ecol. Evol.*, 3, 217-223.

drop.tip.contMap *Drop tip or tips from an object of class "contMap" or "densityMap"*

#### Description

This function drops one or multiple tips from an object of class "contMap" or "densityMap". This function is equivalent to drop. tip but for an object of this class.

### Usage

```
drop.tip.contMap(x, tip, ...)
drop.tip.densityMap(x, tip, ...)
keep.tip.contMap(x, tip, ...)
```
# Arguments

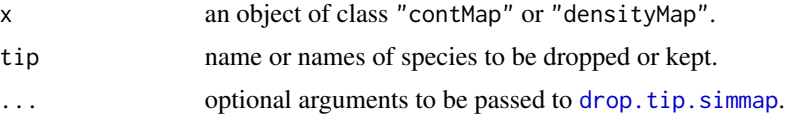

# Details

For more information about objects of class "contMap" or "densityMap", please refer to the documentation pages for [contMap](#page-40-0) or [densityMap](#page-48-0), respectively.

### Value

An object of class "contMap" or "densityMap".

# drop.tip.multiPhylo 59

### Author(s)

Liam Revell <liam.revell@umb.edu>

#### References

Revell, L. J. (2012) phytools: An R package for phylogenetic comparative biology (and other things). *Methods Ecol. Evol.*, 3, 217-223.

# See Also

[contMap](#page-40-0), [densityMap](#page-48-0), [drop.tip](#page-0-0), [drop.tip.simmap](#page-59-0), [keep.tip](#page-0-0)

drop.tip.multiPhylo *Drop tip or tips from an object of class "multiPhylo" or "multiSimmap"*

#### Description

This function drops one or multiple tips from all the trees of an object of class "multiPhylo" or "multiSimmap".

#### Usage

```
drop.tip.multiPhylo(phy, tip, ...)
drop.tip.multiSimmap(phy, tip, ...)
```
### Arguments

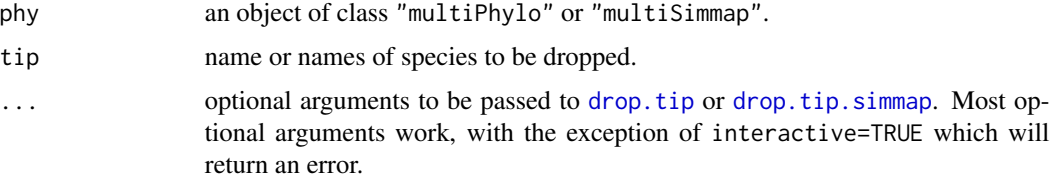

# Details

This function merely wraps [drop.tip](#page-0-0) and [drop.tip.simmap](#page-59-0). Note that drop.tip.multiSimmap is merely just an alias of drop.tip.multiPhylo.

# Value

An object of class "multiPhylo" or "multiSimmap", depending on the input object class.

# Author(s)

Liam Revell <liam.revell@umb.edu>

#### References

Revell, L. J. (2012) phytools: An R package for phylogenetic comparative biology (and other things). *Methods Ecol. Evol.*, 3, 217-223.

#### See Also

[drop.tip](#page-0-0), [drop.tip.simmap](#page-59-0)

<span id="page-59-0"></span>drop.tip.simmap *Drop tips or extract clade from tree with mapped discrete character*

### **Description**

This function drops one or multiple tips from the modified "phylo" object with a mapped binary or multistate trait (see read. simmap) while maintaining the matrix \$mapped. edge and list of mappings by branch maps. This function is equivalent to [drop.tip](#page-0-0) but for a tree with a mapped discrete character.

[extract.clade](#page-0-0).simmap is functionally equivalent to extract.clade but preserves discrete character mappings on the tree.

### Usage

drop.tip.simmap(tree, tip, ...) extract.clade.simmap(tree, node)

#### Arguments

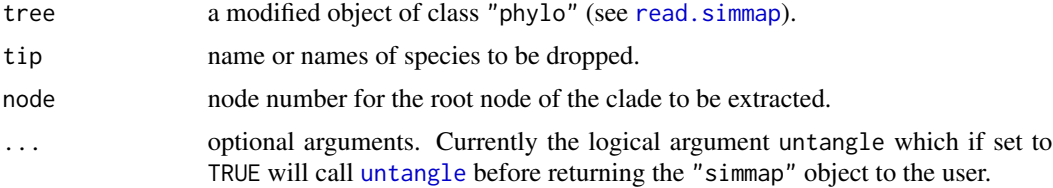

#### Value

A modified object of class "phylo" containing the elements maps and \$mapped.edge with the time spent in each state along each edge of the tree.

# Author(s)

Liam Revell <liam.revell@umb.edu>

#### References

Revell, L. J. (2012) phytools: An R package for phylogenetic comparative biology (and other things). *Methods Ecol. Evol.*, 3, 217-223.

#### Dtest 61

# See Also

[brownie.lite](#page-32-0), [drop.tip](#page-0-0), [extract.clade](#page-0-0), [make.simmap](#page-107-0), [read.simmap](#page-176-0), [sim.history](#page-191-0)

Dtest *Conducts correlational D-test from stochastic mapping*

# Description

This function conducts the 'D-test' of Huelsenbeck et al. (2003).

#### Usage

Dtest(t1, t2, nsim=100, ...)

# Arguments

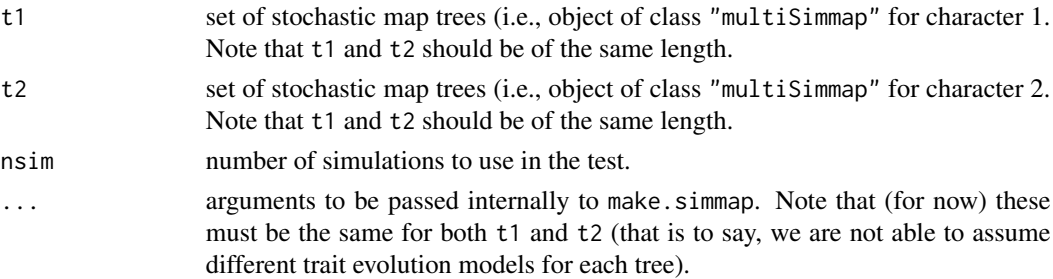

## Details

Note that this function has been included without much testing, and so the user should be wary.

#### Value

An object of class "Dtest".

#### Author(s)

Liam Revell <liam.revell@umb.edu>

#### References

Huelsenbeck, J. P., R. Neilsen, and J. P. Bollback (2003) Stochastic mapping of morphological characters. *Systematic Biology*, 52, 131-138.

Revell, L. J. (2012) phytools: An R package for phylogenetic comparative biology (and other things). *Methods Ecol. Evol.*, 3, 217-223.

#### See Also

[make.simmap](#page-107-0), [map.overlap](#page-110-0)

Function maps a discrete character onto the edges of the tree using variable edge widths.

### Usage

```
edge.widthMap(tree, x, ...)
## S3 method for class 'edge.widthMap'
plot(x, max.width=0.9, legend="trait value", ...)
```
# Arguments

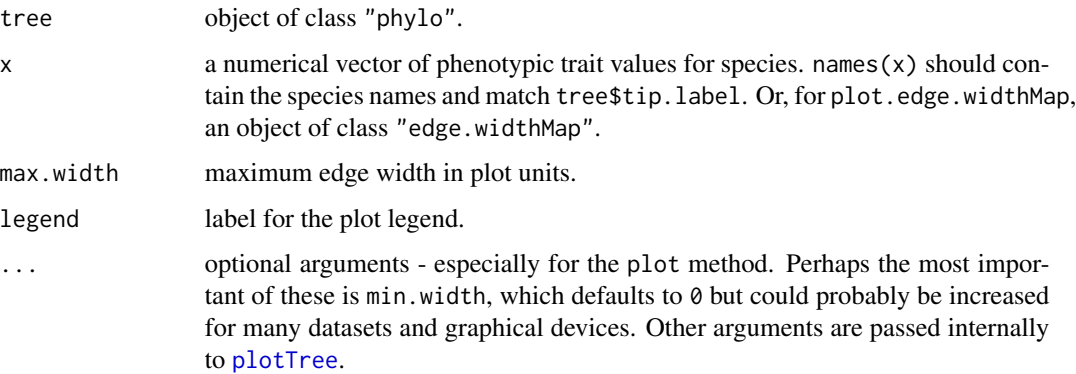

# Value

edge.widthMap returns an object of class "edge.widthMap".

plot.edge.widthMap can be used to plot this object.

#### Author(s)

Liam Revell <liam.revell@umb.edu>

### References

Revell, L. J. (2012) phytools: An R package for phylogenetic comparative biology (and other things). *Methods Ecol. Evol.*, 3, 217-223.

### See Also

[contMap](#page-40-0), [fastAnc](#page-74-0)

#### edgeProbs 63 and the contract of the contract of the contract of the contract of the contract of the contract of the contract of the contract of the contract of the contract of the contract of the contract of the contract

### Examples

```
## load data from Garland et al. (1992)
data(mammal.tree)
data(mammal.data)
## extract character of interest
ln.bodyMass<-log(setNames(mammal.data$bodyMass,
    rownames(mammal.data)))
## create "edge.widthMap" object
mammal.ewMap<-edge.widthMap(mammal.tree,ln.bodyMass,
min.width=0.05)
## plot it
plot(mammal.ewMap,legend="log(body mass)")
par(max=c(5.1,4.1,4.1,2.1)) ## reset margins to default
```
edgeProbs *Compute the relative frequencies of state changes along edges*

#### Description

This function computes the relative frequencies of character state changes along edges from a sample of stochastically mapped character histories. This function assumes that all trees in the sample differ only in their mapped histories & not at all in topology or branch lengths. Note that it only asks whether the starting and ending states of the edge differ in a particular way, and thus ignores multiple-hits along a single edge.

### Usage

```
edgeProbs(trees)
```
# Arguments

trees an object of class "multiSimmap" containing a sample of trees that are identical in topology & branch lengths with different stochastically mapped character histories.

#### Value

The object that is returned is a matrix with the state changes  $\&$  the relative frequency of each state change. Rows are in the order of the matrix edge for any of the mapped trees.

## Author(s)

Liam Revell <liam.revell@umb.edu>

#### References

Revell, L. J. (2012) phytools: An R package for phylogenetic comparative biology (and other things). *Methods Ecol. Evol.*, 3, 217-223.

# See Also

[plotSimmap](#page-160-0)

estDiversity *Estimate diversity at each node of the tree*

#### Description

This function estimates the lineage density at each node in the tree based on a biogeographic model (based on Mahler et al. 2010).

### Usage

```
estDiversity(tree, x, method=c("asr","simulation"), model="ER", ...)
```
#### Arguments

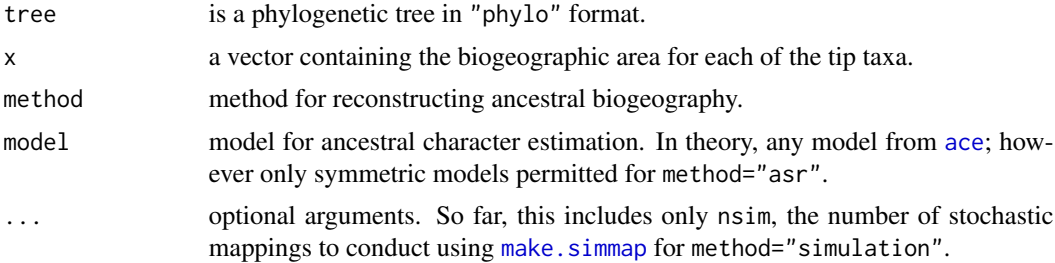

### Details

Two different methods are implemented in the current version. For method="asr" the state at the current node, and at each position along each co-extant internal edge, is computed as the marginal (empirical Bayesian) ancestral state reconstruction using the re-rooting method of Yang (2006). The lineage density is then computed as the sum of the marginal reconstructions (posterior probabilities) times the summed marginal ancestral reconstructions across co-extant edges. In method="simulation", stochastic character mapping is used to generate optional argument nsim stochastic maps of ancestral biogeography. Then the lineage density at each node is computed as the number of co-existing lineages with the same biogeography as the focal node, averaged acrossed stochastic maps. The importance of this distinction may depend on the degree to which reconstructions at internal nodes are independent, which relates to the distinction between marginal and joint reconstruction (e.g., see Yang 2006).

### Value

A vector containing the estimated lineage density at each node

#### Author(s)

Liam Revell <liam.revell@umb.edu>

# evol.rate.mcmc 65

### References

Mahler, D. L, L. J. Revell, R. E. Glor, and J. B. Losos. (2010) Ecological opportunity and the rate of morphological evolution in the diversification of Greater Antillean anoles. *Evolution*, 64, 2731-2745.

Revell, L. J. (2012) phytools: An R package for phylogenetic comparative biology (and other things). *Methods Ecol. Evol.*, 3, 217-223.

Yang, Z. (2006) *Computational Molecular Evolution*. Oxford University Press.

### See Also

[fitDiversityModel](#page-82-0)

<span id="page-64-0"></span>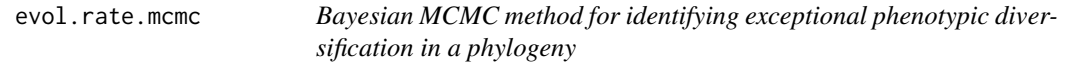

# Description

This function takes a phylogenetic tree and data for a single continuously valued character and uses a Bayesian MCMC approach to identify the phylogenetic location of a shift in the evolutionary rate through time.

#### Usage

```
evol.rate.mcmc(tree, x, ngen=10000, control=list(), ...)
## S3 method for class 'evol.rate.mcmc'
print(x, \ldots)## S3 method for class 'evol.rate.mcmc'
summary(object, ...)
## S3 method for class 'summary.evol.rate.mcmc'
print(x, \ldots)## S3 method for class 'summary.evol.rate.mcmc'
plot(x, \ldots)
```
### Arguments

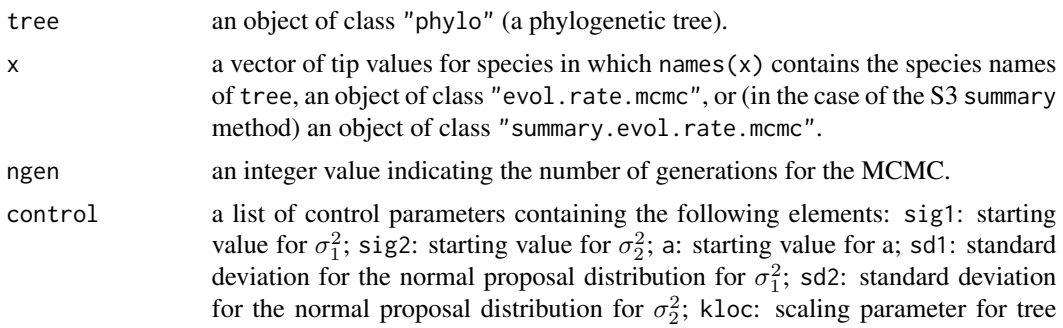

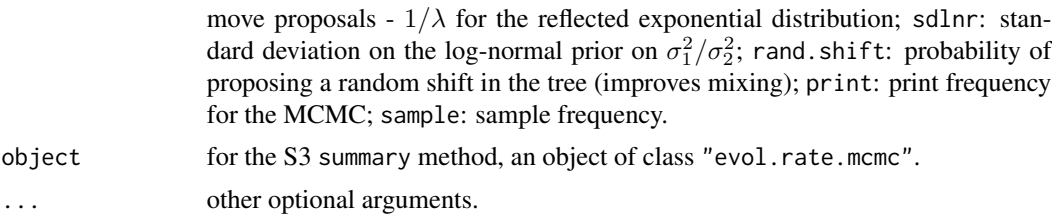

# Details

Default values of control are given in Revell et al. (2012).

#### Value

An object of class "evol.rate.mcmc" consisting of at least the following elements:

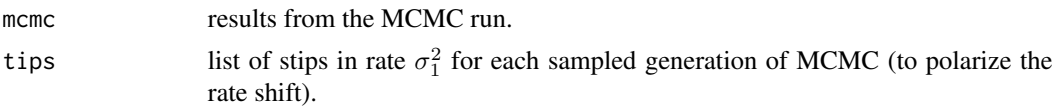

### Author(s)

Liam Revell <liam.revell@umb.edu>

## References

Revell, L. J. (2012) phytools: An R package for phylogenetic comparative biology (and other things). *Methods Ecol. Evol.*, 3, 217-223.

Revell, L. J., D. L. Mahler, P. Peres-Neto, and B. D. Redelings. (2012) A new method for identifying exceptional phenotypic diversification. *Evolution*, 66, 135-146.

#### See Also

[anc.Bayes](#page-14-0), [brownie.lite](#page-32-0), [evol.vcv](#page-65-0), [minSplit](#page-118-0), [posterior.evolrate](#page-168-0)

<span id="page-65-0"></span>evol.vcv *Likelihood test for variation in the evolutionary variance-covariance matrix*

### Description

This function takes an object of class "simmap" with a mapped binary or multistate trait and data for an arbitrary number of continuously valued character. It then fits the multiple evolutionary variance-covariance matrix (rate matrix) model of Revell & Collar (2009; *Evolution*).

```
evol.vcv(tree, X, maxit=2000, vars=FALSE, ...)
```
#### evol.vcv 67

# Arguments

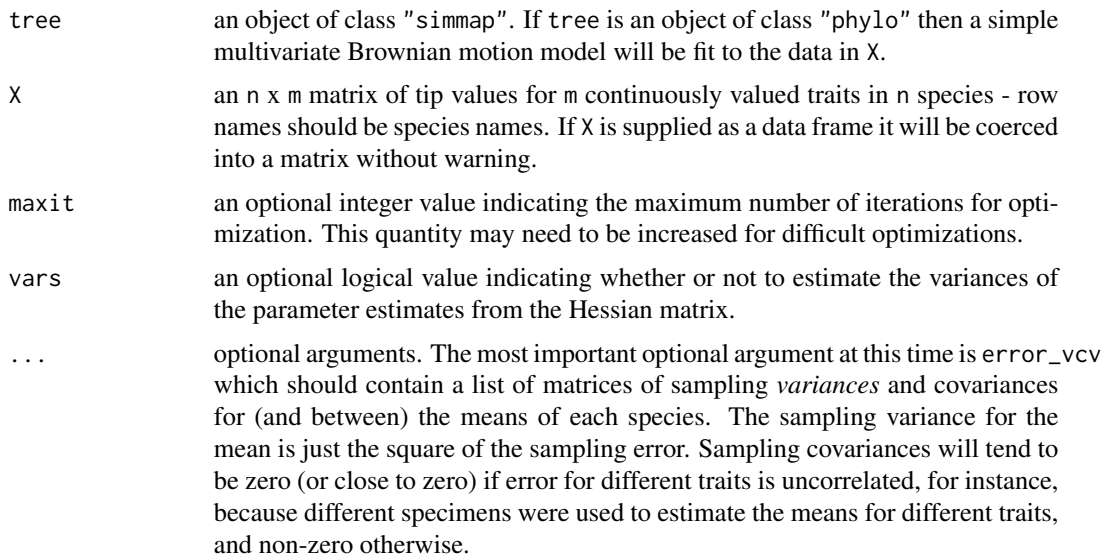

# Details

This function performs optimization by maximizing the likelihood with respect to the Cholesky matrices using [optim](#page-0-0). Optimization is by method="Nelder-Mead". Using box constraints does not make sense here as they would be applied to the Cholesky matrix rather than the target parameters. Users may have to increase maxit for large trees and/or more than two traits.

### Value

An object of class "evol.vcv" with the following components:

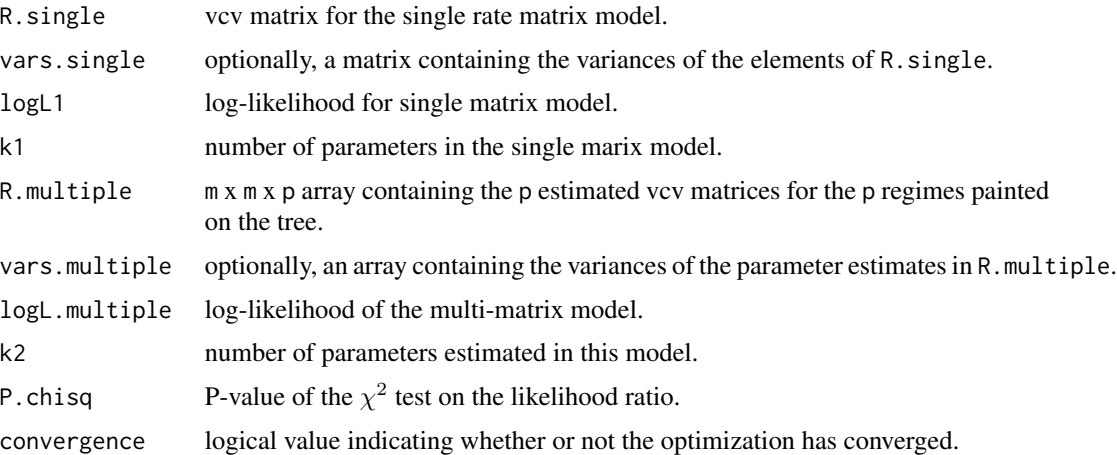

# Author(s)

Liam Revell <liam.revell@umb.edu>

#### References

Revell, L. J., and D. C. Collar (2009) Phylogenetic analysis of the evolutionary correlation using likelihood. *Evolution*, 63, 1090-1100.

Revell, L. J. (2012) phytools: An R package for phylogenetic comparative biology (and other things). *Methods Ecol. Evol.*, 3, 217-223.

### See Also

[evol.rate.mcmc](#page-64-0), [brownie.lite](#page-32-0)

#### Examples

```
## load data from Revell & Collar (2009)
data(sunfish.tree)
data(sunfish.data)
## fit multi-correlation model
sunfish.fit<-evol.vcv(sunfish.tree,sunfish.data[,2:3])
print(sunfish.fit)
```
evolvcv.lite *Likelihood test for a shift in the evolutionary correlation between traits*

#### **Description**

This function takes an object of class "simmap" with a mapped binary or multistate trait and data for two and only two continuously valued character. It then fits (by default) four different evolutionary models: common rates and correlation; different rates, common correlation; different correlations, common rates; no common structure.

In addition to the four default models specified above, evolvcv.lite now fits an additional four additional models.

The set of models to be fit can be specified using the optional argument models in multiple ways.

First, if left unspecified, then the four models listed above will be fit.

Second, if models is set to "all models" than eight models will be fit.

Lastly, one or more (up to all eight) models can be fit by encoding the models to be fit into a single vector containing a subset or all of the following elements: "1", "2", "2b", "3", "3b", "3c", and "4". These codes correspond to the following eight models: 1. common rates, common correlation; 2. different rates, common correlation; 2b. different rates for trait 1 only, common correlation; 2c. different rates for trait 2 only, common correlation; 3. common rates, different correlations; 3b. different rates for trait 1 only, different correlations; 3c. different rates for trait 2 only, different correlation; and 4. no common structure.

```
evolvcv.lite(tree, X, maxit=2000, tol=1e-10, ...)
```
#### evolvcv.lite 69

## Arguments

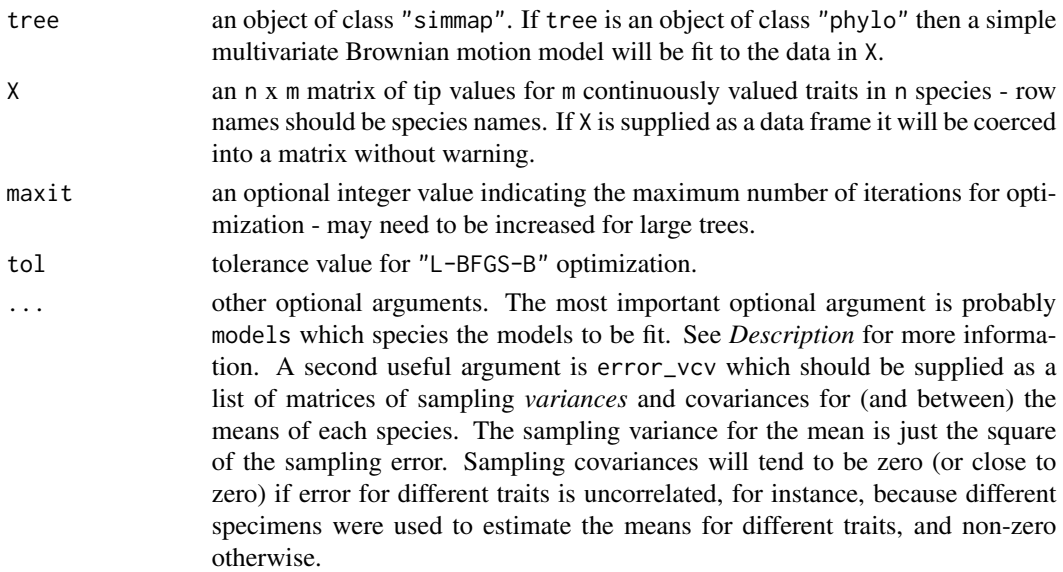

### Value

A list with the results summarized for each model.

# Author(s)

Liam Revell <liam.revell@umb.edu>

## References

Revell, L. J., and D. C. Collar (2009) Phylogenetic analysis of the evolutionary correlation using likelihood. *Evolution*, 63, 1090-1100.

Revell, L. J., K. S. Toyama, and D. L. Mahler (Submitted) A simple hierarchical model for heterogeneity in the evolutionary correlation on a phylogenetic tree.

Revell, L. J. (2012) phytools: An R package for phylogenetic comparative biology (and other things). *Methods Ecol. Evol.*, 3, 217-223.

## See Also

[brownie.lite](#page-32-0), [evol.vcv](#page-65-0)

### Examples

```
## load data from Revell & Collar (2009)
data(sunfish.tree)
data(sunfish.data)
## fit heirarchical common-structure models
sunfish.fit<-evolvcv.lite(sunfish.tree,sunfish.data[,2:3])
print(sunfish.fit)
```
This function does exhaustive and branch & bound MP searches.

#### Usage

exhaustiveMP(data, tree=NULL, method="branch.and.bound")

# Arguments

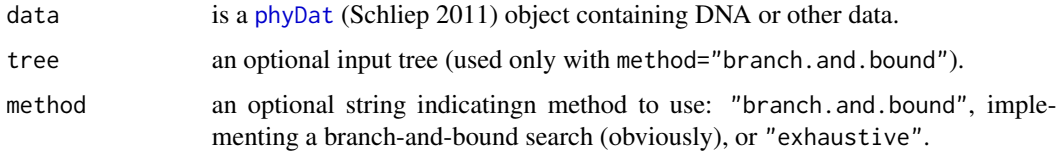

# Details

Should probably not be used for more than about 8 species (and definitely not more than 10 species). Performs parsimony calculations using [parsimony](#page-0-0) in the phangorn package (Schliep, 2011).

### Value

A "phylo" or "multiPhylo" object that is the MP tree or set of MP trees. It also returns the parsimony scores in attr(trees,"pscore") or attr(trees[[i]],"pscore") for the ith tree.

## Author(s)

Liam Revell <liam.revell@umb.edu>

#### References

Felsenstein, J. (2004) *Inferring Phylogenies*. Sinauer.

Revell, L. J. (2012) phytools: An R package for phylogenetic comparative biology (and other things). *Methods Ecol. Evol.*, 3, 217-223.

Schliep, K. P. (2011) phangorn: phylogenetic analysis in R. *Bioinformatics*, 27, 592-593.

#### See Also

[mrp.supertree](#page-120-0), [optim.parsimony](#page-0-0), [pratchet](#page-0-0)

The purpose of this function is to compute a custom tip-spacing for users who want to expand or contract the tip-spacing of the descendant taxa from a given node or nodes.

### Usage

```
expand.clade(tree, node, factor=5)
## S3 method for class 'expand.clade'
plot(x, \ldots)
```
# Arguments

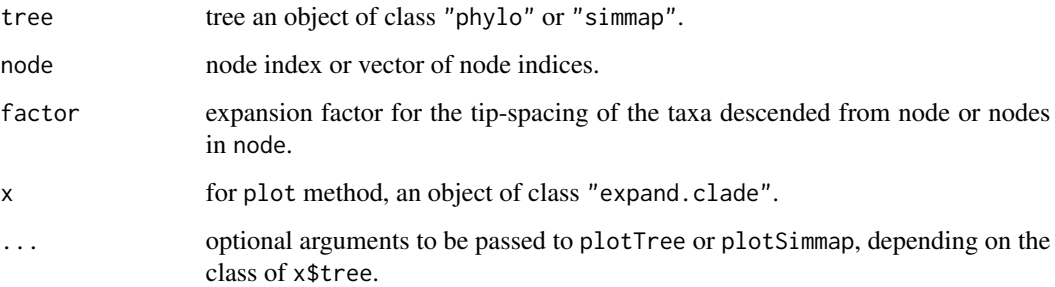

# Value

The function returns an object of class "expand.clade" which consists of the (possibly re-ordered) tree and a numerical vector with the calculated tip spacing based on the expansion factor specified by the user. This object can be plotted using the S3 plot method for the object class; or it can be plotted simplying by calling a standard plotting function on the tree & tip spacings.

#### Author(s)

Liam Revell <liam.revell@umb.edu>

#### References

Revell, L. J. (2012) phytools: An R package for phylogenetic comparative biology (and other things). *Methods Ecol. Evol.*, 3, 217-223.

This function exports trees & character data in XML format.

### Usage

```
export.as.xml(file, trees, X)
```
# Arguments

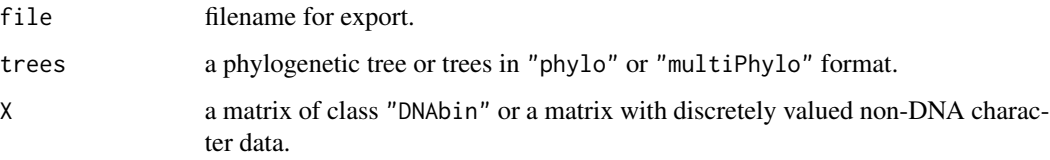

#### Details

Can be used to create input file for the program SIMMAP v1.5 (Bollback 2006).

### Value

A file.

# Author(s)

Liam Revell <liam.revell@umb.edu>

### References

Bollback, J. P. (2006) Stochastic character mapping of discrete traits on phylogenies. *BMC Bioinformatics*, 7, 88.

Revell, L. J. (2012) phytools: An R package for phylogenetic comparative biology (and other things). *Methods Ecol. Evol.*, 3, 217-223.

### See Also

[make.simmap](#page-107-0), [read.nexus](#page-0-0), [read.simmap](#page-176-0), [write.simmap](#page-209-0)
<span id="page-72-0"></span>This function plots different types of phylogenetic trees.

If type="extinction" (or any unambiguous abbreviation) the function will plot a tree in which branches preceding the MRCA of all extant taxa and branches leading only to extnct lineages are plotted with dashed red lines.

If type="traitgram3d" the function will plot a three dimensional traitgram (that is, a projection of the tree into three dimensional morphospace where two dimensions are the phenotypic trait and the third axis is time since the root). In this case, the additional argument X, a matrix containing the tip values of all species (with species IDs as row names) should be supplied. Optionally, the user can also supply the matrix A, which contains the ancestral states in the tree with rows labeled by node number.

If type="droptip" the function will create a two panel figure in which the first panel is the tree with lineages to be pruned highlighted; and the second panel is the pruned tree. In this case, the additional argument tip, the tip name or vector of tip names to be dropped, must be supplied.

If type="densitymap", a posterior probability density "heat-map" is created based on a set of trees in a "multiPhylo" object containing a binary [0,1] mapped character. (See [densityMap](#page-48-0) for additional optional arguments if type="densitymap".) This option just calls the function [densityMap](#page-48-0) internally.

If type="contmap", reconstructed continuous trait evolution is mapped on the tree. Again, see [contMap](#page-40-0) for additional arguments if type="contmap". Much like type="densitymap", this option just calls the function [contMap](#page-40-0) internally.

If type="phenogram95" a 95-percent phenogram is plotted using transparency to visualize uncertainty at ancestral nodes and along branches. Most of the options of [phenogram](#page-135-0) are available.

Finally, if type="scattergram" a phylogenetic scatter plot matrix containing [contMap](#page-40-0) style trees on the diagonal and [phylomorphospace](#page-152-0) plots in non-diagonal panels is produced. For this type a trait matrix X must also be supplied. The only additional arguments available for this type are ftype, fsize, colors, and label. (See [phylomorphospace](#page-152-0) for details on how these arguments should be used.) This function calls [phyloScattergram](#page-72-0) (which is also now exported to the name space) internally. In addition to creating a plot, phyloScattergram also returns an object of class "phyloScattergram" which can be replotted using different options if desired.

Presently only type="traitgram3d" uses the list control which can be supplied the same set of control parameters as [phylomorphospace3d](#page-153-0), as well as the control parameter maxit which will be passed to [anc.ML](#page-16-0).

Finally, the optional argument hold will be passed to multiple methods if supplied. It is a logical value that indicates whether or not the output to the graphical device should be held using [dev.hold](#page-0-0) before plotting (defaults to hold=TRUE).

## Usage

```
fancyTree(tree, type=c("extinction","traitgram3d","droptip","densitymap",
   "contmap","phenogram95","scattergram"), ..., control=list())
phyloScattergram(tree, X=NULL, ...)
phenogram95(tree, x=NULL, ...)
```
## Arguments

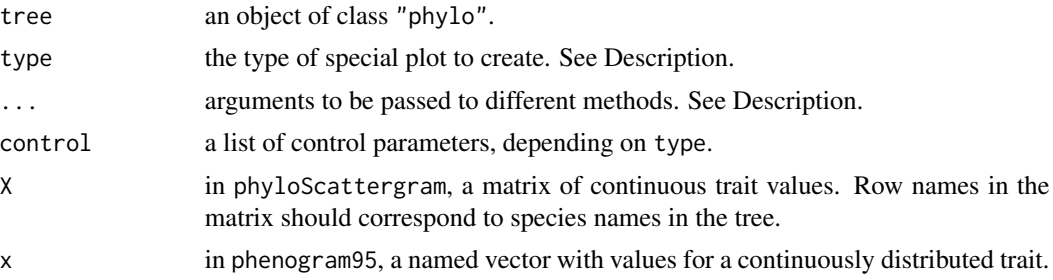

# Value

This function plots different types of phylogenetic trees. For type="droptip" the function also returns the pruned tree.

### Author(s)

Liam Revell <liam.revell@umb.edu>

# References

Revell, L. J. (2012) phytools: An R package for phylogenetic comparative biology (and other things). *Methods Ecol. Evol.*, 3, 217-223.

### See Also

[contMap](#page-40-0), [densityMap](#page-48-0), [drop.tip](#page-0-0), [phenogram](#page-135-0), [phylomorphospace3d](#page-153-0), [plot.phylo](#page-0-0), [plotSimmap](#page-160-0)

## Examples

```
# plot tree with extinction
set.seed(10)
tree<-pbtree(b=1,d=0.4,t=4)
fancyTree(tree,type="extinction")
```

```
## Not run:
# plot 3D traitgram
tree<-pbtree(n=50,scale=10)
Y<-sim.corrs(tree,vcv=matrix(c(1,0.75,0.75,1),2,2))
fancyTree(tree,type="traitgram3d",X=Y,
   control=list(spin=FALSE))
```
# plot with internal nodes from simulation

#### fastAnc 75

```
Y<-sim.corrs(tree,vcv=matrix(c(1,0.75,0.75,1),
    2,2),internal=TRUE)
B<-Y[length(tree$tip)+1:tree$Nnode,]
Y<-Y[1:length(tree$tip),]
fancyTree(tree,type="traitgram3d",X=Y,A=B,
    control=list(simple.axes=TRUE,spin=FALSE))
## End(Not run)
# plot with dropped tips
tree<-pbtree(n=30)
tips<-sample(tree$tip.label)[1:10]
pruned<-fancyTree(tree,type="droptip",tip=tips)
## Not run:
# plot 95-percent CI phenogram
tree<-pbtree(n=30)
x<-fastBM(tree)
fancyTree(tree,type="phenogram95",x=x)
## End(Not run)
## reset par to defaults
par(mar=c(5.1,4.1,4.1,2.1))
par(mfrow=c(1,1))
```
fastAnc *(Reasonably) fast estimation of ML ancestral states*

## **Description**

This function performs (reasonably) fast estimation of the ML ancestral states for a continuous trait by taking advantage of the fact that the state computed for the root node of the tree during Felsenstein's (1985) contrasts algorithm is also the MLE of the root node. Thus, the function re-roots the tree at all internal nodes and computes the contrasts state at the root each time. The function can also (optionally) compute variances or 95-percent confidence intervals on the estimates.

### Usage

```
fastAnc(tree, x, vars=FALSE, CI=FALSE, ...)
```
### Arguments

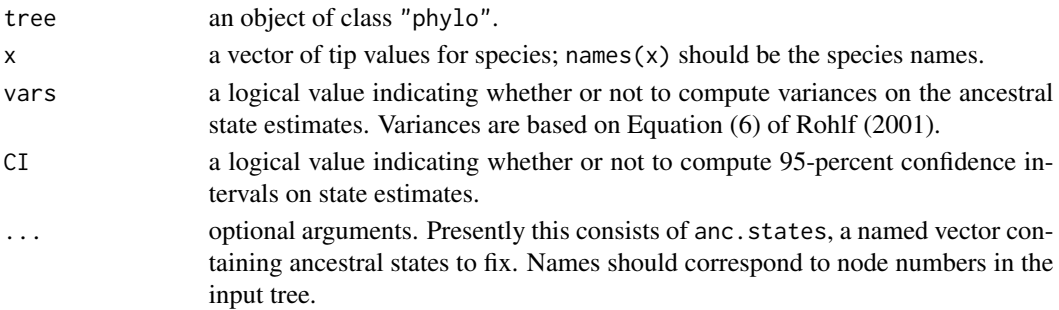

## Value

An object of class "fastAnc" consisting of either: a named vector containing the states at internal nodes - names are node numbers; or a list containing ancestral state estimates (ace), variances on the estimates (var), and/or 95-percent confidence intervals (CI95).

### Author(s)

Liam Revell <liam.revell@umb.edu>

## References

Revell, L. J. (2012) phytools: An R package for phylogenetic comparative biology (and other things). *Methods Ecol. Evol.*, 3, 217-223.

## See Also

[ace](#page-0-0), [anc.Bayes](#page-14-0), [anc.ML](#page-16-0), [pic](#page-0-0)

### Examples

```
## load data from Garland et al. (1992)
data(mammal.tree)
data(mammal.data)
## extract character of interest
ln.bodyMass<-log(setNames(mammal.data$bodyMass,
    rownames(mammal.data)))
## estimate ancestral body sizes
fit.BM<-fastAnc(mammal.tree,ln.bodyMass,CI=TRUE)
print(fit.BM,printlen=10)
```
fastBM *(Reasonably) fast quantitative trait simulation on phylogenies*

#### Description

This function conducts (reasonably) fast quantitative trait simulation on a phylogeny under several different models: Brownian motion (default), BM with a trend (for mu!=0), bounds (for bounds!=c(-Inf, Inf)), and OU.

#### Usage

```
fastBM(tree, a=0, mu=0, sig2=1, bounds=c(-Inf,Inf), internal=FALSE, nsim=1,
   ...)
```
#### $fastBM$  and  $77$

# Arguments

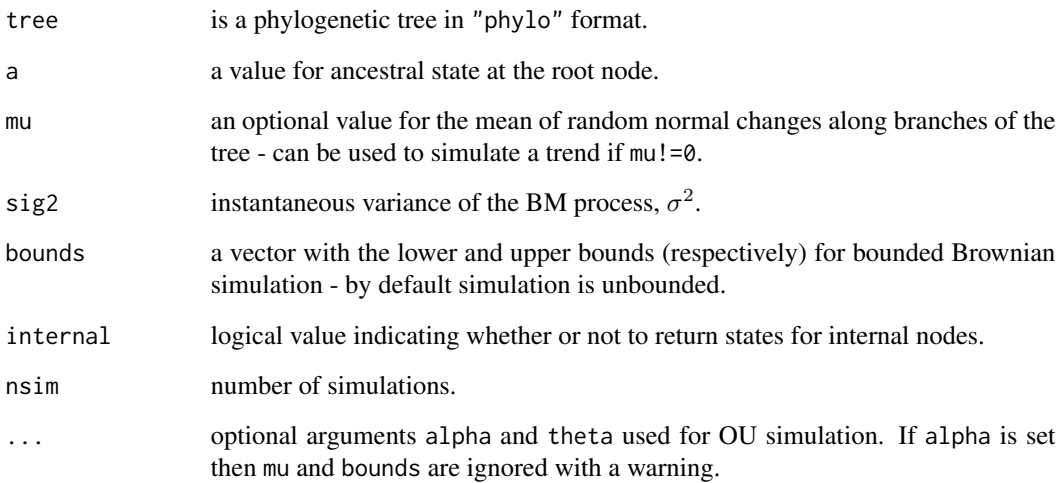

## Value

A vector (for nsim=1) or matrix containing the tip states for the n species in the tree, and (optionally) the ancestral states for internal nodes.

# Author(s)

Liam Revell <liam.revell@umb.edu>

# References

Revell, L. J. (2012) phytools: An R package for phylogenetic comparative biology (and other things). *Methods Ecol. Evol.*, 3, 217-223.

# See Also

[sim.corrs](#page-190-0)

# Examples

```
## simulate 10 characters on the Anolis tree
## under Brownian motion
data(anoletree)
X<-fastBM(anoletree,nsim=10)
head(X)
```
This function returns the most recent common ancestor (node number) for a pair of taxa; or, in the case of fastHeight, the height above the root of the MRCA of a pair of taxa; or, in the case of fastDist, the patristic distance between a pair of taxa.

### Usage

```
fastMRCA(tree, sp1, sp2)
fastHeight(tree, sp1, sp2)
fastDist(tree, sp1, sp2)
```
### Arguments

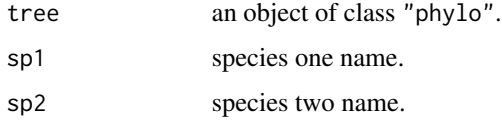

### Details

This function is mostly redundant with [findMRCA](#page-78-0) (or findMRCA(..., type="height") in the case of fastHeight) but for very large trees will be considerably faster. (Also see [getMRCA](#page-0-0) in the ape package.)

# Value

The node number of the MRCA, the height above the root (for fastHeight), or the patristic distance between two taxa (for fastDist).

## Author(s)

Liam Revell <liam.revell@umb.edu>

### References

Revell, L. J. (2012) phytools: An R package for phylogenetic comparative biology (and other things). *Methods Ecol. Evol.*, 3, 217-223.

## See Also

[getMRCA](#page-0-0), [findMRCA](#page-78-0), [mrca](#page-0-0)

#### findMRCA 79

## Examples

```
tree<-pbtree(n=2000)
anc<-fastMRCA(tree,"t1","t15")
```
<span id="page-78-0"></span>findMRCA *Get the MRCA of a set of taxa*

### Description

This function returns node number of the most recent common ancestor of a set of taxa. If tips=NULL the function is redundant with [mrca](#page-0-0) (for type="node") or vcv. phylo, but much slower (for type="height").

### Usage

findMRCA(tree, tips=NULL, type=c("node","height"))

### **Arguments**

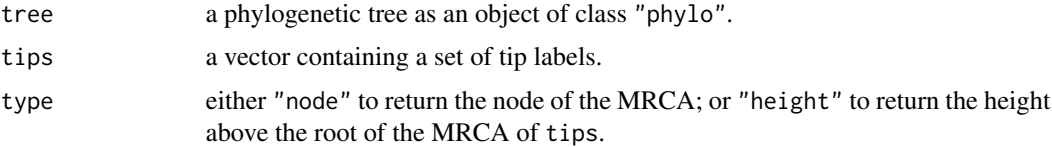

#### Details

If tips==NULL and type="node" (the default) it will return the result of a normal function call to [mrca](#page-0-0).

If tips=NULL and type="height" it will return a matrix equal to that produced by [vcv.phylo](#page-0-0).

From phytools 0.5-66 forward findMRCA uses [getMRCA](#page-0-0) in the *ape* package internally, which results in a big speed-up. Even though the two functions are thus totally redundant I have left findMRCA in the package to ensure backward compatibility.

#### Value

The node number of the MRCA, or a matrix of node numbers (if tips==NULL) - for type="node"; or the height of the MRCA, or a matrix of heights (if tips==NULL) - for type="height".

### Author(s)

Liam Revell <liam.revell@umb.edu>

#### References

Revell, L. J. (2012) phytools: An R package for phylogenetic comparative biology (and other things). *Methods Ecol. Evol.*, 3, 217-223.

# See Also

[findMRCA](#page-78-0), [mrca](#page-0-0)

### Examples

```
data(anoletree)
anc<-findMRCA(anoletree,c("cristatellus","cooki",
    "gundlachi"))
plotTree(anoletree,type="fan",fsize=0.7,lwd=1)
nodelabels(node=anc,frame="circle",pch=21,cex=1.5,
   bg="blue")
legend("topleft","common ancestor of\nPuerto Rican TG anoles",
pch=21,pt.cex=1.5,pt.bg="blue",cex=0.7,bty="n")
par(mar=c(5.1,4.1,4.1,2.1)) ## reset margin to default
```
fit.bd *Fits birth-death (speciation/extinction) model to reconstructed phylogeny*

# Description

The function fit.bd fits a birth-death model to a phylogenetic tree with edge lengths and a (potentially) incomplete sampling fraction.

The function fit.yule fits a pure-birth model with a (potentially) incomplete sampling fraction.

The function  $1$  ik. bd computes the likelihood of a set of birth  $\&$  death rates given the set of branching times computed for a tree and a sampling fraction.

## Usage

```
fit.bd(tree, b=NULL, d=NULL, rho=1, ...)
fit.yule(tree, b=NULL, d=NULL, rho=1, ...)
lik.bd(theta, t, rho=1, N=NULL)
## S3 method for class 'fit.bd'
print(x, \ldots)
```
# Arguments

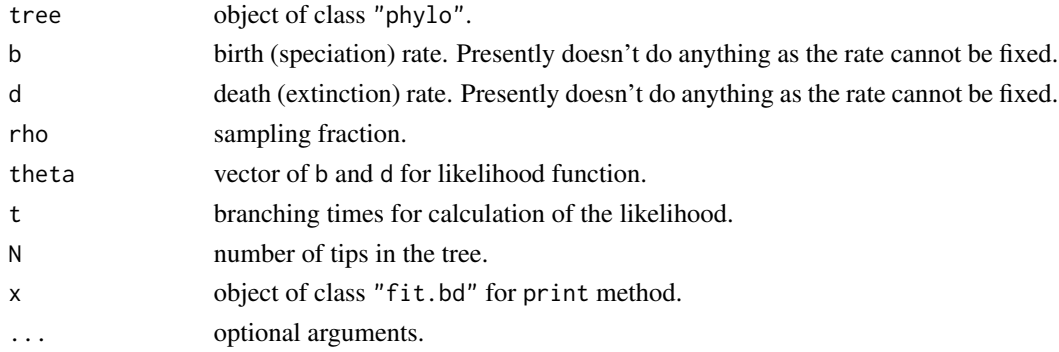

### $fit,bd$  81

# Value

fit.bd returns an object of class "fit.bd" which can be printed. This object is a list containing the fitted model parameters, likelihood, optimization conditions, a summary of the optimization, and a likelihood function.

fit.yule returns an object of class "fit.yule". This object is a list containing the fitted model parameter, likelihood, optimization conditions, a summary of the optimization, and a likelihood function.

# Author(s)

Liam Revell <liam.revell@umb.edu>

## References

Nee, S., May, R. M. and Harvey, P. H. (1994) The reconstructed evolutionary process. *Philosophical Transactions of the Royal Society of London B*, 344, 305-311.

Stadler, T. (2012) How can we improve the accuracy of macroevolutionary rate estimates? *Systematic Biology*, 62, 321-329.

Revell, L. J. (2012) phytools: An R package for phylogenetic comparative biology (and other things). *Methods Ecol. Evol.*, 3, 217-223.

### See Also

[birthdeath](#page-0-0)

## Examples

```
data(salamanders)
## compute sampling fraction based on 55 species of Plethodon
sampling.f<-Ntip(salamanders)/55
## fit birth-death model
bd.fit<-fit.bd(salamanders,rho=sampling.f)
print(bd.fit)
## fit Yule model
yule.fit<-fit.yule(salamanders,rho=sampling.f)
print(yule.fit)
## compare b-d and yule models
AIC(yule.fit,bd.fit)
## create a likelihood surface for b-d model
ngrid<-100
b<-seq(0.01,0.06,length.out=ngrid)
d<-seq(0.005,0.03,length.out=ngrid)
logL<-sapply(d,function(d,b) sapply(b,function(b,d)
    bd.fit$lik(c(b,d)),d=d),b=b)contour(x=b,y=d,logL,nlevels=100,
    xlab=expression(lambda),
    ylab=expression(mu),bty="l")
title(main="Likelihood surface for plethodontid diversification",
    font.main=3)
points(bd.fit$b,bd.fit$d,cex=1.5,pch=4,
```

```
col="blue",lwd=2)
legend("bottomright","ML solution",pch=4,col="blue",
   bg="white",pt.cex=1.5,pt.lwd=2)
```
fitBayes *Evolutionary model fitting with intraspecific variability using Bayesian MCMC*

### Description

This function uses Bayesian MCMC to sample terminal states (species means) as well as evolutionary parameters.

### Usage

fitBayes(tree, x, ngen=10000, model="BM", method="reduced", control=list())

# Arguments

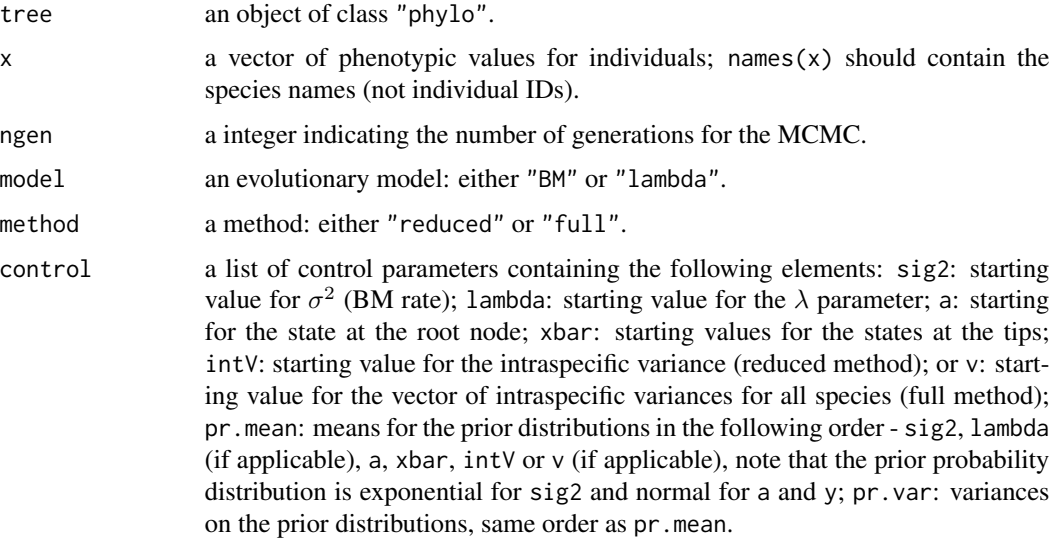

#### Value

An object of class "fitBayes" that includes a matrix (mcmc) with a number of rows ngen/control\$sample+1 containing the posterior sample and likelihoods. Matrix columns are labeled by species (for species means and variances), or by the corresponding evolutionary parameter.

## Author(s)

Liam Revell <liam.revell@umb.edu>

# fitDiversityModel 83

## References

Revell, L. J. (2012) phytools: An R package for phylogenetic comparative biology (and other things). *Methods Ecol. Evol.*, 3, 217-223.

Revell, L. J. and R. G. Reynolds. (2012) A new Bayesian method for fitting evolutionary models to comparative data with intraspecific variation. *Evolution*, 66, 2697-2707.

# See Also

[anc.Bayes](#page-14-0), [brownie.lite](#page-32-0), [evol.rate.mcmc](#page-64-0)

fitDiversityModel *Fit diversity-dependent phenotypic evolution model*

## Description

This function fits a diversity-dependent phenotypic evolution model (based on Mahler et al. 2010).

### Usage

```
fitDiversityModel(tree, x, d=NULL, showTree=TRUE, tol=1e-6)
## S3 method for class 'fitDiversityModel'
logLik(object, ...)
## S3 method for class 'fitDiversityModel'
print(x, \ldots)
```
# Arguments

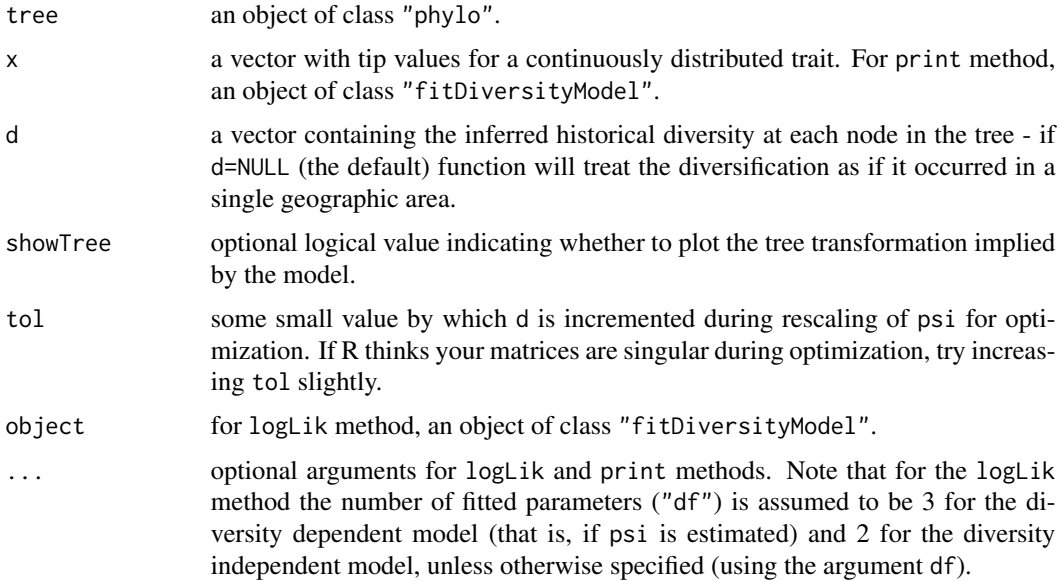

#### Value

An object of class "fitDiversityModel" consisting of the following components:

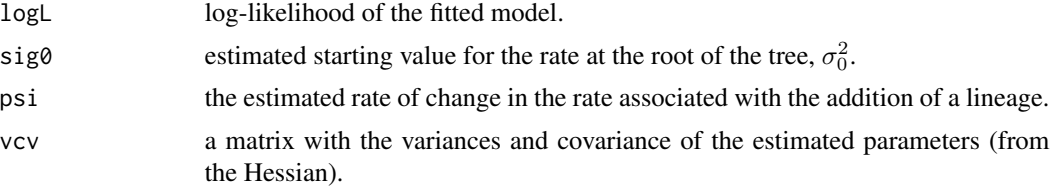

# Author(s)

Liam Revell <liam.revell@umb.edu>

## References

Mahler, D. L, L. J. Revell, R. E. Glor, and J. B. Losos. 2010. Ecological opportunity and the rate of morphological evolution in the diversification of Greater Antillean anoles. *Evolution*, 64, 2731-2745.

Revell, L. J. (2012) phytools: An R package for phylogenetic comparative biology (and other things). *Methods Ecol. Evol.*, 3, 217-223.

### See Also

[brownie.lite](#page-32-0), [estDiversity](#page-63-0), [evol.rate.mcmc](#page-64-0)

<span id="page-83-0"></span>

fitMk *Fits Mk model*

### Description

The function fitMk fits a so-called extended M*k* model for discrete character evolution (Lewis, 2001).

plot.fitMk plots an object of class "fitMk" returned by fitMk. plot.gfit plots an object of class "gfit" from geiger's fitDiscrete function. Both plots portray the fitted model using a graph of arrows connecting states.

The function fitmultiMk fits an M*k* model in which the transition rates between character states are allowed to vary depending on the mapped state of a discrete character on the tree. It can be combined with, for example, [paintSubTree](#page-130-0) to test hypotheses about how the process of discrete character evolution for x varies between different parts of the tree.

The function fitpolyMk fits an M*k* model to data for a discrete character with intraspecific polymorphism. Polymorphic species should be coded with the name of the two or more states recorded for the species separated by a space (e.g., A+B would indicate that both states A and B are found in the corresponding taxon). Invariably it's assumed that transitions between states must occur through a polymorphic condition, whereas transitions *cannot* occur directly between two incompatible polymorphic conditions. For instance, a transition between A+B and B+C would have to occur through

### fitMk 85

the monomorphic state B. At time of writing, this function permits the models "ER" (equal rates for all permitted transitions), "SYM" (symmetric backward & forward rates for all permitted transitions), "ARD" (all-rates-different for permitted transitions), and a new model called "transient" in which the acquisition of polymorphism (e.g.,  $A \rightarrow A+B$ ) is assumed to occur at a different rate than its loss (e.g.,  $A+B \rightarrow B$ ). The method plot. fit polymant plots the fitted Mk model with intraspecific polymorphism.

The function mcmcMk runs a Bayesian MCMC version of fitMk. The shape of the prior distribution of the transition rates is Γ, with  $\alpha$  and  $\beta$  via the argument prior, which takes the form of a list. The default value of  $\alpha$  is 0.1, and  $\beta$  defaults to a value such tha  $\alpha/\beta$  is equal to the parsimony score for x divided by the sum of the edge lengths of the tree. The shape of the proposal distribution is normal, with mean zero and a variance that can be controlled by the user via the optional argument prior.var. The argument auto.tune, if TRUE or FALSE, indicates whether or not to 'tune' the proposal variance up or down to target a particular acceptance rate (defaults to 0.5). auto.tune can also be a numeric value between 0 and 1, in which case this value will be the target acceptance ratio. The argument plot indicates whether the progress of the MCMC should be plotted (defaults to TRUE, but runs much faster when set to FALSE).

The method plot.mcmcMk plots a log-likelihood trace and a trace of the rate parameters from the MCMC. (This the samem graph that is created by setting plot=TRUE in mcmcMk.) The method density.mcmcMk computes a posterior density on the transition rates in the model from the posterior sample obtained in the MCMC, will import the package *coda* if it is available, and returns an object of class "density.mcmcMk". Finally, the method plot.density.mcmcMk creates a plot of the posterior density (or a set of plots) for the transition rates between states.

Finally, the function fitHRM fits a hidden-rate M*k* model following Beaulieu et al. (2013). For the hidden-rate model we need to specify a number of rate categories for each level of the trait - and this can be a vector of different values for each trait. We can also choose a model ("ER", "SYM", or "ARD"), as well as whether or not to treat the character as a 'threshold' trait (umbral=TRUE, defaults to FALSE). This latter model is basically one that allows absorbing conditions for some hidden states. Since this can be a difficult optimization problem, the optional argument niter sets the number of optimization iterations to be run. niter defaults to niter=10.

## Usage

```
fitMk(tree, x, model="SYM", fixedQ=NULL, ...)
## S3 method for class 'fitMk'
plot(x, \ldots)## S3 method for class 'gfit'
plot(x, \ldots)fitmultiMk(tree, x, model="ER", ...)
fitpolyMk(tree, x, model="SYM", ordered=FALSE, ...)
graph.polyMk(k=2, model="SYM", ordered=FALSE, ...)
## S3 method for class 'fitpolyMk'
plot(x, \ldots)mcmcMk(tree, x, model="ER", ngen=10000, ...)
## S3 method for class 'mcmcMk'
plot(x, \ldots)## S3 method for class 'mcmcMk'
density(x, \ldots)## S3 method for class 'density.mcmcMk'
```

```
plot(x, \ldots)fitHRM(tree, x, model="ARD", ncat=2, ...)
## S3 method for class 'fitHRM'
plot(x, \ldots)
```
## Arguments

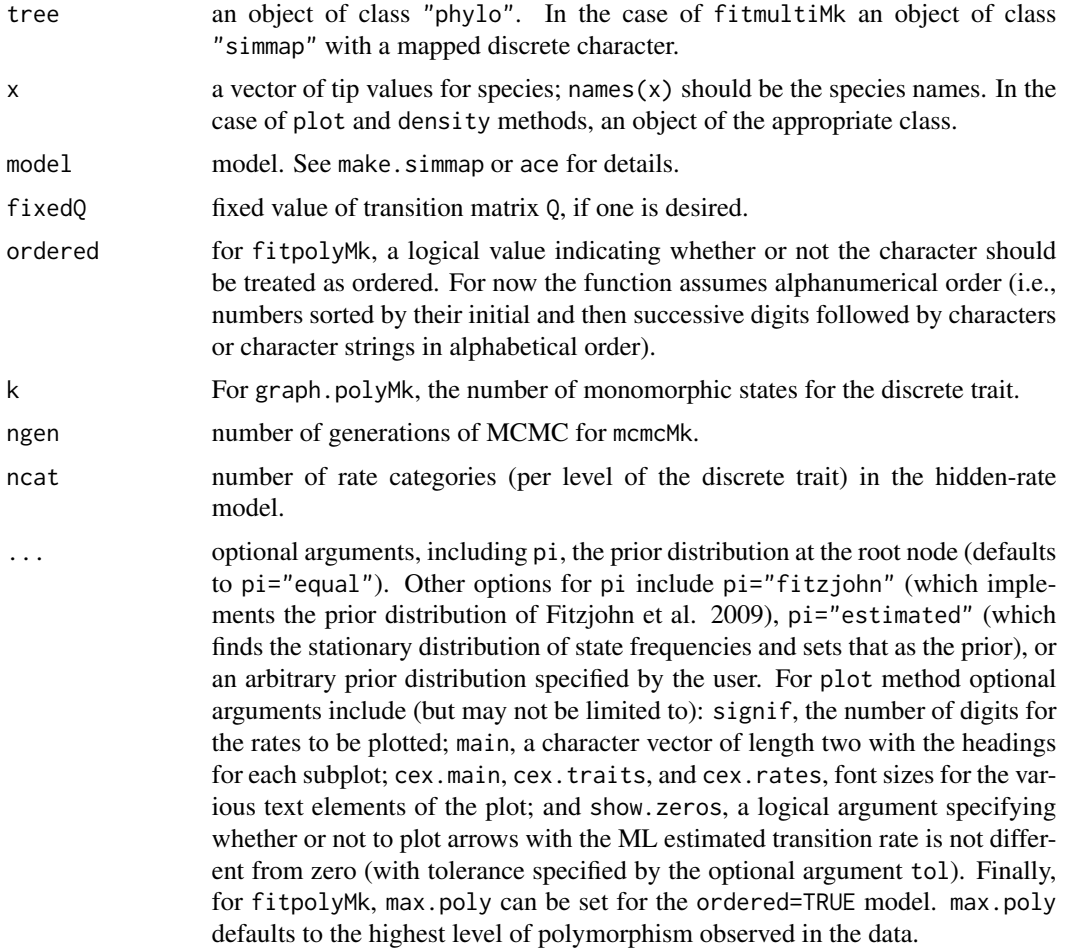

### Details

Note that both fitMk and fitmultiMk recycle code from [ace](#page-0-0) in the *ape* package for computing the likelihood. fitpolyMk, mcmcMk, and fitHRM use fitMk internally to compute the likelihood.

# Value

An object of class "fitMk", "fitmultiMk", "fitpolyMk", "mcmcMk", or "fitHRM". In the case of density.mcmcMk an object of class "density.mcmcMk".

plot.fitMk, plot.gfit, and plot.HRM invisibly return the coordinates of vertices of the plotted Q-matrix.

#### fitMk 87

## Author(s)

Liam Revell <liam.revell@umb.edu>

### References

Beaulieu, J. M., B. C. O'Meara, and M. J. Donoghue (2013) Identifying hidden rate changes in the evolution of a binary morphological character: The evolution of plant habit in campanulid angiosperms. *Systematic Biology*, 62, 725-737.

Fitzjohn, R. G., W. P. Maddison, and S. P. Otto (2009) Estimating trait-dependent speciation and extinction rates from incompletely resolved phylogenies. *Systematic Biology*, 58, 595-611.

Lewis, P. O. (2001) A likelihood approach to estimating phylogeny from discrete morphological character data. *Systematic Biology*, 50, 913-925.

Revell, L. J. (2012) phytools: An R package for phylogenetic comparative biology (and other things). *Methods Ecol. Evol.*, 3, 217-223.

### See Also

[ace](#page-0-0), [make.simmap](#page-107-0)

## Examples

```
## load tree and data from Revell & Collar (2009)
data(sunfish.tree)
data(sunfish.data)
## extract discrete character (feeding mode)
fmode<-setNames(sunfish.data$feeding.mode,
     rownames(sunfish.data))
## fit "ER" model
fit.ER<-fitMk(sunfish.tree,fmode,model="ER")
print(fit.ER)
## fit "ARD" model
fit.ARD<-fitMk(sunfish.tree,fmode,model="ARD")
print(fit.ARD)
## compare the models
AIC(fit.ER,fit.ARD)
```

```
## load tree and data from Benitez-Alvarez et al. (2000)
data(flatworm.data)
data(flatworm.tree)
## extract discrete character (habitat)
habitat<-setNames(flatworm.data$Habitat,
rownames(flatworm.data))
## fit polymorphic models "ER" and "transient"
fitpoly.ER<-fitpolyMk(flatworm.tree,habitat,
model="ER")
fitpoly.transient<-fitpolyMk(flatworm.tree,habitat,
model="transient")
## print fitted models
print(fitpoly.ER)
print(fitpoly.transient)
```
88 fitPagel

```
## compare model
AIC(fitpoly.ER,fitpoly.transient)
## plot models
par(mfrow=c(2,1))
plot(fitpoly.ER)
mtext("a) ER polymorphic model",adj=0,line=1)
plot(fitpoly.transient)
mtext("b) Transient polymorphic model",adj=0,
line=1)
par(mfrow=c(1,1))
```
fitPagel *Function to test for correlated evolution of binary traits*

# Description

This function fit's Pagel's (1994) model for the correlated evolution of two binary characters.

plot.fitPagel plots the fitted models using arrows.

### Usage

```
fitPagel(tree, x, y, method="fitMk", model="ARD", dep.var="xy", ...)
## S3 method for class 'fitPagel'
plot(x, \ldots)
```
# Arguments

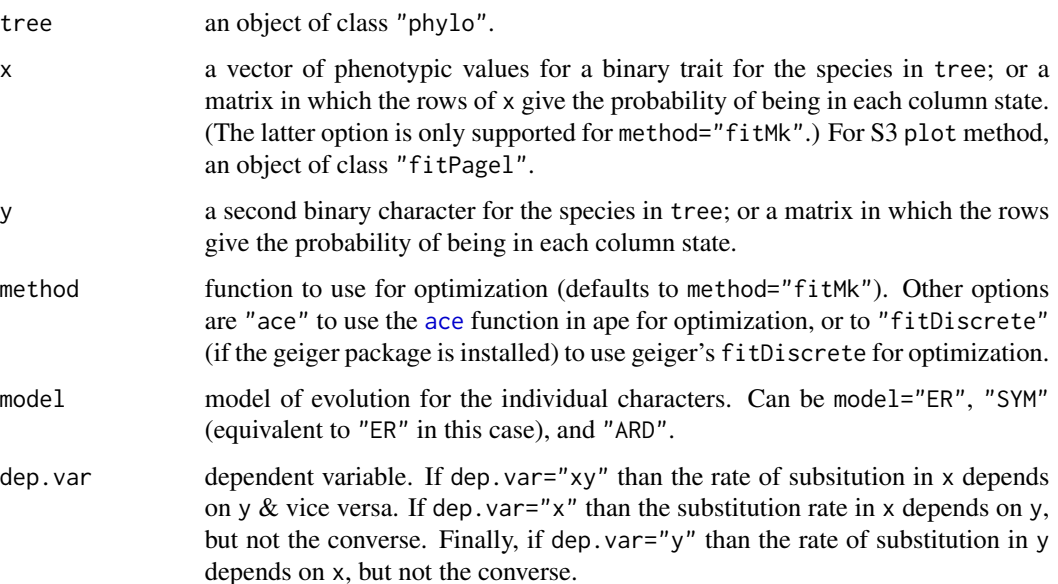

## force.ultrametric 89

... optional arguments to be passed to [fitMk](#page-83-0), [ace](#page-0-0), or fitDiscrete. For plot method optional arguments include (but may not be limited to): signif, the number of digits for the rates to be plotted; main, a character vector of length two with the headings for each subplot; cex.main, cex.sub, cex.traits, and cex.rates, font sizes for the various text elements of the plot; and lwd.by.rate, a logical argument specifying whether or not to scale arrow line widths in proportion to the estimated rates.

## Value

An object of class "fitPagel" which contains the optimized matrices under an independence  $\&$  a dependence model, log-likelihoods, a likelihood ratio, and a P-value for the independence model based on a chi-squared test.

plot.fitPagel creates a plot showing the different fitted models with arrows.

### Author(s)

Liam Revell <liam.revell@umb.edu>

### References

Pagel, M. (1994) Detecting correlated evolution on phylogenies: A general method for the comparative analysis fo discrete characters. *Proceedings of the Royal Society B*, 255, 37-45.

Revell, L. J. (2012) phytools: An R package for phylogenetic comparative biology (and other things). *Methods Ecol. Evol.*, 3, 217-223.

### See Also

[ace](#page-0-0), [fitMk](#page-83-0), [make.simmap](#page-107-0)

force.ultrametric *Forces a phylogenetic tree to be ultrametric*

#### Description

This function coerces an object of class "phylo" to be ultrametric.

This is achieved either by using nnls. tree from the phangorn package to compute the set of edge lengths that result in a minimized sum-of-squares distance between the patristic distance of the output and input trees (method="nnls"); or by simply extending all the external edges of the tree to match the external edge with the greatest total height (method="extend").

Note that neither of these should be treated as formal statistical methods for inferring an ultrametric tree. Rather, this method can be deployed when a genuinely ultrametric tree read from file fails [is.ultrametric](#page-0-0) for reasons of numerical precision.

### Usage

```
force.ultrametric(tree, method=c("nnls","extend"), ...)
```
## Arguments

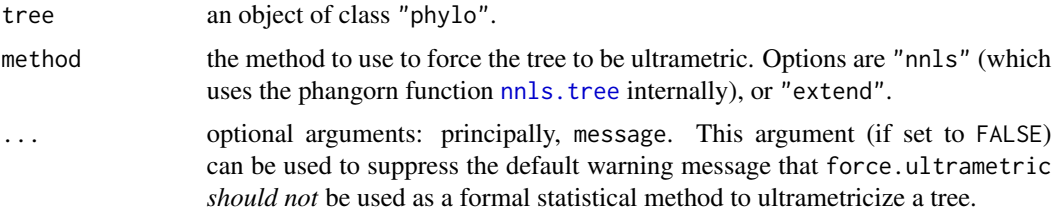

## Value

An ultrametric tree in an object of class "phylo".

## Author(s)

Liam Revell <liam.revell@umb.edu>

## References

Revell, L. J. (2012) phytools: An R package for phylogenetic comparative biology (and other things). *Methods Ecol. Evol.*, 3, 217-223.

## See Also

[is.ultrametric](#page-0-0), [nnls.tree](#page-0-0)

<span id="page-89-0"></span>gammatest *Gamma test of Pybus & Harvey (2000)*

## Description

Conducts  $\gamma$ -test of Pybus & Harvey (2000).

## Usage

gammatest(x)

#### Arguments

x an object of class "ltt" resulting from a call of the function [ltt](#page-103-0).

# Value

A an object of class "gammatest" consisting of a list that contains:

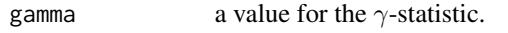

p two-tailed P-value for the  $\gamma$ -test.

#### genSeq 91

# Author(s)

Liam Revell <liam.revell@umb.edu>

# References

Pybus, O. G., and P. H. Harvey (2000) Testing macro-evolutionary models using incomplete molecular phylogenies. *Proc. R. Soc. Lond. B*, 267, 2267-2272.

Revell, L. J. (2012) phytools: An R package for phylogenetic comparative biology (and other things). *Methods Ecol. Evol.*, 3, 217-223.

## See Also

[ltt](#page-103-0), [mccr](#page-103-1)

# Examples

```
tree<-pbtree(n=200)
gammatest(ltt(tree,plot=FALSE))
```
genSeq *Simulate a DNA alignment on the tree under a model*

# Description

Simulates DNA sequence on tree under the specified model. Uses [sim.Mk](#page-191-0) internally.

#### Usage

```
genSeq(tree, l=1000, Q=NULL, rate=1, format="DNAbin", ...)
```
### Arguments

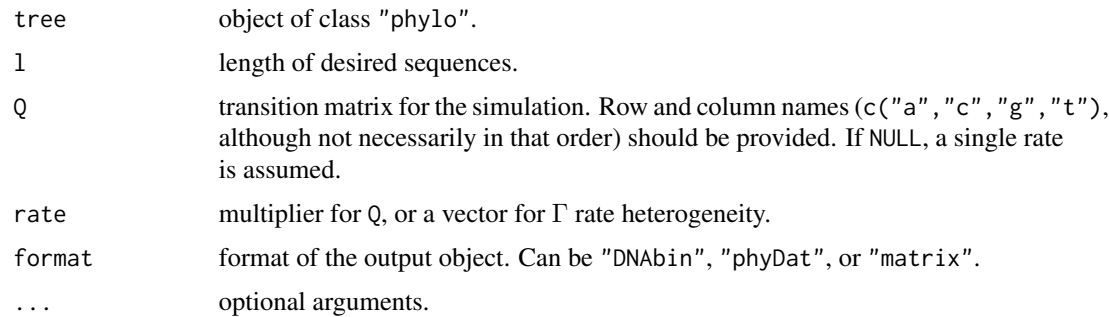

# Value

An object of class "DNAbin" or "phyDat", or a matrix of nucleotides.

### Author(s)

Liam Revell <liam.revell@umb.edu>

### References

Revell, L. J. (2012) phytools: An R package for phylogenetic comparative biology (and other things). *Methods Ecol. Evol.*, 3, 217-223.

### Examples

```
data(mammal.tree)
mammal.tree$edge.length<-mammal.tree$edge.length/
    max(nodeHeights(mammal.tree))*0.2 ## rescale tree
## simulate gamma rate heterogeneity
gg<-rgamma(n=100,shape=0.25,rate=0.25)
dna<-genSeq(mammal.tree, 1=100, rate=gg)
```
geo.legend *Adds a geological (or other temporal) legend to a plotted tree*

### Description

The function geo.legend adds a geological (or other temporal) legend to a plotted tree.

The function geo.palette returns a geological time color palette to the user.

#### Usage

```
geo.legend(leg=NULL, colors=NULL, alpha=0.2, ...)
geo.palette()
```
## Arguments

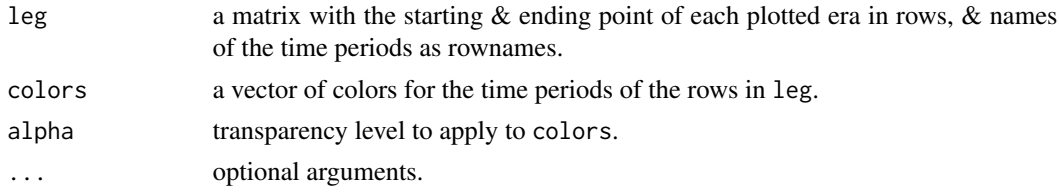

#### Value

geo.legend adds a visual element to a plotted tree and invisible returns an object of class geo.legend containing the time periods and colors of the painted legend.

geo.palette simply returns a geological timescale color palette as an object of class "geo.palette".

## Author(s)

Liam Revell <liam.revell@umb.edu>

# get.treepos 93

## References

Revell, L. J. (2012) phytools: An R package for phylogenetic comparative biology (and other things). *Methods Ecol. Evol.*, 3, 217-223.

get.treepos *Get position or node of a plotted tree interactively*

### Description

Both functions return the phylogenetic position of a mouse click on a plotted tree.

get.treepos returns the index of the node at the end of the selected edge, along with the branch distance to that node.

getnode simply returns the closest node to the user mouse click.

## Usage

```
get.treepos(message=TRUE, ...)
getnode(...)
```
### **Arguments**

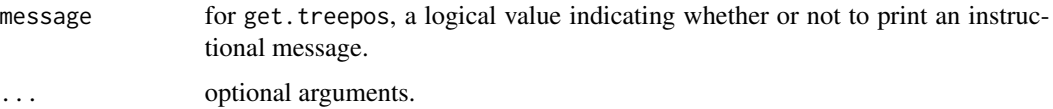

# Details

Both functions are primarily meant to be used internally by other *phytools* functions.

## Value

A list for get. treepos and a node number for getnode.

### Author(s)

Liam Revell <liam.revell@umb.edu>

# References

Revell, L. J. (2012) phytools: An R package for phylogenetic comparative biology (and other things). *Methods Ecol. Evol.*, 3, 217-223.

This function gets all subtrees that cannot be further subdivided into two reciprocally monophyletic subtrees of size >= clade.size.

### Usage

getCladesofSize(tree, clade.size=2)

# Arguments

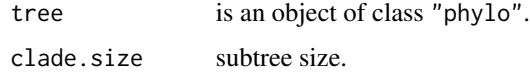

## Value

An object of class "multiPhylo".

#### Author(s)

Liam Revell <liam.revell@umb.edu>

#### References

Revell, L. J. (2012) phytools: An R package for phylogenetic comparative biology (and other things). *Methods Ecol. Evol.*, 3, 217-223.

### See Also

[extract.clade](#page-0-0), [getDescendants](#page-93-0)

<span id="page-93-0"></span>getDescendants *Get descendant node numbers*

## Description

getDescendants returns the set of node & tip numbers descended from node.

getParent returns the *single* parent node of a specified node number (or NULL if node is already the root).

#### getExtant 95

### Usage

```
getDescendants(tree, node, curr=NULL)
getParent(tree, node)
```
### Arguments

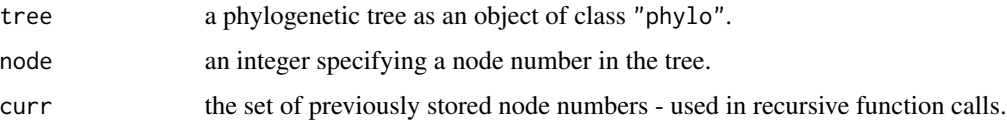

# Value

The set of node and tip numbers for the nodes and tips descended from node in a vector, or for getParent the single node preceding node in the tree.

### Author(s)

Liam Revell <liam.revell@umb.edu>

## References

Revell, L. J. (2012) phytools: An R package for phylogenetic comparative biology (and other things). *Methods Ecol. Evol.*, 3, 217-223.

# See Also

[Descendants](#page-0-0), [paintSubTree](#page-130-0)

getExtant *Returns a list of the extant or extinct lineages in a tree containing noncontemporaneous tips*

# Description

The function getExtant takes a tree as input and returns a vector containing the names of all the tips that have a height above the root that is equal (to a degree of numerical precision determined by tol) to the height of the highest tip.

getExtinct returns the complement.

### Usage

```
getExtant(tree, tol=1e-8)
getExtinct(tree, tol=1e-8)
```
### **Arguments**

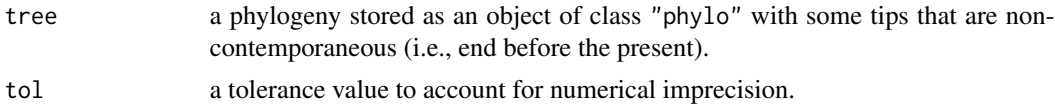

## Value

A vector with the tip names of extant or extinct species in the tree.

#### Author(s)

Liam Revell <liam.revell@umb.edu>

#### References

Revell, L. J. (2012) phytools: An R package for phylogenetic comparative biology (and other things). *Methods Ecol. Evol.*, 3, 217-223.

# See Also

[nodeHeights](#page-126-0)

getSisters *Get the sister node number, label, or set of nodes for a node or tip*

#### Description

This function takes a tree and node or tip number of label and returns the number or label of the sister or sisters to that node or tip.

# Usage

getSisters(tree, node, mode=c("number","label"))

# Arguments

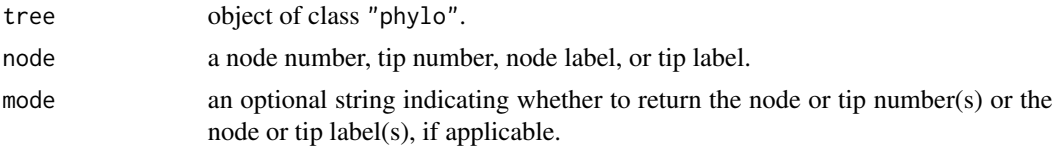

# Value

If mode="number" this function returns an integer or vector containing the node number of numbers of the sister node or tip. If mode="label" then this function returns a list containing up to two vectors: one for the node numbers of labels of sister nodes (if applicable); and the other containing the tip labels of the sister tips.

#### getStates 97

## Author(s)

Liam Revell <liam.revell@umb.edu>

## References

Revell, L. J. (2012) phytools: An R package for phylogenetic comparative biology (and other things). *Methods Ecol. Evol.*, 3, 217-223.

## See Also

[getDescendants](#page-93-0), [Siblings](#page-0-0)

getStates *Get the states at nodes or tips from a mapped tree*

### Description

This function gets the states from the nodes or tips of a mapped tree (e.g., make. simmap).

## Usage

```
getStates(tree, type=c("nodes","tips","both"))
```
#### Arguments

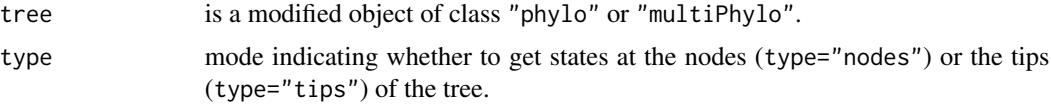

## Value

A named vector (for "phylo") or matrix (for "multiPhylo").

# Author(s)

Liam Revell <liam.revell@umb.edu>

## References

Revell, L. J. (2012) phytools: An R package for phylogenetic comparative biology (and other things). *Methods Ecol. Evol.*, 3, 217-223.

## See Also

[describe.simmap](#page-52-0), [make.simmap](#page-107-0), [read.simmap](#page-176-0), [sim.history](#page-191-1)

Function adds node labels to a plotted object of class "phylo". The nodes to be labels can be selected interactively by the user (i.e., by clicking on the corresponding nodes of the plotted tree).

#### Usage

```
labelnodes(text, node=NULL, interactive=TRUE, shape=c("circle","ellipse",
   "rect"), ...)
```
## Arguments

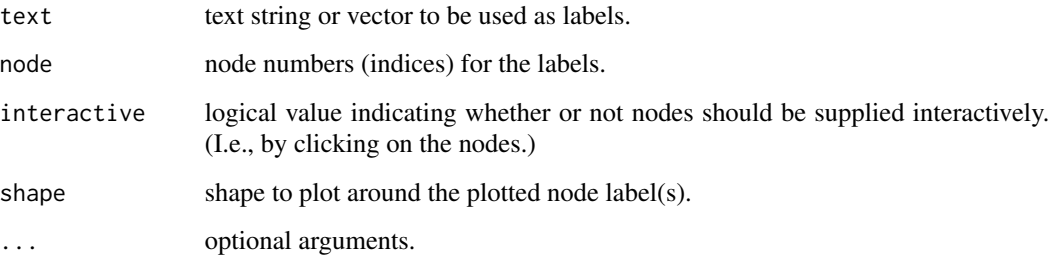

## Value

Invisibly returns a vector of the node indices for the labeled nodes.

# Author(s)

Liam Revell <liam.revell@umb.edu>

# References

Revell, L. J. (2012) phytools: An R package for phylogenetic comparative biology (and other things). *Methods Ecol. Evol.*, 3, 217-223.

## See Also

[cladelabels](#page-35-0), [nodelabels](#page-0-0)

ladderize.simmap *Ladderize a tree with a mapped discrete character*

## Description

This function 'ladderizes' an object of class "phylo" with a mapped discrete character. For more information see [ladderize](#page-0-0).

# Usage

```
ladderize.simmap(tree, right=TRUE)
```
### Arguments

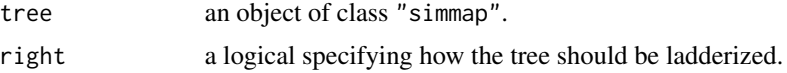

### Value

A ladderized object of class "simmap".

## Author(s)

Liam Revell <liam.revell@umb.edu>

## References

Revell, L. J. (2012) phytools: An R package for phylogenetic comparative biology (and other things). *Methods Ecol. Evol.*, 3, 217-223.

# See Also

[make.simmap](#page-107-0), [ladderize](#page-0-0)

lambda.transform λ *transformation of matrix*

# Description

Function multiplies the off-diagonals of a square matrix by  $\lambda$ . Used internally in [phyl.pca](#page-140-0) and other functions.

#### Usage

lambda.transform(lambda, C)

## Arguments

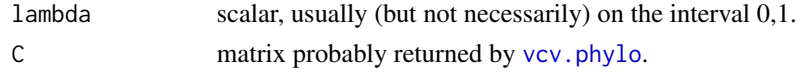

# Value

An among-species phylogenetic variance covariance matrix (e.g., [vcv.phylo](#page-0-0)) in which the offdiagonal elements have been multiplied by  $\lambda$ .

# Author(s)

Liam Revell <liam.revell@umb.edu>

### References

Revell, L. J. (2012) phytools: An R package for phylogenetic comparative biology (and other things). *Methods Ecol. Evol.*, 3, 217-223.

likMlambda *Likelihood for joint* λ

## Description

Computes the joint likelihood of Pagel's  $\lambda$  parameter.

## Usage

likMlambda(lambda, X, C)

### Arguments

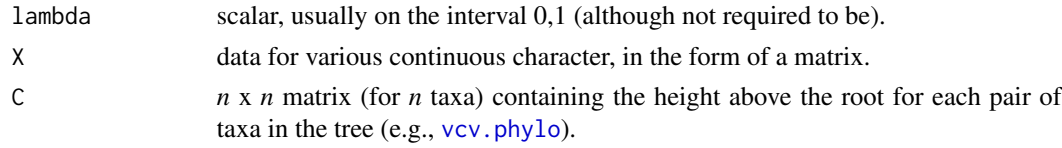

## Details

Generally intended to be used internally by other methods that do joint optimization of  $\lambda$  (e.g., [phyl.pca](#page-140-0)).

# Value

The log-likelihood.

## Author(s)

Liam Revell <liam.revell@umb.edu>

#### linklabels 101

### References

Revell, L. J. (2012) phytools: An R package for phylogenetic comparative biology (and other things). *Methods Ecol. Evol.*, 3, 217-223.

linklabels *Function to add tip labels to a plotted tree with linking lines*

## Description

Function adds tip labels to a plotted tree by drawing curved, bent, or straight linking lines.

### Usage

```
linklabels(text,tips,link.type=c("bent","curved","straight"),
   ...)
```
### Arguments

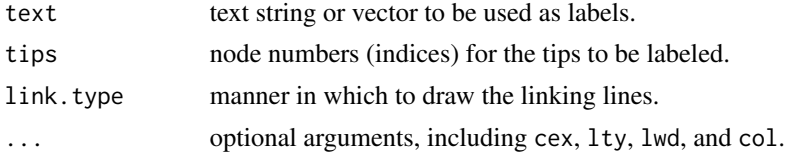

### Details

The idea underlying this function is that the user should first plot the tree without tip labels, but set the area of the plotting device to be sufficient to accommodate the tip labels once they have been added. The function then can be called to add tip labels connected by linking lines to the tips of the plotted tree.

#### Value

This function annotates a plot.

## Author(s)

Liam Revell <liam.revell@umb.edu>

### References

Revell, L. J. (2012) phytools: An R package for phylogenetic comparative biology (and other things). *Methods Ecol. Evol.*, 3, 217-223.

#### See Also

[cladelabels](#page-35-0), [nodelabels](#page-0-0), [tiplabels](#page-0-0)

This function uses ML to place a fossil lineage into a tree using continuous traits.

# Usage

```
locate.fossil(tree, X, ...)
```
## Arguments

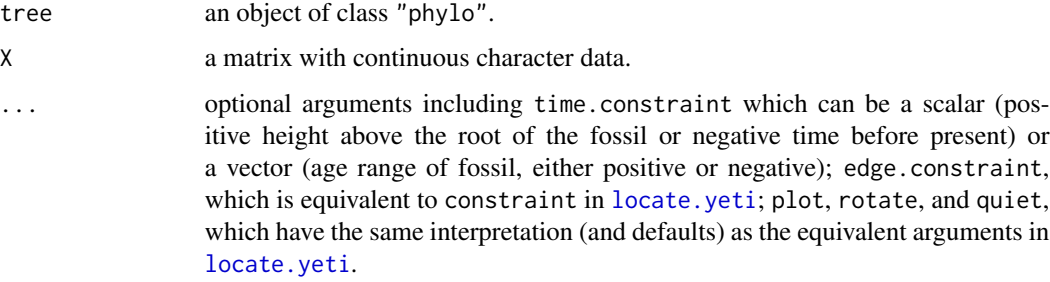

# Value

Optimized tree as an object of class "phylo".

# Author(s)

Liam Revell <liam.revell@umb.edu>

### References

Felsenstein, J. (1981) Maximum likelihood estimation of evolutionary trees from continuous characters. *American Journal of Human Genetics*, 25, 471-492.

Felsenstein, J. (2002) Quantitative characters, phylogenies, and morphometrics. In: MacLeod, N. and P. Forey (Eds.) *Morphology, Shape and Phylogeny* (pp. 27-44). Taylor and Francis, London.

Revell, L. J. (2012) phytools: An R package for phylogenetic comparative biology (and other things). *Methods Ecol. Evol.*, 3, 217-223.

Revell, L. J., D. L. Mahler, R. G. Reynolds, and G. J. Slater. (2015) Placing cryptic, recently extinct, or hypothesized taxa into an ultrametric phylogeny using continuous, character data: A case study with the lizard *Anolis roosevelti*. *Evolution*, 69, 1027-1035.

<span id="page-102-0"></span>

This function uses ML (or REML) to place a recently extinct, cryptic, or missing taxon on an ultrametric (i.e., time-calibrated) phylogeny.

## Usage

```
locate.yeti(tree, X, ...)
```
### **Arguments**

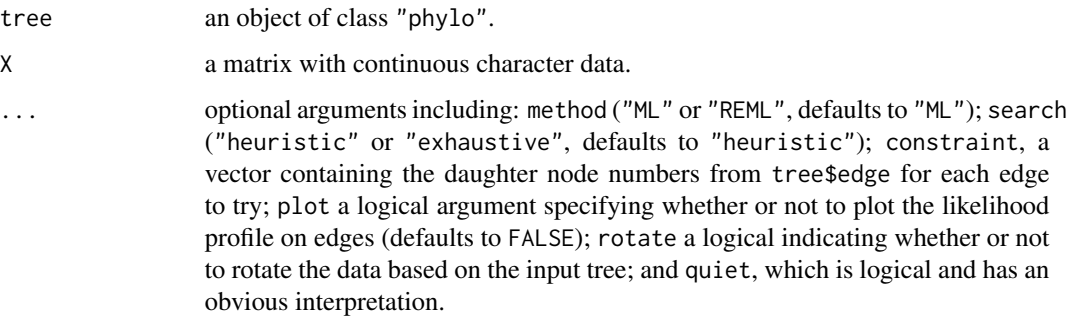

#### Value

Optimized tree as an object of class "phylo".

### Author(s)

Liam Revell <liam.revell@umb.edu>

# References

Felsenstein, J. (1981) Maximum likelihood estimation of evolutionary trees from continuous characters. *American Journal of Human Genetics*, 25, 471-492.

Revell, L. J. (2012) phytools: An R package for phylogenetic comparative biology (and other things). *Methods Ecol. Evol.*, 3, 217-223.

Revell, L. J., D. L. Mahler, R. G. Reynolds, and G. J. Slater. (2015) Placing cryptic, recently extinct, or hypothesized taxa into an ultrametric phylogeny using continuous, character data: A case study with the lizard *Anolis roosevelti*. *Evolution*, 69, 1027-1035.

Computes the least squares branch lengths conditioned on a topology and distance matrix. Generally intended as a function to be used internally by [optim.phylo.ls](#page-128-0).

### Usage

ls.tree(tree, D)

#### Arguments

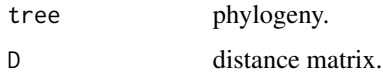

### Value

A tree with branch lengths.

#### Author(s)

Liam Revell <liam.revell@umb.edu>

### References

Revell, L. J. (2012) phytools: An R package for phylogenetic comparative biology (and other things). *Methods Ecol. Evol.*, 3, 217-223.

<span id="page-103-0"></span>ltt *Creates lineage-through-time plot (including extinct lineages)*

# <span id="page-103-1"></span>Description

The function 1tt computes LTT plot with extant and extinct lineages, and optionally conducts  $\gamma$ -test of Pybus & Harvey (2000). The object returned by ltt can be plotted or re-plotted using [plot](#page-0-0).

The function gtt computes the value of Pybus & Harvey's  $\gamma$  statistic through time by slicing the tree at various points - by default in even intervals from the time above the root at which  $N = 3$  to the present day.

The function mccr performs the MCCR test of Pybus & Harvey (2000) which takes into account incomplete taxon sampling in computing a P-value of the  $\gamma$  statistic.

# Usage

```
ltt(tree, plot=TRUE, drop.extinct=FALSE, log.lineages=TRUE, gamma=TRUE, ...)
gtt(tree, n=100, ...)
mccr(obj, rho=1, nsim=100, ...)
```
# Arguments

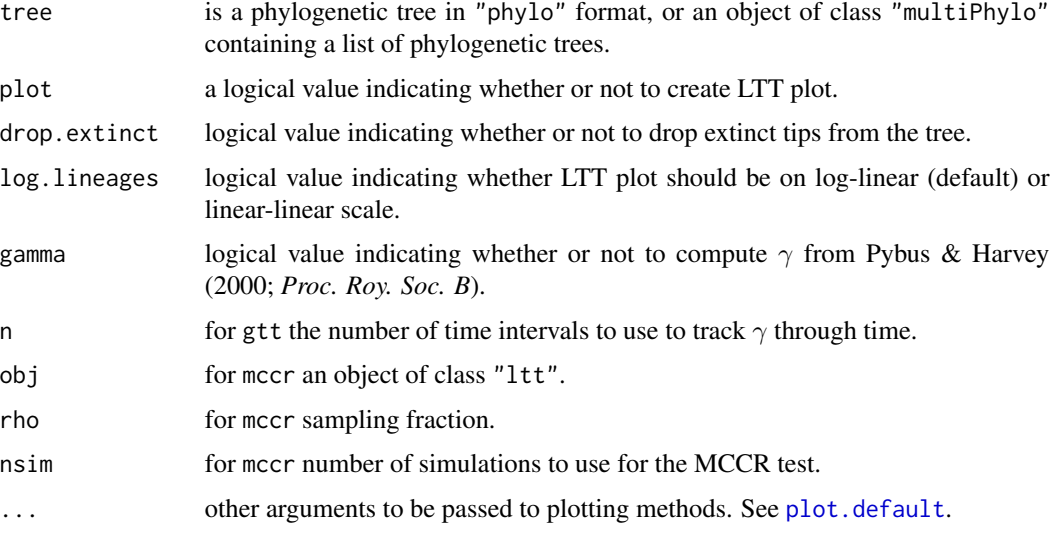

# Details

Although it is calculated here, it's unclear how to interpret the  $\gamma$ -statistic if not all the tips in the tree are contemporaneous.

## Value

ltt returns an object of class "ltt" which includes the following components:

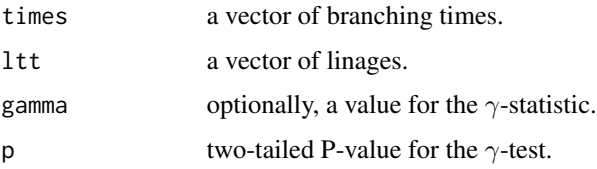

If tree is an object of class "multiPhylo", then an object of class "multiLtt" is returned consisting of a list of object of class "ltt".

gtt returns an object of class "gtt".

mccr returns of object of class "mccr".

# Author(s)

Liam Revell <liam.revell@umb.edu>

## References

Pybus, O. G., and P. H. Harvey (2000) Testing macro-evolutionary models using incomplete molecular phylogenies. *Proc. R. Soc. Lond. B*, 267, 2267-2272.

Revell, L. J. (2012) phytools: An R package for phylogenetic comparative biology (and other things). *Methods Ecol. Evol.*, 3, 217-223.

## See Also

[gammatest](#page-89-0), [ltt95](#page-105-0)

## Examples

```
## LTT plots
set.seed(99)
trees<-pbtree(n=100,scale=100,nsim=10)
obj<-ltt(trees,plot=FALSE)
plot(obj,log="y",log.lineages=FALSE,
   bty="l")
title(main="LTT plots for 10 pure-birth trees",
    font.main=3)
tree<-pbtree(b=1,d=0.25,t=4)
obj<-ltt(tree,gamma=FALSE,show.tree=TRUE,
   bty="l")
title(main="LTT plot with superimposed tree",
    font.main=3)
obj
## GTT plot
data(anoletree)
anole.gtt<-gtt(anoletree,n=40)
plot(anole.gtt)
```
<span id="page-105-0"></span>ltt95 *Creates a (1-*α*)-percent CI for a set of LTTs*

#### Description

This function computes LTT plots for a set of trees & plots a  $(1-\alpha)$ -percent CI by various methods.

## Usage

```
ltt95(trees, alpha=0.05, log=FALSE, method=c("lineages","times"),
   mode=c("median","mean"), ...)
## S3 method for class 'ltt95'
plot(x, \ldots)
```
# make.era.map 107

## Arguments

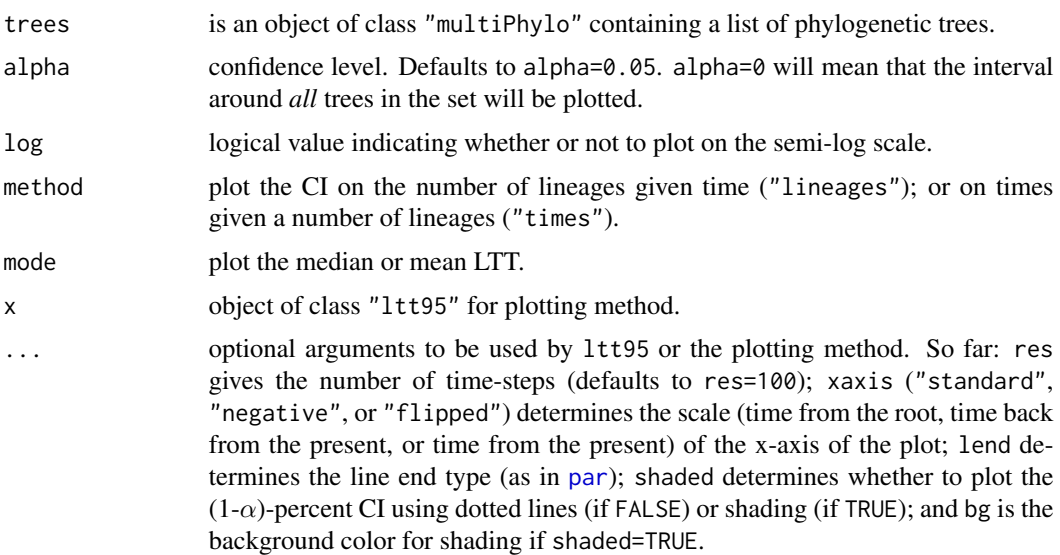

## Details

This function creates a plot and invisibly returns an object of class "ltt95".

## Author(s)

Liam Revell <liam.revell@umb.edu>

## References

Revell, L. J. (2012) phytools: An R package for phylogenetic comparative biology (and other things). *Methods Ecol. Evol.*, 3, 217-223.

### See Also

# [ltt](#page-103-0)

make.era.map *Create "era" map on a phylogenetic tree*

# Description

This function creates a temporal map on the tree based on limits provided by the user.

# Usage

make.era.map(tree, limits, ...)

#### Arguments

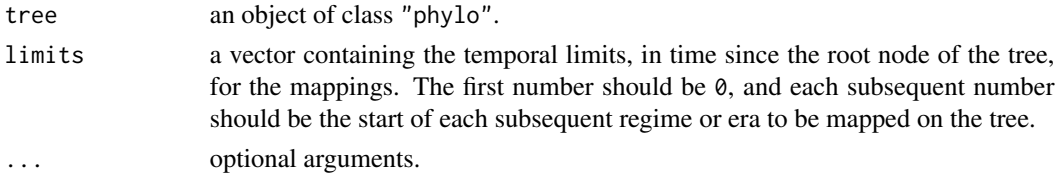

# Value

An object of class "simmap" with the specified eras mapped as different regimes.

### Author(s)

Liam Revell <liam.revell@umb.edu>

### References

Revell, L. J. (2012) phytools: An R package for phylogenetic comparative biology (and other things). *Methods Ecol. Evol.*, 3, 217-223.

### See Also

[make.simmap](#page-107-0), [read.simmap](#page-176-0), [plotSimmap](#page-160-0)

### Examples

```
tree<-pbtree(n=1000,scale=100)
tree<-make.era.map(tree,c(0,25,50,75))
plot(tree,ftype="off",lwd=1)
par(mar=c(5.1,4.1,4.1,2.1)) ## reset margins to default
```
<span id="page-107-0"></span>make.simmap *Simulate stochastic character maps on a phylogenetic tree or trees*

## Description

This function performs stochastic mapping using several different alternative methods.

For Q="empirical", make.simmap first fits a continuous-time reversible Markov model for the evolution of x and then simulates stochastic character histories using that model and the tip states on the tree. This is the same procedure that is described in Bollback (2006), except that simulation is performed using a fixed value of the transition matrix, *Q*, instead of by sampling *Q* from its posterior distribution.

For  $Q="m$ cmc", make.simmap first samples  $Q$  nsim times from the posterior probability distribution of *Q* using MCMC, then it simulates nsim stochastic maps conditioned on each sampled value of *Q*.

For Q set to a matrix, make.simmap samples stochastic mappings conditioned on the fixed input matrix.
#### make.simmap 109

#### Usage

```
make.simmap(tree, x, model="SYM", nsim=1, ...)
```
#### Arguments

tree a phylogenetic tree as an object of class "phylo", or a list of trees as an object of class "multiPhylo".

- x a vector containing the tip states for a discretely valued character, or a matrix containing the prior probabilities of tip states in rows and character states as column names. The names (if x is a vector) or row names (if x is a matrix) should match the tip labels of the tree. The vector can be of class "factor", "character", or "numeric" (although in the lattermost case its content should obviously be only integer values).
- model a character string containing the model or a transition model specified in the form of a matrix. See [ace](#page-0-0) for more details.
- nsim number of simulations. If tree is an object of class "multiPhylo", then nsim simulations will be conducted *per* input tree.
	- optional arguments. So far, pi gives the prior distribution on the root node of the tree. Acceptable values for pi are "equal", "estimated", or a vector with the frequencies. If pi="estimated" then the stationary distribution is estimated by numerically solving  $pi*Q=0$  for pi, and this is used as a prior on the root. If pi="fitzjohn", then the Fitzjohn et al. (2009) root prior is used. Finally, if pi is a numeric vector then the root state will be sampled from this vector. The function defaults to pi="equal" which results in the root node being sampled from the conditional scaled likelihood distribution at the root. message tells whether or not to print a message containing the rate matrix, *Q* and state frequencies. message defaults to TRUE. For optional argument Q="mcmc" (see below) the mean value of Q from the posterior sample is printed. tol gives the tolerance for zero elements in Q. (Elements less then tol will be reset to tol). Optional argument Q can be a string ("empirical" or "mcmc"), or a fixed value of the transition matrix,  $Q$ . If "empirical" than a single value of  $Q$ , the most likely value, is used for all simulations. If "mcmc", then nsim values of *Q* are first obtained from the posterior distribution for *Q* using Bayesian MCMC, then a simulated stochastic character map is generated for each sampled value of *Q*. Optional argument vQ can consist of a single numeric value or a vector containing the variances of the (normal) proposal distributions for the MCMC. The order of  $vQ$  is assumed to be in the order of the index.matrix in [ace](#page-0-0) for the chosen model. prior is a list containing alpha and beta parameters for the Γ prior distribution on the transition rates in *Q*. Note that alpha and beta can be single values or vectors, if different priors are desired for each value in the transition matrix *Q*. As for vQ, the order of prior is assumed to correspond with the order of index.matrix as in [ace](#page-0-0). prior can also be given the optional logical value use.empirical which tells the function whether or not to give the prior distribution the empirical mean for *Q*. If TRUE then only prior\$beta is used and prior\$alpha is set equal to prior\$beta times the empirical mean of *Q*. burnin and samplefreq are burn-in and sample frequency for the MCMC, respectively.

#### Details

make. simmap uses code that has been adapted from *ape*'s function [ace](#page-0-0) (by Paradis et al.) to perform Felsenstein's pruning algorithm to compute the likelihood.

As of *phytools* >= 0.2-33 x can be a vector of states or a matrix containing the prior probabilities of tip states in rows. In this case the column names of x should contain the states, and the row names should contain the tip names.

Note that there was a small (but potentially significant) bug in how node states were simulated by make.simmap in versions of *phytools* <= 0.2-26. Between *phytools* 0.2-26 and 0.2-36 there was also a bug for asymmetric models of character change (e.g., model="ARD"). Finally, between *phytools* 0.2-33 and *phytools* 0.2-47 there was an error in use of the conditional likelihoods for the root node, which caused the root node of the tree to be sampled incorrectly. Giorgio Bianchini pointed out that in *phytools* 1.0-1 (and probably prior recent versions) there was an error sampling the state at the root node of the tree based on the input prior  $pi$  is upplied by a user – except for  $pi="equal"$ (a flat prior, the default) or for a prior distribution in which one or another state was known to be the global root state (e.g.,  $pi=c(1,0)$ ,  $pi=c(0,1)$ , etc.). All of these issues should be fixed in the current and all later versions.

If tree is an object of class "multiPhylo" then nsim stochastic maps are generated for each input tree.

## Value

A object of class "simmap" or "multiSimmap" which consists of an object of class "phylo" (or a list of such objects with class "multiPhylo"), with the following additional elements:

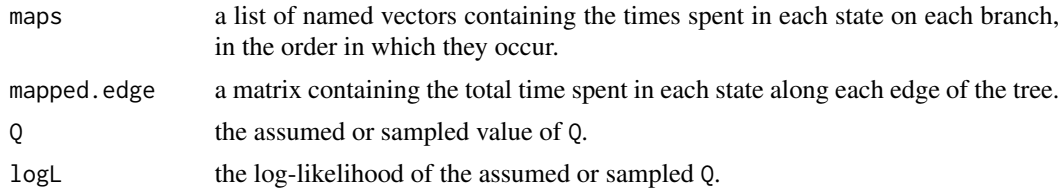

#### Author(s)

Liam Revell <liam.revell@umb.edu>

#### References

Bollback, J. P. (2006) Stochastic character mapping of discrete traits on phylogenies. *BMC Bioinformatics*, 7, 88.

Fitzjohn, R. G., W. P. Maddison, and S. P. Otto (2009) Estimating trait-dependent speciation and extinction rates from incompletely resolved phylogenies. *Systematic Biology*, 58, 595-611.

Huelsenbeck, J. P., R. Neilsen, and J. P. Bollback (2003) Stochastic mapping of morphological characters. *Systematic Biology*, 52, 131-138.

Paradis, E., J. Claude, and K. Strimmer (2004) APE: Analyses of phylogenetics and evolution in R language. *Bioinformatics*, 20, 289-290.

Revell, L. J. (2012) phytools: An R package for phylogenetic comparative biology (and other things). *Methods Ecol. Evol.*, 3, 217-223.

## map.overlap 111

#### See Also

[brownie.lite](#page-32-0), [brownieREML](#page-34-0), [countSimmap](#page-45-0), [describe.simmap](#page-52-0), [evol.vcv](#page-65-0), [plotSimmap](#page-160-0), [read.simmap](#page-176-0), [write.simmap](#page-209-0)

## Examples

```
## Not run:
## load tree and data from Revell & Collar (2009)
data(sunfish.tree)
data(sunfish.data)
## extract discrete character (feeding mode)
fmode<-setNames(sunfish.data$feeding.mode,
    rownames(sunfish.data))
## do stochastic mapping
smap.trees<-make.simmap(sunfish.tree,fmode,model="ER",
     nsim=100)
## print a summary of the stochastic mapping
summary(smap.trees)
## plot a posterior probabilities of ancestral states
cols<-setNames(c("blue","red"),levels(fmode))
plot(summary(smap.trees),colors=cols,ftype="i")
legend("topleft",c("non-piscivorous","piscivorous"),
   pch=21,pt.bg=cols,pt.cex=2)
par(mar=c(5.1,4.1,4.1,2.1))
## plot posterior density on the number of changes
plot(density(smap.trees),bty="l")
title(main="Posterior distribution of changes of each type",
    font.main=3)
## End(Not run)
```
map.overlap *Proportional overlap between two mapped character histories on a tree*

#### Description

This function computes the fraction of a stochastic character mapping that is shared between two differently mapped trees. In map.overlap it will compute a single quantity giving the overall similarity of the maps, consequently this measure only makes sense of some or all of the states are shared between the two mapped tress. In Map.Overlap what is computed instead is a matrix in which the rows correspond to the states observed in tree1 and the columns give the states for tree2, with the numerical values of the matrix showing the total overlap between each pair of mapped states on the two trees.

#### Usage

```
map.overlap(tree1, tree2, tol=1e-6, ...)
Map.Overlap(tree1, tree2, tol=1e-06, standardize=TRUE, ...)
```
## **Arguments**

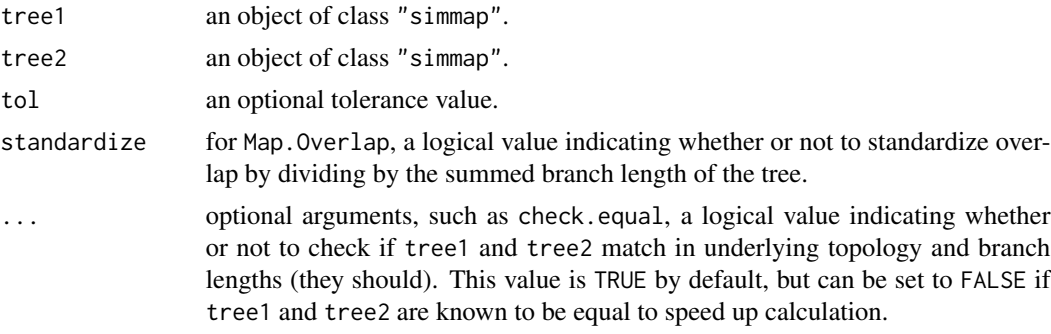

#### Value

A numerical value on the interval  $(0, 1)$ , for map. overlap; or a matrix whose elements should sum to 1.0 (Map.Overlap).

## Author(s)

Liam Revell <liam.revell@umb.edu>

### References

Revell, L. J. (2012) phytools: An R package for phylogenetic comparative biology (and other things). *Methods Ecol. Evol.*, 3, 217-223.

## See Also

[make.simmap](#page-107-0), [read.simmap](#page-176-0)

map.to.singleton *Converts a tree without singletons to a tree with singleton nodes*

#### Description

The function map.to.singleton takes an object of class "simmap" with a mapped discrete character and converts it to a tree with singleton nodes, in which edge has only one state. The states for each edge are stored in names(tree\$edge.length). In a sense this is just an alternative way to use the general structure of the "phylo" object to encode a tree with a mapped character.

[plotTree](#page-163-0).singletons plots a tree with singleton nodes. Note that plotTree and [plot.phylo](#page-0-0) now have no trouble graphing trees with singleton nodes - but they do this by just ignoring the singletons. plotTree.singletons marks the singletons as nodes on the plotted phylogeny.

drop.tip.singleton drops tips from the tree leaving ancestral nodes for all remaining tips as singletons.

Finally, rootedge.to.singleton converts a tree with a root edge to a tree with a singleton node instead.

# mapped.states 113

# Usage

```
map.to.singleton(tree)
plotTree.singletons(tree)
drop.tip.singleton(tree, tip)
rootedge.to.singleton(tree)
```
# Arguments

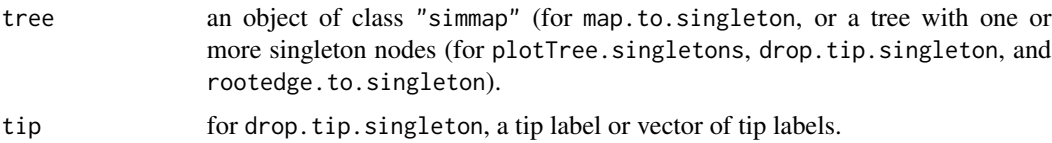

## Value

An object of class "phylo" with singleton nodes. plotTree.singletons graphs a tree in which the singleton nodes are shown.

If names(tree\$edge.length)!=NULL plotTree.singletons will use a different color from [palette](#page-0-0) for each mapped state.

# Author(s)

Liam Revell <liam.revell@umb.edu>

# References

Revell, L. J. (2012) phytools: An R package for phylogenetic comparative biology (and other things). *Methods Ecol. Evol.*, 3, 217-223.

# See Also

[collapse.singles](#page-0-0), [drop.tip](#page-0-0), [make.simmap](#page-107-0)

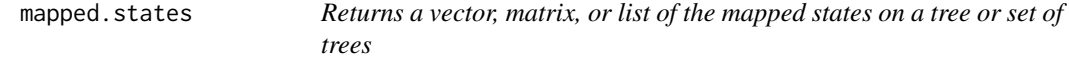

# Description

Computes and orders a vector, matrix, or list of the unique mapped states on a tree or state of trees of class "simmap" or "multiSimmap".

## Usage

```
mapped.states(tree, ...)
```
# Arguments

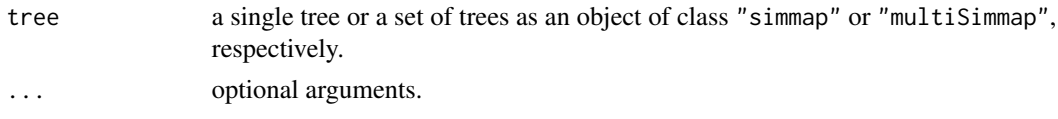

# Value

A vector, matrix, or list.

# Author(s)

Liam Revell <liam.revell@umb.edu>

# References

Revell, L. J. (2012) phytools: An R package for phylogenetic comparative biology (and other things). *Methods Ecol. Evol.*, 3, 217-223.

markChanges *Add marked changes to a plotted tree with mapped discrete character*

# Description

This function adds the reconstructed changes to a plotted tree with a stochastically mapped discrete character.

## Usage

```
markChanges(tree, colors=NULL, cex=1, lwd=2, plot=TRUE)
```
# Arguments

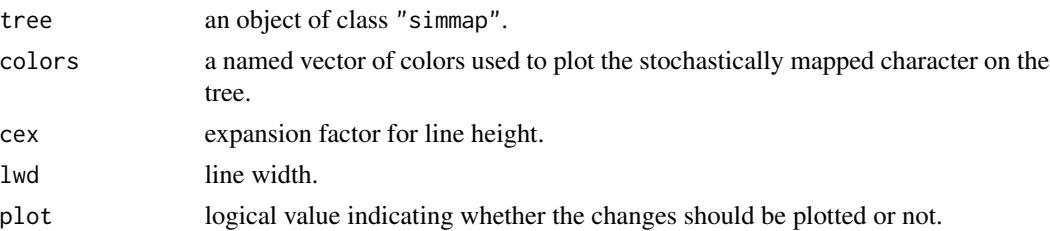

# Value

This function returns (invisibly) a matrix containing the x  $\&$  y coordinates of the marked changes on the plotted tree.

# Author(s)

Liam Revell <liam.revell@umb.edu>

#### matchNodes 115

#### References

Revell, L. J. (2012) phytools: An R package for phylogenetic comparative biology (and other things). *Methods Ecol. Evol.*, 3, 217-223.

## See Also

[plotSimmap](#page-160-0)

matchNodes *Matches nodes between two trees*

# Description

This function returns a matrix in which the first column contains *all* of the internal nodes of tr1 and the second column contains the matching nodes from tr2, inasmuch as they can be identified.

For method="descendants", pairs of matching nodes are defined by sharing all descendant leaves in common.

For method="distances", nodes are considered to matched if the share the same set of distances (or proportional distances, for optional argument corr=TRUE) to all tips.

matchLabels is functionally equivalent but matches node (tip) indices based on identifying matching in the labels only.

## Usage

matchNodes(tr1, tr2, method=c("descendants","distances"), ...) matchLabels(tr1, tr2)

#### Arguments

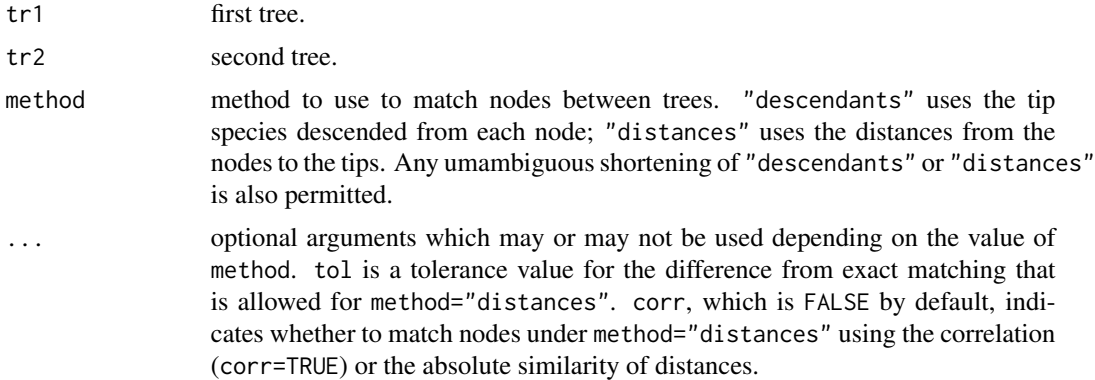

#### Value

A matrix in which the first column contains the nodes of tr1 with the second column containing matching nodes in tr2, with the criterion for matching defined by method.

## Author(s)

Liam Revell <liam.revell@umb.edu>

#### References

Revell, L. J. (2012) phytools: An R package for phylogenetic comparative biology (and other things). *Methods Ecol. Evol.*, 3, 217-223.

mergeMappedStates *Merge two or more mapped states into one state*

# Description

This function merges two or mapped states on the tree to get one new state.

For instance, one could merge the states "C", "G", and "T" and define the new the state "not-A".

## Usage

mergeMappedStates(tree, old.states, new.state)

# Arguments

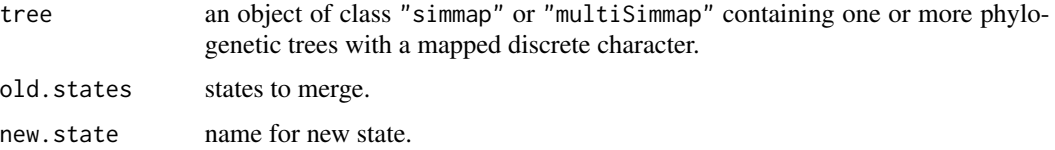

## Value

An object of class "simmap" or "multiSimmap".

## Author(s)

Liam Revell <liam.revell@umb.edu>

# References

Revell, L. J. (2012) phytools: An R package for phylogenetic comparative biology (and other things). *Methods Ecol. Evol.*, 3, 217-223.

# See Also

[make.simmap](#page-107-0), [read.simmap](#page-176-0)

This function midpoint roots a rooted or unrooted tree (Farris 1972).

## Usage

```
midpoint.root(tree)
```
#### Arguments

tree an object of class "phylo".

# Details

Midpoint rooting involves locating the midpoint of the longest path between any two tips and putting the root in that location.

This function performs the same operation as [midpoint](#page-0-0) in the phangorn package, but uses no phangorn code internally.

#### Value

An object of class "phylo" containing a rooted phylogenetic tree.

## Author(s)

Liam Revell <liam.revell@umb.edu>

#### References

Farris, J. (1972) Estimating phylogenetic trees from distance matrices. *American Naturalist*, 106, 645-667.

Paradis, E., J. Claude, and K. Strimmer (2004) APE: Analyses of phylogenetics and evolution in R language. *Bioinformatics*, 20, 289-290.

Revell, L. J. (2012) phytools: An R package for phylogenetic comparative biology (and other things). *Methods Ecol. Evol.*, 3, 217-223.

# See Also

[midpoint](#page-0-0), [reroot](#page-180-0), [root](#page-0-0)

This function rotates all the nodes of the tree to try and minimize the different between the order of the tips and the rank-order of a numeric vector x or (in the case of tipRotate the actual integer vector, x.

#### Usage

```
minRotate(tree, x, ...)
tipRotate(tree, x, ...)
```
## Arguments

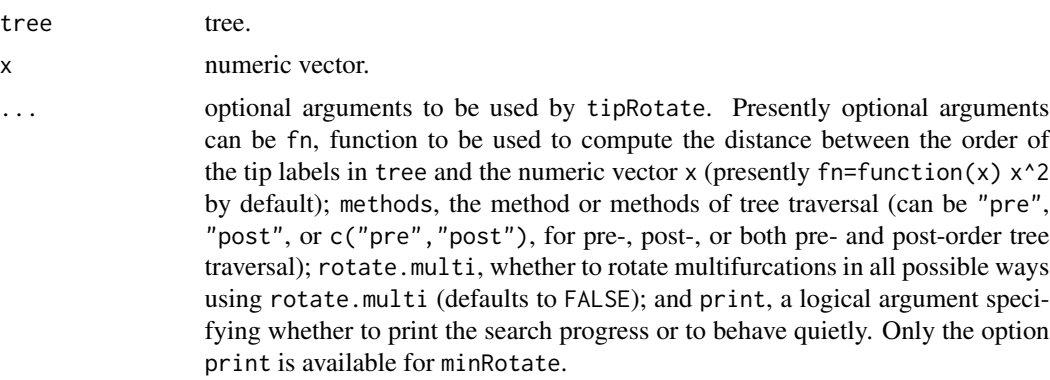

## Details

Both functions are designed primarily to be used internally by other *phytools* functions and particularly by [phylo.to.map](#page-149-0) (in the case of minRotate) and by [cophylo](#page-42-0) (in the case of tipRotate).

# Value

A node-rotated object of class "phylo".

# Author(s)

Liam Revell <liam.revell@umb.edu>

## References

Revell, L. J. (2012) phytools: An R package for phylogenetic comparative biology (and other things). *Methods Ecol. Evol.*, 3, 217-223.

This function takes a phylogenetic tree and a list of splits and identifies the split with the smallest summed or summed squared distances to all the other splits.

# Usage

minSplit(tree, split.list, method="sum", printD=FALSE)

# Arguments

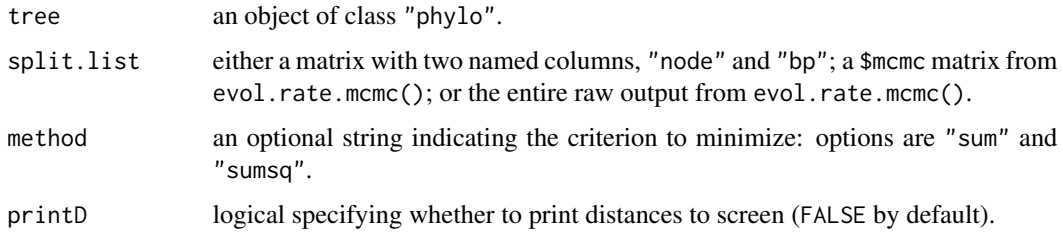

## Value

A list with the following components:

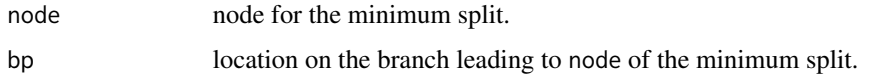

# Author(s)

Liam Revell <liam.revell@umb.edu>

## References

Revell, L. J. (2012) phytools: An R package for phylogenetic comparative biology (and other things). *Methods Ecol. Evol.*, 3, 217-223.

Revell, L. J., D. L. Mahler, P. Peres-Neto, and B. D. Redelings (2012) A new method for identifying exceptional phenotypic diversification. *Evolution*, 66, 135-146.

# See Also

[evol.rate.mcmc](#page-64-0), [posterior.evolrate](#page-168-0)

This function computes modified Grafen edge lengths in which the length of the edge is determined not by the number of descendant leaves, but instead by the maximum number of node lengths in the path from the node to any leaf.

node.paths is used internally by modified.Grafen and computes the set of paths from a node to all tips descended from that node.

# Usage

```
modified.Grafen(tree, power=2)
node.paths(tree, node)
```
# Arguments

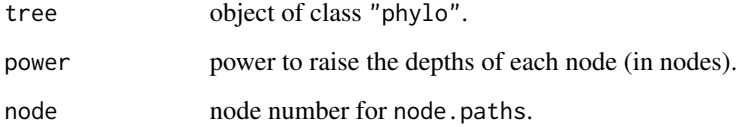

## Value

An object of class "phylo" with edge lengths.

#### Author(s)

Liam Revell <liam.revell@umb.edu>

# References

Revell, L. J. (2012) phytools: An R package for phylogenetic comparative biology (and other things). *Methods Ecol. Evol.*, 3, 217-223.

## See Also

[compute.brlen](#page-0-0)

This function estimates the MRP (matrix representation parsimony) supertree from a set of input trees (Baum 1992; Ragan 1992).

#### Usage

```
mrp.supertree(trees, method=c("pratchet","optim.parsimony"), ...)
compute.mr(trees, type=c("phyDat","matrix"))
```
## Arguments

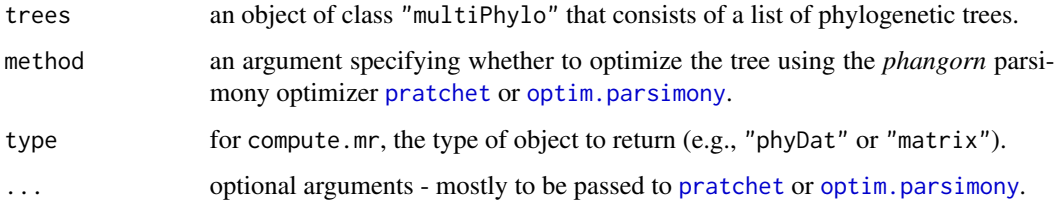

### Details

mrp.supertree uses [pratchet](#page-0-0) or [optim.parsimony](#page-0-0) from the *phangorn* package (Schliep, 2011) for optimization, and [prop.part](#page-0-0) from *ape* package (Paradis et al. 2004).

See [pratchet](#page-0-0) or [optim.parsimony](#page-0-0) for optional arguments, which vary slightly depending on the method. All optional arguments of these methods are available to the user with one exception. The argument tree in [optim.parsimony](#page-0-0) is supplied instead as start. In addition to being an object of class "phylo", start can also be assigned the string values of "NJ" or "random", in which case either a neighbor-joining or random tree will be used as the starting tree for optimization.

The function compute.mr computes the matrix-representation matrix of the input trees. It is used internally by mrp.supertree, but can also be used to export an object that can be written to file if desired.

## Value

An object of class "phylo" or "multiPhylo" that is the MP or set of MP MRP trees.

In the case of compute.mr, an object of class "phyDat" or a matrix.

## Author(s)

Liam Revell <liam.revell@umb.edu>

## References

Baum, B. R., (1992) Combining trees as a way of combining data sets for phylogenetic inference, and the desirability of combining gene trees. *Taxon*, 41, 3-10.

Felsenstein, J. (2004) *Inferring Phylogenies*. Sinauer.

Paradis, E., J. Claude, and K. Strimmer (2004) APE: Analyses of phylogenetics and evolution in R language. *Bioinformatics*, 20, 289-290.

Ragan, M. A. (1992) Phylogenetic inference based on matrix representation of trees. *Molecular Phylogenetics and Evolution*, *1*, 53-58.

Revell, L. J. (2012) phytools: An R package for phylogenetic comparative biology (and other things). *Methods Ecol. Evol.*, 3, 217-223.

Schliep, K. P. (2011) phangorn: phylogenetic analysis in R. *Bioinformatics*, 27, 592-593.

## See Also

[exhaustiveMP](#page-69-0), [optim.parsimony](#page-0-0), [pratchet](#page-0-0)

multi.mantel *Multiple matrix regression (partial Mantel test)*

#### Description

This function conducting a multiple matrix regression (partial Mantel test) and uses Mantel (1967) permutations to test the significance of the model and individual coefficients. It also returns the residual and predicted matrices.

## Usage

```
multi.mantel(Y, X, nperm=1000)
```
# Arguments

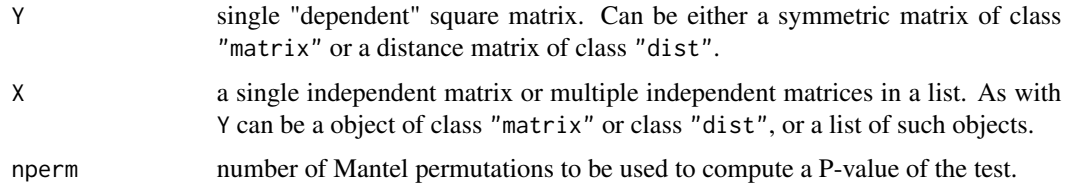

# Details

Printing the object to screen will result in a summary of the analysis similar to summary.lm, but with p-values derived from Mantel permutations.

Methods residuals and fitted can be used to return residual and fitted matrices, respectively.

#### multiC  $\qquad \qquad$  123

# Value

An object of class "multi.mantel" consisting of the following elements:

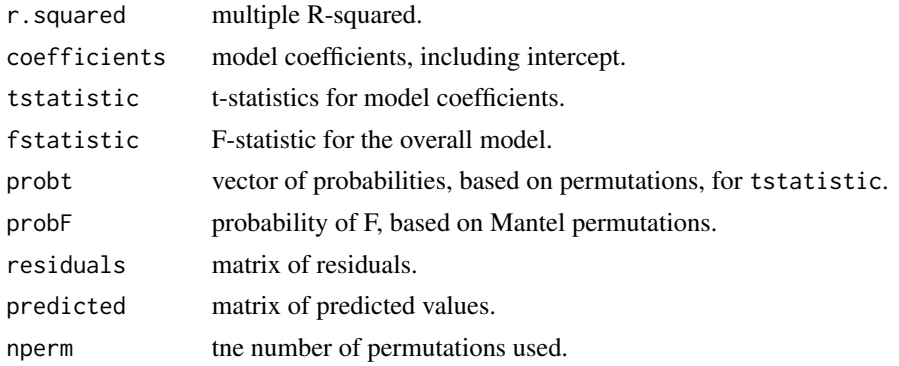

# Author(s)

Liam Revell <liam.revell@umb.edu>

# References

Mantel, N. (1967) The detection of disease clustering and a generalized regression approach. *Cancer Research*, 27, 209–220.

Revell, L. J. (2012) phytools: An R package for phylogenetic comparative biology (and other things). *Methods Ecol. Evol.*, 3, 217-223.

multiC *Returns a list with phylogenetic VCV matrix for each mapped state*

# Description

This function takes a modified "phylo" object as input and returns a set of so-called phylogenetic covariance matrices (e.g., see [vcv.phylo](#page-0-0)) as a list: one for each mapped state.

#### Usage

```
multiC(tree, internal=FALSE)
```
# Arguments

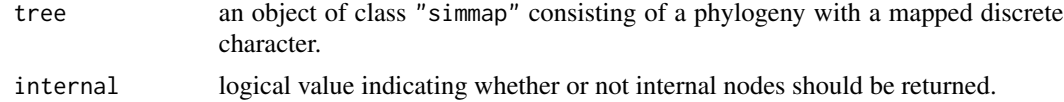

# Value

A list of matrices.

## Author(s)

Liam Revell <liam.revell@umb.edu>

## References

Revell, L. J. (2012) phytools: An R package for phylogenetic comparative biology (and other things). *Methods Ecol. Evol.*, 3, 217-223.

## See Also

[evolvcv.lite](#page-67-0), [read.simmap](#page-176-0), [vcvPhylo](#page-208-0), [vcv.phylo](#page-0-0)

multirateBM *Function to fit a multi-rate Brownian evolution model*

## Description

This function fits a flexible Brownian multi-rate model using penalized likelihood.

The model that is being fit is one in which the rate of Brownian motion evolution itself evolves from edge to edge in the tree under a process of geometric Brownian evolution (i.e., Brownian motion evolution on a log scale).

The penalty term, lambda, determines the cost of variation in the rate of evolution from branch to branch. If lambda is *high*, then the rate of evolution will vary relatively little between edges (and in the limiting case converge to the single-rate MLE estimate of the rate). By contrast, if the value of lambda is set to be low, then the rate of evolution can vary from edge to edge with relatively little penalty.

Decreasing the penalty term, however, is not without cost. As lambda is decreased towards zero, estimated rates will tend to become less and less accurate.

#### Usage

```
multirateBM(tree, x, method=c("ML","REML"),
optim=c("L-BFGS-B","Nelder-Mead","BFGS","CG"),
maxit=NULL, n.iter=1, lambda=1, ...)
```
## Arguments

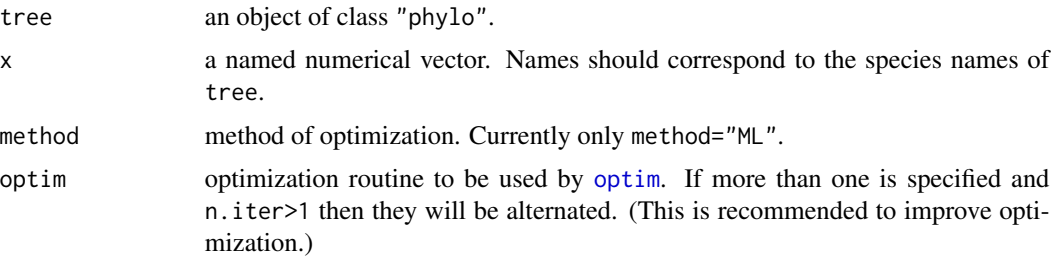

#### multirateBM 125

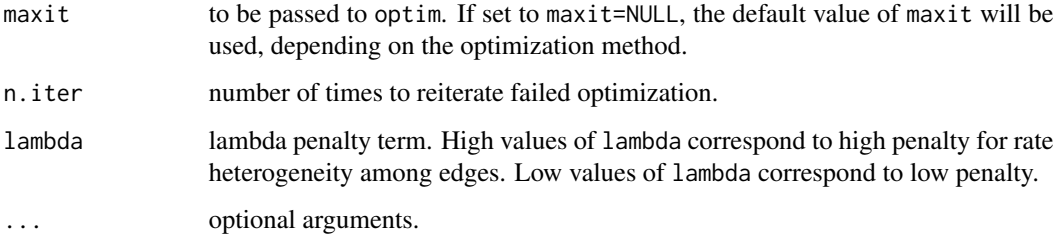

# Value

An object of class "multirateBM".

#### Author(s)

Liam Revell <liam.revell@umb.edu>

# References

Revell, L. J. (2012) phytools: An R package for phylogenetic comparative biology (and other things). *Methods Ecol. Evol.*, 3, 217-223.

Revell, L. J. (2021) A variable-rate quantitative trait evolution model using penalized-likelihood. *PeerJ*, 9, e11997.

# See Also

[brownie.lite](#page-32-0), [evol.rate.mcmc](#page-64-0)

#### Examples

```
## Not run:
## load data
data(sunfish.tree)
data(sunfish.data)
## extract character of interest
gw<-setNames(sunfish.data$gape.width,
   rownames(sunfish.data))
## run penalized-likelihood optimization
## lambda=0.1 is arbitrary
fitBM<-multirateBM(sunfish.tree,gw,
lambda=0.01)
## print and plot the results
print(fitBM)
plot(fitBM,ftype="i",fsize=0.8,lwd=6,
outline=TRUE)
## End(Not run)
```
Computes the Robinson-Foulds (Robinson & Foulds 1981) distance between a set of trees in an object of class "multiPhylo".

#### Usage

multiRF(trees,quiet=FALSE,multi2di=FALSE)

## Arguments

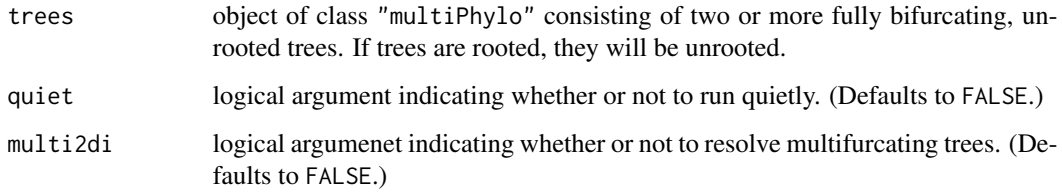

#### Details

Computes the Robinson-Foulds distance between all phylogenies in an object of class "multiPhylo". Uses [prop.part](#page-0-0) internally for most of the heavy lifting.

## Value

A matrix containing distances.

# Author(s)

Liam Revell <liam.revell@umb.edu>

# References

Robinson, D. R., Foulds, L. R. (1981) Comparison of phylogenetic trees. *Mathematical Biosciences*, 53, 131-147.

Revell, L. J. (2012) phytools: An R package for phylogenetic comparative biology (and other things). *Methods Ecol. Evol.*, 3, 217-223.

nodeHeights computes the height above the root for all nodes in the tree. nodeheight computes the height above the root for a single node.

#### Usage

```
nodeHeights(tree, ...)
nodeheight(tree, node, ...)
```
## Arguments

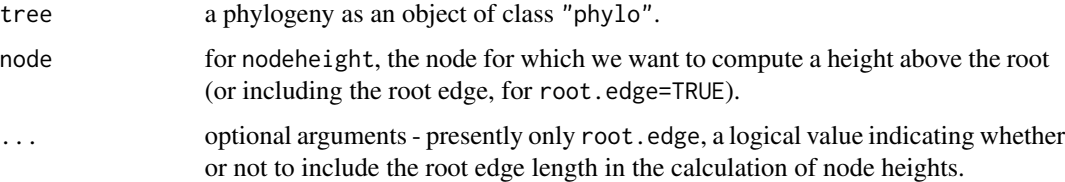

#### Details

The function nodeHeights also gives a handy way to get the total length of the tree from the root to the heighest tip which will be given by max(nodeHeights(tree)). Generally speaking, nodeHeights will be faster if the heights of all or a large proportion of nodes is needed, wherease nodeheight will be faster if the height of one or a small number of nodes are needed.

#### Value

Either a matrix of the same dimensions as tree\$edge containing the height above the root of each node in edge (for nodeHeights); or a single positive number (for nodeheight).

## Author(s)

Liam Revell <liam.revell@umb.edu>

# References

Revell, L. J. (2012) phytools: An R package for phylogenetic comparative biology (and other things). *Methods Ecol. Evol.*, 3, 217-223.

# See Also

[vcvPhylo](#page-208-0)

## Examples

```
tree<-rtree(10)
X<-nodeHeights(tree)
```
nodelabels.cophylo *Add labels to a plotted "cophylo" object*

# Description

This function adds node, edge, or tip labels to the plotted trees of a "cophylo" object.

## Usage

```
nodelabels.cophylo(..., which=c("left","right"))
edgelabels.cophylo(..., which=c("left","right"))
tiplabels.cophylo(..., which=c("left","right"))
```
# Arguments

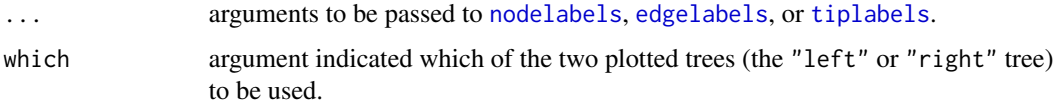

#### Details

Note that the order of tips, edges, and nodes may be different in the object of class "cophylo" than they are in the original input trees, particularly if cophylo(..., rotate=TRUE) was used.

#### Author(s)

Liam Revell <liam.revell@umb.edu>

# References

Paradis, E., J. Claude, and K. Strimmer (2004) APE: Analyses of phylogenetics and evolution in R language. *Bioinformatics*, 20, 289-290.

Revell, L. J. (2012) phytools: An R package for phylogenetic comparative biology (and other things). *Methods Ecol. Evol.*, 3, 217-223.

#### See Also

[cophylo](#page-42-0), [edgelabels](#page-0-0), [nodelabels](#page-0-0), [tiplabels](#page-0-0)

optim.phylo.ls *Phylogeny inference using the least squares method*

#### Description

This function performs phylogeny inference using least-squares.

## Usage

```
optim.phylo.ls(D, stree=NULL, set.neg.to.zero=TRUE, fixed=FALSE,
   tol=1e-10, collapse=TRUE)
```
## Arguments

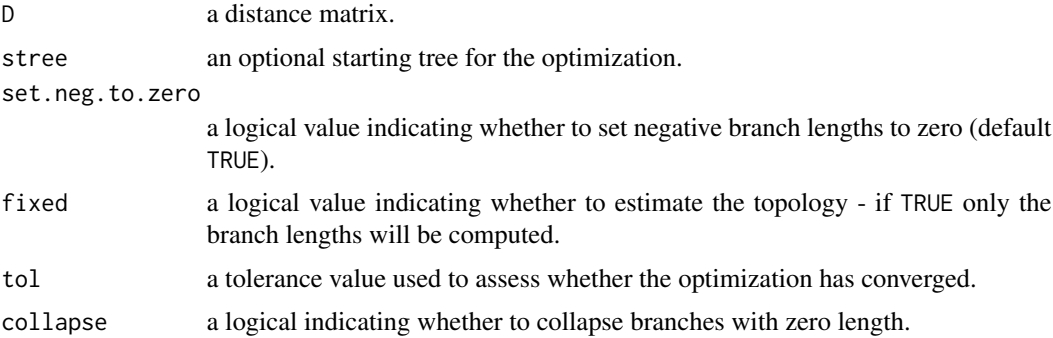

# Details

Function uses [nni](#page-0-0) from the *phangorn* package (Schliep 2011) to conduct NNIs for topology estimation. Since topology optimization is performed using NNIs, convergence to the true least-squares topology is not guaranteed. It is consequently probably wise to start with a very good tree - such as a NJ tree.

#### Value

An object of class "phylo" that (may be) the least-squares tree with branch lengths; also returns the sum of squares in attr(tree,"Q-score").

# Author(s)

Liam Revell <liam.revell@umb.edu>

# References

Cavalli-Sforza, L. L., and A. W. F. Edwards. (1967) Phylogenetic analysis: Modesl and estimation procedures. *American Journal of Human Genetics*, 19, 233-257.

Felsenstein, J. (2004) *Inferring Phylogenies*. Sinauer.

Paradis, E., J. Claude, and K. Strimmer. (2004) APE: Analyses of phylogenetics and evolution in R language. *Bioinformatics*, 20, 289-290.

Revell, L. J. (2012) phytools: An R package for phylogenetic comparative biology (and other things). *Methods Ecol. Evol.*, 3, 217-223.

Schliep, K. P. (2011) phangorn: phylogenetic analysis in R. *Bioinformatics*, 27, 592-593.

# See Also

[exhaustiveMP](#page-69-0), [nni](#page-0-0)

orderMappedEdge *Order the columns of mapped.edge to match across trees*

## Description

This function takes a modified object of class "multiPhylo" with a mapped discrete character (e.g., see [read.simmap](#page-176-0) and sorts the columns of each tree\$mapped.edge to have the same state ordering. This is handy if we want to, for instance, run brownie.lite on a set of mapped trees, and then average the fitted parameter values across trees. The function also works for a single tree.

#### Usage

orderMappedEdge(trees, ordering=NULL)

#### Arguments

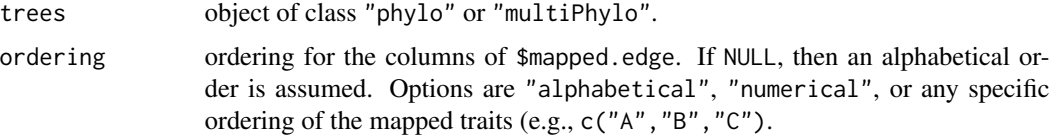

# Value

A modified object of class "phylo" or "multiPhylo".

# Author(s)

Liam Revell <liam.revell@umb.edu>

## References

Revell, L. J. (2012) phytools: An R package for phylogenetic comparative biology (and other things). *Methods Ecol. Evol.*, 3, 217-223.

This function maps or "paints" an arbitrary, i.e., user-specified, discrete character history on the tree. paintSubTree paints the clade downstream of node with a particular state; whereas paintBranches paints only a specified branch.

## Usage

```
paintSubTree(tree, node, state, anc.state="1", stem=FALSE)
paintBranches(tree, edge, state, anc.state="1")
```
# Arguments

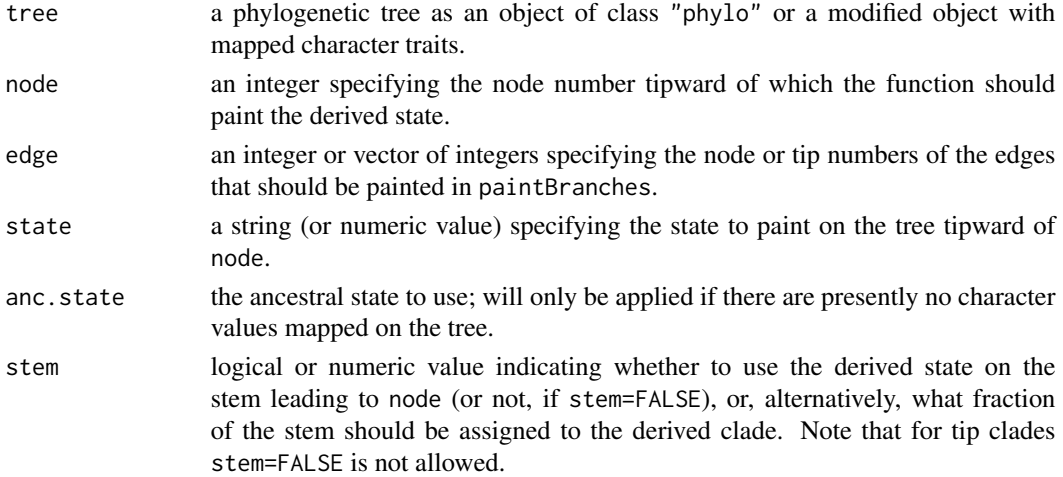

#### Value

An object of class "simmap" that contains the specified paintings as a mapped discrete character.

# Author(s)

Liam Revell <liam.revell@umb.edu>

# References

Revell, L. J. (2012) phytools: An R package for phylogenetic comparative biology (and other things). *Methods Ecol. Evol.*, 3, 217-223.

# See Also

[make.simmap](#page-107-0), [read.simmap](#page-176-0), [plotSimmap](#page-160-0), [sim.history](#page-191-0)

Primarily internal function for [posterior.evolrate](#page-168-0); can be used to graft a clade into a receptor tree, at the "sticky tip" labeled with "NA".

#### Usage

paste.tree(tr1, tr2)

## Arguments

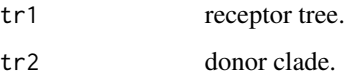

# Details

The donor clade needs to have a root edge, even if it is zero length.

# Value

A tree.

# Author(s)

Liam Revell <liam.revell@umb.edu>

# References

Revell, L. J. (2012) phytools: An R package for phylogenetic comparative biology (and other things). *Methods Ecol. Evol.*, 3, 217-223.

# Examples

```
tr1<-rtree(10)
tr2<-rtree(10)
tr1$tip.label[1]<-"NA"
tr2$root.edge<-0
tr3<-paste.tree(tr1,tr2)
```
This function simulates stochastic birth-death trees. Simulation can be performed conditioning on n, on t, or on both simultaneously. If the both, then (for optional argument method="rejection") rejection sampling is performed whereby trees are simulated given b and t until a tree containing n taxa is found. The giving-up point can be set using the optional argument max.count. Simulations can also be performed in continuous time (the default) or discrete time; the difference being that wait times in the continous-time simulation come from the exponential distribution; whereas waiting times in discrete-time simulations come from the geometric distribution. In addition, discrete-time simulations allow for the possibility that multiple speciation events can occur at (exactly) the same time, so long as they are on separate branches. Finally, sometimes for stopping criterion n in discrete-time there will be a number of tips different from n. This indicates that the last event contained more than one speciation event, and a warning is printed.

method="direct" is presently experimental. It does not really perform direct sampling; however waiting times & birth or death events are sampled first - with only wait-times consistent with n and t being retained. This rejection sampling occurs one layer earlier than for method="rejection". This results in a significant (several-fold) speed-up of the code and enables sampling conditioned on n and t simultaneously for much higher b and d. At the present time, extant.only=TRUE does not work for this mode, nor does type="discrete".

Note that if ape=FALSE, then the function will run faster, and the tree is theoretically compatible with the ape "phylo" standard; however some downstream errors with functions such as [bind.tree](#page-0-0) have been observed.

Lastly, under the taxon number stopping criterion (n) for a non-zero extinction rate  $(d>0)$  sometimes a tree containing fewer than n extant tips is returned because it has gone completely extinct before the end of the simulation.

## Usage

```
pbtree(b=1, d=0, n=NULL, t=NULL, scale=NULL, nsim=1, type=c("continuous",
   "discrete"), ...)
```
#### Arguments

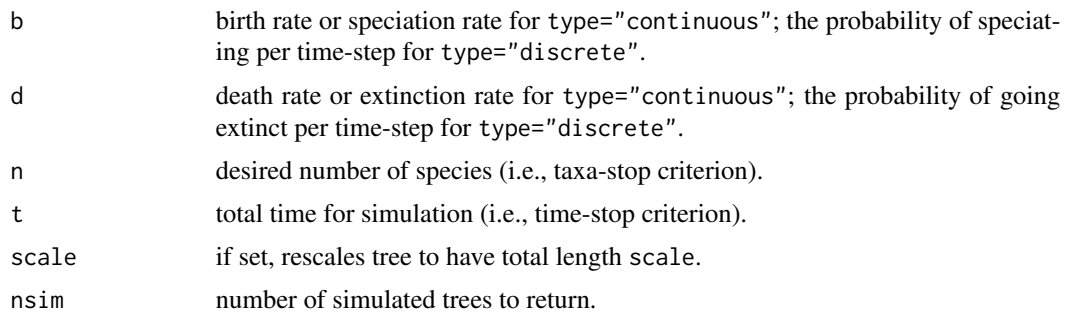

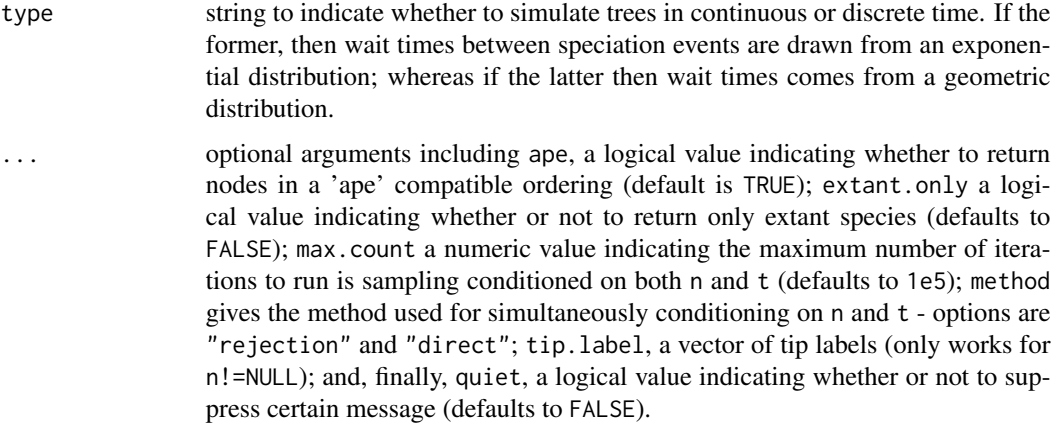

# Value

A tree or list of trees as an object of class "phylo" or "multiPhylo", respectively.

# Author(s)

Liam Revell <liam.revell@umb.edu>

# References

Revell, L. J. (2012) phytools: An R package for phylogenetic comparative biology (and other things). *Methods Ecol. Evol.*, 3, 217-223.

#### Examples

```
# simulate a pure-birth tree with 400 tips, scaled to a length of 1.0
tree<-pbtree(n=400,scale=1)
# simulate a pure-birth tree conditioning on n & t
tt < -log(50) - log(2)tree<-pbtree(n=50,t=tt)
```
pgls.Ives *Phylogenetic regression with intraspecific sampling error*

## Description

This function fits the phylogenetic regression model with within-species sampling error following Ives et al. (2007).

pgls.SEy fits a simpler model in which only sampling error in y is taken into account. This function uses [gls](#page-0-0) from the nlme package internally for optimization and returns an object of class "gls" that is compatible with all methods for that object class.

#### pgls.Ives 135

# Usage

```
pgls.Ives(tree, X, y, Vx=NULL, Vy=NULL, Cxy=NULL, lower=c(1e-8,1e-8),
fixed.b1=NULL)
pgls.SEy(model, data, corClass=corBrownian, tree,
   se=NULL, method=c("REML","ML"), interval=c(0,1000), ...)
```
# Arguments

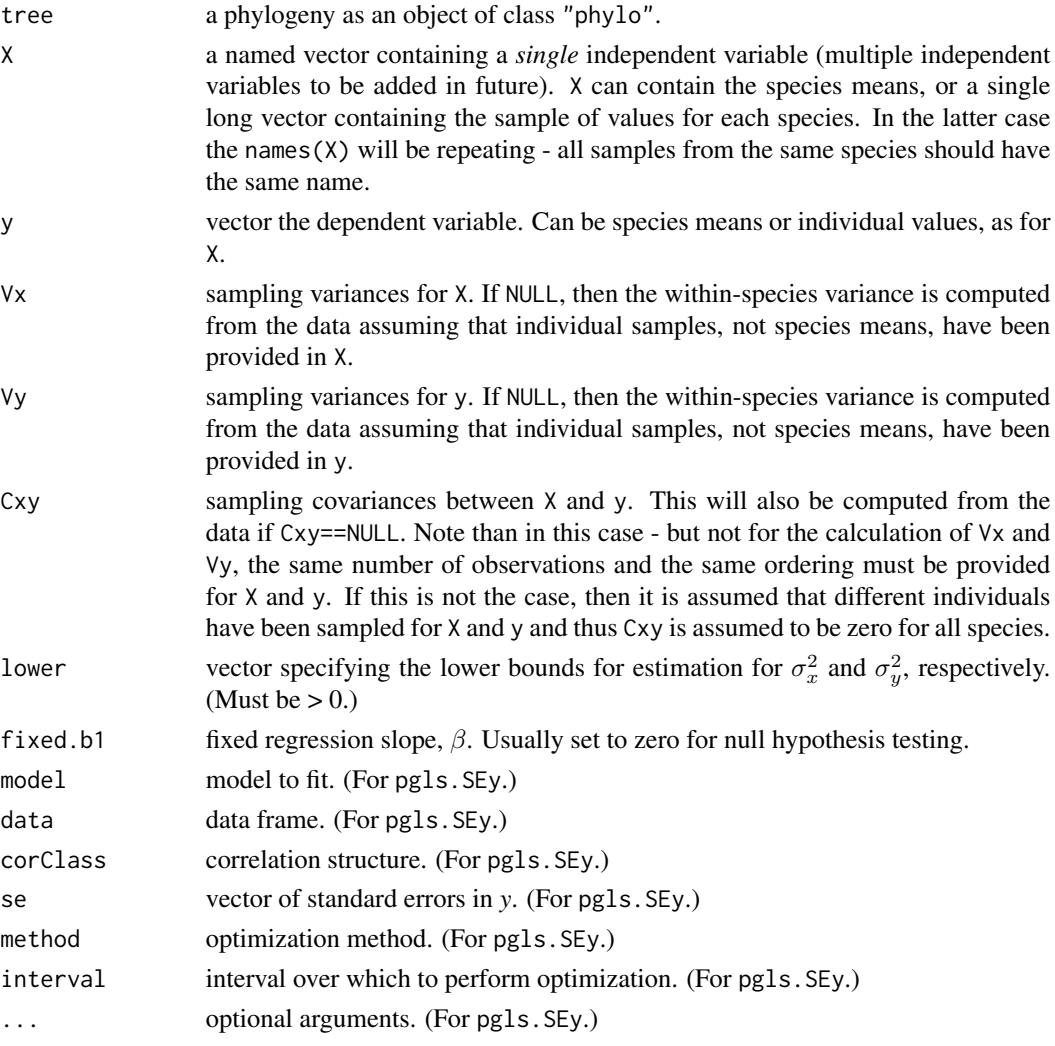

# Details

In the case of pgls.Ives, only the bivariate regression model is implemented. Note that some problems have been reported with the optimization algorithm for this model, which is simple and thus may fail to find the ML solution.

In the case of pgls.SEy the user can (theoretically) specify any class of linear model permitted by [gls](#page-0-0).

## Value

In the case of pgls.Ives, an object of class "pgls.Ives" with the following components:

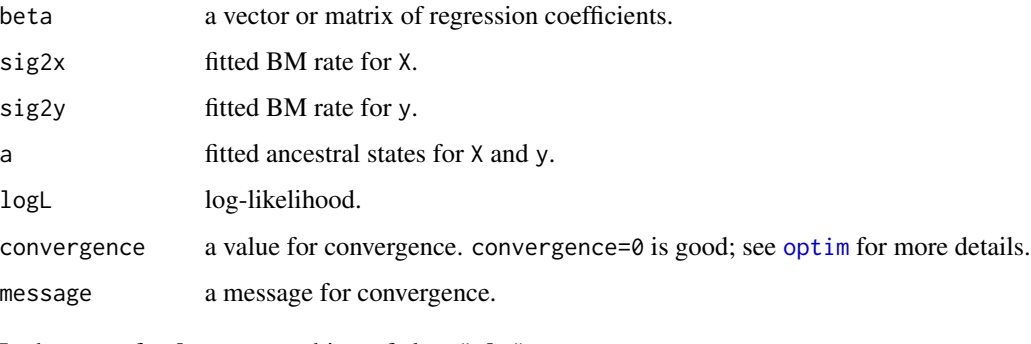

In the case of pgls.SEy, an object of class "gls".

# Author(s)

Liam Revell <liam.revell@umb.edu>

# References

Ives, A. R., P. E. Midford, and T. Garland Jr. (2007) Within-species measurement error in phylogenetic comparative methods. *Systematic Biology*, 56, 252-270.

Revell, L. J. (2012) phytools: An R package for phylogenetic comparative biology (and other things). *Methods Ecol. Evol.*, 3, 217-223.

# See Also

[brownie.lite](#page-32-0), [phylosig](#page-155-0), [phyl.resid](#page-141-0)

phenogram *Plot phenogram (traitgram)*

# Description

Function plots a traitgram (Evans et al. 2009), that is, a projection of the phylogenetic tree in a space defined by phenotype (on the *y* axis) and time (on the *x*). If a discrete character is mapped on the tree this will also be plotted.

#### Usage

```
phenogram(tree, x, fsize=1.0, ftype="reg", colors=NULL, axes=list(),
  add=FALSE, ...)
```
# phenogram 137

## Arguments

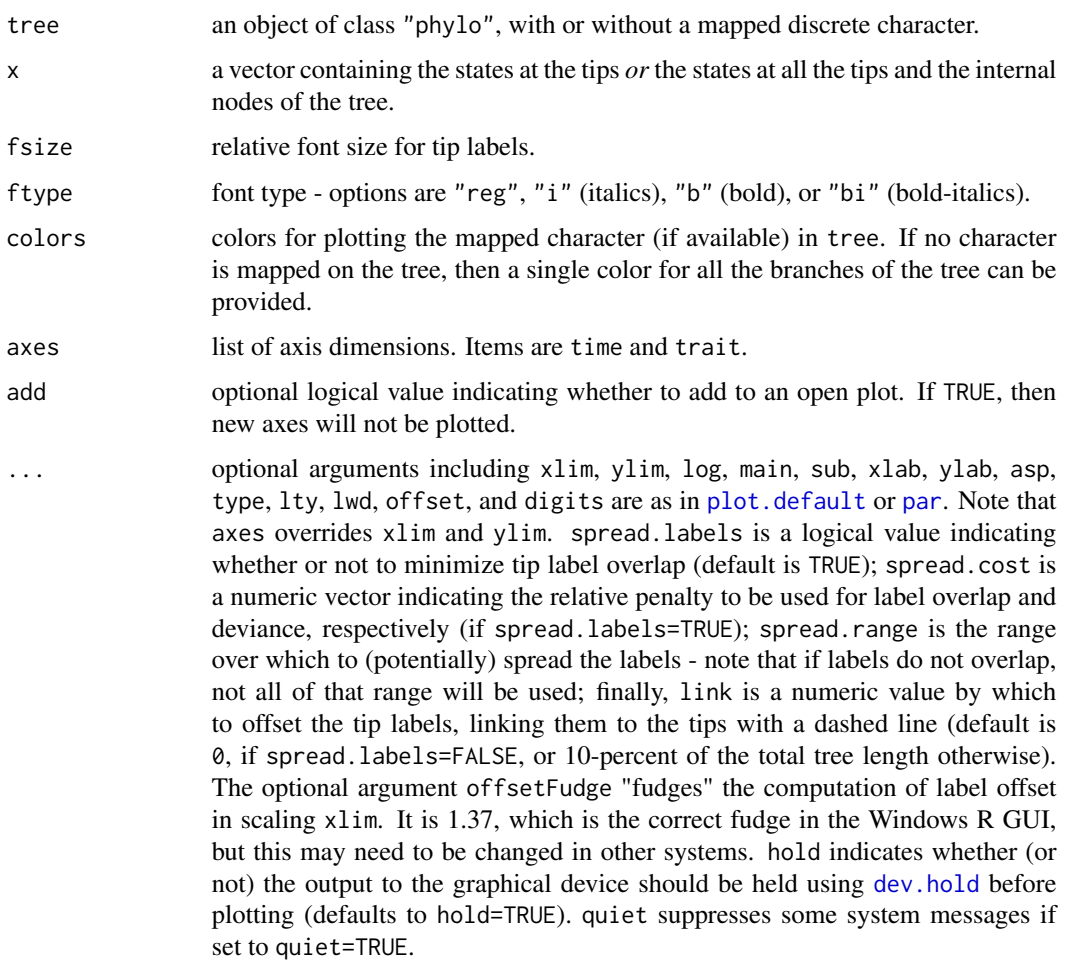

# Details

For spread.labels=TRUE numerical optimization is performed to optimize the distribution of the labels vertically, where the solution depends on the vector spread.cost containing the cost of overlap (first) and the cost of deviation from the vertical position of the tip. Note that because this is done via numerical optimization, plotting may hang briefly while the best solution is found (especially for large trees).

# Value

Plots a traitgram, optionally with a mapped discrete character, and (invisibly) returns a matrix containing the coordinates of the plotted tip labels.

# Author(s)

Liam Revell <liam.revell@umb.edu>

## References

Evans, M. E. K., Smith, S. A., Flynn, R. S., Donoghue, M. J. (2009) Climate, niche evolution, and diversification of the "bird-cage" evening primroses (Oenothera, sections Anogra and Kleinia). *American Naturalist*, 173, 225-240.

Revell, L. J. (2012) phytools: An R package for phylogenetic comparative biology (and other things). *Methods Ecol. Evol.*, 3, 217-223.

## Examples

```
## load data from Garland et al. (1992)
data(mammal.tree)
data(mammal.data)
## extract character of interest
ln.bodyMass<-log(setNames(mammal.data$bodyMass,
    rownames(mammal.data)))
## plot traitgram
phenogram(mammal.tree,ln.bodyMass,ftype="i",
    spread.cost=c(1,0),fsize=0.7,xlab="time (ma)",
   ylab="log(body mass)")
```
<span id="page-137-0"></span>

phyl.cca *Phylogenetic canonical correlation analysis*

## Description

This function performs phylogenetic canonical correlation analysis (e.g., Revell & Harrison 2008; *Bioinformatics*).

# Usage

phyl.cca(tree, X, Y, lambda=1.0, fixed=TRUE)

### Arguments

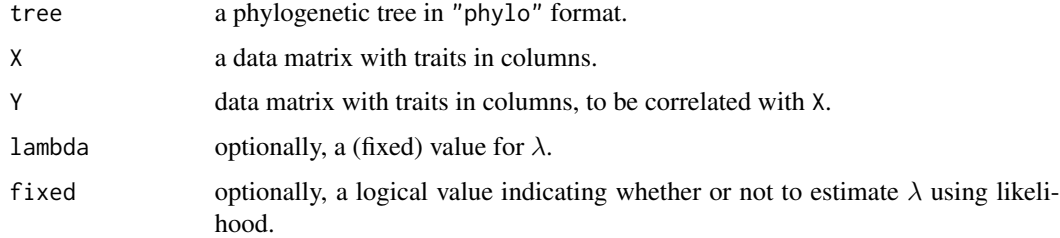

## Details

(Optional) joint optimization of  $\lambda$  is performed using [optimize](#page-0-0) on the interval (0,1).

# phyl.pairedttest 139

# Value

An object of class "phyl.cca" containing the following components:

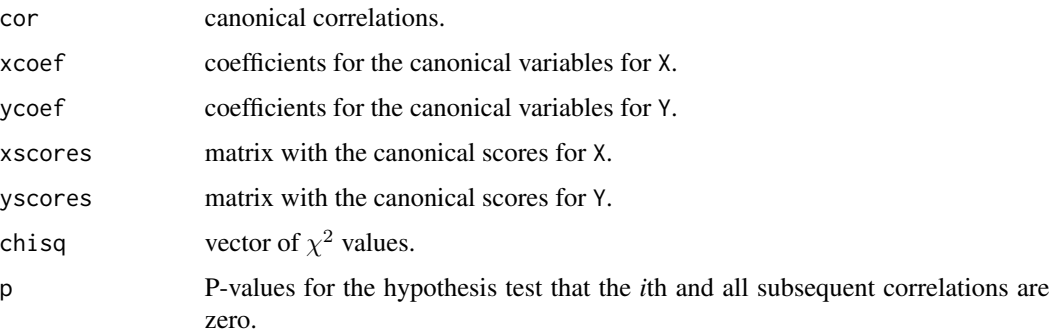

# Author(s)

Liam Revell <liam.revell@umb.edu>

## References

Revell, L. J., Harrison, A. S. (2008) PCCA: A program for phylogenetic canonical correlation analysis. *Bioinformatics*, 24, 1018-1020.

Revell, L. J. (2012) phytools: An R package for phylogenetic comparative biology (and other things). *Methods Ecol. Evol.*, 3, 217-223.

# See Also

[phyl.pca](#page-140-0)

phyl.pairedttest *Phylogenetic paired t-test*

# Description

This function conducts a phylogenetic paired t-test, roughly following Lindenfors et al. (2010; *J. Evol. Biol.*). This is not a phylogenetic ANOVA, in which we want to compare the means of different sets of species on the tree. Instead, we are interested in the difference between two characters, or two measures of a character within a species, and we want to know if this difference is significantly different from zero controlling for the phylogenetic non-independence of species.

#### Usage

```
phyl.pairedttest(tree, x1, x2=NULL, se1=NULL, se2=NULL, lambda=1.0, h0=0.0,
  fixed=FALSE, ...)
```
# Arguments

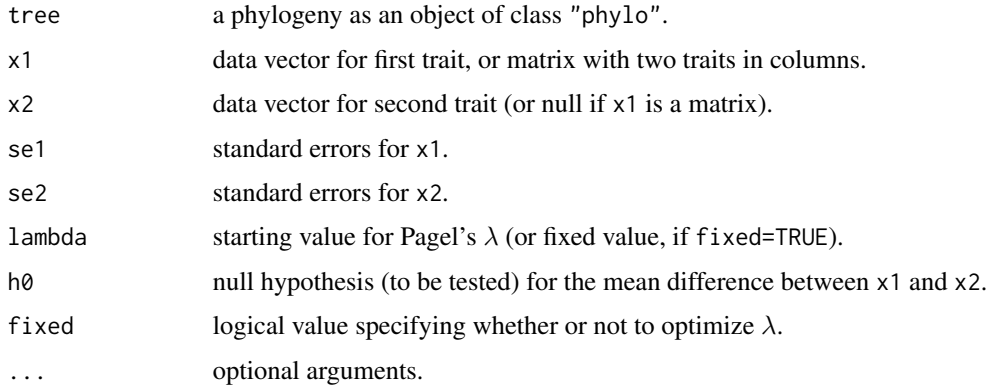

# Details

Likelihood optimization is performed using [optim](#page-0-0) with method="L-BFGS-B" with box constraints on  $\lambda$  (0,1).

# Value

An object of class "phyl.pairedttest" with the following components:

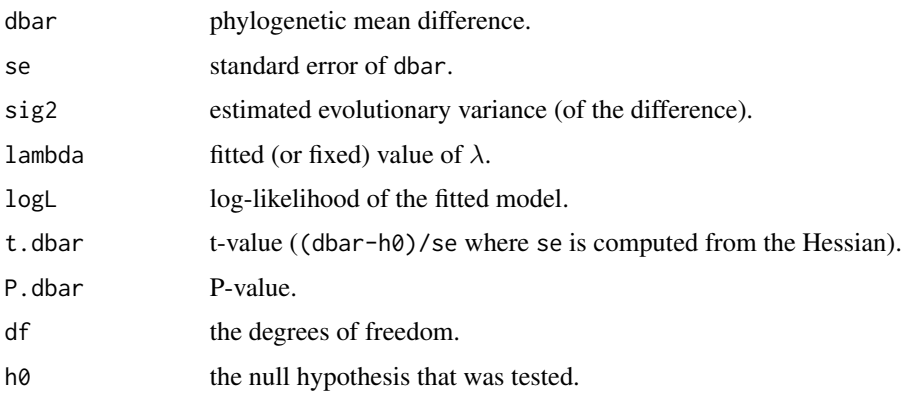

# Author(s)

Liam Revell <liam.revell@umb.edu>

# References

Lindenfors, P., L. J. Revell, and C. L. Nunn (2010) Sexual dimorphism in primate aerobic capacity: A phylogenetic test. *J. Evol. Biol.*, 23, 1183-1194.

Revell, L. J. (2012) phytools: An R package for phylogenetic comparative biology (and other things). *Methods Ecol. Evol.*, 3, 217-223.

<span id="page-140-0"></span>

This function performs phylogenetic PCA (e.g., Revell 2009; *Evolution*).

## Usage

```
phyl.pca(tree, Y, method="BM", mode="cov", ...)
## S3 method for class 'phyl.pca'
biplot(x, \ldots)scores(object, ...)
## S3 method for class 'phyl.pca'
scores(object, ...)
as.princomp(x, ...)
## S3 method for class 'phyl.pca'
as.princomp(x, ...)
```
# **Arguments**

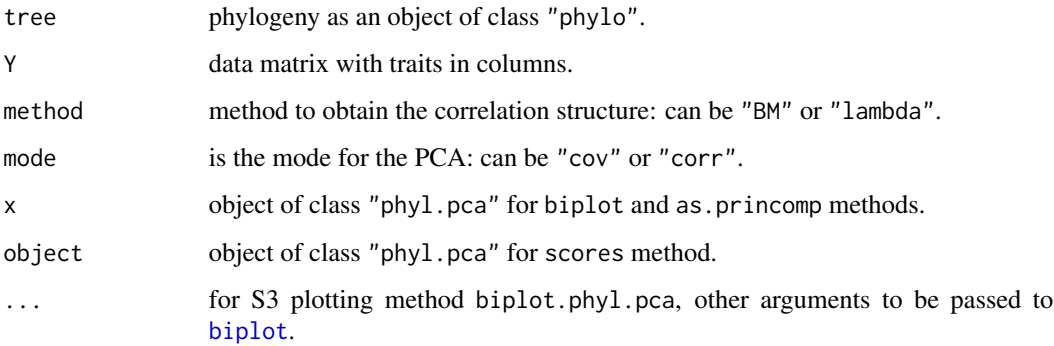

# Details

If method="lambda" then  $\lambda$  will be [optimize](#page-0-0)d on the interval  $(0,1)$  using optimize. Optimization method can be set using the option opt which can take values "ML", "REML", or "fixed". If the last of these is selected than the user should also specify a value of  $\lambda$  to use via the argument lambda.

S3 methods (print, summary, and biplot) are modified from code provided by Joan Maspons and are based on the same methods for objects of class "prcomp". Function biplot now permits the argument choices to be supplied, which should be a vector of length two indicated the two PC axes to be plotted.

S3 method scores extracts or computes (for a matrix of newdata) PC scores given an object of class "phyl.pca".

# Value

An object of class "phyl.pca" consisting of a list with some or all of the following components:

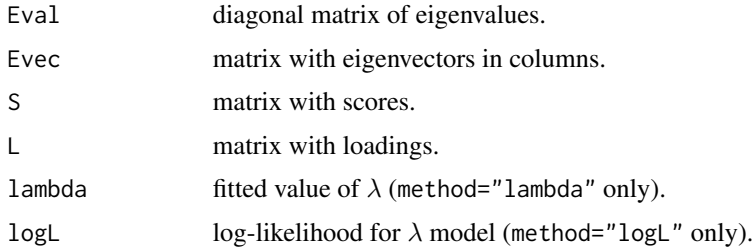

# Author(s)

Liam Revell <liam.revell@umb.edu>, Joan Maspons

## References

Revell, L. J. (2009) Size-correction and principal components for interspecific comparative studies. *Evolution*, 63, 3258-3268.

Revell, L. J. (2012) phytools: An R package for phylogenetic comparative biology (and other things). *Methods Ecol. Evol.*, 3, 217-223.

# See Also

[phyl.cca](#page-137-0), [phyl.resid](#page-141-0)

# Examples

```
## load data from Mahler et al. (2010)
data(anoletree)
data(anole.data)
## run phylogenetic PCA
anole.pca<-phyl.pca(anoletree,anole.data)
print(anole.pca)
## plot results
plot(anole.pca)
biplot(anole.pca)
```
<span id="page-141-0"></span>phyl.resid *Phylogenetic size-correction via GLS regression*

# Description

This function fits one or multiple phylogenetic regressions (depending on the number of columns in Y) and computes the residuals. Designed for phylogenetic size correction using GLS regression (e.g., Revell 2009; *Evolution*).

#### phyl.resid 143

## Usage

phyl.resid(tree, x, Y, method="BM")

#### Arguments

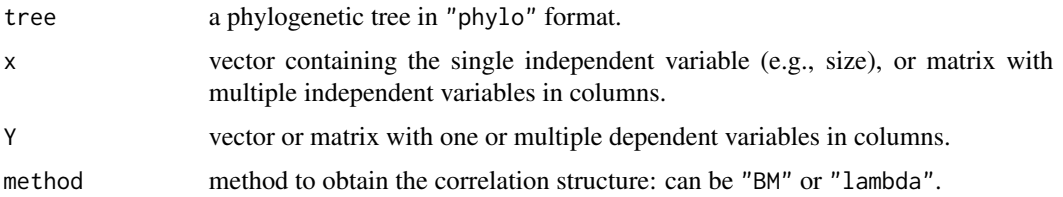

## Details

Optionally fits  $\lambda$  for each regression model. Likelihood optimization of  $\lambda$  is performed for method= "lambda" using [optimize](#page-0-0) on the interval (0,1). This function is theoretically redundant with residuals applied to a "gls" object class in which the correlation structure is based on corBrownian or corPagel; however some users may find this method simpler, and it provides a good way to cross-check your results & make sure that you are using gls correctly.

# Value

A list with the following components:

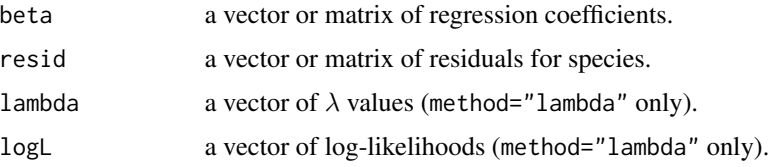

## Author(s)

Liam Revell <liam.revell@umb.edu>

## References

Revell, L. J. (2009) Size-correction and principal components for interspecific comparative studies. *Evolution*, 63, 3258-3268.

Revell, L. J. (2010) Phylogenetic signal and linear regression on species data. *Methods in Ecology and Evolution*, 1, 319-329.

Revell, L. J. (2012) phytools: An R package for phylogenetic comparative biology (and other things). *Methods Ecol. Evol.*, 3, 217-223.

# See Also

[phyl.pca](#page-140-0), [gls](#page-0-0)

This function performs phylogenetic RMA regression.

# Usage

```
phyl.RMA(x, y, tree, method="BM", lambda=NULL, fixed=FALSE, h0=1.0)
## S3 method for class 'phyl.RMA'
coef(object, ...)
## S3 method for class 'phyl.RMA'
plot(x, \ldots)
```
## Arguments

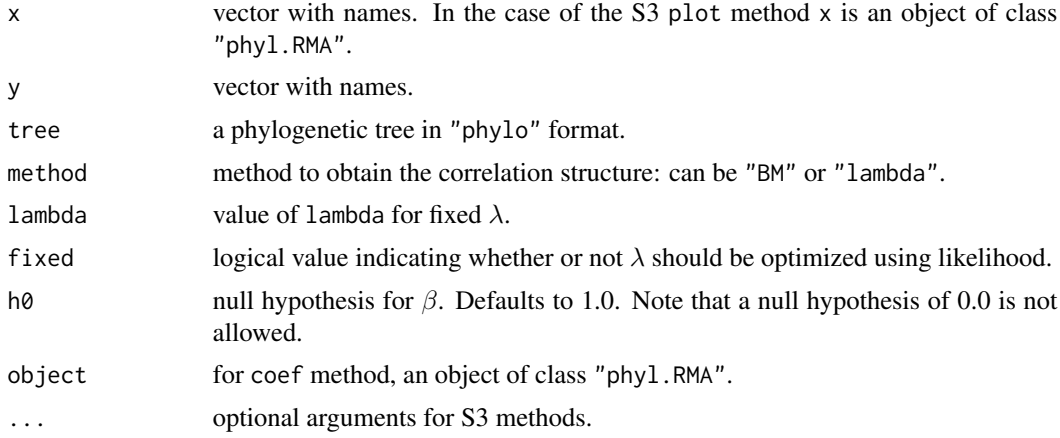

## Details

Optionally jointly estimates  $\lambda$  if method="lambda". Likelihood optimization of  $\lambda$  is performed using [optimize](#page-0-0) on the interval (0,1). Note that some statistician think there is *never* a condition in which a reduced-major-axis regression should be used.

The statistical hypothesis testing is based on Clarke (1980; reviewed in McArdle 1988), which differs from some other implementations of non-phylogenetic major axis regression in R.

## Value

An object of class "phyl.RMA" consisting of a list with the following components:

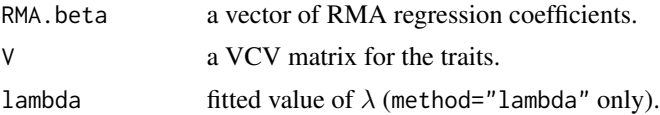
#### phyl.vcv 145

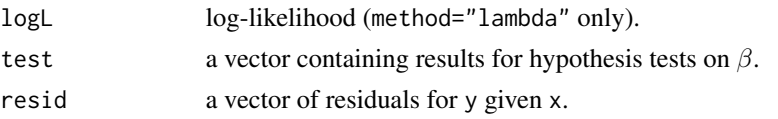

### Author(s)

Liam Revell <liam.revell@umb.edu>

### **References**

Clarke, M. R. B. (1980) The reduced major axis of a bivariate sample. *Biometrika*, 67, 441-446.

McArdle, B. H. (1988) The structural relationship: Regression in biology. *Can. J. Zool.*, 66, 2329- 2339.

Revell, L. J. (2012) phytools: An R package for phylogenetic comparative biology (and other things). *Methods Ecol. Evol.*, 3, 217-223.

# See Also

[phyl.cca](#page-137-0), [phyl.pca](#page-140-0), [phyl.resid](#page-141-0)

### Examples

```
## load data from Garland et al. (1992)
data(mammal.data)
data(mammal.tree)
## pull out & log transform variables
lnBodyMass<-setNames(log(mammal.data$bodyMass),
rownames(mammal.data))
lnHomeRange<-setNames(log(mammal.data$homeRange),
rownames(mammal.data))
## fit RMA regression & print results
fitted.rma<-phyl.RMA(lnBodyMass,lnHomeRange,
mammal.tree)
print(fitted.rma)
```
phyl.vcv *Compute evolutionary VCV matrix for a tree & dataset*

#### Description

Primarily an internal function for [phyl.pca](#page-140-0); this can be used to compute the phylogenetic trait variance-covariance matrix given a phylogenetic VCV,  $\lambda$ , and a data matrix.

This function should not be confused with [vcv.phylo](#page-0-0) in the *ape* package (although one of the objects returned is the output of vcv.phylo).

### Usage

phyl.vcv(X, C, lambda)

146 phylANOVA

#### Arguments

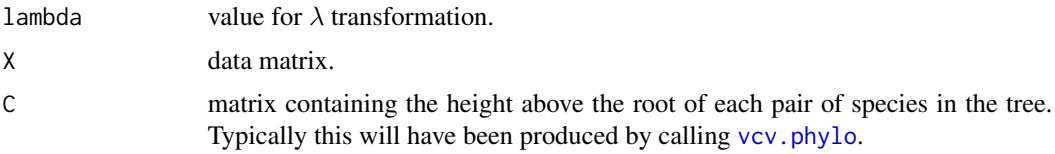

# Value

A list containing three elements, as follows: C, the matrix vcv.phylo transformed by lambda; R, the among trait variance-covariance matrix for the data in X; and alpha, a vector of ancestral states at the root node of the tree.

#### Author(s)

Liam Revell <liam.revell@umb.edu>

# References

Revell, L. J. (2012) phytools: An R package for phylogenetic comparative biology (and other things). *Methods Ecol. Evol.*, 3, 217-223.

phylANOVA *Phylogenetic ANOVA and post-hoc tests*

### Description

This function performs the simulation-based phylogenetic ANOVA of Garland et al. (1993) and (optionally) conducts all posthoc comparisons of means among groups (also obtaining the P-values by phylogenetic simulation).

#### Usage

```
phylANOVA(tree, x, y, nsim=1000, posthoc=TRUE, p.adj="holm")
```
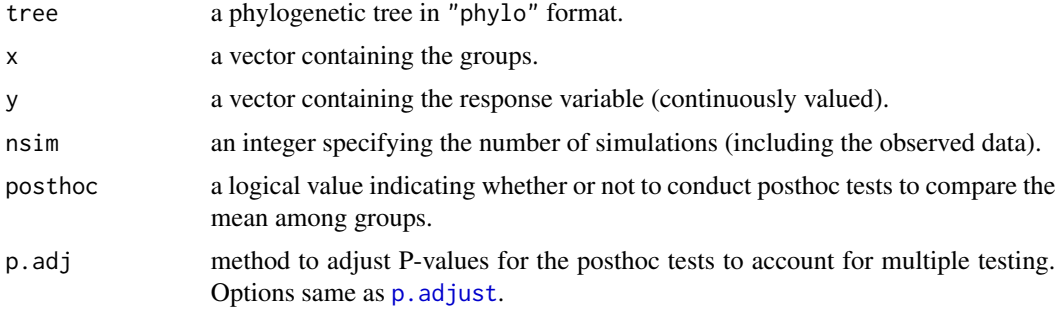

# phylo.heatmap 147

### Details

This function uses a little bit of code from both phy. anova in the *geiger* package and [pairwise.t.test](#page-0-0).

#### Value

An object of class "phylANOVA" containing the following elements:

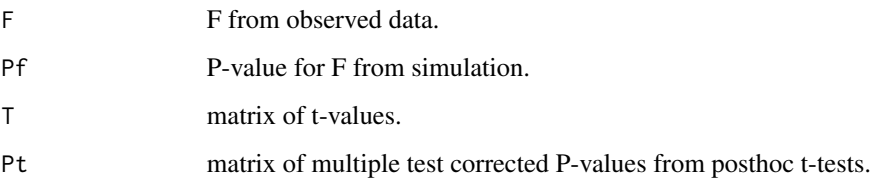

### Author(s)

Liam Revell <liam.revell@umb.edu>

### References

Garland, T., Jr., A. W. Dickerman, C. M. Janis, & J. A. Jones. (1993) Phylogenetic analysis of covariance by computer simulation. *Systematic Biology*, 42, 265-292.

Harmon, L. J., J. T. Weir, C. D. Brock, R. E. Glor, W. Challenger. (2008) GEIGER: investigating evolutionary radiations. *Bioinformatics*, 24, 129-131.

Revell, L. J. (2012) phytools: An R package for phylogenetic comparative biology (and other things). *Methods Ecol. Evol.*, 3, 217-223.

#### See Also

[anova](#page-0-0), [pairwise.t.test](#page-0-0)

<span id="page-146-0"></span>phylo.heatmap *Creates a phylogenetic heat map*

### Description

Functions creates a multivariate phylogenetic [heatmap](#page-0-0).

### Usage

```
phylo.heatmap(tree, X, fsize=1, colors=NULL, standardize=FALSE, ...)
```
### Arguments

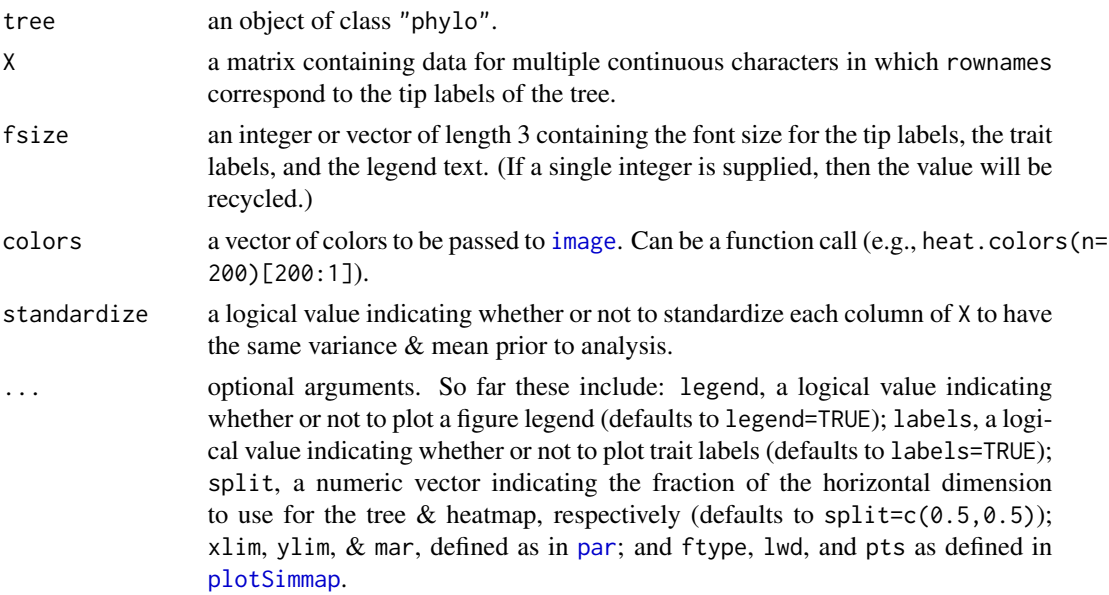

### Value

Function creates a plot.

#### Author(s)

Liam Revell <liam.revell@umb.edu>

# References

Revell, L. J. (2012) phytools: An R package for phylogenetic comparative biology (and other things). *Methods Ecol. Evol.*, 3, 217-223.

# Examples

```
## load data
data(anoletree)
data(anole.data)
## compute phylogenetic residuals
anole.data<-as.matrix(anole.data)
anole.resids<-cbind(anole.data[,1],
   phyl.resid(anoletree,anole.data[,1,drop=FALSE],
   anole.data[,2:ncol(anole.data)])$resid)
colnames(anole.resids)[1]<-"SVL"
## plot phylogenetic heatmap
phylo.heatmap(anoletree,anole.resids,
    split=c(0.7,0.3),fsize=c(0.4,0.8,0.8),
    standardize=TRUE)
par(max=c(5.1,4.1,4.1,2.1)) ## reset margins to default
```
#### Description

This function performs phylogenetic imputation using Maximum Likelihood.

#### Usage

phylo.impute(tree, X, ...)

#### Arguments

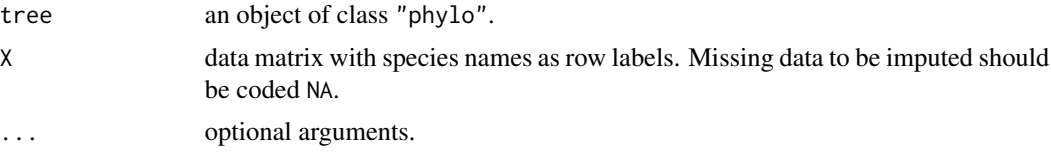

# Details

This function performs phylogenetic imputation in which the evolution of the characters in X is assumed to have occured by correlation multivariate Brownian motion. Missing values are imputed by maximizing their likelihood jointly with the parameters of the Brownian model. The function [evol.vcv](#page-65-0) is used internally to compute the likelihood. Note that the *Rphylopars* package ([https://](https://CRAN.R-project.org/package=Rphylopars) [CRAN.R-project.org/package=Rphylopars](https://CRAN.R-project.org/package=Rphylopars)) also does phylogenetic imputation for multivariate trait data and it seems to be much faster.

#### Value

An object of class "phylo.impute" consisting of a complete data frame with missing values imputed.

Since optimization is performed numerically using likelihood, a summary of the optimization can be seen by evaluating attr(object,"optim"), in which object is of class "phylo.impute".

#### Author(s)

Liam Revell <liam.revell@umb.edu>

#### References

Revell, L. J. (2012) phytools: An R package for phylogenetic comparative biology (and other things). *Methods Ecol. Evol.*, 3, 217-223.

#### See Also

[evol.vcv](#page-65-0)

# Description

phylo.to.map creates an object of class "phylo.to.map" and (optionally) plots that object.

plot.phylo.to.map plots an object of class "phylo.to.map" in which the tips of the tree point to coordinates on a geographic map.

# Usage

```
phylo.to.map(tree, coords, rotate=TRUE, ...)
## S3 method for class 'phylo.to.map'
plot(x, type=c("phylogram","direct"), ...)
```
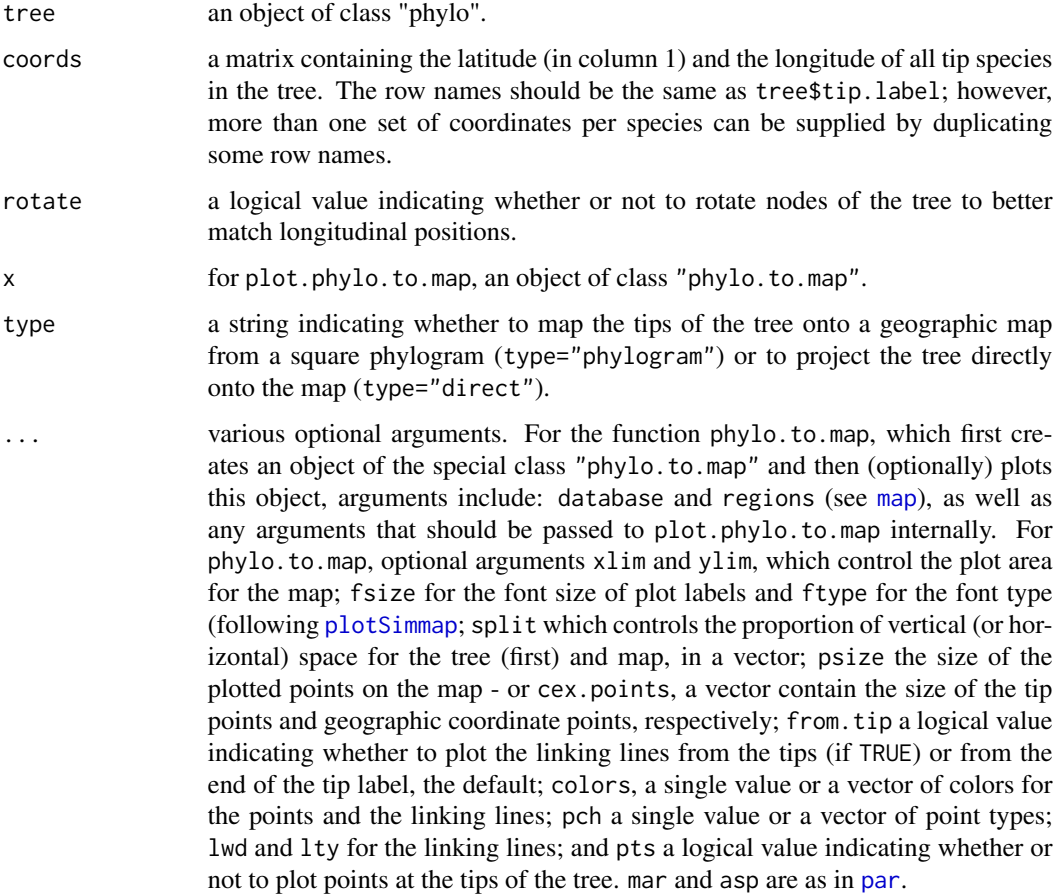

# phylo.toBackbone 151

# Value

phylo.to.map creates an object of class "phylo.to.map" and (if plot=TRUE) plots a phylogeny projected onto a geographic map.

plot.phylo.to.map plots on object of class "phylo.to.map".

# Author(s)

Liam Revell <liam.revell@umb.edu>

# References

Revell, L. J. (2012) phytools: An R package for phylogenetic comparative biology (and other things). *Methods Ecol. Evol.*, 3, 217-223.

<span id="page-150-0"></span>phylo.toBackbone *Converts tree to backbone or vice versa*

# Description

Converts between "phylo" and "backbonePhylo".

#### Usage

```
phylo.toBackbone(x, trans, ...)
backbone.toPhylo(x)
```
#### Arguments

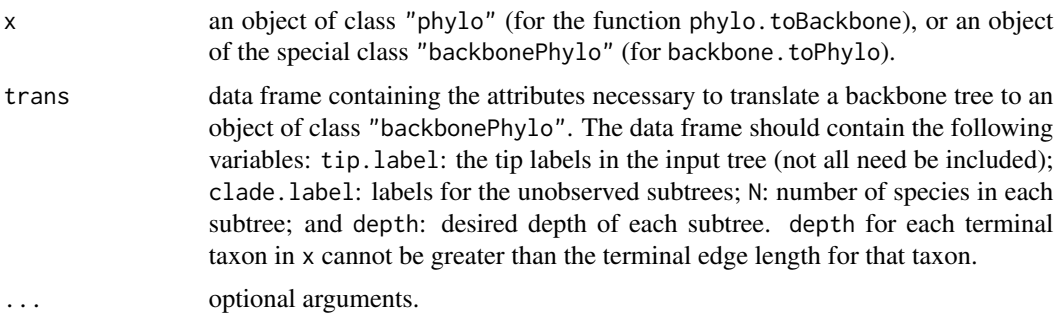

### Value

Either an object of class "phylo" or an object of class "backbonePhylo", depending on the method.

# Author(s)

Liam Revell <liam.revell@umb.edu>

# References

Revell, L. J. (2012) phytools: An R package for phylogenetic comparative biology (and other things). *Methods Ecol. Evol.*, 3, 217-223.

### See Also

[plot.backbonePhylo](#page-157-0)

phyloDesign *Compute design matrix for least squares analyses*

### Description

Primarily an internal function for [optim.phylo.ls](#page-128-0), this function creates a design matrix for least squares phylogenetic analysis.

### Usage

phyloDesign(tree)

#### Arguments

tree phylogenetic tree.

### Details

This function returns a matrix containing the edges in the tree (in columns) and pairs of tip node numbers (in rows). Values in the matrix are either 1 if the edge is on the shortest path between the two tips; and 0 otherwise. Probably do not use unless you know what you're doing.

# Value

A matrix.

### Author(s)

Liam Revell <liam.revell@umb.edu>

# References

Revell, L. J. (2012) phytools: An R package for phylogenetic comparative biology (and other things). *Methods Ecol. Evol.*, 3, 217-223.

# Description

This function creates a phylomorphospace plot (a projection of the tree into morphospace) for two characters following Sidlauskas (2008; *Evolution*). It will also plot a discrete character mapped on tree.

project.phylomorphospace animates the phylomorphospace projection.

<span id="page-152-0"></span>phylomorphospace *Creates phylomorphospace plot*

### Usage

```
phylomorphospace(tree, X, A=NULL, label=c("radial","horizontal","off"),
   control=list(), ...)
project.phylomorphospace(tree, X, nsteps=200, sleep=0,
direction=c("to","from","both"), ...)
```
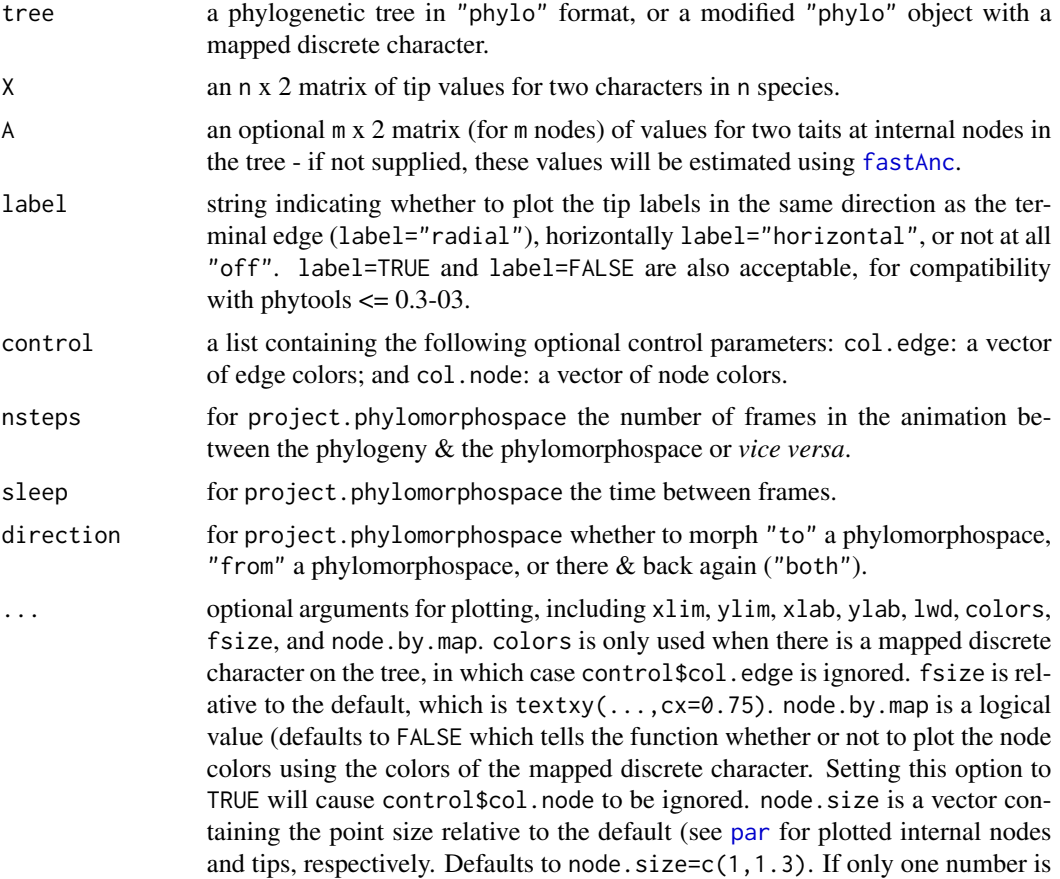

provided it will be recycled. axes is a logical value indicating whether or not axes should be plotted (see [plot.default](#page-0-0). Finally, add indicates whether to add the phylmorphospace to the current plot.

#### Value

This function creates a phylomorphospace plot

### Author(s)

Liam Revell <liam.revell@umb.edu>

#### References

Paradis, E., J. Claude, and K. Strimmer (2004) APE: Analyses of phylogenetics and evolution in R language. *Bioinformatics*, 20, 289-90.

Revell, L. J. (2012) phytools: An R package for phylogenetic comparative biology (and other things). *Methods Ecol. Evol.*, 3, 217-223.

Sidlauskas, B. (2008) Continuous and arrested morphological diversification in sister clades of characiform fishes: A phylomorphospace approach. *Evolution*, 62, 3135-3156.

#### Examples

```
## load tree & data from Revell & Collar (2009)
data(sunfish.tree)
data(sunfish.data)
## set colors for mapped discrete character
cols<-setNames(c("blue","red"),
    levels(sunfish.data$feeding.mode))
phylomorphospace(sunfish.tree,sunfish.data[,3:2],
   colors=cols,bty="l",ftype="off",node.by.map=TRUE,
   node.size=c(0,1.2),xlab="relative buccal length",
   ylab="relative gape width")
title(main="Phylomorphospace of buccal morphology in Centrarchidae",
    font.main=3)
```
phylomorphospace3d *Creates tree-dimensional phylomorphospace plot*

### Description

This function creates a phylomorphospace plot for three characters using the 3D visualization package, 'rgl'.

#### Usage

```
phylomorphospace3d(tree, X, A=NULL, label=TRUE, control=list(),
   method=c("dynamic","static"), ...)
```
### Arguments

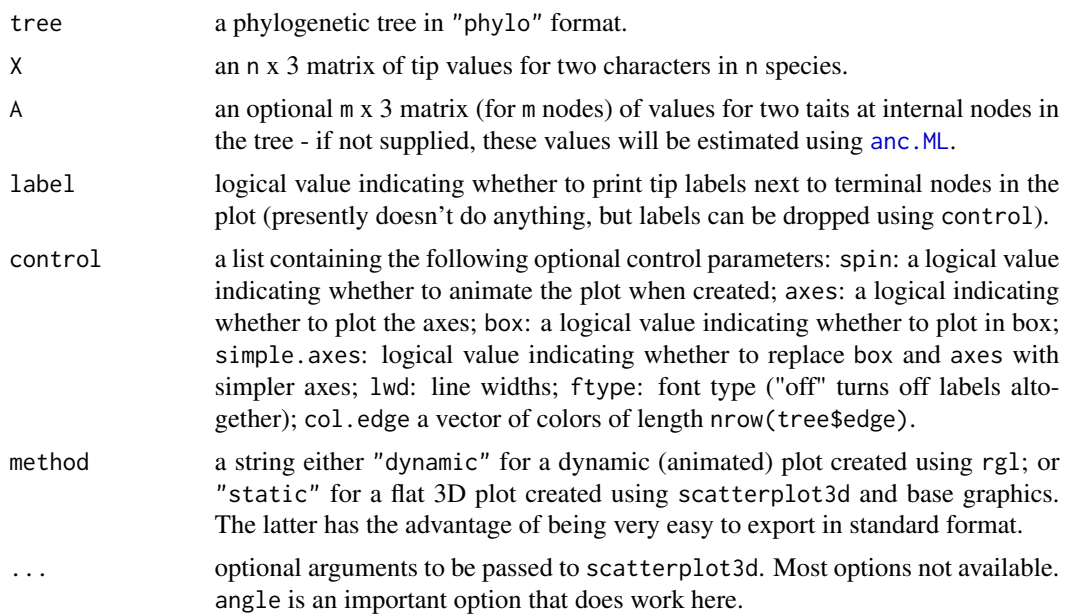

### Value

This function creates a three dimensional phylomorphospace plot. The function returns a function from spin3d (for method="dynamic"); or a series of functions from [scatterplot3d](#page-0-0) (for method="static").

# Author(s)

Liam Revell <liam.revell@umb.edu>

# References

Revell, L. J. (2012) phytools: An R package for phylogenetic comparative biology (and other things). *Methods Ecol. Evol.*, 3, 217-223.

Sidlauskas, B. (2008) Continuous and arrested morphological diversification in sister clades of characiform fishes: A phylomorphospace approach. *Evolution*, 62, 3135-3156.

#### See Also

[fancyTree](#page-72-0), [phenogram](#page-135-0), [phylomorphospace](#page-152-0)

# Examples

```
data(anoletree)
data(anole.data)
anole.pca<-phyl.pca(anoletree,anole.data)
## Not run:
phylomorphospace3d(anoletree,scores(anole.pca)[,1:3],
```
156 phylosig

```
control=list(spin=FALSE))
## End(Not run)
par(cex=0.5)
phylomorphospace3d(anoletree,scores(anole.pca)[,1:3],
   method="static",angle=-30)
par(cex=1)
```
phylosig *Compute phylogenetic signal with two methods*

#### Description

This function computes phylogenetic signal using two different methods. It can also conduct the hypothesis tests for significant phylogenetic signal, and estimate phylogenetic signal incorporating sampling error following Ives et al. (2007).

#### Usage

```
phylosig(tree, x, method="K", test=FALSE, nsim=1000, se=NULL, start=NULL,
   control=list())
## S3 method for class 'phylosig'
plot(x, \ldots)
```
### Arguments

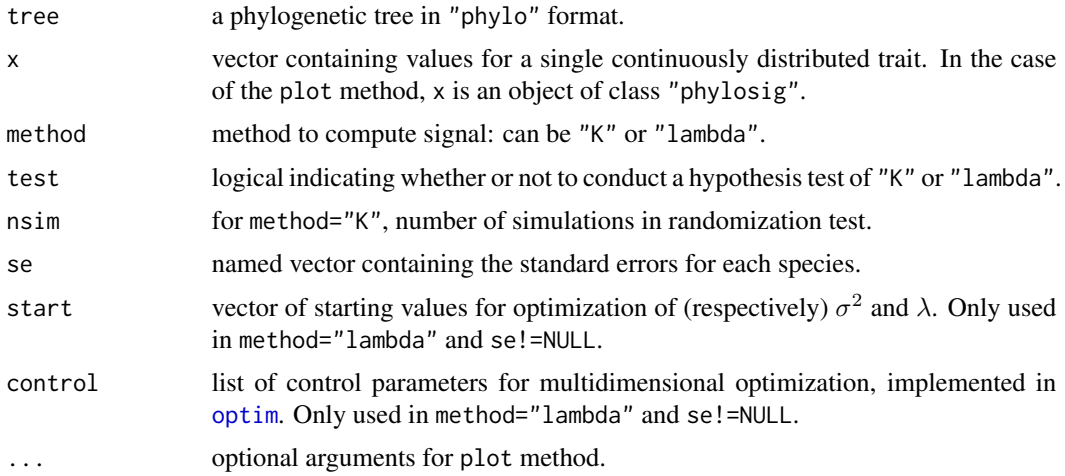

#### Details

 $\lambda$  optimization is performed using [optimize](#page-0-0) with the range of  $\lambda$  set between 0 and the theoretical upper limit of  $\lambda$  (determined by the relative height of the most recent internal node on the tree).

plot.phylosig creates either a plot of the null distribution of *K* or a likelihood surface, depending on the value of method.

#### phylosig 157

### Value

The function returns an object of class "phylosig". With default arguments (method="K", test=FALSE, and se=NULL), this will be a single numeric value. Otherwise, if (method="K"), it will consist of a list with up to the following components:

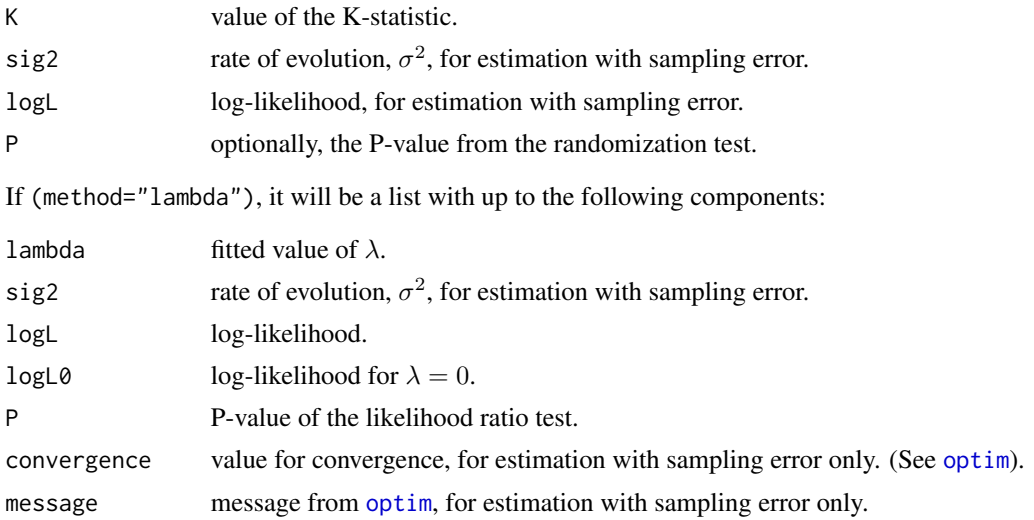

#### Author(s)

Liam Revell <liam.revell@umb.edu>

### References

Blomberg, S. P., T. Garland Jr., A. R. Ives (2003) Testing for phylogenetic signal in comparative data: Behavioral traits are more labile. *Evolution*, 57, 717-745.

Ives, A. R., P. E. Midford, T. Garland Jr. (2007) Within-species variation and measurement error in phylogenetic comparative biology. *Systematic Biology*, 56, 252-270.

Pagel, M. (1999) Inferring the historical patterns of biological evolution. *Nature*, 401, 877-884.

Revell, L. J. (2012) phytools: An R package for phylogenetic comparative biology (and other things). *Methods Ecol. Evol.*, 3, 217-223.

# Examples

```
## load data from Garland et al. (1992)
data(mammal.tree)
data(mammal.data)
## extract characters of interest
ln.bodyMass<-log(setNames(mammal.data$bodyMass,
    rownames(mammal.data)))
ln.homeRange<-log(setNames(mammal.data$homeRange,
    rownames(mammal.data)))
## compute phylogenetic signal K
K.bodyMass<-phylosig(mammal.tree,ln.bodyMass,
    test=TRUE)
```

```
print(K.bodyMass)
plot(K.bodyMass)
K.homeRange<-phylosig(mammal.tree,ln.homeRange,
    test=TRUE)
print(K.homeRange)
plot(K.homeRange)
## compute phylogenetic signal lambda
lambda.bodyMass<-phylosig(mammal.tree,ln.bodyMass,
    method="lambda", test=TRUE)
print(lambda.bodyMass)
plot(lambda.bodyMass)
lambda.homeRange<-phylosig(mammal.tree,ln.homeRange,
    method="lambda", test=TRUE)
print(lambda.homeRange)
plot(lambda.homeRange)
```
<span id="page-157-0"></span>plot.backbonePhylo *Plots backbone tree with triangles as clades*

# Description

Function plots a backbone tree (stored as an object of class "backbonePhylo") with triangles as subtrees.

#### Usage

## S3 method for class 'backbonePhylo'  $plot(x, \ldots)$ 

### Arguments

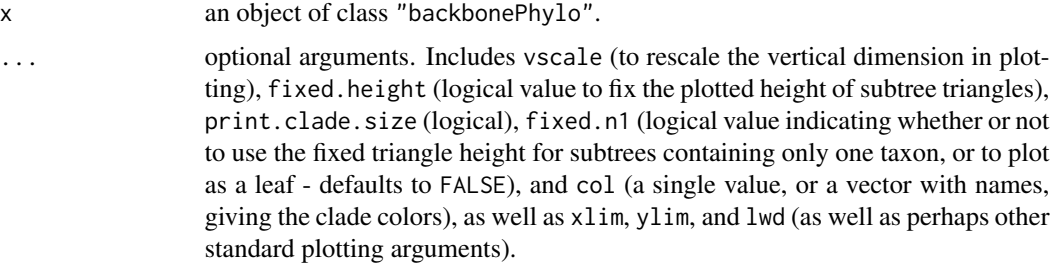

### Value

Plots a tree.

### Author(s)

Liam Revell <liam.revell@umb.edu>

# plotBranchbyTrait 159

### References

Revell, L. J. (2012) phytools: An R package for phylogenetic comparative biology (and other things). *Methods Ecol. Evol.*, 3, 217-223.

#### See Also

[phylo.toBackbone](#page-150-0)

# Examples

```
## first create our backbone tree with
## random subtree diversities
tree<-phytools:::lambdaTree(pbtree(n=10),lambda=0.5)
## create a translation table
## leaving a couple of single-taxon clades for fun
tip.label<-sample(tree$tip.label,8)
clade.label<-LETTERS[1:8]
N<-ceiling(runif(n=8,min=1,max=20))
## set crown node depth to 1/2 the maximum depth
depth<-sapply(tip.label,function(x,y)
0.5*y$edge.length[which(tree$edge[,2]==
which(y$tip.label==x))],y=tree)
trans<-data.frame(tip.label,clade.label,N,depth)
rownames(trans)<-NULL
rm(tip.label,clade.label,N,depth)
## here's what trans looks like
trans
## convert
obj<-phylo.toBackbone(tree,trans)
## plot
plot(obj)
```
plotBranchbyTrait *Plot branch colors by a quantitative trait or value*

#### Description

Function plots a tree with branches colored by the value for a quantitative trait or probability, by various methods. Unlike most other tree plotting functions in phytools, this function calls plot. phylo (not plotSimmap) internally.

#### Usage

```
plotBranchbyTrait(tree, x, mode=c("edges","tips","nodes"), palette="rainbow",
   legend=TRUE, xlims=NULL, ...)
```
# Arguments

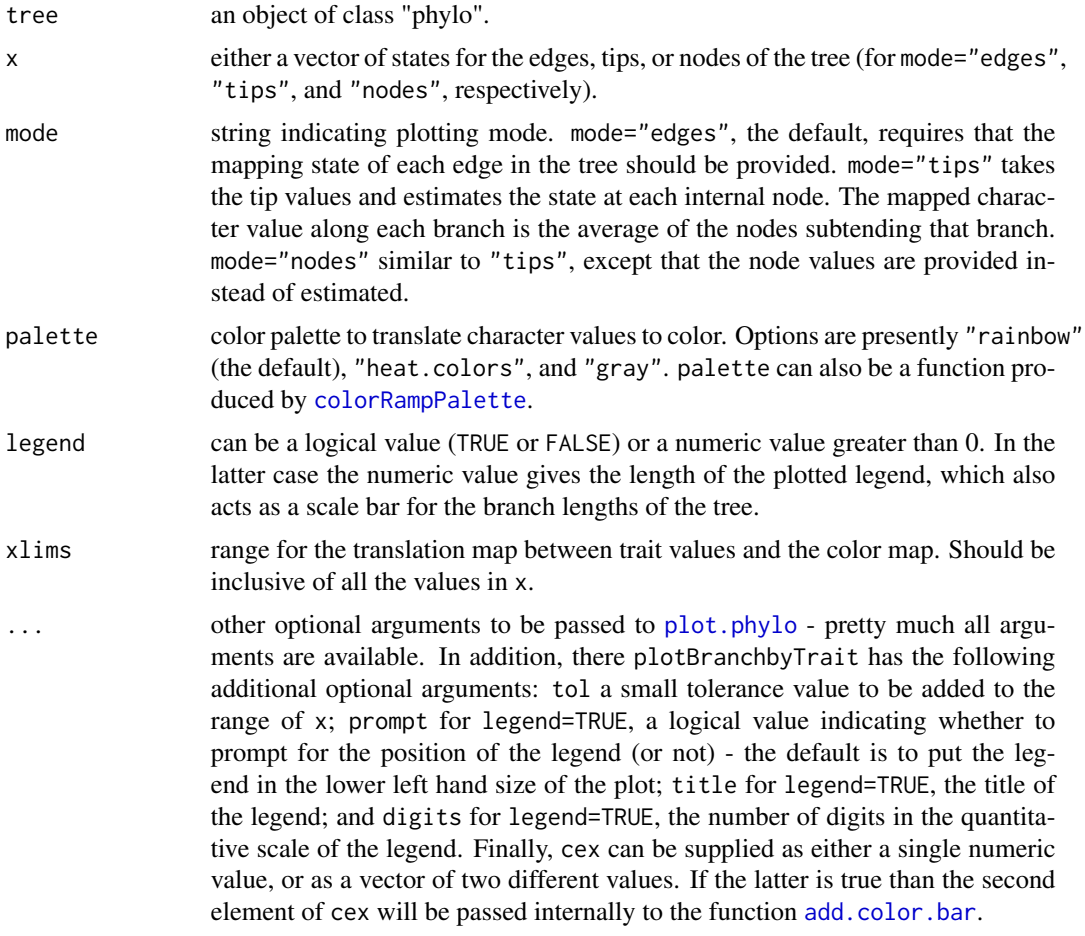

### Details

Note that if prompt=TRUE, the function will prompt for the position of the legend.

# Value

Plots a phylogeny.

# Author(s)

Liam Revell <liam.revell@umb.edu>

# References

Revell, L. J. (2012) phytools: An R package for phylogenetic comparative biology (and other things). *Methods Ecol. Evol.*, 3, 217-223.

<span id="page-160-0"></span>

# Description

Function plots one or multiple stochastic character mapped trees.

# Usage

```
plotSimmap(tree, colors=NULL, fsize=1.0, ftype="reg", lwd=2, pts=FALSE,
   node.numbers=FALSE, mar=NULL, add=FALSE, offset=NULL,
   direction="rightwards", type="phylogram", setEnv=TRUE, part=1.0,
   xlim=NULL, ylim=NULL, nodes="intermediate", tips=NULL, maxY=NULL,
   hold=TRUE, split.vertical=FALSE,
   lend=2, asp=NA, outline=FALSE, plot=TRUE)
## S3 method for class 'simmap'
plot(x, \ldots)## S3 method for class 'multiSimmap'
plot(x, \ldots)
```
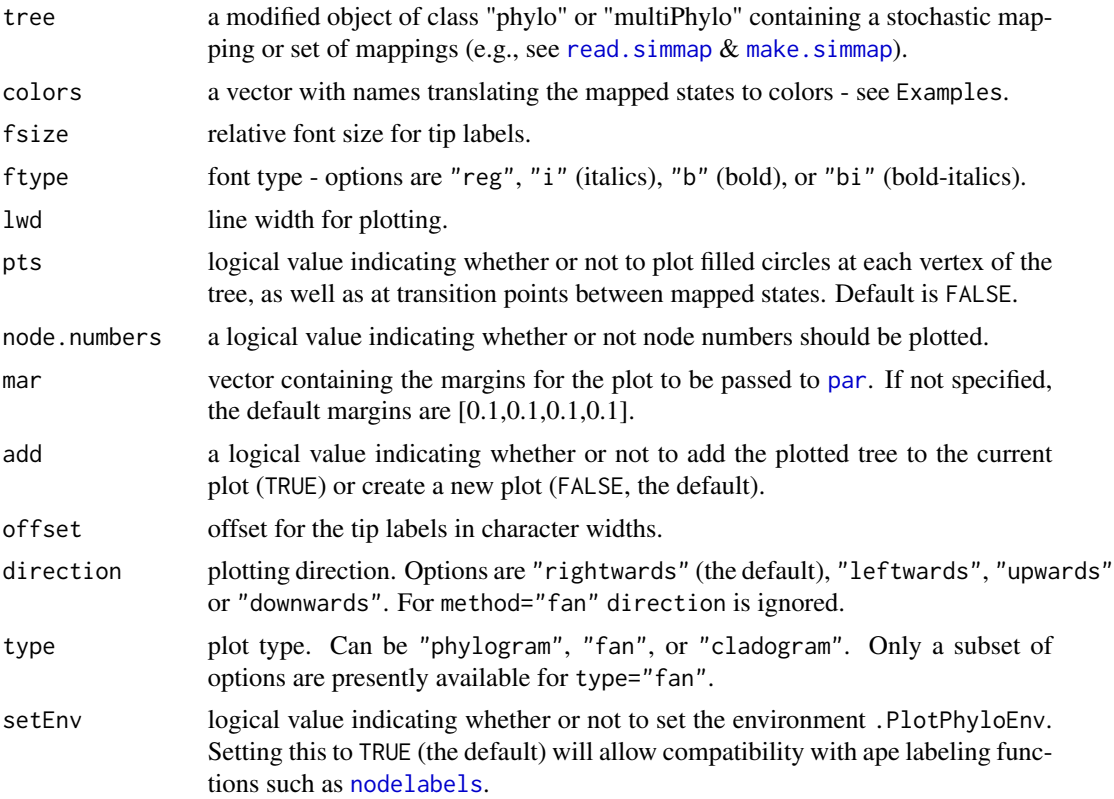

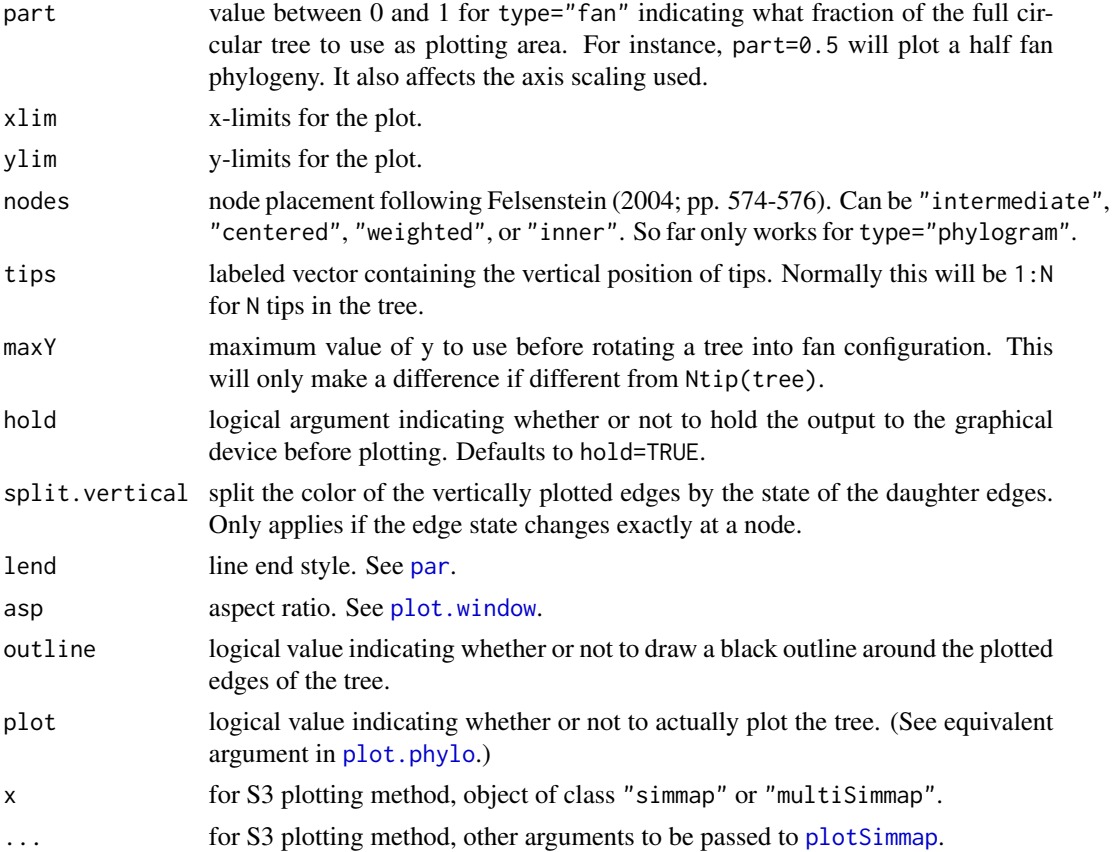

# Details

The underscore character "\_" is automatically swapped for a space in tip labels, as in [plot.phylo](#page-0-0).

### Value

Plots a tree.

#### Author(s)

Liam Revell <liam.revell@umb.edu>

### References

Bollback, J. P. (2006) Stochastic character mapping of discrete traits on phylogenies. *BMC Bioinformatics*, 7, 88.

Felsenstein, J. (2004) *Inferring Phylogenies*. Sinauer.

Huelsenbeck, J. P., R. Neilsen, and J. P. Bollback. (2003) Stochastic mapping of morphological characters. *Systematic Biology*, 52, 131-138.

Revell, L. J. (2012) phytools: An R package for phylogenetic comparative biology (and other things). *Methods Ecol. Evol.*, 3, 217-223.

#### plotThresh 163

# See Also

[densityMap](#page-48-0), [make.simmap](#page-107-0), [read.simmap](#page-176-0)

### Examples

```
data(anoletree)
cols<-setNames(c("green","#E4D96F","darkgreen",
    "brown","black","darkgrey"),
    c("CG","GB","TC","TG","Tr","Tw"))
plot(anoletree,cols,fsize=0.5,ftype="i",outline=TRUE,
lwd=3,ylim=c(0,Ntip(anoletree)),
    mar=c(0.1,0.1,1.1,0.1))
add.simmap.legend(colors=cols,prompt=FALSE,x=0,y=-0.5,
    vertical=FALSE)
title(main="Caribbean ecomorphs of anoles",font.main=3,
    line=0)
par(max=c(5.1,4.1,4.1,2.1)) ## reset margins to default
```
plotThresh *Tree plotting with posterior probabilities of ancestral states from the threshold model*

#### Description

This function uses the object returned by [ancThresh](#page-19-0) to plot the posterior probabilities of ancestral states under the threshold model. It is also called internally by [ancThresh](#page-19-0).

## Usage

```
plotThresh(tree, x, mcmc, burnin=NULL, piecol, tipcol="input", legend=TRUE,
   ...)
```
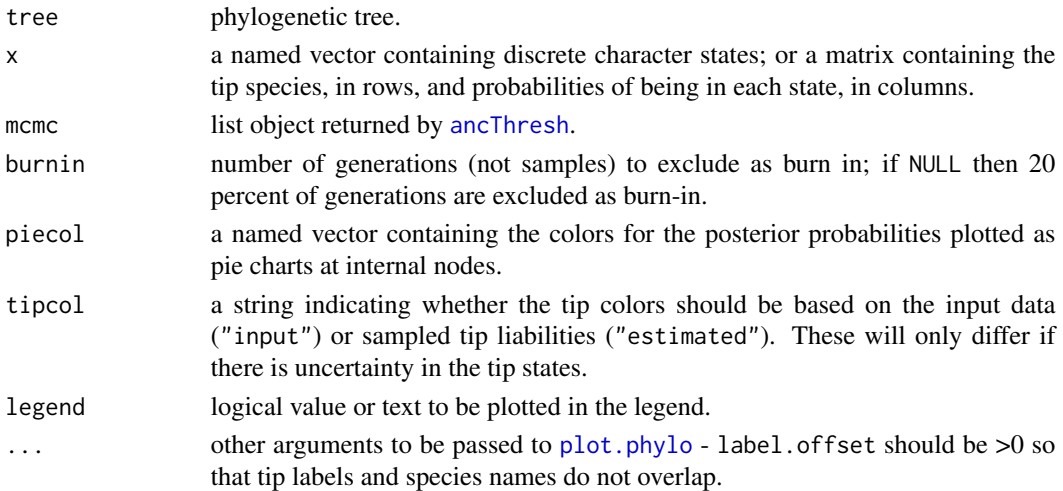

### Value

Plots a tree.

# Author(s)

Liam Revell <liam.revell@umb.edu>

### References

Revell, L. J. (2012) phytools: An R package for phylogenetic comparative biology (and other things). *Methods Ecol. Evol.*, 3, 217-223.

Revell, L. J. (2014) Ancestral character estimation under the threshold model from quantitative genetics. *Evolution*, bold68, 743-759.

### See Also

[ancThresh](#page-19-0), [plot.phylo](#page-0-0)

<span id="page-163-0"></span>plotTree *Plots rooted phylogenetic tree*

### Description

This function plots a rooted phylogram. Arguments in ... are passed to [plotSimmap](#page-160-0), with the exception of optional argument color which is used to determine the plotted color of the branch lengths of the tree.

# Usage

plotTree(tree, ...)

#### Arguments

tree a phylogenetic tree in "phylo" format; or multiple trees as an object of class "multiPhylo".

... optional arguments.

### Value

This function plots a rooted phylogram.

#### Author(s)

Liam Revell <liam.revell@umb.edu>

# plotTree.datamatrix 165

### References

Revell, L. J. (2012) phytools: An R package for phylogenetic comparative biology (and other things). *Methods Ecol. Evol.*, 3, 217-223.

# See Also

[plot.phylo](#page-0-0), [plotSimmap](#page-160-0)

### Examples

```
data(vertebrate.tree)
plotTree(vertebrate.tree,fsize=1.2,ftype="i")
## reset margins
par(mar=c(5.1,4.1,4.1,2.1))
```
plotTree.datamatrix *Plot a tree with a discrete character data matrix at the tips*

### Description

Function plots a phylogeny next to a matrix of discrete character data.

#### Usage

plotTree.datamatrix(tree, X, ...)

#### Arguments

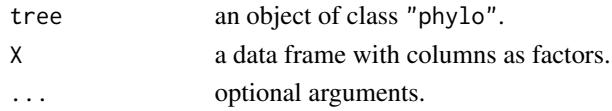

### Value

Invisibly returns a list containing the font size, a list of the colors used for each column of the plotted data matrix, and the x-coordinate of the rightmost edge of the matrix.

# Author(s)

Liam Revell <liam.revell@umb.edu>

# References

Revell, L. J. (2012) phytools: An R package for phylogenetic comparative biology (and other things). *Methods Ecol. Evol.*, 3, 217-223.

### See Also

[dotTree](#page-54-0), [phylo.heatmap](#page-146-0)

plotTree.errorbars *Plot a tree with error bars around divergence dates*

# Description

Plots a tree with error bars around divergence times (nodes).

#### Usage

```
plotTree.errorbars(tree, CI, ...)
```
# Arguments

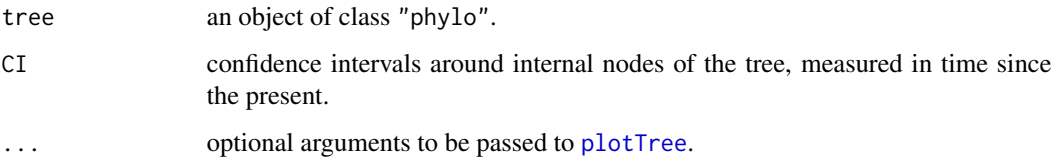

#### Details

The matrix CI show contain (in rows) the lower & upper confidence bounds in time since the present.

Optional arguments specific to the error bar plot include gridlines, bar.lwd,cex (for the points plotted at nodes), and bar.col.

### Value

Plots a tree with error bars around internal nodes..

#### Author(s)

Liam Revell <liam.revell@umb.edu>

# References

Revell, L. J. (2012) phytools: An R package for phylogenetic comparative biology (and other things). *Methods Ecol. Evol.*, 3, 217-223.

### See Also

[ltt](#page-103-0), [plotTree](#page-163-0)

### Description

plotTree.wbars plots a phylogeny in phylogram or fan style with bars at the tips representing the values for a phenotypic trait.

plotTree.barplot creates a split plot in which a right-facing phylogram is on the left, and a bar plot is shown on the right.

plotTree.boxplot creates a split plot in which a right-facing phylogram is on the left, and a box plot is shown on the right.

# Usage

```
plotTree.wBars(tree, x, scale=NULL, width=NULL, type="phylogram",
   method="plotTree", tip.labels=FALSE, col="grey", border=NULL,
   ...)
plotTree.barplot(tree, x, args.plotTree=list(), args.barplot=list(),
...)
plotTree.boxplot(tree, x, args.plotTree=list(), args.boxplot=list(),
...)
```
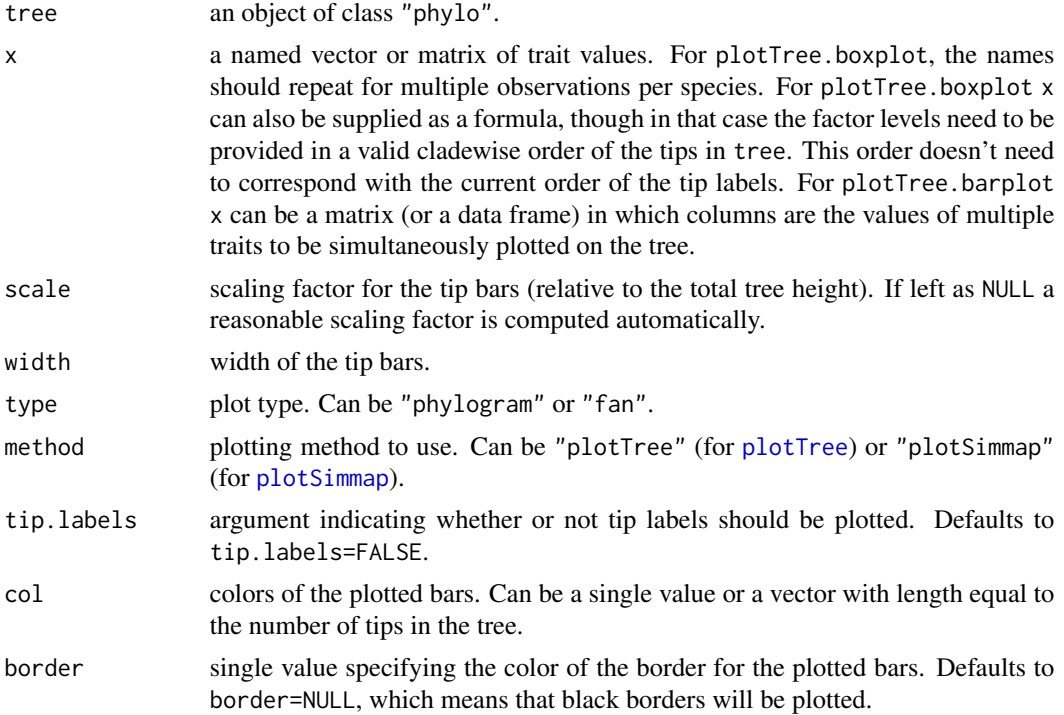

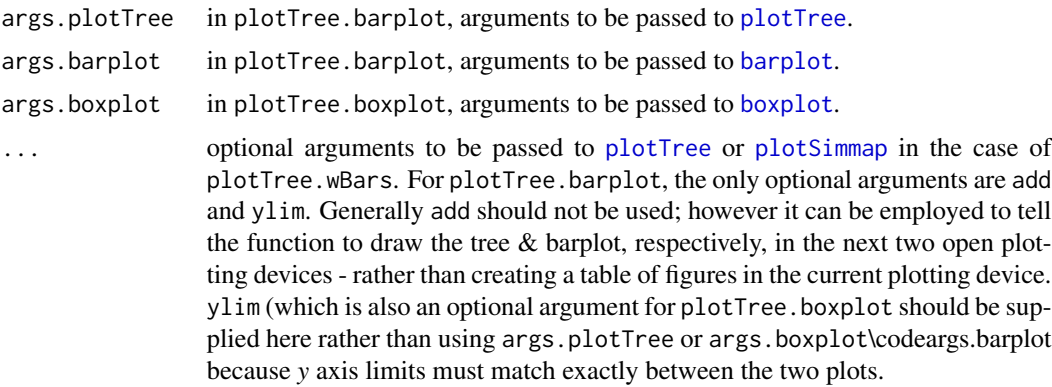

#### Value

Plots a tree with an associated bar plot for a continuously valued character at the tips.

#### Author(s)

Liam Revell <liam.revell@umb.edu>

# References

Revell, L. J. (2012) phytools: An R package for phylogenetic comparative biology (and other things). *Methods Ecol. Evol.*, 3, 217-223.

### See Also

[barplot](#page-0-0), [dotTree](#page-54-0), [plotSimmap](#page-160-0), [plotTree](#page-163-0)

### Examples

```
## load data from Mahler et al. (2010)
data(anoletree)
data(anole.data)
## extract overall body size (SVL)
svl<-setNames(anole.data$SVL,rownames(anole.data))
## plotTree.wBars
plotTree.wBars(anoletree,svl,type="fan",scal=0.5)
par(mar=c(5.1,4.1,4.1,2.1))
## plotTree.barplot
plotTree.barplot(anoletree,exp(svl),
    args.plotTree=list(fsize=0.5),
    args.barplot=list(xlab="SVL (mm)"))
```

```
## load vertebrate tree and data
data(vertebrate.tree)
data(vertebrate.data)
## plotTree.barplot
options(scipen=3) ## change sci-notation
plotTree.barplot(vertebrate.tree,
```
# posterior.evolrate 169

```
setNames(vertebrate.data$Mass,
rownames(vertebrate.data)),
args.barplot=list(log="x",
xlab="mass (kg)",
xlim=c(0.01,500000),
col=palette()[4]))
options(scipen=0)
## reset par to defaults
par(mfrow=c(1,1),mar=c(5.1,4.1,4.1,2.1))
```
posterior.evolrate *Analysis of the posterior sample from evol.rate.mcmc*

#### Description

This fucntion takes a phylogenetic tree, an average split position, and a raw MCMC output from evol.rate.mcmc and returns a posterior sample of evolutionary rates rootward  $(\sigma_1^2)$  and tipward  $(\sigma_2^2)$  from the average split.

# Usage

posterior.evolrate(tree, ave.shift, mcmc, tips, showTree=FALSE)

### Arguments

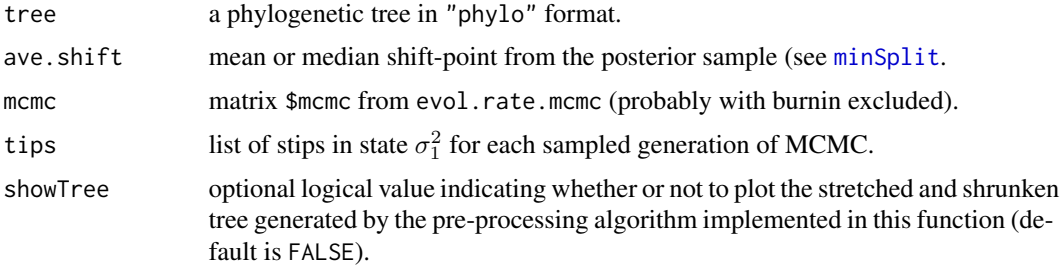

### Value

A matrix containing the posterior sample of evolutionary rates and shift-points between rates.

# Author(s)

Liam Revell <liam.revell@umb.edu>

#### References

Revell, L. J., D. L. Mahler, P. Peres-Neto, and B. D. Redelings (2012) A new method for identifying exceptional phenotypic diversification. *Evolution*, 66, 135-146.

# See Also

[evol.rate.mcmc](#page-64-0), [minSplit](#page-118-0)

posthoc *Generic post-hoc test*

# Description

This function conducts posthoc test.

# Usage

posthoc(x, ...)

# Arguments

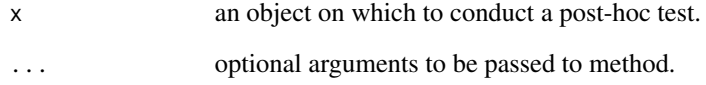

# Details

So far is only implemented for object class "ratebytree".

# Value

An object.

# Author(s)

Liam Revell <liam.revell@umb.edu>

# See Also

[ratebytree](#page-172-0)

print.backbonePhylo *Print method for backbone phylogeny*

### Description

Print method for an object of class "backbonePhylo".

### Usage

```
## S3 method for class 'backbonePhylo'
print(x, \ldots)
```
### Arguments

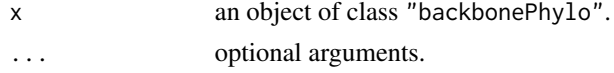

# Value

Prints to screen.

### Author(s)

Liam Revell <liam.revell@umb.edu>

# References

Revell, L. J. (2012) phytools: An R package for phylogenetic comparative biology (and other things). *Methods Ecol. Evol.*, 3, 217-223.

#### See Also

[phylo.toBackbone](#page-150-0)

ratebystate *Method for investigating the rate of one trait as a function of the state of another*

# Description

This function attempts to ask if the rate of a continuous character, y, depends on the state of a separate continuous trait, x. This is accomplished by regressing the squared contrasts in y on the branch or node ancestral estimates of x.

### Usage

```
ratebystate(tree, x, y, nsim=100, corr=c("pearson","spearman"), ...)
```
# Arguments

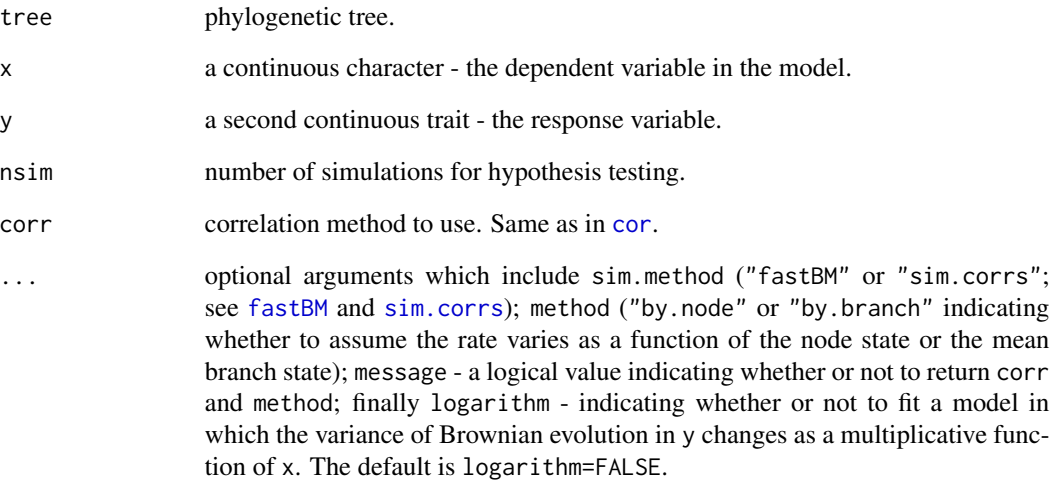

# Value

This function returns an object of class "ratebystate" with up to the following four elements:

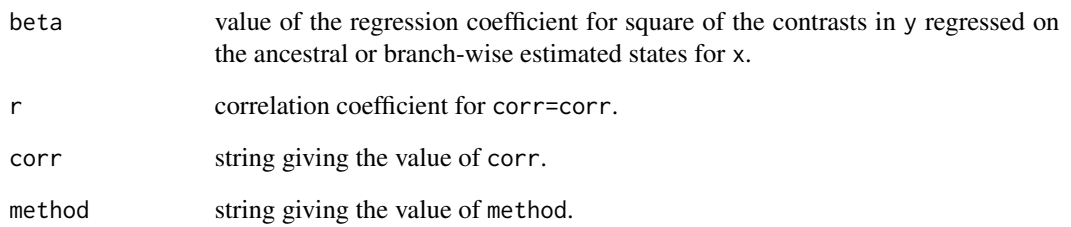

# Author(s)

Liam Revell <liam.revell@umb.edu>

# References

Revell, L. J. (2012) phytools: An R package for phylogenetic comparative biology (and other things). *Methods Ecol. Evol.*, 3, 217-223.

# See Also

[fastAnc](#page-74-0), [pic](#page-0-0)

<span id="page-172-0"></span>

### Description

This function essentially implements three different methods for comparing the rate or process of evolution between trees: one for continuously-valued traits, a second for discrete characters, and a third for the rate of diversification (speciation & extinction).

In all cases, the function takes an object of class "multiPhylo" containing two or more phylogenies (trees), and (for the first two analyses) a list of trait vectors (x).

For continuous traits, the function then proceeds to fit two models: one in which the rate (or regime, for models "OU" and "EB") of trait evolution is equal among all trees; and a second in which the rates or regimes can differ between trees.

The latter model corresponds to an extension of the *censored* approach of O'Meara et al. (2006; Revell et al. 2018) and should also be related to the method of Adams (2012) for comparing rates among traits. See [brownie.lite](#page-32-0) for a different implementation of the *noncensored* approach of O'Meara et al. (2006).

For discrete traits, the function instead proceeds to fit two variants of the M*k* model (Lewis 2001): one in which the parameters values (transition rates) of the process are free to vary between trees, and a second in which they are fixed to be the same.

For diversification alone, the function fits two different diversification (speciation  $\&$  extinction) models (Nee et al. 1994; Stadler 2012): one in which the birth (speciation) and death (extinction) rates are identical between the trees, and a second in which they are permitted to differ in various ways depending on the value of "model" (Revell 2018).

The method posthoc conducts a post-hoc comparison of parameter estimates between trees in the multi-rate or multi-process model. The parameter that is compared depends on the fitted model. For instance, in model="BM" posthoc comparison is made of sig2; if model="OU" fitted values of alpha are compared; and so on. The argument p.adjust.method can be used to specify a method for adjusting P-values for multiple tests following p.adjust (defaults to p.adjust.method="none".

#### Usage

```
ratebytree(trees, x, ...)
## S3 method for class 'ratebytree'
posthoc(x, \ldots)
```
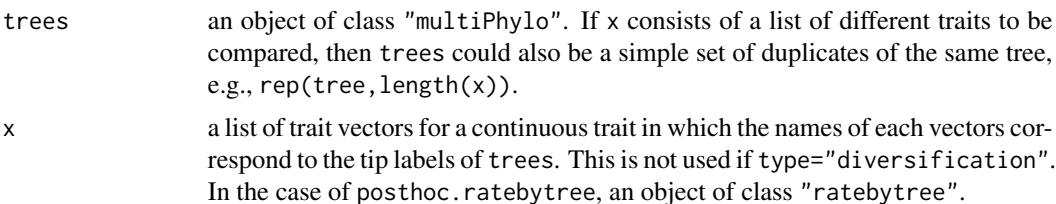

... optional arguments, including the argument type ("continuous", "discrete", or "diversification"), which, if not specified, the function will attempt to ascertain. See Details for more information.

#### Details

At present it is not possible to specify different models to fit for the different trees - although if (for instance) character evolution on tree 1 proceeded by a strong *OU* process while character evolution on tree 2 was by *BM*, we would probably reject a constant-process model and tree 2 should show a very low value of alpha.

To compute the standard errors for each fitted paramater value, the function computes the negative inverse of the Hessian matrix at the MLEs; however, if this matrix is computationally singular the generalized inverse ([ginv](#page-0-0)) will be used instead without warning.

The function also conducts a likelihood-ratio test to compare the two models.

For continuous character, optional arguments presently include the following: model, the model of continuous trait evolution (options are "BM", the default, "OU", and "EB"). tol, used as a minimum value for the fitting rates, to prevent problems in optimization. trace, a logical value indicating whether or not to report progress in the optimization. test, the method for hypothesis testing (options are "chisq" and "simulation"). quiet, a logical value indicating whether or not to run perfectly quietly. Finally, se, a list of vectors containing the standard errors for each value of x.

For type="discrete" the optional arguments are slightly different. The argument model can be used, but it must assume the values "ER", "SYM", "ARD", or a numeric matrix following [ace](#page-0-0).

Finally, for type= "diversification" models are so far "birth-death", "equal-extinction", and "equal-specation", and "Yule". It is also important to consider supplying the sampling fractions, rho, which is a vector of values between 0 and 1 of the same length as trees. If not provided the method will assume a sampling fraction of 1.0 for all trees - which is seldom true of empirical studies.

### Value

An object of class "ratebytree" or an object of class "posthoc.ratebytree" in the case of the method posthoc.

### Author(s)

Liam Revell <liam.revell@umb.edu>

#### References

Adams, D. C. (2012) Comparing evolutionary rates for different phenotypic traits on a phylogeny using likelihood. *Syst. Biol.*, 62, 181-192.

Lewis, P. O. (2001) A likelihood approach to estimating phylogeny from discrete morphological character data. *Systematic Biology*, 50, 913-925.

Nee, S., May, R. M. and Harvey, P. H. (1994) The reconstructed evolutionary process. *Philosophical Transactions of the Royal Society of London B*, 344, 305-311.

O'Meara, B. C., C. Ane, M. J. Sanderson, and P. C. Wainwright. (2006) Testing for different rates of continuous trait evolution using likelihood. *Evolution*, 60, 922-933.

#### rateshift 175

Stadler, T. (2012) How can we improve the accuracy of macroevolutionary rate estimates? *Systematic Biology*, 62, 321-329.

Revell, L. J. (2012) phytools: An R package for phylogenetic comparative biology (and other things). *Methods Ecol. Evol.*, 3, 217-223.

Revell, L. J. (2018) Comparing the rates of speciation and extinction between phylogenetic trees. emphEcology and Evolution, 8, 5303-5312.

Revell, L. J., Gonzalez-Valenzuela, L. E., Alfonso, A., Castellanos-Garcia, L. A., Guarnizo, C. E., and Crawford, A. J. (2018) Comparing evolutionary rates between trees, clades, & traits. *Methods Ecol. Evol.*, 9, 994-1005.

#### See Also

[brownie.lite](#page-32-0), [fitMk](#page-83-0)

#### rateshift *Find the temporal position of one or more rate shifts*

#### Description

Function finds the location of one or more rate shifts. likSurface.rateshift plots the likelihood surface (which is sometimes quite rugged).

#### Usage

```
rateshift(tree, x, nrates=1, niter=10, method="ML", ...)
## S3 method for class 'rateshift'
plot(x, \ldots)likSurface.rateshift(tree, x, nrates=2, shift.range=NULL,
   density=20, plot=TRUE, ...)
```
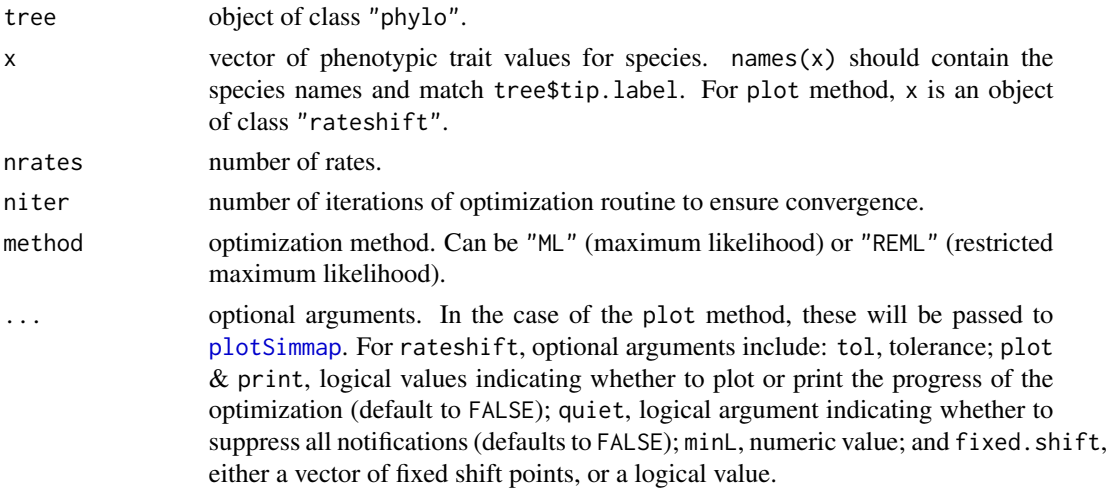

176 read.newick

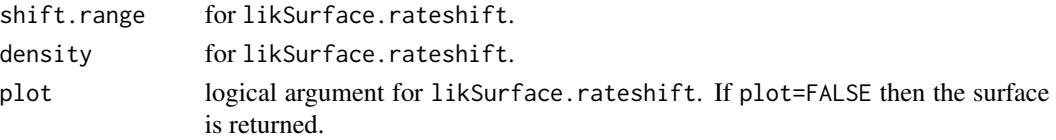

# Value

A fitted object of class "rateshift", or, in the case of likSurface.rateshift, a likelihood surface for the shift points.

#### Author(s)

Liam Revell <liam.revell@umb.edu>

### References

Revell, L. J. (2012) phytools: An R package for phylogenetic comparative biology (and other things). *Methods Ecol. Evol.*, 3, 217-223.

### See Also

[brownie.lite](#page-32-0)

read.newick *Newick or Nexus style tree reader*

# Description

The function read.newick reads a simple Newick style tree from file.

The function readNexus reads a Nexus formatted tree, optionally with bootstrap values as node labels.

#### Usage

```
read.newick(file="", text, ...)
readNexus(file="", format=c("standard","raxml"))
```
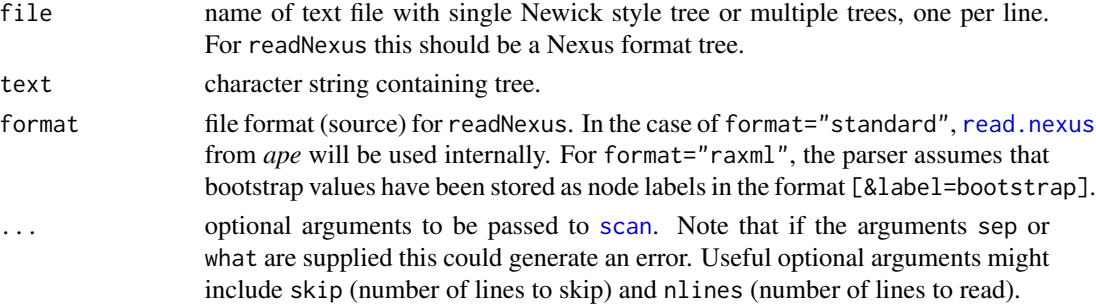

### read.simmap 177

### Details

The function read.newick is almost completely redundant with [read.tree](#page-0-0). At the time of development, it was more 'robust' than read.tree in that it didn't fail if the tree contained so-called 'singles' (nodes with only one descendant); however, read.tree can now handle singleton nodes without difficulty.

The function readNexus can read a Nexus formatted tree from file (like [read.nexus](#page-0-0)); however, it can also parse the node labels as bootstrap values. This is the output format from the software *RAxML*. For Nexus tree files with complex node labels (e.g., from the software *MrBayes*) it will probably fail to parse node labels correctly, if at all.

### Value

An object of class "phylo", possibly containing singles (see [collapse.singles](#page-0-0)); or an object of class "multiPhylo".

# Author(s)

Liam Revell <liam.revell@umb.edu>

# References

Revell, L. J. (2012) phytools: An R package for phylogenetic comparative biology (and other things). *Methods Ecol. Evol.*, 3, 217-223.

#### See Also

[read.tree](#page-0-0), [read.nexus](#page-0-0)

#### Examples

```
tree<-"((Human,Chimp),Gorilla),Monkey);"
phy<-read.newick(text=tree)
```
<span id="page-176-0"></span>read.simmap *Read SIMMAP style trees from file*

#### **Description**

This reads one or multiple SIMMAP style trees from file.

#### Usage

```
read.simmap(file="", text, format="nexus", rev.order=TRUE, version=1)
```
### **Arguments**

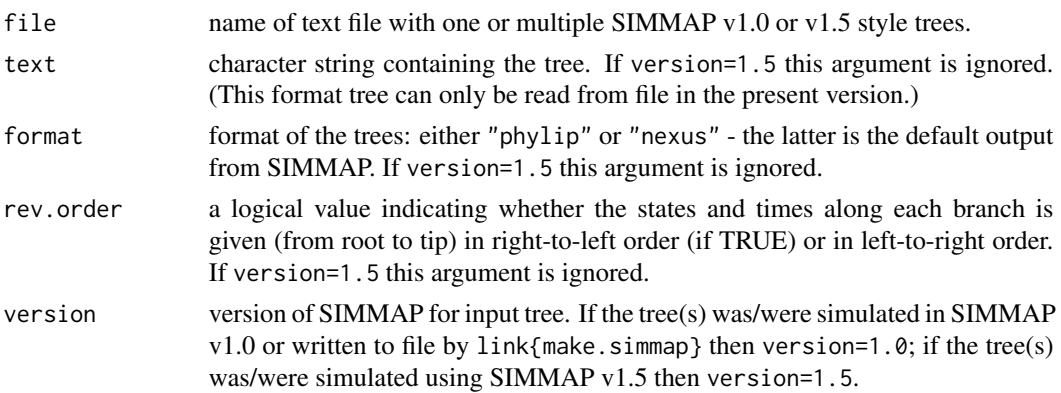

# Details

This function now accepts trees in both SIMMAP v1.0 and SIMMAP v1.5 format. In addition, it can read a more flexible format than is produced by SIMMAP (for instance, multi-character mapped states and more than 7 mapped states). Uses some modified code from [read.nexus](#page-0-0) from the "ape" package to read the NEXUS block created by SIMMAP. Also creates the attribute "map.order" which indicates whether the stochastic map was read in from left to right or right to left. This attribute is used by default by write. simmap to write the tree in the same order.

#### Value

A modified object of class "phylo" (or list of class "multiPhylo") with the following additional elements:

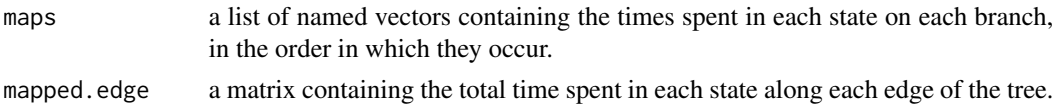

### Author(s)

Liam Revell <liam.revell@umb.edu>

### References

Bollback, J. P. (2006) Stochastic character mapping of discrete traits on phylogenies. *BMC Bioinformatics*, 7, 88.

Paradis, E., J. Claude, and K. Strimmer (2004) APE: Analyses of phylogenetics and evolution in R language. *Bioinformatics*, 20, 289-290.

Revell, L. J. (2012) phytools: An R package for phylogenetic comparative biology (and other things). *Methods Ecol. Evol.*, 3, 217-223.

#### See Also

[brownie.lite](#page-32-0), [evol.vcv](#page-65-0), [read.tree](#page-0-0), [read.nexus](#page-0-0)

reorder.backbonePhylo *Reorders a backbone phylogeny*

# Description

Function reorders an object of class "backbonePhylo".

#### Usage

```
## S3 method for class 'backbonePhylo'
reorder(x, order="cladewise", ...)
```
# Arguments

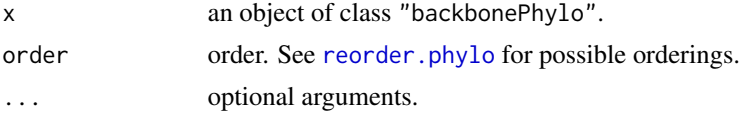

# Value

An object of class "backbonePhylo".

### Author(s)

Liam Revell <liam.revell@umb.edu>

# References

Revell, L. J. (2012) phytools: An R package for phylogenetic comparative biology (and other things). *Methods Ecol. Evol.*, 3, 217-223.

#### See Also

[phylo.toBackbone](#page-150-0)

reorderSimmap *Reorder edges of a simmap tree*

#### Description

Function returns a reordered modified "phylo" object by using reorder.phylo but then sorting the additional elements \$mapped.edge and \$maps to have the same order as \$edge.

### Usage

```
reorderSimmap(tree, order="cladewise", index.only=FALSE, ...)
```
# Arguments

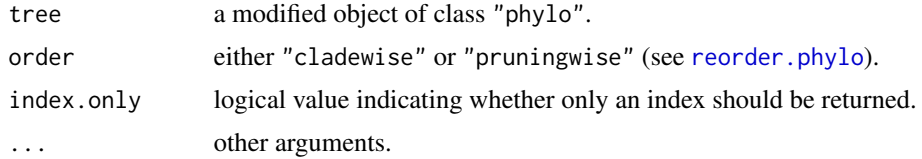

# Value

A modified object of class "phylo".

#### Author(s)

Liam Revell <liam.revell@umb.edu>

# References

Revell, L. J. (2012) phytools: An R package for phylogenetic comparative biology (and other things). *Methods Ecol. Evol.*, 3, 217-223.

### See Also

[reorder.phylo](#page-0-0), [plotSimmap](#page-160-0)

rep.phylo *Replicate a tree or set of trees*

### Description

S3 method rep for object of class "phylo" or "multiPhylo". repPhylo is just an alias for rep.phylo and rep.multiPhylo.

### Usage

```
## S3 method for class 'phylo'
rep(x, \ldots)## S3 method for class 'multiPhylo'
rep(x, \ldots)repPhylo(tree, times)
```
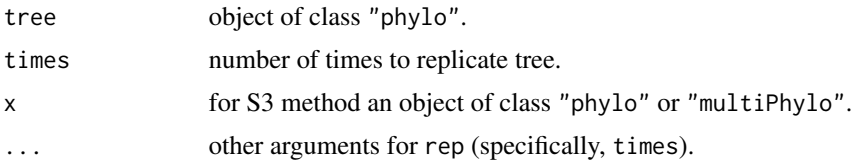
#### reroot and the set of the set of the set of the set of the set of the set of the set of the set of the set of the set of the set of the set of the set of the set of the set of the set of the set of the set of the set of th

# Value

An object of class "multiPhylo".

# Author(s)

Liam Revell <liam.revell@umb.edu>

# References

Revell, L. J. (2012) phytools: An R package for phylogenetic comparative biology (and other things). *Methods Ecol. Evol.*, 3, 217-223.

# See Also

[c.phylo](#page-0-0), [rep](#page-0-0)

# Examples

```
tree<-pbtree(n=100)
trees<-rep(tree,100)
```
reroot *Re-root a tree along an edge*

# Description

This function re-roots a phylogenetic tree at an arbitrary position along an edge.

# Usage

reroot(tree, node.number, position=NULL, interactive=FALSE, ...)

# Arguments

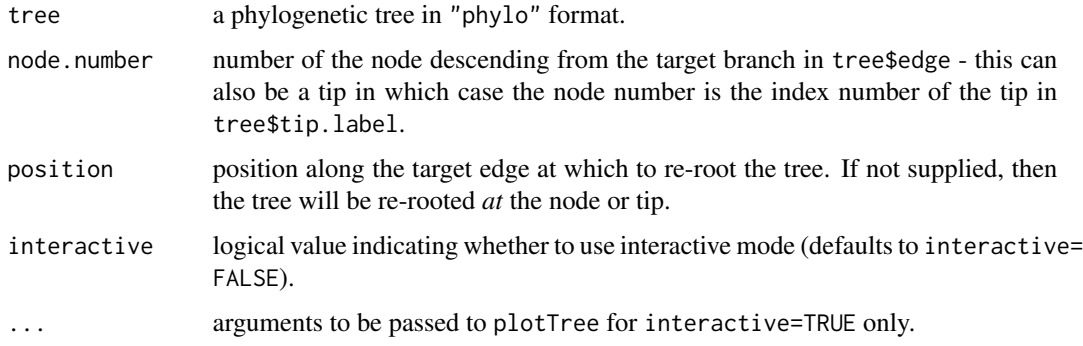

# Details

This function had an error for rootings along edges descended from the root node for phytools<=0.2- 47. This should be fixed in the present version. Now uses [paste.tree](#page-131-0), [root](#page-0-0), and [splitTree](#page-199-0) internally. Earlier versions also had an error related to node labels. This should be fixed in phytools>=0.4-47.

#### Value

A phylogenetic tree in "phylo" format.

# Author(s)

Liam Revell <liam.revell@umb.edu>

# References

Paradis, E., J. Claude, and K. Strimmer (2004) APE: Analyses of phylogenetics and evolution in R language. *Bioinformatics*, 20, 289-290.

Revell, L. J. (2012) phytools: An R package for phylogenetic comparative biology (and other things). *Methods Ecol. Evol.*, 3, 217-223.

#### See Also

[splitTree](#page-199-0), [paste.tree](#page-131-0), [root](#page-0-0)

<span id="page-181-0"></span>rerootingMethod *Get marginal ancestral state reconstructions by re-rooting*

#### Description

This function uses the re-rooting method of Yang et al. (1995) to get the marginal ancestral state estimates for each internal node of the tree using likelihood. This method get the conditional scaled likelihoods for the root node (which is the same as the marginal ancestral state reconstruction for that node) and successively moves the root to each node in the tree. The function can also return the posterior probabilities for the tip nodes of the tree.

#### Usage

```
rerootingMethod(tree, x, model=c("ER","SYM"), ...)
```
#### Arguments

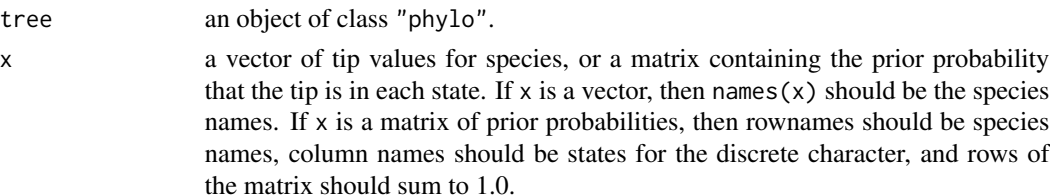

<span id="page-181-1"></span>

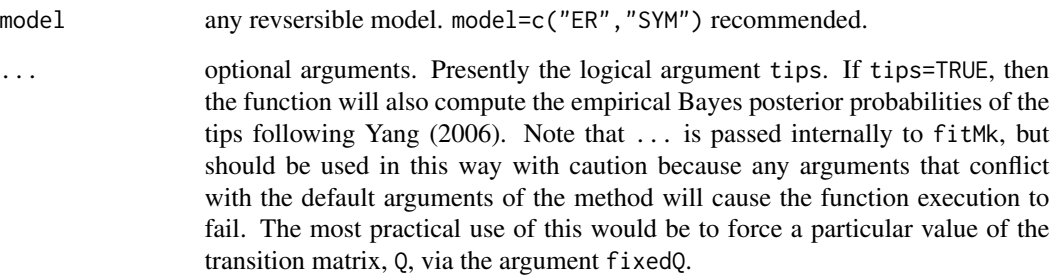

#### Details

This function calls [fitMk](#page-83-0) internally. fitMk uses some code adapted from ace in the ape package.

print and plot methods are now available for the object class.

# Value

An object of class "rerootingMethod" containing at least the following elements:

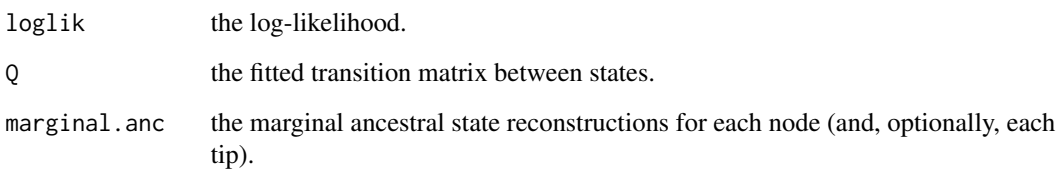

# Author(s)

Liam Revell <liam.revell@umb.edu>

# References

Paradis, E., J. Claude, and K. Strimmer (2004) APE: Analyses of phylogenetics and evolution in R language. *Bioinformatics*, 20, 289-290.

Revell, L. J. (2012) phytools: An R package for phylogenetic comparative biology (and other things). *Methods Ecol. Evol.*, 3, 217-223.

Yang, Z., Kumar, S., Nei, M. (1995) A new method of inference of ancestral nucleotide and amino acid sequences. *Genetics*, 141, 1641-1650.

#### See Also

[ace](#page-0-0), [fitMk](#page-83-0), [make.simmap](#page-107-0)

This function scales a tree with a mapped discrete character to an arbitrary total height, preserving the relative time spent in each state along each edge.

#### Usage

```
rescaleSimmap(tree, ...)
```
# Arguments

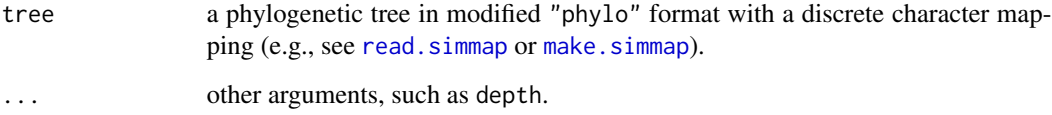

#### Details

Replaces rescaleTree (now rescale.phylo) in the 'geiger' package for SIMMAP style trees.

# Value

A phylogenetic tree in modified "phylo" format.

#### Author(s)

Liam Revell <liam.revell@umb.edu>

#### References

Revell, L. J. (2012) phytools: An R package for phylogenetic comparative biology (and other things). *Methods Ecol. Evol.*, 3, 217-223.

#### See Also

[make.simmap](#page-107-0), [read.simmap](#page-176-0)

This functions resolves a single multifurcation or all multifurcations in a tree in all possible ways. If the input tree has edge lengths, then the resolutions will use internal edges of zero length.

#### Usage

```
resolveNode(tree,node)
resolveAllNodes(tree)
```
#### Arguments

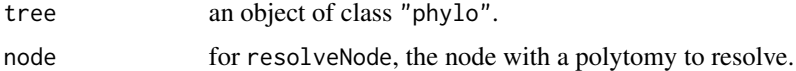

#### Details

For resolveNode applied to a multifurcation with *n* descendants, the number of resolved trees will be equal to the number of possible rooted trees of *n* taxa. (For instance, three for a trifurcation, 15 for a quadrifurcation, and so on.)

For resolveAllNodes the number of fully resolved trees will be equal to the product of numbers for resolveNode applied to each multifurcation separately. (For instance, 45 for a tree containing one trifurcation and one quadrifurcation.)

#### Value

An object of class "multiPhylo" - or, if the input tree is already fully resolved, an object of class "phylo" indentical to tree.

#### Author(s)

Liam Revell <liam.revell@umb.edu>

# References

Revell, L. J. (2012) phytools: An R package for phylogenetic comparative biology (and other things). *Methods Ecol. Evol.*, 3, 217-223.

#### See Also

[multi2di](#page-0-0)

The function [rotate](#page-0-0)Nodes is a simple wrapper for rotate which rotates a set of nodes or all nodes.

The function rotate.multi finds all possible rotations around a multifurcating node, given by node. This will be an object of class "multiPhylo", assuming that the node specified is indeed a multifurcation.

The function allRotations computes all possible rotated trees for a given input phylogeny. For a binary tree, this is generally two raised to the power of the number of internal nodes (so a very large number, if *N* is even modest in size).

#### Usage

```
rotateNodes(tree, nodes, polytom=c(1,2), ...)
rotate.multi(tree, node)
allRotations(tree)
```
#### Arguments

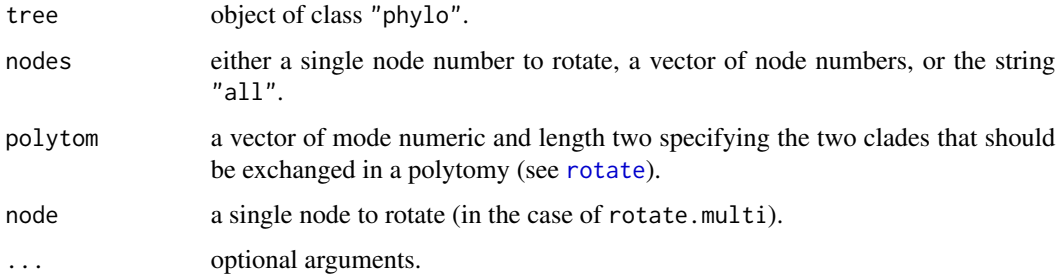

#### Details

All three functions also address the problem that the product of multiple rotations from [rotate](#page-0-0) can be non-compliant with the implicit "phylo" standard because the tip numbers in tree\$edge are not in numerical order 1:n for n tips.

#### Value

An object of class "phylo" (i.e., a phylogenetic tree), in the case of rotateNodes, or an object of class "multiPhylo" for rotate.multi or allRotations.

#### Author(s)

Liam Revell <liam.revell@umb.edu>

# roundBranches 187

# References

Revell, L. J. (2012) phytools: An R package for phylogenetic comparative biology (and other things). *Methods Ecol. Evol.*, 3, 217-223.

roundBranches *Rounds the branch lengths of a tree*

# Description

This function rounds the branch lengths of a tree or trees and reconciles any mappings for objects of class "simmap" or "multiSimmap".

# Usage

```
roundBranches(tree, digits)
```
# Arguments

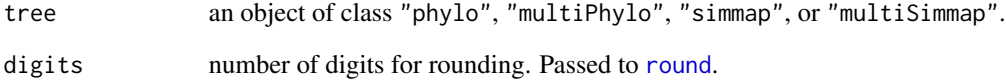

# Value

An object of class "phylo", "multiPhylo", "simmap", or "multiSimmap", with rounded edge lengths.

#### Author(s)

Liam Revell <liam.revell@umb.edu>

# References

<span id="page-187-0"></span>

Function plots one or multiple round phylograms.

#### Usage

```
roundPhylogram(tree, fsize=1.0, ftype="reg", lwd=2, mar=NULL, offset=NULL,
   direction="rightwards", type="phylogram", xlim=NULL, ylim=NULL, ...)
```
# Arguments

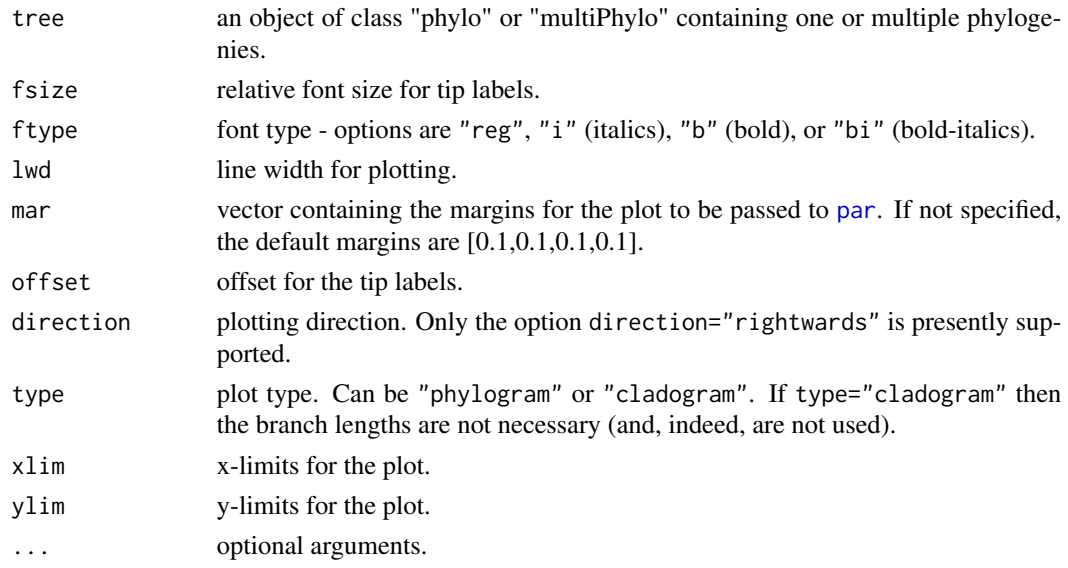

# Details

The underscore character "\_" is automatically swapped for a space in tip labels, as in [plotSimmap](#page-160-0).

# Value

Plots a tree.

#### Author(s)

Liam Revell <liam.revell@umb.edu>

#### References

#### <span id="page-188-0"></span>rstate and the state of the state of the state of the state of the state of the state of the state of the state of the state of the state of the state of the state of the state of the state of the state of the state of the

# See Also

[plotSimmap](#page-160-0), [plotTree](#page-163-0)

# Examples

```
data(mammal.tree)
roundPhylogram(compute.brlen(mammal.tree),
    fsize=0.8,ftype="i")
par(mar=c(5.1,4.1,4.1,2.1)) ## reset margin to default
```
rstate *Pick a random state according to a vector of probabilities*

#### Description

Primarily an internal function for [make.simmap](#page-107-0).

#### Usage

rstate(y)

# Arguments

y vector of probabilities. Must have names & should probably add to 1.0.

#### Details

This function picks a random element in a vector according to the probability assigned that element. It returns the name. Uses [rmultinom](#page-0-0).

#### Value

A character or string.

#### Author(s)

Liam Revell <liam.revell@umb.edu>

# References

Function samples from a set of normal distributions with parameters given in xbar and xvar.

#### Usage

```
sampleFrom(xbar=0, xvar=1, n=1, randn=NULL, type="norm")
```
# Arguments

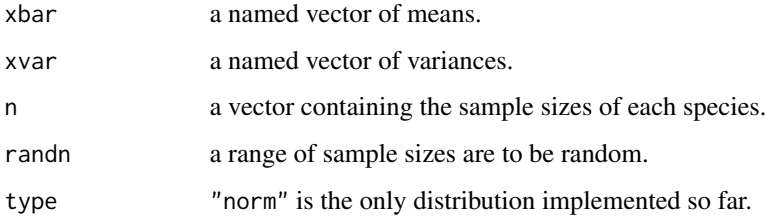

# Value

A vector, with labels.

#### Author(s)

Liam Revell <liam.revell@umb.edu>

#### References

Revell, L. J. (2012) phytools: An R package for phylogenetic comparative biology (and other things). *Methods Ecol. Evol.*, 3, 217-223.

setMap *Set color map for various phylogenetic objects of classes*

# Description

Function to change the color map (ramp) in an object of class "contMap", "densityMap", "phyloScattergram", or "multirateBM\_plot".

#### <span id="page-190-0"></span>sim.corrs 191

#### Usage

```
setMap(x, ...)
## S3 method for class 'contMap'
setMap(x, ...)
## S3 method for class 'densityMap'
setMap(x, ...)
## S3 method for class 'phyloScattergram'
setMap(x, ...)
## S3 method for class 'multirateBM_plot'
setMap(x, \ldots)
```
#### Arguments

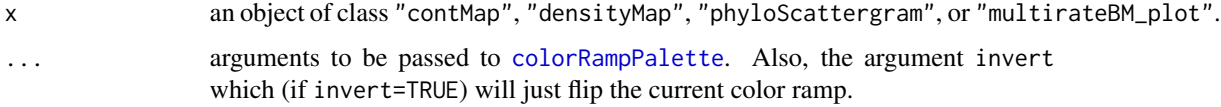

#### Value

An object of class "contMap", "densityMap", "phyloScattergram", or "multirateBM\_plot".

#### Author(s)

Liam Revell <liam.revell@umb.edu>

#### References

Revell, L. J. (2012) phytools: An R package for phylogenetic comparative biology (and other things). *Methods Ecol. Evol.*, 3, 217-223.

Revell, L. J. 2013. Two new graphical methods for mapping trait evolution on phylogenies. *Methods in Ecology and Evolution*, 4, 754-759.

#### See Also

[contMap](#page-40-0), [densityMap](#page-48-0), [multirateBM](#page-123-0)

sim.corrs *Multivariate Brownian simulation with multiple correlations and rates*

#### Description

This function conducts BM simulation on a tree with multiple rates and/or multiple evolutionary correlations between characters. If vcv is a single matrix, instead of a list of matrices, sim.corrs will simulate multivariate BM with a single rate matrix.

#### <span id="page-191-1"></span>Usage

sim.corrs(tree, vcv, anc=NULL, internal=FALSE)

#### Arguments

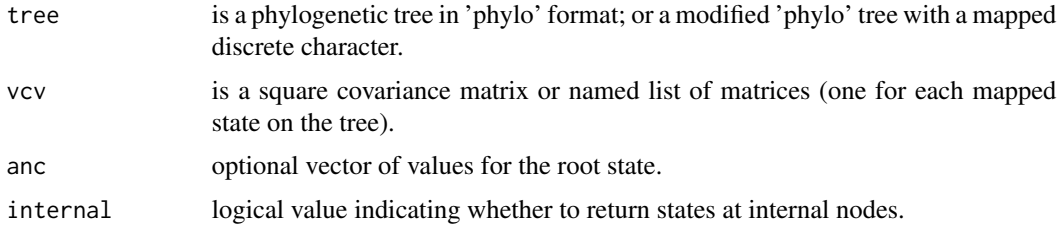

#### Value

A matrix containing the multivariate tip states for the n species in the tree (and nodes if internal= TRUE).

## Author(s)

Liam Revell <liam.revell@umb.edu>

#### References

Revell, L. J., and D. C. Collar (2009) Phylogenetic analysis of the evolutionary correlation using likelihood. *Evolution*, 63, 1090-1100.

Revell, L. J. (2012) phytools: An R package for phylogenetic comparative biology (and other things). *Methods Ecol. Evol.*, 3, 217-223.

#### See Also

[fastBM](#page-75-0), [make.simmap](#page-107-0), [read.simmap](#page-176-0), [sim.history](#page-191-0), [sim.rates](#page-194-0)

<span id="page-191-0"></span>sim.history *Simulate character history or a discrete character at the tips of the tree under some model*

# Description

The function sim.history simulates a stochastic character history for a discretely valued character trait on the tree. The resultant tree is stored as a modified "phylo" object in stochastic character map (e.g., [make.simmap](#page-107-0)) format.

The function sim.Mk simulates the states for a discrete character at the tips of the tree only.

Finally, the function sim.multiMk is the same as sim.Mk except that it permits the user to simulate under different values of Q in different parts of the tree.

# sim.history 193

# Usage

```
sim.history(tree, Q, anc=NULL, nsim=1, direction=c("column_to_row",
"row_to_column"), ...)
sim.Mk(tree, Q, anc=NULL, nsim=1, ...)
sim.multiMk(tree, Q, anc=NULL, nsim=1, ...)
```
# Arguments

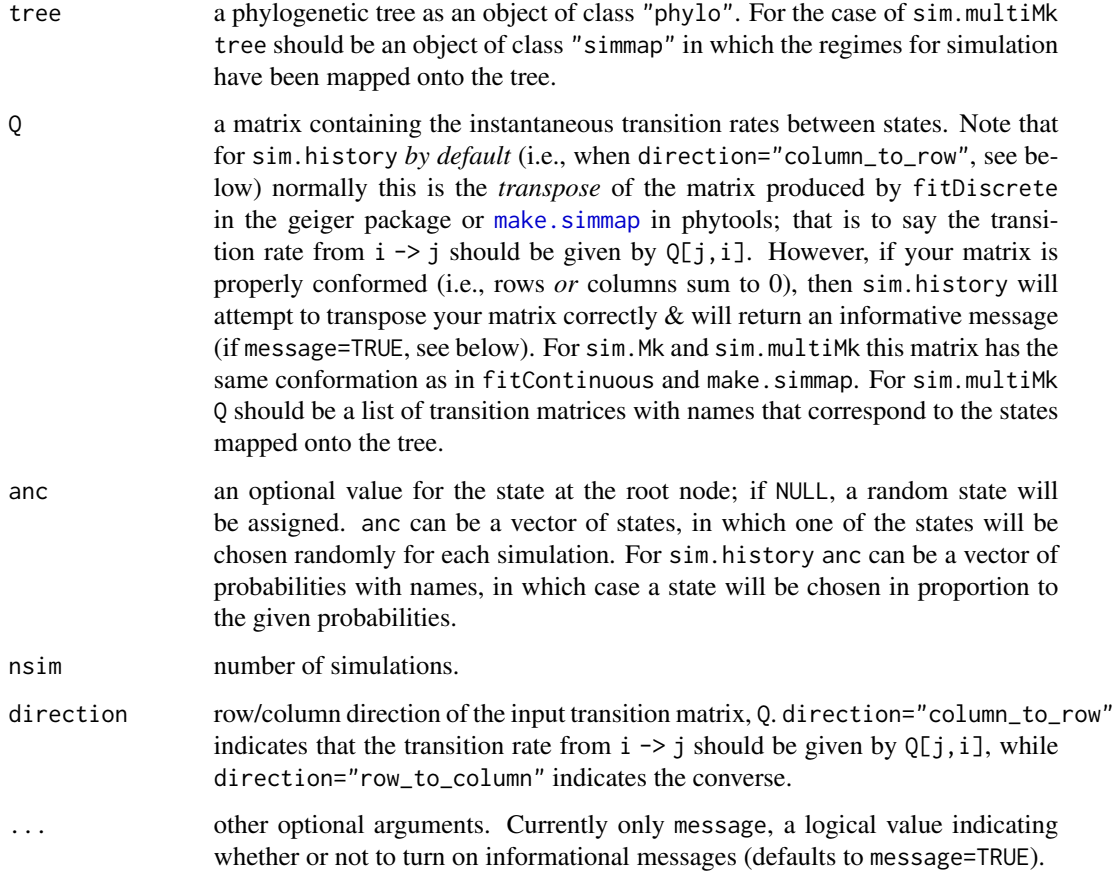

# Value

sim.history returns an object of class "simmap" (a tree with a mapped discrete character) or "multiSimmap" for <code>nsim</code> greater than one.

sim.Mk and sim.multiMk return a factor with the states of our discrete character at the tips of the tree only.

#### Author(s)

Liam Revell <liam.revell@umb.edu>

# <span id="page-193-0"></span>References

Revell, L. J. (2012) phytools: An R package for phylogenetic comparative biology (and other things). *Methods Ecol. Evol.*, 3, 217-223.

# See Also

[fitMk](#page-83-0), [fitmultiMk](#page-83-1), [make.simmap](#page-107-0), [read.simmap](#page-176-0), [plotSimmap](#page-160-0), [sim.rates](#page-194-0)

sim.ratebystate *Conduct simulation of state dependent rate variation*

# Description

This function attempts to simulate two characters under a model in which the rate of evolution for the second (*y*) depends on the states for the first (*x*). See [ratebystate](#page-170-0) for more details.

# Usage

sim.ratebystate(tree, sig2x=1, sig2y=1, beta=c(0,1), ...)

#### Arguments

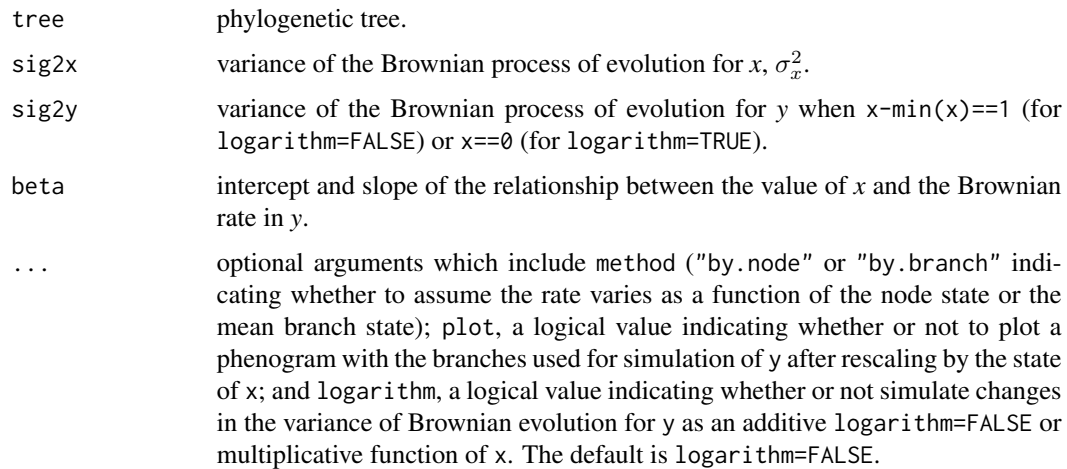

#### Value

This function returns a matrix.

#### Author(s)

Liam Revell <liam.revell@umb.edu>

#### <span id="page-194-1"></span>sim.rates 195

#### References

Revell, L. J. (2012) phytools: An R package for phylogenetic comparative biology (and other things). *Methods Ecol. Evol.*, 3, 217-223.

## See Also

[fastBM](#page-75-0), [ratebystate](#page-170-0)

<span id="page-194-0"></span>sim.rates *Brownian or OU simulation with multiple evolutionary regimes*

# Description

The function sim.rates conducts BM simulation on a tree with multiple rates.

The function multiOU conducts multi-regime OU simulations on the tree under a range of conditions.

#### Usage

```
sim.rates(tree, sig2, anc=0, nsim=1, internal=FALSE, plot=FALSE)
multiOU(tree, alpha, sig2, theta=NULL, a0=NULL, nsim=1, internal=FALSE, ...)
```
#### Arguments

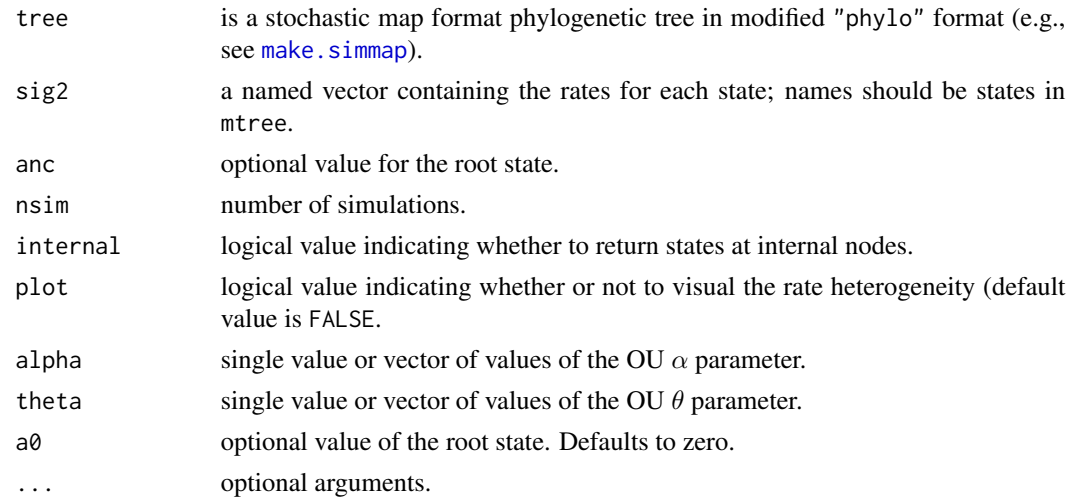

# Details

multiOU uses a difference equation approximation of the OU process.

#### Value

A vector (for nsim=1) or matrix containing the tip states for the n species in the tree.

# <span id="page-195-0"></span>Author(s)

Liam Revell <liam.revell@umb.edu>

# References

Revell, L. J. (2012) phytools: An R package for phylogenetic comparative biology (and other things). *Methods Ecol. Evol.*, 3, 217-223.

# See Also

[fastBM](#page-75-0), [make.simmap](#page-107-0), [read.simmap](#page-176-0), [sim.history](#page-191-0)

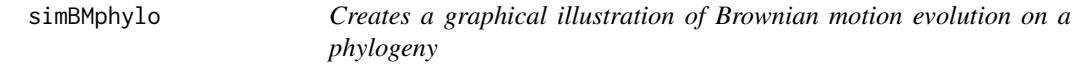

# Description

The function simulates a discrete-time pure-birth phylogeny (for fixed *N* and *t* using rejection sampling) and then discrete-time Brownian motion on that tree. It then proceeds to generating a plot of the results.

# Usage

```
simBMphylo(n, t, sig2, plot=TRUE, ...)
## S3 method for class 'simBMphylo'
plot(x, ...)
```
# Arguments

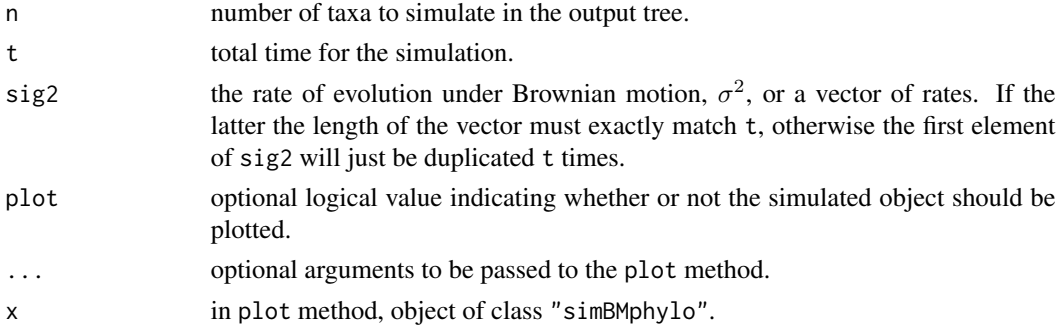

# Value

An object of class "simBMphylo" or a plot.

## Author(s)

Liam Revell <liam.revell@umb.edu>

#### <span id="page-196-0"></span>skewers and the set of the set of the set of the set of the set of the set of the set of the set of the set of the set of the set of the set of the set of the set of the set of the set of the set of the set of the set of t

# References

Revell, L. J. (2012) phytools: An R package for phylogenetic comparative biology (and other things). *Methods Ecol. Evol.*, 3, 217-223.

# See Also

[bmPlot](#page-30-0), [fastBM](#page-75-0), [pbtree](#page-132-0)

#### Examples

```
set.seed(777)
simBMphylo(n=6,t=100,sig2=0.01)
## reset par to defaults
par(mfrow=c(1,1))
par(mar=c(5.1,4.1,4.1,2.1))
```
skewers *Matrix comparison using the method of random skewers*

# Description

This function performs the random skewers matrix comparison method of Cheverud (1996; also see Cheverud & Marroig 2007 for more details). In addition, it includes a more robust hypothesis test in which random covariance matrices are simulated under a variety of models, and then the mean correlation between response vectors to random skewers are computed.

# Usage

skewers(X, Y, nsim=100, method=NULL)

# Arguments

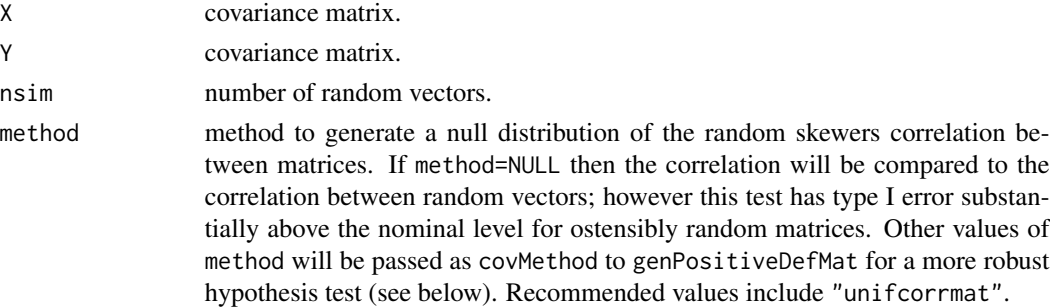

#### Value

A list with the following components:

- r mean random skewers correlation.
- p p-value from simulation.

#### <span id="page-197-0"></span>Author(s)

Liam Revell <liam.revell@umb.edu>

#### References

Cheverud, J. M. (1996) Quantitative genetic analysis of cranial morphology in the cotton-top (Saguinus oedipus) and saddle-back (S. fuscicollis) tamarins. *J. Evol. Biol.*, 9, 5–42.

Cheverud, J. M. & Marroig, G. (2007) Comparing covariance matrices: Random skewers method compared to the common principal components model. *Genetics & Molecular Biology*, 30, 461– 469.

Revell, L. J. (2012) phytools: An R package for phylogenetic comparative biology (and other things). *Methods Ecol. Evol.*, 3, 217-223.

splitEdgeColor *Split edge colors when descendant edges have different mapped states*

# Description

This function splits the vertical line colors to match the daughter edges when the daughters have different states. Mostly to be used with trees generated using [paintBranches](#page-130-0) or [paintSubTree](#page-130-1). Also used internally by [plotSimmap](#page-160-0).

#### Usage

splitEdgeColor(tree,colors,lwd=2)

#### **Arguments**

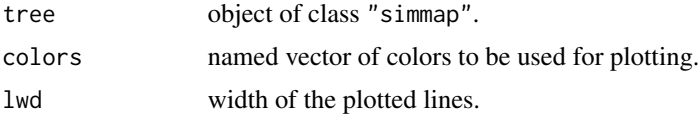

# Author(s)

Liam Revell <liam.revell@umb.edu>

#### References

Revell, L. J. (2012) phytools: An R package for phylogenetic comparative biology (and other things). *Methods Ecol. Evol.*, 3, 217-223.

# See Also

[plotSimmap](#page-160-0)

Function plots a tree in two columns or windows.

# Usage

```
splitplotTree(tree, fsize=1.0, ftype="reg", lwd=2, split=NULL, new.window=FALSE)
plotTree.splits(tree, splits=NULL, file=NULL, fn=NULL, ...)
```
# Arguments

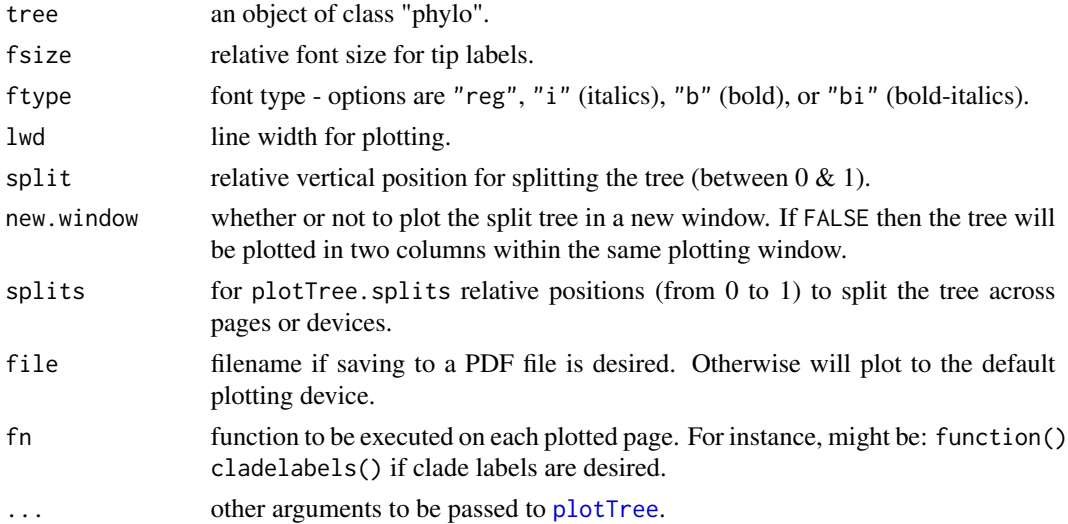

# Value

Plots a tree.

#### Author(s)

Liam Revell <liam.revell@umb.edu>

# References

Revell, L. J. (2012) phytools: An R package for phylogenetic comparative biology (and other things). *Methods Ecol. Evol.*, 3, 217-223.

# See Also

[plotTree](#page-163-0), [plotSimmap](#page-160-0)

<span id="page-199-0"></span>

Primarily an internal function for [posterior.evolrate](#page-168-0), this function splits the tree at a given point, and returns the two subtrees as an object of class "multiPhylo".

# Usage

splitTree(tree, split)

# Arguments

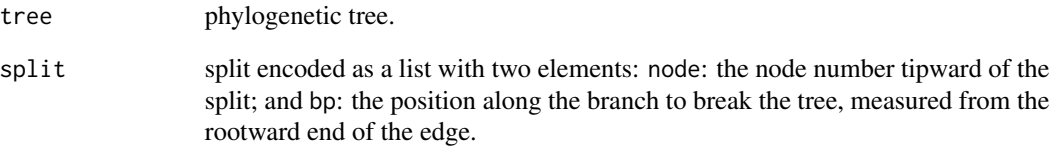

# Details

Probably do not use this unless you can figure out what you are doing.

# Value

Two trees in a list.

#### Author(s)

Liam Revell <liam.revell@umb.edu>

# References

This function creates a star phylogeny.

# Usage

starTree(species, branch.lengths=NULL)

# Arguments

species a list of species. branch.lengths an optional list of branch lengths in the same order as species.

#### Details

Creates a star phylogeny with (optionally) user specified branch lengths.

## Value

An object of class "phylo".

# Author(s)

Liam Revell <liam.revell@umb.edu>

# References

Revell, L. J. (2012) phytools: An R package for phylogenetic comparative biology (and other things). *Methods Ecol. Evol.*, 3, 217-223.

#### See Also

[stree](#page-0-0)

The function strahlerNumber computes the Strahler number of all nodes and tips in the tree. For more information about Strahler numbers see [https://en.wikipedia.org/wiki/Strahler\\_](https://en.wikipedia.org/wiki/Strahler_number) [number](https://en.wikipedia.org/wiki/Strahler_number). The function extract.strahlerNumber extracts all of the most inclusive clades of Strahler number i.

#### Usage

```
strahlerNumber(tree, plot=TRUE)
extract.strahlerNumber(tree, i, plot=TRUE)
```
#### Arguments

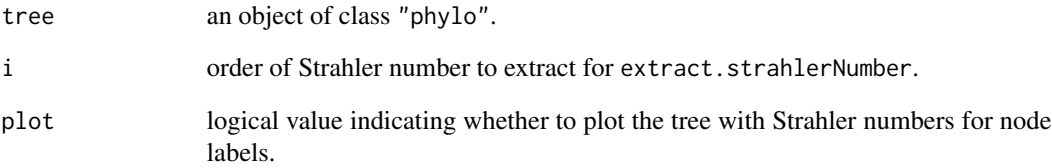

# Value

Either a vector with the Strahler number for each tip and internal node; or (for extract.strahlerNumber the set of (most inclusive) subtrees with Strahler number i as an object of class "multiPhylo".

#### Author(s)

Liam Revell <liam.revell@umb.edu>

#### References

<span id="page-202-0"></span>

This function uses Bayesian MCMC to fit the quantitative genetics threshold model (Felsenstein 2012) to data for two discrete characters or one discrete and one continuous character.

# Usage

```
threshBayes(tree, X, types=NULL, ngen=10000, control=list(), ...)
```
#### Arguments

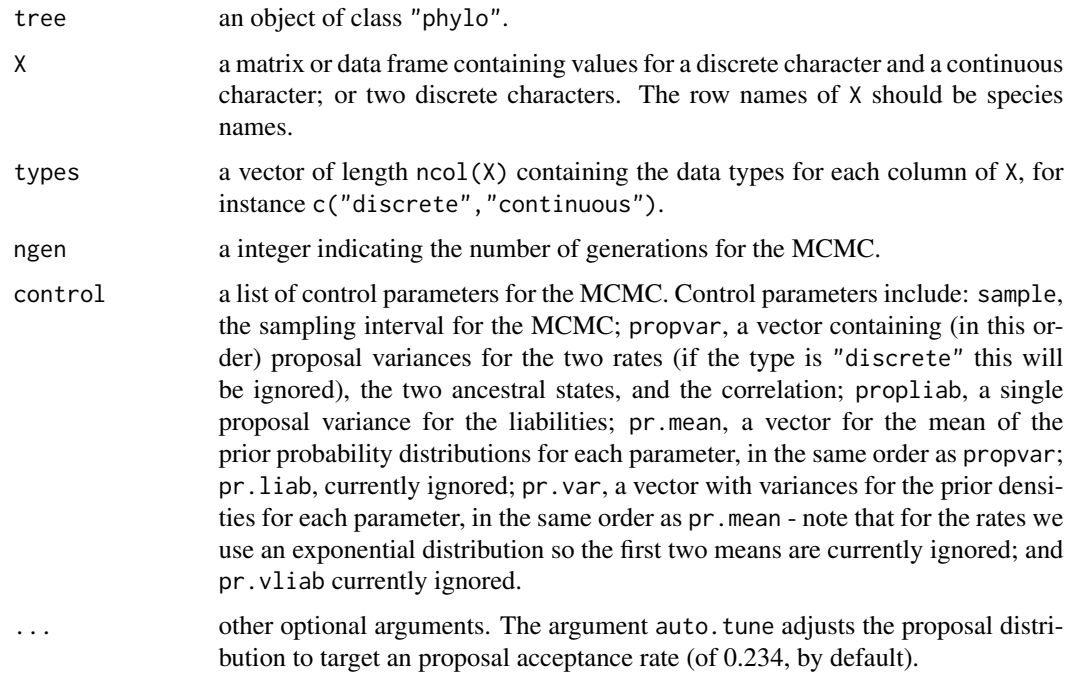

#### Details

The plot method for the object class can be used to generate a three panel plot showing the likelihood profile, the mean acceptance rates (using a sliding window), and a profile plot for the correlation coefficient, *r*.

The density method for the object can be used to plot a posterior density of the correlation coefficient, *r*. This posterior density is of class "density.threshBayes" which can also be plotted using an plot method.

Discrete characters must be binary, but can be coded as any factor.

# Value

This function returns an object of class "threshBayes" consisting of a list with at least the following two elements: par a matrix containing the posterior sample for the model parameters (evolutionary rates, ancestral states, and correlation); liab a matrix containing the posterior sample of the liabilities. For continuous characters, the liabilities are treated as known and so the posterior samples are just the observed values.

# Author(s)

Liam Revell <liam.revell@umb.edu>

# References

Felsenstein, J. (2012) A comparative method for both discrete and continuous characters using the threshold model. *American Naturalist*, 179, 145-156.

Revell, L. J. (2012) phytools: An R package for phylogenetic comparative biology (and other things). *Methods Ecol. Evol.*, 3, 217-223.

Revell, L. J. (2014) Ancestral character estimation under the threshold model from quantitative genetics. *Evolution*, 68, 743-759.

# See Also

[anc.Bayes](#page-14-0), [bmPlot](#page-30-0), [evol.rate.mcmc](#page-64-0)

<span id="page-203-0"></span>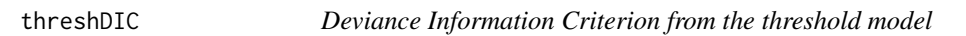

# Description

This function computes the Deviance Information Criterion from the MCMC object returned by [ancThresh](#page-19-0).

#### Usage

```
threshDIC(tree, x, mcmc, burnin=NULL, sequence=NULL, method="pD")
```
# Arguments

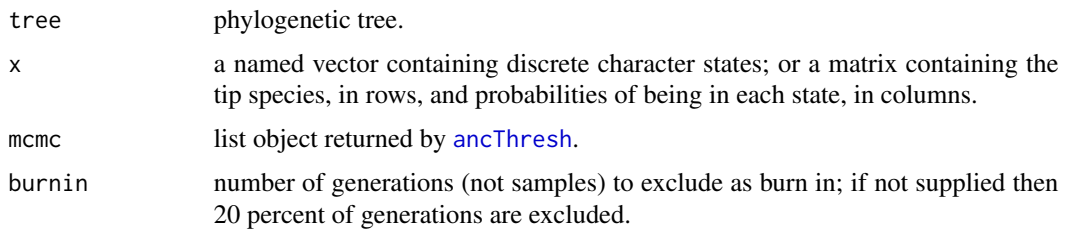

<span id="page-203-1"></span>

#### <span id="page-204-0"></span>threshState 205

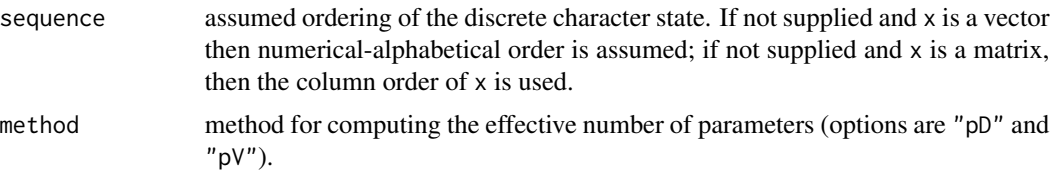

#### Value

A vector containing the mean deviance and deviance for the parameter means, the effective number of parameters, and the DIC.

# Author(s)

Liam Revell <liam.revell@umb.edu>

# References

Revell, L. J. (2012) phytools: An R package for phylogenetic comparative biology (and other things). *Methods Ecol. Evol.*, 3, 217-223.

Revell, L. J. (2014) Ancestral character estimation under the threshold model from quantitative genetics. *Evolution*, 68, 743-759.

# See Also

[ancThresh](#page-19-0)

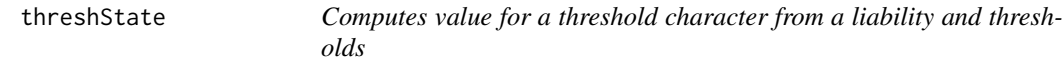

# Description

Primarily to be used internally by [ancThresh](#page-19-0); can also be used to simulate threshold traits.

#### Usage

```
threshState(x, thresholds)
```
# Arguments

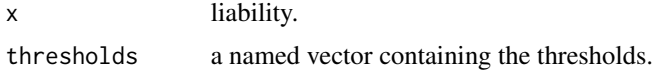

# Value

A discrete character value.

#### Author(s)

Liam Revell <liam.revell@umb.edu>

#### References

Revell, L. J. (2012) phytools: An R package for phylogenetic comparative biology (and other things). *Methods Ecol. Evol.*, 3, 217-223.

Revell, L. J. (2014) Ancestral character estimation under the threshold model from quantitative genetics. *Evolution*, 68, 743-759.

# See Also

[ancThresh](#page-19-0), [threshDIC](#page-203-0)

to.matrix *Convert a character vector to a binary matrix*

# Description

This function takes a vector of characters and computes a binary matrix. Primarily to be used internally by [make.simmap](#page-107-0) and [rerootingMethod](#page-181-0).

#### Usage

to.matrix(x, seq)

#### Arguments

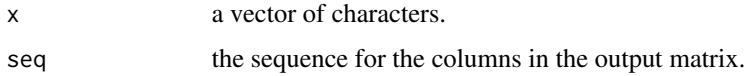

#### Value

A binary matrix of dimensions length(x) by length(seq).

# Author(s)

Liam Revell <liam.revell@umb.edu>

# References

<span id="page-206-0"></span>

This function simulates a birth-death tree under user-defined conditions and then creates an animation of that tree growing from left-to-right in the plotting device, or upwards.

# Usage

tree.grow(..., res=200, direction="rightwards", ladderize=TRUE)

# Arguments

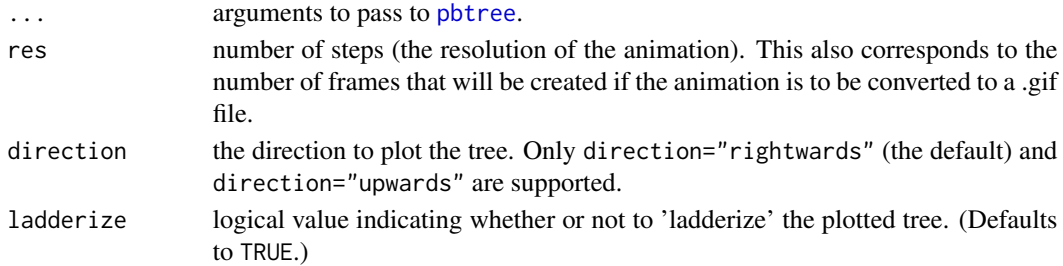

#### Value

An object of class "phylo".

# Author(s)

Liam Revell <liam.revell@umb.edu>

# References

Revell, L. J. (2012) phytools: An R package for phylogenetic comparative biology (and other things). *Methods Ecol. Evol.*, 3, 217-223.

#### See Also

[pbtree](#page-132-0)

# Examples

```
## Not run:
## to create a .gif with ImageMagick installed
png(file="pbtree-
tree.grow(b=0.06,d=0.02,t=100)
dev.off()
system("ImageMagick convert -delay 5 -loop 0 *.png pbtree-anim.gif")
## End(Not run)
```
208 treeSlice transfer that the contract of the contract of the contract of the contract of the contract of the contract of the contract of the contract of the contract of the contract of the contract of the contract of th

treeSlice *Slices the tree at a particular point and returns all subtrees, or the tree rootward of the point*

# Description

This function slices a tree at a particular height above the root and returns all subtrees or all nontrivial subtrees (i.e., subtrees with more than 1 taxon). Uses [extract.clade](#page-0-0) in the "ape" package.

It can also be used to crop the terminal fraction of a tree for orientation="rootwards".

# Usage

treeSlice(tree, slice, trivial=FALSE, prompt=FALSE, ...)

#### Arguments

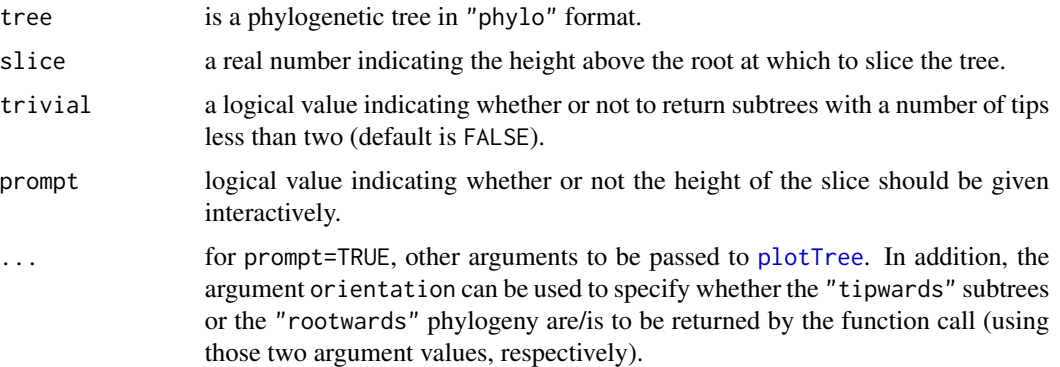

# Value

An object of class "phylo" or "multiPhylo".

#### Author(s)

Liam Revell <liam.revell@umb.edu>

# References

Revell, L. J. (2012) phytools: An R package for phylogenetic comparative biology (and other things). *Methods Ecol. Evol.*, 3, 217-223.

# See Also

[extract.clade](#page-0-0)

This function attempts to untangle the branches of a tree that are tangled in plotting with plot. phylo, [plotTree](#page-163-0), or [plotSimmap](#page-160-0).

# Usage

untangle(tree, method=c("reorder","read.tree"))

# Arguments

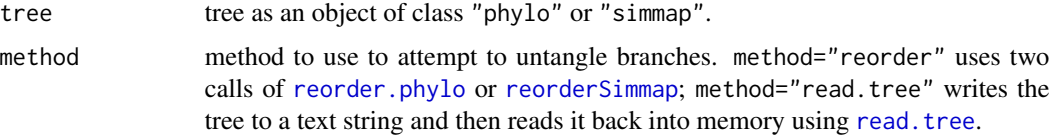

#### Value

An object of class "phylo" or "simmap".

# Author(s)

Liam Revell <liam.revell@umb.edu>

# References

Revell, L. J. (2012) phytools: An R package for phylogenetic comparative biology (and other things). *Methods Ecol. Evol.*, 3, 217-223.

vcvPhylo *Calculates cophenetic (i.e., phylogenetic VCV) matrix*

## Description

This function returns a so-called *phylogenetic variance covariance matrix* (e.g., see [vcv.phylo](#page-0-0)), but (optionally) including ancestral nodes and under different evolutionary models.

#### Usage

```
vcvPhylo(tree, anc.nodes=TRUE, ...)
```
# <span id="page-209-1"></span>Arguments

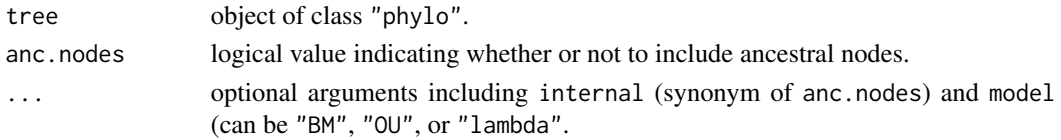

# Value

A matrix.

#### Author(s)

Liam Revell <liam.revell@umb.edu>

# References

Revell, L. J. (2012) phytools: An R package for phylogenetic comparative biology (and other things). *Methods Ecol. Evol.*, 3, 217-223.

<span id="page-209-0"></span>write.simmap *Write a stochastic character mapped tree to file*

# Description

This function writes stochastic character mapped trees to file in multiple SIMMAP formats (Bollback 2006).

#### Usage

```
write.simmap(tree, file=NULL, append=FALSE, map.order=NULL, quiet=FALSE,
format="phylip", version=1.0)
```
# Arguments

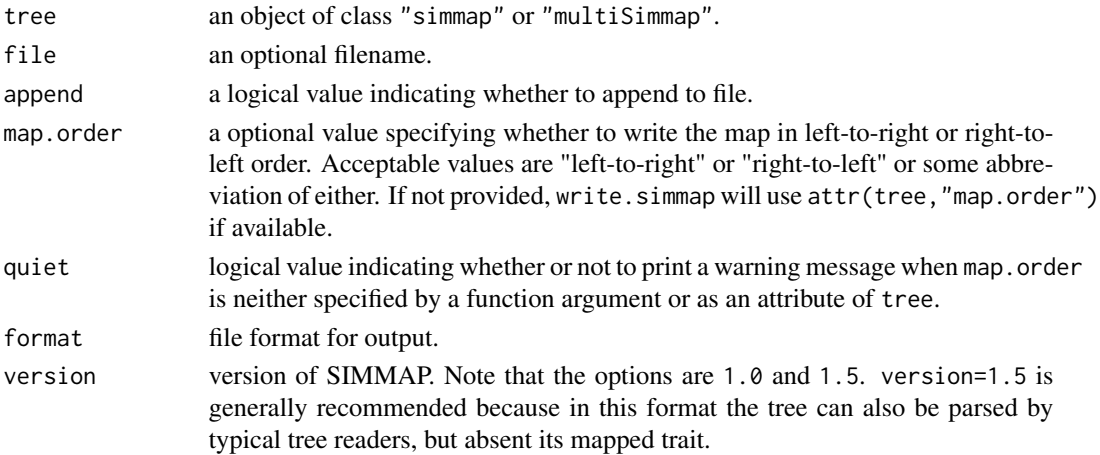

#### <span id="page-210-0"></span>writeAncestors 211

#### Value

A file.

# Author(s)

Liam Revell <liam.revell@umb.edu>

## References

Bollback, J. P. (2006) Stochastic character mapping of discrete traits on phylogenies. *BMC Bioinformatics*, 7, 88.

Huelsenbeck, J. P., R. Neilsen, and J. P. Bollback (2003) Stochastic mapping of morphological characters. *Systematic Biology*, 52, 131-138.

Revell, L. J. (2012) phytools: An R package for phylogenetic comparative biology (and other things). *Methods Ecol. Evol.*, 3, 217-223.

# See Also

[make.simmap](#page-107-0), [read.simmap](#page-176-0), [plotSimmap](#page-160-0)

writeAncestors *Write a tree to file with ancestral states and (optionally) CIs at nodes*

# Description

This function writes a tree to file with ancestral character states and (optionally) 95-percent confidence intervals stored as node value..

#### Usage

```
writeAncestors(tree, Anc=NULL, file="", digits=6, format=c("phylip","nexus"),
   ...)
```
# Arguments

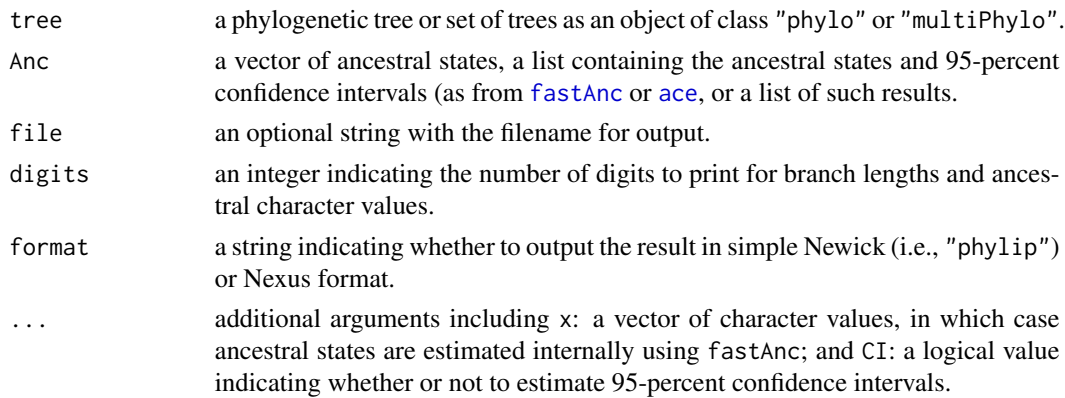

#### Value

A file, string, or vector of strings.

#### Author(s)

Liam Revell <liam.revell@umb.edu>

# References

Revell, L. J. (2012) phytools: An R package for phylogenetic comparative biology (and other things). *Methods Ecol. Evol.*, 3, 217-223.

#### See Also

[ace](#page-0-0), [fastAnc](#page-74-0), [write.tree](#page-0-0)

writeNexus *Write a tree to file in Nexus format*

#### Description

This function writes one or multiple phylogenetic trees to file in NEXUS format. Redundant with ape:[:write.nexus](#page-0-0).

#### Usage

writeNexus(tree, file="")

# Arguments

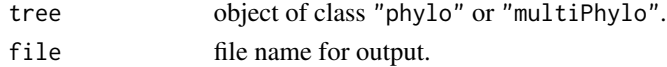

# Value

Trees written to file.

#### Author(s)

Liam Revell <liam.revell@umb.edu>

# References

Revell, L. J. (2012) phytools: An R package for phylogenetic comparative biology (and other things). *Methods Ecol. Evol.*, 3, 217-223.

#### See Also

[write.simmap](#page-209-0), [write.nexus](#page-0-0)

<span id="page-211-0"></span>

# **Index**

∗ ancestral states anc.Bayes, [15](#page-14-1) anc.ML, [17](#page-16-0) anc.trend, [18](#page-17-0) ancThresh, [20](#page-19-1) contMap, [41](#page-40-1) countSimmap, [46](#page-45-0) ctt, [47](#page-46-0) density.multiSimmap, [48](#page-47-0) densityMap, [49](#page-48-1) describe.simmap, [53](#page-52-0) edge.widthMap, [62](#page-61-0) edgeProbs, [63](#page-62-0) fastAnc, [75](#page-74-1) make.simmap, [108](#page-107-1) map.overlap, [111](#page-110-0) markChanges, [114](#page-113-0) mergeMappedStates, [116](#page-115-0) phenogram, [136](#page-135-0) phylomorphospace, [153](#page-152-0) phylomorphospace3d, [154](#page-153-0) plotBranchbyTrait, [159](#page-158-0) plotSimmap, [161](#page-160-1) plotThresh, [163](#page-162-0) rerootingMethod, [182](#page-181-1) ∗ animation branching.diffusion, [32](#page-31-0) phylomorphospace3d, [154](#page-153-0) ∗ bayesian anc.Bayes, [15](#page-14-1) ancThresh, [20](#page-19-1) ave.rates, [26](#page-25-0) Dtest, [61](#page-60-0) evol.rate.mcmc, [65](#page-64-1) fitBayes, [82](#page-81-0) fitMk, [84](#page-83-2) make.simmap, [108](#page-107-1) markChanges, [114](#page-113-0) mergeMappedStates, [116](#page-115-0)

minSplit, [119](#page-118-0) plotThresh, [163](#page-162-0) posterior.evolrate, [169](#page-168-1) rerootingMethod, [182](#page-181-1) threshBayes, [203](#page-202-0) threshDIC, [204](#page-203-1) ∗ biogeography phylo.to.map, [150](#page-149-0) ∗ co-phylogenetics cophylo, [43](#page-42-0) cospeciation, [45](#page-44-0) ∗ comparative methods fit.bd, [80](#page-79-0) ∗ comparative method add.color.bar, [7](#page-6-0) add.simmap.legend, [11](#page-10-0) anc.Bayes, [15](#page-14-1) anc.ML, [17](#page-16-0) anc.trend, [18](#page-17-0) ancThresh, [20](#page-19-1) as.Qmatrix, [25](#page-24-0) ave.rates, [26](#page-25-0) bd, [27](#page-26-0) brownie.lite, [33](#page-32-0) brownieREML, [35](#page-34-0) contMap, [41](#page-40-1) ctt, [47](#page-46-0) density.multiSimmap, [48](#page-47-0) densityMap, [49](#page-48-1) describe.simmap, [53](#page-52-0) di2multi.simmap, [54](#page-53-0) Dtest, [61](#page-60-0) edge.widthMap, [62](#page-61-0) estDiversity, [64](#page-63-0) evol.rate.mcmc, [65](#page-64-1) evol.vcv, [66](#page-65-0) evolvcv.lite, [68](#page-67-0) fancyTree, [73](#page-72-0) fastAnc, [75](#page-74-1)

#### 214 INDEX

fitBayes, [82](#page-81-0) fitDiversityModel, [83](#page-82-0) fitMk, [84](#page-83-2) fitPagel, [88](#page-87-0) gammatest, [90](#page-89-0) lambda.transform, [99](#page-98-0) likMlambda, [100](#page-99-0) make.era.map, [107](#page-106-0) make.simmap, [108](#page-107-1) map.overlap, [111](#page-110-0) mapped.states, [113](#page-112-0) mergeMappedStates, [116](#page-115-0) minSplit, [119](#page-118-0) multi.mantel, [122](#page-121-0) multirateBM, [124](#page-123-1) nodeHeights, [127](#page-126-0) paintSubTree, [131](#page-130-2) pgls.Ives, [134](#page-133-0) phenogram, [136](#page-135-0) phyl.cca, [138](#page-137-0) phyl.pairedttest, [139](#page-138-0) phyl.pca, [141](#page-140-0) phyl.resid, [142](#page-141-0) phyl.RMA, [144](#page-143-0) phylANOVA, [146](#page-145-0) phylo.impute, [149](#page-148-0) phylomorphospace, [153](#page-152-0) phylomorphospace3d, [154](#page-153-0) phylosig, [156](#page-155-0) plotBranchbyTrait, [159](#page-158-0) plotSimmap, [161](#page-160-1) plotThresh, [163](#page-162-0) plotTree.datamatrix, [165](#page-164-0) plotTree.wBars, [167](#page-166-0) posterior.evolrate, [169](#page-168-1) ratebystate, [171](#page-170-1) ratebytree, [173](#page-172-0) rateshift, [175](#page-174-0) read.simmap, [177](#page-176-1) reorderSimmap, [179](#page-178-1) rerootingMethod, [182](#page-181-1) roundPhylogram, [188](#page-187-0) sim.corrs, [191](#page-190-0) sim.ratebystate, [194](#page-193-0) sim.rates, [195](#page-194-1) simBMphylo, [196](#page-195-0) skewers, [197](#page-196-0) splitEdgeColor, [198](#page-197-0)

threshBayes, [203](#page-202-0) threshDIC, [204](#page-203-1) threshState, [205](#page-204-0) tree.grow, [207](#page-206-0) write.simmap, [210](#page-209-1) writeAncestors, [211](#page-210-0) ∗ consensus tree averageTree, [27](#page-26-0) consensus.edges, [40](#page-39-0) ls.tree, [104](#page-103-0) mrp.supertree, [121](#page-120-0) ∗ continuous characters ave.rates, [26](#page-25-0) ∗ continuous character anc.Bayes, [15](#page-14-1) anc.ML, [17](#page-16-0) anc.trend, [18](#page-17-0) bmPlot, [31](#page-30-1) branching.diffusion, [32](#page-31-0) brownie.lite, [33](#page-32-0) brownieREML, [35](#page-34-0) contMap, [41](#page-40-1) dotTree, [55](#page-54-0) edge.widthMap, [62](#page-61-0) estDiversity, [64](#page-63-0) evol.rate.mcmc, [65](#page-64-1) evol.vcv, [66](#page-65-0) evolvcv.lite, [68](#page-67-0) fastAnc, [75](#page-74-1) fastBM, [76](#page-75-1) fitBayes, [82](#page-81-0) fitDiversityModel, [83](#page-82-0) locate.fossil, [102](#page-101-0) locate.yeti, [103](#page-102-0) multirateBM, [124](#page-123-1) phenogram, [136](#page-135-0) phylo.heatmap, [147](#page-146-0) phylo.impute, [149](#page-148-0) phylomorphospace, [153](#page-152-0) phylomorphospace3d, [154](#page-153-0) phylosig, [156](#page-155-0) plotBranchbyTrait, [159](#page-158-0) plotTree.wBars, [167](#page-166-0) posterior.evolrate, [169](#page-168-1) ratebystate, [171](#page-170-1) ratebytree, [173](#page-172-0) rateshift, [175](#page-174-0) sim.corrs, [191](#page-190-0)

#### INDEX 215

sim.ratebystate , [194](#page-193-0) sim.rates , [195](#page-194-1) simBMphylo , [196](#page-195-0) threshBayes , [203](#page-202-0) ∗ datasets anoletree , [22](#page-21-0) ∗ discrete character add.simmap.legend, [11](#page-10-0) ancThresh , [20](#page-19-1) as.Qmatrix , [25](#page-24-0) countSimmap , [46](#page-45-0) ctt , [47](#page-46-0) density.multiSimmap, [48](#page-47-0) densityMap , [49](#page-48-1) describe.simmap, [53](#page-52-0) dotTree, [55](#page-54-0) Dtest , [61](#page-60-0) edgeProbs , [63](#page-62-0) fitMk , [84](#page-83-2) fitPagel, [88](#page-87-0) genSeq , [91](#page-90-0) getStates , [97](#page-96-0) make.simmap, [108](#page-107-1) map.overlap, [111](#page-110-0) markChanges , [114](#page-113-0) mergeMappedStates , [116](#page-115-0) plotSimmap , [161](#page-160-1) plotThresh , [163](#page-162-0) plotTree.datamatrix, [165](#page-164-0) ratebytree , [173](#page-172-0) read.simmap , [177](#page-176-1) rstate , [189](#page-188-0) sim.history , [192](#page-191-1) threshBayes , [203](#page-202-0) threshState , [205](#page-204-0) ∗ distance matrix multi.mantel,[122](#page-121-0) optim.phylo.ls , [129](#page-128-0) ∗ diversification bd , [27](#page-26-0) cophylo , [43](#page-42-0) cospeciation , [45](#page-44-0) estDiversity, [64](#page-63-0) fit.bd, [80](#page-79-0) fitDiversityModel , [83](#page-82-0) gammatest , [90](#page-89-0) ltt , [104](#page-103-0) ltt95 , [106](#page-105-0)

pbtree , [133](#page-132-1) tree.grow , [207](#page-206-0) ∗ information criteria aic.w , [13](#page-12-0) threshDIC , [204](#page-203-1) ∗ input/output read.newick , [176](#page-175-0) read.simmap , [177](#page-176-1) write.simmap, $210\,$  $210\,$ writeAncestors , [211](#page-210-0) writeNexus , [212](#page-211-0) ∗ least squares ls.tree , [104](#page-103-0) multi.mantel,[122](#page-121-0) optim.phylo.ls , [129](#page-128-0) pgls.Ives , [134](#page-133-0) phyl.cca , [138](#page-137-0) phyl.pairedttest , [139](#page-138-0) phyl.resid , [142](#page-141-0) phylANOVA , [146](#page-145-0) phyloDesign , [152](#page-151-0) ∗ math aic.w , [13](#page-12-0) ave.rates, [26](#page-25-0) lambda.transform , [99](#page-98-0) likMlambda , [100](#page-99-0) rstate , [189](#page-188-0) ∗ maximum likelihood aic.w , [13](#page-12-0) anc.ML , [17](#page-16-0) anc.trend, [18](#page-17-0) as.Qmatrix, $25$ bd , [27](#page-26-0) brownie.lite, [33](#page-32-0) brownieREML , [35](#page-34-0) contMap , [41](#page-40-1) edge.widthMap, <mark>6</mark>2 estDiversity, [64](#page-63-0) evol.vcv, <mark>[66](#page-65-0)</mark> evolvcv.lite, [68](#page-67-0) fastAnc, [75](#page-74-1) fit.bd,  $80$ fitDiversityModel , [83](#page-82-0) fitMk , [84](#page-83-2) fitPagel, [88](#page-87-0) likMlambda , [100](#page-99-0) locate.fossil, [102](#page-101-0) locate.yeti, [103](#page-102-0)

216 **INDEX** 

multirateBM , [124](#page-123-1) pgls.Ives , [134](#page-133-0) phyl.pairedttest , [139](#page-138-0) phyl.pca , [141](#page-140-0) phyl.resid , [142](#page-141-0) phyl.RMA , [144](#page-143-0) phylosig , [156](#page-155-0) ratebystate , [171](#page-170-1) ratebytree , [173](#page-172-0) rateshift , [175](#page-174-0) rerootingMethod , [182](#page-181-1) ∗ package phytools-package , [5](#page-4-0) ∗ parsimony exhaustiveMP, [70](#page-69-0) mrp.supertree , [121](#page-120-0) ∗ phylogenetics add.arrow , [6](#page-5-0) add.color.bar , [7](#page-6-0) add.everywhere , [9](#page-8-0) add.random, [9](#page-8-0) add.simmap.legend, [11](#page-10-0) add.species.to.genus, [12](#page-11-0) allFurcTrees , [14](#page-13-0) anc.Bayes, [15](#page-14-1) anc.ML , [17](#page-16-0) anc.trend, [18](#page-17-0) ancThresh , [20](#page-19-1) applyBranchLengths , [23](#page-22-0) as.multiPhylo , [24](#page-23-0) as.Qmatrix , [25](#page-24-0) ave.rates, [26](#page-25-0) averageTree, [27](#page-26-0) bd , [27](#page-26-0) bind.tip, [28](#page-27-0) bind.tree.simmap, [30](#page-29-0) bmPlot , [31](#page-30-1) branching.diffusion, [32](#page-31-0) brownie.lite, [33](#page-32-0) brownieREML , [35](#page-34-0) cladelabels , [36](#page-35-0) collapse.to.star , [38](#page-37-0) collapseTree , [38](#page-37-0) compare.chronograms, [39](#page-38-0) consensus.edges , [40](#page-39-0) contMap , [41](#page-40-1) cophylo , [43](#page-42-0) cospeciation , [45](#page-44-0)

countSimmap , [46](#page-45-0) ctt , [47](#page-46-0) density.multiSimmap, [48](#page-47-0) densityMap , [49](#page-48-1) densityTree , [51](#page-50-0) describe.simmap, [53](#page-52-0) di2multi.simmap , [54](#page-53-0) dotTree , [55](#page-54-0) drop.clade , [57](#page-56-0) drop.leaves , [57](#page-56-0) drop.tip.contMap , [58](#page-57-0) drop.tip.multiPhylo , [59](#page-58-0) drop.tip.simmap , [60](#page-59-0) Dtest, [61](#page-60-0) edge.widthMap, <mark>6</mark>2 edgeProbs , [63](#page-62-0) estDiversity, [64](#page-63-0) evol.rate.mcmc, [65](#page-64-1) evol.vcv, <mark>[66](#page-65-0)</mark> evolvcv.lite, <mark>[68](#page-67-0)</mark> exhaustiveMP,<mark>7</mark>0 expand.clade , [71](#page-70-0) export.as.xml , [72](#page-71-0) fancyTree, [73](#page-72-0) fastAnc, [75](#page-74-1) fastBM, [76](#page-75-1) fastMRCA, [78](#page-77-0) findMRCA , [79](#page-78-0) fit.bd, [80](#page-79-0) fitBayes, [82](#page-81-0) fitDiversityModel , [83](#page-82-0) fitMk , [84](#page-83-2) fitPagel, [88](#page-87-0) gammatest , [90](#page-89-0) genSeq , [91](#page-90-0) geo.legend, [92](#page-91-0) getCladesofSize , [94](#page-93-0) getDescendants , [94](#page-93-0) getExtant , [95](#page-94-0) getSisters , [96](#page-95-0) getStates , [97](#page-96-0) ladderize.simmap , [99](#page-98-0) lambda.transform , [99](#page-98-0) likMlambda , [100](#page-99-0) locate.fossil, [102](#page-101-0) locate.yeti, [103](#page-102-0) ls.tree , [104](#page-103-0) ltt , [104](#page-103-0)
ltt95, [106](#page-105-0) make.era.map, [107](#page-106-0) make.simmap, [108](#page-107-0) map.overlap, [111](#page-110-0) map.to.singleton, [112](#page-111-0) mapped.states, [113](#page-112-0) markChanges, [114](#page-113-0) matchNodes, [115](#page-114-0) mergeMappedStates, [116](#page-115-0) midpoint.root, [117](#page-116-0) minRotate, [118](#page-117-0) minSplit, [119](#page-118-0) modified.Grafen, [120](#page-119-0) mrp.supertree, [121](#page-120-0) multiC, [123](#page-122-0) multirateBM, [124](#page-123-0) multiRF, [126](#page-125-0) nodeHeights, [127](#page-126-0) nodelabels.cophylo, [128](#page-127-0) optim.phylo.ls, [129](#page-128-0) orderMappedEdge, [130](#page-129-0) paintSubTree, [131](#page-130-0) paste.tree, [132](#page-131-0) pbtree, [133](#page-132-0) pgls.Ives, [134](#page-133-0) phenogram, [136](#page-135-0) phyl.cca, [138](#page-137-0) phyl.pairedttest, [139](#page-138-0) phyl.pca, [141](#page-140-0) phyl.resid, [142](#page-141-0) phyl.RMA, [144](#page-143-0) phyl.vcv, [145](#page-144-0) phylANOVA, [146](#page-145-0) phylo.heatmap, [147](#page-146-0) phylo.impute, [149](#page-148-0) phylo.to.map, [150](#page-149-0) phylo.toBackbone, [151](#page-150-0) phyloDesign, [152](#page-151-0) phylomorphospace, [153](#page-152-0) phylomorphospace3d, [154](#page-153-0) phylosig, [156](#page-155-0) plot.backbonePhylo, [158](#page-157-0) plotBranchbyTrait, [159](#page-158-0) plotSimmap, [161](#page-160-0) plotThresh, [163](#page-162-0) plotTree, [164](#page-163-0) plotTree.datamatrix, [165](#page-164-0) plotTree.errorbars, [166](#page-165-0)

plotTree.wBars, [167](#page-166-0) posterior.evolrate, [169](#page-168-0) print.backbonePhylo, [171](#page-170-0) ratebystate, [171](#page-170-0) ratebytree, [173](#page-172-0) rateshift, [175](#page-174-0) read.newick, [176](#page-175-0) read.simmap, [177](#page-176-0) reorder.backbonePhylo, [179](#page-178-0) reorderSimmap, [179](#page-178-0) rep.phylo, [180](#page-179-0) reroot, [181](#page-180-0) rerootingMethod, [182](#page-181-0) rescaleSimmap, [184](#page-183-0) resolveNode, [185](#page-184-0) rotateNodes, [186](#page-185-0) roundBranches, [187](#page-186-0) roundPhylogram, [188](#page-187-0) sampleFrom, [190](#page-189-0) setMap, [190](#page-189-0) sim.corrs, [191](#page-190-0) sim.history, [192](#page-191-0) sim.ratebystate, [194](#page-193-0) sim.rates, [195](#page-194-0) simBMphylo, [196](#page-195-0) splitEdgeColor, [198](#page-197-0) splitplotTree, [199](#page-198-0) splitTree, [200](#page-199-0) starTree, [201](#page-200-0) strahlerNumber, [202](#page-201-0) threshBayes, [203](#page-202-0) threshDIC, [204](#page-203-0) threshState, [205](#page-204-0) tree.grow, [207](#page-206-0) treeSlice, [208](#page-207-0) untangle, [209](#page-208-0) vcvPhylo, [209](#page-208-0) write.simmap, [210](#page-209-0) writeAncestors, [211](#page-210-0) writeNexus, [212](#page-211-0) ∗ phylogeny inference allFurcTrees, [14](#page-13-0) consensus.edges, [40](#page-39-0) exhaustiveMP, [70](#page-69-0) locate.fossil, [102](#page-101-0) locate.yeti, [103](#page-102-0) ls.tree, [104](#page-103-0) midpoint.root, [117](#page-116-0)

mrp.supertree, [121](#page-120-0) multiRF, [126](#page-125-0) optim.phylo.ls, [129](#page-128-0) phyloDesign, [152](#page-151-0) ∗ plotting add.arrow, [6](#page-5-0) add.color.bar, [7](#page-6-0) add.simmap.legend, [11](#page-10-0) bmPlot, [31](#page-30-0) branching.diffusion, [32](#page-31-0) collapseTree, [38](#page-37-0) compare.chronograms, [39](#page-38-0) contMap, [41](#page-40-0) cophylo, [43](#page-42-0) cospeciation, [45](#page-44-0) ctt, [47](#page-46-0) densityMap, [49](#page-48-0) densityTree, [51](#page-50-0) dotTree, [55](#page-54-0) edge.widthMap, [62](#page-61-0) edgeProbs, [63](#page-62-0) expand.clade, [71](#page-70-0) fancyTree, [73](#page-72-0) geo.legend, [92](#page-91-0) get.treepos, [93](#page-92-0) labelnodes, [98](#page-97-0) linklabels, [101](#page-100-0) ltt, [104](#page-103-0) ltt95, [106](#page-105-0) map.to.singleton, [112](#page-111-0) markChanges, [114](#page-113-0) phenogram, [136](#page-135-0) phylo.heatmap, [147](#page-146-0) phylo.to.map, [150](#page-149-0) phylo.toBackbone, [151](#page-150-0) phylomorphospace, [153](#page-152-0) phylomorphospace3d, [154](#page-153-0) plot.backbonePhylo, [158](#page-157-0) plotBranchbyTrait, [159](#page-158-0) plotSimmap, [161](#page-160-0) plotTree, [164](#page-163-0) plotTree.datamatrix, [165](#page-164-0) plotTree.errorbars, [166](#page-165-0) plotTree.wBars, [167](#page-166-0) print.backbonePhylo, [171](#page-170-0) reorder.backbonePhylo, [179](#page-178-0) roundPhylogram, [188](#page-187-0) setMap, [190](#page-189-0)

simBMphylo, [196](#page-195-0) splitEdgeColor, [198](#page-197-0) splitplotTree, [199](#page-198-0) tree.grow, [207](#page-206-0) ∗ simulation bmPlot, [31](#page-30-0) branching.diffusion, [32](#page-31-0) Dtest, [61](#page-60-0) fastBM, [76](#page-75-0) genSeq, [91](#page-90-0) make.simmap, [108](#page-107-0) mergeMappedStates, [116](#page-115-0) pbtree, [133](#page-132-0) phylANOVA, [146](#page-145-0) phylosig, [156](#page-155-0) rstate, [189](#page-188-0) sim.corrs, [191](#page-190-0) sim.history, [192](#page-191-0) sim.ratebystate, [194](#page-193-0) sim.rates, [195](#page-194-0) threshState, [205](#page-204-0) tree.grow, [207](#page-206-0) ∗ statistics aic.w, [13](#page-12-0) force.ultrametric, [89](#page-88-0) multi.mantel, [122](#page-121-0) pgls.Ives, [134](#page-133-0) phyl.cca, [138](#page-137-0) phyl.pairedttest, [139](#page-138-0) phyl.pca, [141](#page-140-0) phyl.resid, [142](#page-141-0) phyl.RMA, [144](#page-143-0) phyl.vcv, [145](#page-144-0) phylANOVA, [146](#page-145-0) phylo.impute, [149](#page-148-0) posthoc, [170](#page-169-0) rstate, [189](#page-188-0) sampleFrom, [190](#page-189-0) skewers, [197](#page-196-0) threshDIC, [204](#page-203-0) vcvPhylo, [209](#page-208-0) ∗ supertree mrp.supertree, [121](#page-120-0) ∗ utilities add.arrow, [6](#page-5-0) add.color.bar, [7](#page-6-0) add.everywhere, [9](#page-8-0) add.random, [9](#page-8-0)

add.simmap.legend, [11](#page-10-0) add.species.to.genus , [12](#page-11-0) aic.w , [13](#page-12-0) applyBranchLengths , [23](#page-22-0) as.multiPhylo , [24](#page-23-0) as.Qmatrix , [25](#page-24-0) bd , [27](#page-26-0) bind.tip, [28](#page-27-0) bind.tree.simmap, [30](#page-29-0) cladelabels , [36](#page-35-0) collapse.to.star , [38](#page-37-0) collapseTree , [38](#page-37-0) consensus.edges , [40](#page-39-0) countSimmap , [46](#page-45-0) density.multiSimmap, [48](#page-47-0) describe.simmap, [53](#page-52-0) di2multi.simmap , [54](#page-53-0) drop.clade , [57](#page-56-0) drop.leaves , [57](#page-56-0) drop.tip.contMap , [58](#page-57-0) drop.tip.multiPhylo , [59](#page-58-0) drop.tip.simmap , [60](#page-59-0) expand.clade , [71](#page-70-0) export.as.xml , [72](#page-71-0) fastMRCA, [78](#page-77-0) findMRCA , [79](#page-78-0) force.ultrametric , [89](#page-88-0) get.treepos, [93](#page-92-0) getCladesofSize , [94](#page-93-0) getDescendants , [94](#page-93-0) getExtant , [95](#page-94-0) getSisters , [96](#page-95-0) getStates , [97](#page-96-0) labelnodes , [98](#page-97-0) ladderize.simmap , [99](#page-98-0) lambda.transform , [99](#page-98-0) likMlambda , [100](#page-99-0) linklabels , [101](#page-100-0) map.to.singleton , [112](#page-111-0) mapped.states, [113](#page-112-0) matchNodes, [115](#page-114-0) mergeMappedStates , [116](#page-115-0) midpoint.root, [117](#page-116-0) minRotate , [118](#page-117-0) modified.Grafen , [120](#page-119-0) multiC, [123](#page-122-0) multiRF, [126](#page-125-0) nodeHeights , [127](#page-126-0)

nodelabels.cophylo , [128](#page-127-0) orderMappedEdge , [130](#page-129-0) paintSubTree , [131](#page-130-0) paste.tree, [132](#page-131-0) phyl.vcv , [145](#page-144-0) reorder.backbonePhylo , [179](#page-178-0) reorderSimmap , [179](#page-178-0) rep.phylo , [180](#page-179-0) reroot , [181](#page-180-0) rescaleSimmap , [184](#page-183-0) resolveNode , [185](#page-184-0) rotateNodes , [186](#page-185-0) roundBranches , [187](#page-186-0) rstate , [189](#page-188-0) sampleFrom , [190](#page-189-0) splitTree , [200](#page-199-0) starTree , [201](#page-200-0) strahlerNumber , [202](#page-201-0) threshState , [205](#page-204-0) to.matrix , [206](#page-205-0) treeSlice , [208](#page-207-0) untangle, [209](#page-208-0) vcvPhylo, [209](#page-208-0) ace, [16](#page-15-0), [18](#page-17-0), [19](#page-18-0), [64](#page-63-0), [76](#page-75-0), [86](#page-85-0)[–89](#page-88-0), [109](#page-108-0), [110](#page-109-0), [174](#page-173-0), *[183](#page-182-0)* , *[211](#page-210-0) , [212](#page-211-0)* add.arrow , [6](#page-5-0) add.color.bar , [7](#page-6-0) , *[160](#page-159-0)* add.everywhere , [9](#page-8-0) , *[10](#page-9-0)* , *[14](#page-13-0)* add.random , [9](#page-8-0) , *[13](#page-12-0)* add.simmap.legend, [11](#page-10-0) add.species.to.genus , [12](#page-11-0) aic.w , [13](#page-12-0) all.equal.phylo , *[53](#page-52-0)* allFurcTrees, [9](#page-8-0), [10](#page-9-0), [14](#page-13-0) allRotations *(*rotateNodes *)* , [186](#page-185-0) anc.Bayes , [15](#page-14-0) , *[18](#page-17-0) , [19](#page-18-0)* , *[21](#page-20-0)* , *[66](#page-65-0)* , *[76](#page-75-0)* , *[83](#page-82-0)* , *[204](#page-203-0)* anc.ML , *[16,](#page-15-0) [17](#page-16-0)* , [17](#page-16-0) , *[19](#page-18-0)* , *[43](#page-42-0)* , *[73](#page-72-0)* , *[76](#page-75-0)* , *[155](#page-154-0)* anc.trend , *[16](#page-15-0)* , [18](#page-17-0) ancThresh , [20](#page-19-0) , *[163](#page-162-0) , [164](#page-163-0)* , *[204](#page-203-0) [–206](#page-205-0)* anole.data *(*anoletree *)* , [22](#page-21-0) anoletree , [22](#page-21-0) anova , *[147](#page-146-0)* applyBranchLengths , [23](#page-22-0) arc.cladelabels *(*cladelabels *)* , [36](#page-35-0) as.multiPhylo , [24](#page-23-0) as.princomp *(*phyl.pca *)* , [141](#page-140-0) as.Qmatrix, $25$ ave. $r$ ates,  $26$ 

```
averageTree, 27
```
backbone.toPhylo *(*phylo.toBackbone*)*, [151](#page-150-0) barplot, *[168](#page-167-0)* bd, [27](#page-26-0) bind.tip, *[13](#page-12-0)*, [28](#page-27-0) bind.tree, *[29,](#page-28-0) [30](#page-29-0)*, *[133](#page-132-0)* bind.tree.simmap, [30](#page-29-0) biplot, *[141](#page-140-0)* biplot.phyl.pca *(*phyl.pca*)*, [141](#page-140-0) birthdeath, *[28](#page-27-0)*, *[81](#page-80-0)* bmPlot, [31,](#page-30-0) *[33](#page-32-0)*, *[197](#page-196-0)*, *[204](#page-203-0)* boxplot, *[168](#page-167-0)* branching.diffusion, [32](#page-31-0) brownie.lite, [33,](#page-32-0) *[35,](#page-34-0) [36](#page-35-0)*, *[61](#page-60-0)*, *[66](#page-65-0)*, *[68,](#page-67-0) [69](#page-68-0)*, *[83,](#page-82-0) [84](#page-83-0)*, *[111](#page-110-0)*, *[125](#page-124-0)*, *[136](#page-135-0)*, *[173](#page-172-0)*, *[175,](#page-174-0) [176](#page-175-0)*, *[178](#page-177-0)* brownieREML, *[35](#page-34-0)*, [35,](#page-34-0) *[111](#page-110-0)* c.phylo, *[181](#page-180-0)* cladelabels, [36,](#page-35-0) *[98](#page-97-0)*, *[101](#page-100-0)* coef.phyl.RMA *(*phyl.RMA*)*, [144](#page-143-0) collapse.singles, *[113](#page-112-0)*, *[177](#page-176-0)* collapse.to.star, [38](#page-37-0) collapseTree, [38](#page-37-0) colorRampPalette, *[160](#page-159-0)*, *[191](#page-190-0)* compare.chronograms, [39](#page-38-0) compute.brlen, *[120](#page-119-0)* compute.mr *(*mrp.supertree*)*, [121](#page-120-0) consensus.edges, [40](#page-39-0) contMap, *[8](#page-7-0)*, [41,](#page-40-0) *[55](#page-54-0)*, *[58,](#page-57-0) [59](#page-58-0)*, *[62](#page-61-0)*, *[73,](#page-72-0) [74](#page-73-0)*, *[191](#page-190-0)* cophylo, [43,](#page-42-0) *[46](#page-45-0)*, *[118](#page-117-0)*, *[128](#page-127-0)* cophyloplot, *[44](#page-43-0)* cor, *[172](#page-171-0)* cospeciation, [45](#page-44-0) cotangleplot *(*cophylo*)*, [43](#page-42-0) countSimmap, [46,](#page-45-0) *[53](#page-52-0)*, *[111](#page-110-0)* ctt, [47](#page-46-0) density.anc.Bayes *(*anc.Bayes*)*, [15](#page-14-0) density.mcmcMk *(*fitMk*)*, [84](#page-83-0)

```
density.multiSimmap, 48
densityMap, 8, 43, 49, 49, 55, 58, 59, 73, 74,
         163, 191
densityTree, 51
Descendants, 95
describe.simmap, 53, 97, 111
dev.hold, 73, 137
di2multi, 55
di2multi.contMap (di2multi.simmap), 54
```
di2multi.densityMap *(*di2multi.simmap*)*, [54](#page-53-0) di2multi.multiSimmap *(*di2multi.simmap*)*, [54](#page-53-0) di2multi.simmap, [54](#page-53-0) dot.legend *(*dotTree*)*, [55](#page-54-0) dotTree, [55,](#page-54-0) *[165](#page-164-0)*, *[168](#page-167-0)* drop.clade, [57](#page-56-0) drop.leaves, [57](#page-56-0) drop.tip, *[58](#page-57-0)[–61](#page-60-0)*, *[74](#page-73-0)*, *[113](#page-112-0)* drop.tip.contMap, [58](#page-57-0) drop.tip.densityMap *(*drop.tip.contMap*)*, [58](#page-57-0) drop.tip.multiPhylo, [59](#page-58-0) drop.tip.multiSimmap *(*drop.tip.multiPhylo*)*, [59](#page-58-0) drop.tip.simmap, *[58](#page-57-0)[–60](#page-59-0)*, [60](#page-59-0) drop.tip.singleton *(*map.to.singleton*)*, [112](#page-111-0) Dtest, [61](#page-60-0) edge.widthMap, [62](#page-61-0) edgelabels, *[128](#page-127-0)* edgelabels.cophylo *(*nodelabels.cophylo*)*, [128](#page-127-0) edgeProbs, [63](#page-62-0) errorbar.contMap, *[8](#page-7-0)* errorbar.contMap *(*contMap*)*, [41](#page-40-0) estDiversity, [64,](#page-63-0) *[84](#page-83-0)* evol.rate.mcmc, *[16](#page-15-0)*, *[26](#page-25-0)*, *[36](#page-35-0)*, [65,](#page-64-0) *[68](#page-67-0)*, *[83,](#page-82-0) [84](#page-83-0)*, *[119](#page-118-0)*, *[125](#page-124-0)*, *[170](#page-169-0)*, *[204](#page-203-0)* evol.vcv, *[35,](#page-34-0) [36](#page-35-0)*, *[66](#page-65-0)*, [66,](#page-65-0) *[69](#page-68-0)*, *[111](#page-110-0)*, *[149](#page-148-0)*, *[178](#page-177-0)* evolvcv.lite, [68,](#page-67-0) *[124](#page-123-0)* exhaustiveMP, *[9](#page-8-0)*, *[14](#page-13-0)*, [70,](#page-69-0) *[122](#page-121-0)*, *[130](#page-129-0)* expand.clade, [71](#page-70-0) export.as.xml, [72](#page-71-0) extract.clade, *[60,](#page-59-0) [61](#page-60-0)*, *[94](#page-93-0)*, *[208](#page-207-0)* extract.clade.simmap *(*drop.tip.simmap*)*, [60](#page-59-0) extract.strahlerNumber *(*strahlerNumber*)*, [202](#page-201-0) fancyTree, [73,](#page-72-0) *[155](#page-154-0)* fastAnc, *[16](#page-15-0)[–18](#page-17-0)*, *[41](#page-40-0)*, *[43](#page-42-0)*, *[62](#page-61-0)*, [75,](#page-74-0) *[153](#page-152-0)*, *[172](#page-171-0)*, *[211,](#page-210-0) [212](#page-211-0)* fastBM, *[32,](#page-31-0) [33](#page-32-0)*, [76,](#page-75-0) *[172](#page-171-0)*, *[192](#page-191-0)*, *[195](#page-194-0)[–197](#page-196-0)* fastDist *(*fastMRCA*)*, [78](#page-77-0) fastHeight *(*fastMRCA*)*, [78](#page-77-0)

fastMRCA, [78](#page-77-0)

findMRCA, *[78](#page-77-0)*, [79,](#page-78-0) *[80](#page-79-0)* fit.bd, *[27,](#page-26-0) [28](#page-27-0)*, [80](#page-79-0) fit.yule, *[27,](#page-26-0) [28](#page-27-0)* fit.yule *(*fit.bd*)*, [80](#page-79-0) fitBayes, [82](#page-81-0) fitDiversityModel, *[65](#page-64-0)*, [83](#page-82-0) fitHRM *(*fitMk*)*, [84](#page-83-0) fitMk, *[25](#page-24-0)*, [84,](#page-83-0) *[89](#page-88-0)*, *[175](#page-174-0)*, *[183](#page-182-0)*, *[194](#page-193-0)* fitmultiMk, *[194](#page-193-0)* fitmultiMk *(*fitMk*)*, [84](#page-83-0) fitPagel, [88](#page-87-0) fitpolyMk *(*fitMk*)*, [84](#page-83-0) flatworm.data *(*anoletree*)*, [22](#page-21-0) flatworm.tree *(*anoletree*)*, [22](#page-21-0) force.ultrametric, *[12](#page-11-0)*, [89](#page-88-0) gammatest, [90,](#page-89-0) *[106](#page-105-0)* genSeq, [91](#page-90-0) genus.to.species.tree *(*add.species.to.genus*)*, [12](#page-11-0) geo.legend, [92](#page-91-0) geo.palette *(*geo.legend*)*, [92](#page-91-0) get.treepos, [93](#page-92-0) getCladesofSize, [94](#page-93-0) getDescendants, *[94](#page-93-0)*, [94,](#page-93-0) *[97](#page-96-0)* getExtant, [95](#page-94-0) getExtinct *(*getExtant*)*, [95](#page-94-0) getMRCA, *[78,](#page-77-0) [79](#page-78-0)* getnode *(*get.treepos*)*, [93](#page-92-0) getParent *(*getDescendants*)*, [94](#page-93-0) getSisters, [96](#page-95-0) getStates, [97](#page-96-0) ginv, *[174](#page-173-0)* gls, *[134,](#page-133-0) [135](#page-134-0)*, *[143](#page-142-0)* graph.polyMk *(*fitMk*)*, [84](#page-83-0) gtt *(*ltt*)*, [104](#page-103-0)

heatmap, *[147](#page-146-0)*

image, *[148](#page-147-0)* is.ultrametric, *[89,](#page-88-0) [90](#page-89-0)*

keep.tip, *[59](#page-58-0)* keep.tip.contMap *(*drop.tip.contMap*)*, [58](#page-57-0)

labelnodes, [98](#page-97-0) ladderize, *[99](#page-98-0)* ladderize.simmap, [99](#page-98-0) lambda.transform, [99](#page-98-0) lik.bd *(*fit.bd*)*, [80](#page-79-0) likMlambda, [100](#page-99-0) likSurface.rateshift *(*rateshift*)*, [175](#page-174-0) linklabels, [101](#page-100-0) locate.fossil, [102](#page-101-0) locate.yeti, *[102](#page-101-0)*, [103](#page-102-0) logLik.fitDiversityModel *(*fitDiversityModel*)*, [83](#page-82-0) ls.consensus *(*averageTree*)*, [27](#page-26-0) ls.tree, [104](#page-103-0) ltt, *[48](#page-47-0)*, *[90,](#page-89-0) [91](#page-90-0)*, [104,](#page-103-0) *[107](#page-106-0)*, *[166](#page-165-0)* ltt95, *[106](#page-105-0)*, [106](#page-105-0) make.era.map, [107](#page-106-0) make.simmap, *[34,](#page-33-0) [35](#page-34-0)*, *[49](#page-48-0)[–51](#page-50-0)*, *[55](#page-54-0)*, *[61](#page-60-0)*, *[64](#page-63-0)*, *[72](#page-71-0)*, *[87](#page-86-0)*, *[89](#page-88-0)*, *[97](#page-96-0)*, *[99](#page-98-0)*, *[108](#page-107-0)*, [108,](#page-107-0) *[112,](#page-111-0) [113](#page-112-0)*, *[116](#page-115-0)*, *[131](#page-130-0)*, *[161](#page-160-0)*, *[163](#page-162-0)*, *[183,](#page-182-0) [184](#page-183-0)*, *[189](#page-188-0)*, *[192](#page-191-0)[–196](#page-195-0)*, *[206](#page-205-0)*, *[211](#page-210-0)* make.transparent *(*densityTree*)*, [51](#page-50-0) mammal.data *(*anoletree*)*, [22](#page-21-0) mammal.tree *(*anoletree*)*, [22](#page-21-0) map, *[150](#page-149-0)* Map.Overlap *(*map.overlap*)*, [111](#page-110-0) map.overlap, *[61](#page-60-0)*, [111](#page-110-0) map.to.singleton, [112](#page-111-0) mapped.states, [113](#page-112-0) markChanges, [114](#page-113-0) matchLabels *(*matchNodes*)*, [115](#page-114-0) matchNodes, [115](#page-114-0) mccr, *[91](#page-90-0)* mccr *(*ltt*)*, [104](#page-103-0) mcmcMk *(*fitMk*)*, [84](#page-83-0) mergeMappedStates, [116](#page-115-0) midpoint, *[117](#page-116-0)* midpoint.root, [117](#page-116-0) minRotate, [118](#page-117-0) minSplit, *[26](#page-25-0)*, *[66](#page-65-0)*, [119,](#page-118-0) *[169,](#page-168-0) [170](#page-169-0)* minTreeDist *(*averageTree*)*, [27](#page-26-0) modified.Grafen, [120](#page-119-0) mrca, *[78–](#page-77-0)[80](#page-79-0)* mrp.supertree, *[70](#page-69-0)*, [121](#page-120-0) multi.mantel, [122](#page-121-0) multi2di, *[55](#page-54-0)*, *[185](#page-184-0)* multi2di.contMap *(*di2multi.simmap*)*, [54](#page-53-0) multi2di.densityMap *(*di2multi.simmap*)*, [54](#page-53-0) multi2di.multiSimmap *(*di2multi.simmap*)*, [54](#page-53-0) multi2di.simmap *(*di2multi.simmap*)*, [54](#page-53-0)

multiC, [123](#page-122-0) multiOU *(*sim.rates*)*, [195](#page-194-0) multirateBM, [124,](#page-123-0) *[191](#page-190-0)* multiRF, [126](#page-125-0)

nni, *[129,](#page-128-0) [130](#page-129-0)* nnls.tree, *[89,](#page-88-0) [90](#page-89-0)* node.paths *(*modified.Grafen*)*, [120](#page-119-0) nodeheight *(*nodeHeights*)*, [127](#page-126-0) nodeHeights, *[96](#page-95-0)*, [127](#page-126-0) nodelabels, *[7](#page-6-0)*, *[37](#page-36-0)*, *[98](#page-97-0)*, *[101](#page-100-0)*, *[128](#page-127-0)*, *[161](#page-160-0)* nodelabels.cophylo, [128](#page-127-0)

optim, *[18,](#page-17-0) [19](#page-18-0)*, *[36](#page-35-0)*, *[67](#page-66-0)*, *[124](#page-123-0)*, *[136](#page-135-0)*, *[140](#page-139-0)*, *[156,](#page-155-0) [157](#page-156-0)* optim.parsimony, *[70](#page-69-0)*, *[121,](#page-120-0) [122](#page-121-0)* optim.phylo.ls, *[104](#page-103-0)*, [129,](#page-128-0) *[152](#page-151-0)* optimize, *[138](#page-137-0)*, *[141](#page-140-0)*, *[143,](#page-142-0) [144](#page-143-0)*, *[156](#page-155-0)* orderMappedEdge, [130](#page-129-0)

p.adjust, *[146](#page-145-0)* paintBranches, *[198](#page-197-0)* paintBranches *(*paintSubTree*)*, [131](#page-130-0) paintSubTree, *[34](#page-33-0)*, *[84](#page-83-0)*, *[95](#page-94-0)*, [131,](#page-130-0) *[198](#page-197-0)* pairwise.t.test, *[147](#page-146-0)* palette, *[113](#page-112-0)* par, *[107](#page-106-0)*, *[137](#page-136-0)*, *[148](#page-147-0)*, *[150](#page-149-0)*, *[153](#page-152-0)*, *[161,](#page-160-0) [162](#page-161-0)*, *[188](#page-187-0)* parsimony, *[70](#page-69-0)* paste.tree, [132,](#page-131-0) *[182](#page-181-0)* pbtree, *[32](#page-31-0)*, [133,](#page-132-0) *[197](#page-196-0)*, *[207](#page-206-0)* pgls.Ives, [134](#page-133-0) pgls.SEy *(*pgls.Ives*)*, [134](#page-133-0) phenogram, *[32](#page-31-0)*, *[73,](#page-72-0) [74](#page-73-0)*, [136,](#page-135-0) *[155](#page-154-0)* phenogram95 *(*fancyTree*)*, [73](#page-72-0) phyDat, *[70](#page-69-0)* phyl.cca, [138,](#page-137-0) *[142](#page-141-0)*, *[145](#page-144-0)* phyl.pairedttest, [139](#page-138-0) phyl.pca, *[99,](#page-98-0) [100](#page-99-0)*, *[139](#page-138-0)*, [141,](#page-140-0) *[143](#page-142-0)*, *[145](#page-144-0)* phyl.resid, *[136](#page-135-0)*, *[142](#page-141-0)*, [142,](#page-141-0) *[145](#page-144-0)* phyl.RMA, [144](#page-143-0) phyl.vcv, [145](#page-144-0) phylANOVA, [146](#page-145-0) phylo.heatmap, *[56](#page-55-0)*, [147,](#page-146-0) *[165](#page-164-0)* phylo.impute, [149](#page-148-0) phylo.to.map, *[118](#page-117-0)*, [150](#page-149-0) phylo.toBackbone, [151,](#page-150-0) *[159](#page-158-0)*, *[171](#page-170-0)*, *[179](#page-178-0)* phyloDesign, [152](#page-151-0) phylomorphospace, *[73](#page-72-0)*, [153,](#page-152-0) *[155](#page-154-0)* phylomorphospace3d, *[73,](#page-72-0) [74](#page-73-0)*, [154](#page-153-0) phyloScattergram, *[73](#page-72-0)*

phyloScattergram *(*fancyTree*)*, [73](#page-72-0) phylosig, *[136](#page-135-0)*, [156](#page-155-0) phytools *(*phytools-package*)*, [5](#page-4-0) phytools-package, [5](#page-4-0) pic, *[76](#page-75-0)*, *[172](#page-171-0)* plot, *[16](#page-15-0)*, *[104](#page-103-0)* plot.anc.Bayes *(*anc.Bayes*)*, [15](#page-14-0) plot.backbonePhylo, *[152](#page-151-0)*, [158](#page-157-0) plot.changesMap *(*density.multiSimmap*)*, [48](#page-47-0) plot.contMap, *[8](#page-7-0)* plot.contMap *(*contMap*)*, [41](#page-40-0) plot.cophylo *(*cophylo*)*, [43](#page-42-0) plot.cospeciation *(*cospeciation*)*, [45](#page-44-0) plot.default, *[105](#page-104-0)*, *[137](#page-136-0)*, *[154](#page-153-0)* plot.density, *[16](#page-15-0)* plot.density.mcmcMk *(*fitMk*)*, [84](#page-83-0) plot.densityMap, *[8](#page-7-0)* plot.densityMap *(*densityMap*)*, [49](#page-48-0) plot.describe.simmap *(*describe.simmap*)*, [53](#page-52-0) plot.edge.widthMap *(*edge.widthMap*)*, [62](#page-61-0) plot.expand.clade *(*expand.clade*)*, [71](#page-70-0) plot.fitHRM *(*fitMk*)*, [84](#page-83-0) plot.fitMk *(*fitMk*)*, [84](#page-83-0) plot.fitPagel *(*fitPagel*)*, [88](#page-87-0) plot.fitpolyMk *(*fitMk*)*, [84](#page-83-0) plot.gfit *(*fitMk*)*, [84](#page-83-0) plot.ltt95 *(*ltt95*)*, [106](#page-105-0) plot.mcmcMk *(*fitMk*)*, [84](#page-83-0) plot.multiSimmap *(*plotSimmap*)*, [161](#page-160-0) plot.phyl.RMA *(*phyl.RMA*)*, [144](#page-143-0) plot.phylo, *[10](#page-9-0)*, *[74](#page-73-0)*, *[112](#page-111-0)*, *[159,](#page-158-0) [160](#page-159-0)*, *[162](#page-161-0)[–165](#page-164-0)*, *[209](#page-208-0)* plot.phylo.to.map *(*phylo.to.map*)*, [150](#page-149-0) plot.phylosig *(*phylosig*)*, [156](#page-155-0) plot.Qmatrix *(*as.Qmatrix*)*, [25](#page-24-0) plot.rateshift *(*rateshift*)*, [175](#page-174-0) plot.simBMphylo *(*simBMphylo*)*, [196](#page-195-0) plot.simmap *(*plotSimmap*)*, [161](#page-160-0) plot.summary.evol.rate.mcmc *(*evol.rate.mcmc*)*, [65](#page-64-0) plot.window, *[162](#page-161-0)* plotBranchbyTrait, *[8](#page-7-0)*, [159](#page-158-0) plotSimmap, *[10,](#page-9-0) [11](#page-10-0)*, *[39](#page-38-0)*, *[41](#page-40-0)*, *[43,](#page-42-0) [44](#page-43-0)*, *[50,](#page-49-0) [51](#page-50-0)*, *[64](#page-63-0)*, *[74](#page-73-0)*, *[108](#page-107-0)*, *[111](#page-110-0)*, *[115](#page-114-0)*, *[131](#page-130-0)*, *[148](#page-147-0)*, *[150](#page-149-0)*, [161,](#page-160-0) *[162](#page-161-0)*, *[164,](#page-163-0) [165](#page-164-0)*, *[167,](#page-166-0) [168](#page-167-0)*, *[175](#page-174-0)*, *[180](#page-179-0)*, *[188,](#page-187-0) [189](#page-188-0)*, *[194](#page-193-0)*, *[198,](#page-197-0) [199](#page-198-0)*, *[209](#page-208-0)*,

# *[211](#page-210-0)*

plotThresh, *[21](#page-20-0)*, [163](#page-162-0) plotTree, *[39](#page-38-0)*, *[56](#page-55-0)*, *[62](#page-61-0)*, *[112](#page-111-0)*, [164,](#page-163-0) *[166–](#page-165-0)[168](#page-167-0)*, *[189](#page-188-0)*, *[199](#page-198-0)*, *[208,](#page-207-0) [209](#page-208-0)* plotTree.barplot *(*plotTree.wBars*)*, [167](#page-166-0) plotTree.boxplot *(*plotTree.wBars*)*, [167](#page-166-0) plotTree.datamatrix, [165](#page-164-0) plotTree.errorbars, [166](#page-165-0) plotTree.singletons *(*map.to.singleton*)*, [112](#page-111-0) plotTree.splits *(*splitplotTree*)*, [199](#page-198-0) plotTree.wBars, [167](#page-166-0) posterior.evolrate, *[26](#page-25-0)*, *[57](#page-56-0)*, *[66](#page-65-0)*, *[119](#page-118-0)*, *[132](#page-131-0)*, [169,](#page-168-0) *[200](#page-199-0)* posthoc, [170](#page-169-0) posthoc.ratebytree *(*ratebytree*)*, [173](#page-172-0) pratchet, *[70](#page-69-0)*, *[121,](#page-120-0) [122](#page-121-0)* print.backbonePhylo, [171](#page-170-0) print.cospeciation *(*cospeciation*)*, [45](#page-44-0) print.evol.rate.mcmc *(*evol.rate.mcmc*)*, [65](#page-64-0) print.fit.bd *(*fit.bd*)*, [80](#page-79-0) print.fitDiversityModel *(*fitDiversityModel*)*, [83](#page-82-0) print.Qmatrix *(*as.Qmatrix*)*, [25](#page-24-0) print.summary.evol.rate.mcmc *(*evol.rate.mcmc*)*, [65](#page-64-0) project.phylomorphospace *(*phylomorphospace*)*, [153](#page-152-0) prop.part, *[121](#page-120-0)*, *[126](#page-125-0)* ratebystate, [171,](#page-170-0) *[194,](#page-193-0) [195](#page-194-0)* ratebytree, *[35,](#page-34-0) [36](#page-35-0)*, *[170](#page-169-0)*, [173](#page-172-0) rateshift, [175](#page-174-0) read.newick, [176](#page-175-0) read.nexus, *[72](#page-71-0)*, *[176](#page-175-0)[–178](#page-177-0)* read.simmap, *[23](#page-22-0)*, *[33](#page-32-0)[–35](#page-34-0)*, *[50,](#page-49-0) [51](#page-50-0)*, *[55](#page-54-0)*, *[60,](#page-59-0) [61](#page-60-0)*, *[72](#page-71-0)*, *[97](#page-96-0)*, *[108](#page-107-0)*, *[111,](#page-110-0) [112](#page-111-0)*, *[116](#page-115-0)*, *[124](#page-123-0)*, *[130,](#page-129-0) [131](#page-130-0)*, *[161](#page-160-0)*, *[163](#page-162-0)*, [177,](#page-176-0) *[184](#page-183-0)*, *[192](#page-191-0)*, *[194](#page-193-0)*, *[196](#page-195-0)*, *[211](#page-210-0)* read.tree, *[177,](#page-176-0) [178](#page-177-0)*, *[209](#page-208-0)* readNexus *(*read.newick*)*, [176](#page-175-0) reorder.backbonePhylo, [179](#page-178-0) reorder.phylo, *[179,](#page-178-0) [180](#page-179-0)*, *[209](#page-208-0)* reorderSimmap, [179,](#page-178-0) *[209](#page-208-0)* rep, *[181](#page-180-0)* rep.multiPhylo *(*rep.phylo*)*, [180](#page-179-0) rep.phylo, [180](#page-179-0) repPhylo *(*rep.phylo*)*, [180](#page-179-0)

reroot, *[117](#page-116-0)*, [181](#page-180-0) rerootingMethod, [182,](#page-181-0) *[206](#page-205-0)* rescaleSimmap, [184](#page-183-0) resolveAllNodes *(*resolveNode*)*, [185](#page-184-0) resolveNode, [185](#page-184-0) rmultinom, *[189](#page-188-0)* root, *[117](#page-116-0)*, *[182](#page-181-0)* rootedge.to.singleton *(*map.to.singleton*)*, [112](#page-111-0) rotate, *[186](#page-185-0)* rotate.multi *(*rotateNodes*)*, [186](#page-185-0) rotateNodes, [186](#page-185-0) round, *[24](#page-23-0)*, *[187](#page-186-0)* roundBranches, [187](#page-186-0) roundPhylogram, [188](#page-187-0) rstate, [189](#page-188-0) salamanders *(*anoletree*)*, [22](#page-21-0) sampleFrom, [190](#page-189-0) scan, *[176](#page-175-0)* scatterplot3d, *[155](#page-154-0)* scores *(*phyl.pca*)*, [141](#page-140-0) setMap, [190](#page-189-0) Siblings, *[97](#page-96-0)* sim.corrs, *[77](#page-76-0)*, *[172](#page-171-0)*, [191](#page-190-0) sim.ctt *(*ctt*)*, [47](#page-46-0) sim.history, *[61](#page-60-0)*, *[97](#page-96-0)*, *[131](#page-130-0)*, *[192](#page-191-0)*, [192,](#page-191-0) *[196](#page-195-0)* sim.Mk, *[91](#page-90-0)* sim.Mk *(*sim.history*)*, [192](#page-191-0) sim.multiCtt *(*ctt*)*, [47](#page-46-0) sim.multiMk *(*sim.history*)*, [192](#page-191-0) sim.ratebystate, [194](#page-193-0) sim.rates, *[192](#page-191-0)*, *[194](#page-193-0)*, [195](#page-194-0) simBMphylo, [196](#page-195-0) skewers, [197](#page-196-0) splitEdgeColor, [198](#page-197-0) splitplotTree, [199](#page-198-0) splitTree, *[38](#page-37-0)*, *[182](#page-181-0)*, [200](#page-199-0) starTree, *[38](#page-37-0)*, [201](#page-200-0) strahlerNumber, [202](#page-201-0) stree, *[201](#page-200-0)* summary.evol.rate.mcmc *(*evol.rate.mcmc*)*, [65](#page-64-0) summary.multiSimmap *(*describe.simmap*)*, [53](#page-52-0) summary.simmap *(*describe.simmap*)*, [53](#page-52-0) sunfish.data *(*anoletree*)*, [22](#page-21-0) sunfish.tree *(*anoletree*)*, [22](#page-21-0)

```
threshBayes
, 21
, 32
, 203
threshDIC
, 204
, 206
threshState
, 205
tiplabels
, 101
, 128
tiplabels.cophylo
(nodelabels.cophylo
)
,
         128
tipRotate
, 44
tipRotate
(minRotate
)
, 118
to.matrix
, 206
tree.grow
, 207
treeSlice
, 208
```
untangle , *[10](#page-9-0)* , *[60](#page-59-0)* , [209](#page-208-0)

vcv.phylo , *[79](#page-78-0)* , *[100](#page-99-0)* , *[123](#page-122-0) , [124](#page-123-0)* , *[145](#page-144-0) , [146](#page-145-0)* , *[209](#page-208-0)* vcvPhylo , *[124](#page-123-0)* , *[127](#page-126-0)* , [209](#page-208-0) vertebrate.data *(*anoletree *)* , [22](#page-21-0) vertebrate.tree *(*anoletree *)* , [22](#page-21-0)

wasp.data *(*anoletree *)* , [22](#page-21-0) wasp.trees *(*anoletree *)* , [22](#page-21-0) write.nexus , *[212](#page-211-0)* write.simmap , *[72](#page-71-0)* , *[111](#page-110-0)* , *[178](#page-177-0)* , [210](#page-209-0) , *[212](#page-211-0)* write.tree , *[212](#page-211-0)* writeAncestors , [211](#page-210-0) writeNexus , [212](#page-211-0)